# MICRO/JEUX/VIDEO

**CHICAGO!**<br>Tirez les premiers

# COCORICO !!<br>EXL 100 : un micro<br>nouveau<br>est arrivé

B CLUS FUL Le laser va<br>bientôt frapper...

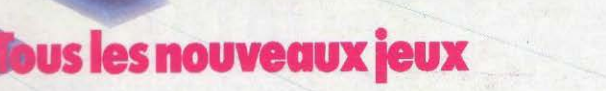

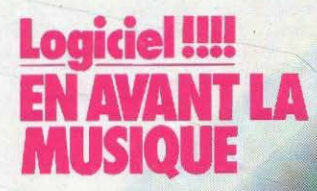

M 3085-15-17,50 F) Nº15 MENSUEL SEPTEMBRE 1984-17,50 F - BELGIQUE: 140 FB - SUISSE: 6 FS - CANADA: 3 \$ CANADIENS - MAROC: 20 DH.

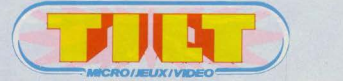

DICTES

# N ° 1 5 • SEPTEMBRE 1984

# MAGAZINE

**Tilt Journal - l'actualité des jeux** électroniques et de la microinformatique. Nouveautés, indiscrétions, livres, etc. p. 6

**Actuel** - laser story. le laser: feu de paille ou révolution du jeu vidéo ? Pour en savoir plus, Guy Dekourt s'est envolé pour Los Angelès pour rencontrer Don Bluth, le papa de Dragon's Lair.

# **NOUVEAU**

**Banc d'essai** - EXL voit rouge. le coup de cœur de Tilt pour le tout nouveau EXL 100 d'Exelvision et son système infrarouge dévoilé pour vous en avant première. p. 26

**Tubes** - Pour les fêlés du joystick et les virtuoses du davier, Io sélection des meilleurs cartouches, cassettes<br>et disquettes du mois. p. 32 et disquettes du mois.

**Coup d'œil** - les nouvelles starlettes du jeu vidéo rêvent de célébrité. A vous de les découvrir<br>et de les aimer... et de les aimer...

**Les classiques** - Le dragon sort ses griffes. Pleins feux sur Chess et Dragon Chess, deux logiciels pour Dragon 32 passés au Tiltoscope. p. 80

# EXCLUSIF

**Dossier** - En avant la musique! La<br>musique adoucit les ordinateurs. Tous les secrets des nouvelles technologies ... à faire pâlir Beethoven! p. 60

# .JEUX

**Rôles** - les bons et les méchants. Valhollo: un jeu d'aventure signé Legend pour Spectrum.

Sésame - Hélico-cavale et Pengoric, deux programmes Tilt pour jouer avec Io calculette Casio PB 700 et les micro-ordinateurs<br>Oric 1 et Atmos p. 54 Oric 1 et Atmos

**Challenge** - La flamme n'est pas éteinte. Retrouvez l'ambiance survoltée des jeux olympiques de Los Angelès grâce à quatre logiciels ultra sportifs | p. 76

# CONTACT

**Carte postale** - Chicago. la grande fête de l'électronique du Summer Consumer Electronic Show. Une explosion de nouveautés l'annuncier de la p. 104

**Service compris** - la revanche des anciens. les arcades et les flippers du mois. p. 98

**Petites annonces** - Achats, clubs, ventes, tournois etc. p. 82

**Cher Tilt** - le courrier des lecteurs. p. 110

Couverture: Jérôme Tesseyre

Ce numéro comporte un encart-abonnement<br>non folioté entre les pages 18-21 et 92-95.

Diretowr del prohismion : Antoine de CLEMONT-TONNEREE - Director diálegé : Jocque MONNIEE + Rédector en des l'Burgue de l'Antoine 2012 (1991) : Director 2013 (1991) : Director 2013 (1991) : Director 2013 (1992) : Director Folks Society The Instruction Insurance and TC 4 %) 6 minimizes that the insurance company is the insurance of the Insurance of the Control of the Control of the Control of the Control of the Control of the Control of the

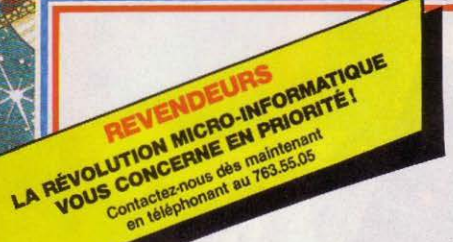

# MICRO II  $L = V/S$  (0)

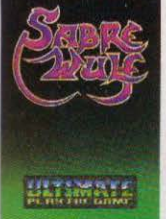

# **SABRE WULF**

Un querrier armé d'un sabre affronte la jungie hostile. Il doit paroouri un chemin semé d'embûches : grottes d'épineux, animaux<br>féroces, serpents, araionées font de cette ungle un véritable enfer A rela s'ainute chasseurs et tueurs qu'il faudra à tout orix éviter Survivre et vaincre le danger telle est la règie de cette quête inifiatique. La quête de<br>SABRE WULF!!

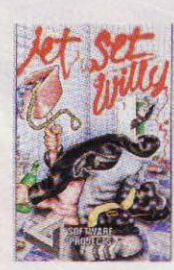

# **JET SET WILLY** Willy le mineur a une énorme maison, très<br>insolite. Il vient de<br>pendre la crémaillère La fête finie, sa femme<br>de chambre, furieuse de voir des verres trainer partout, l'oblige à les<br>ramasser avant d'aller dormir. Mais combien y  $000$ Bon courage Willy !!

48 K SPECTRUM **SOFTWARE PROJECTS** 

# **JACK AND THE REAMSTALK**

Jack et sa maman sont

pauvres. Celle-ci décide de se déparasser de la vache Daisy qu'il possèdent pour seule richesse En contrepartie de cette

vente Jack se voit offrir<br>un sac de haricots magiques. antes ces graines et un château de trésors

apparaîtra" **48 K SPECTRUM** THOR

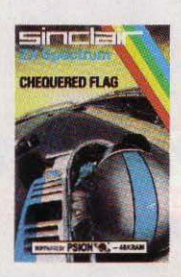

# **CHEQUERED FLAG**

Qui n'a jamais rêvé de<br>piloter une Formule 12 CHEQUERED FLAG possibilità, Installè aux commandes de votre bolide, la route qui défile devant vous réclame loute votre attention ! Vous devez garder un surfour éviter les obstacles qui se trouvent sur votre route ! SPECTRUM ZX -

**MOON ALERT** 

Attention, urgence Attention, urgence i<br>Alerte lunaire... Le<br>convoi spatial 7 (space<br>fighter 7) est attaqué par<br>des forces étrangères,

Vous conservez un<br>espoir de survie, maigré<br>la situation ! La solution

est d'atteindre la base

disposerez d'armes

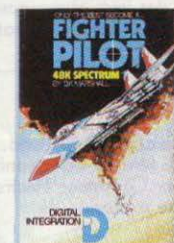

イバー

**FIGHTER PILOT** Apprenez à piloter votre 15. Prenez place à bord du cockpit du combat au monde ! Jeu<br>de simulation en 3 dimensions. Exercices de voltige combats aériens atterrissage sans **48 K SPECTRUM -**

**DIGITAL INTEGRATION** 

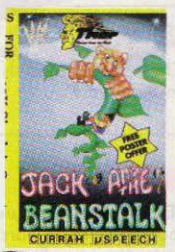

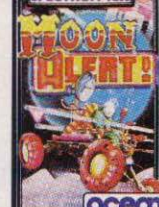

**SPECTRUM 48K** 

# nouvelles. Elles vous<br>seront nécessaires pour curviure AR K SPECTRUM. OCEAN

#### **SON OF BLAGGER**

linaire Pour cela, vous

Vivez les exploits célèbres de Roger le<br>maiin, qui s'introduit dans l'antre de<br>l'espionnage : le Bureau<br>de Sécurité Nationale. Le voici pris au piège. Comment en sortir? Il existe pourtant une solution : la clé en or... Frissons et frayeurs garantis!

**COMMODORE 64 -ALLIGATA** 

**TITRES DISPONIBLES POUR:** SPECTRUM, ZX 81, ORIC 1, ATMOS. BBC, CBM 64, ATARI, LYNX, SORD, **VIC 20.** 

HIL EILE

**CATALOGUE GRATUIT SUR DEMANDE.** 

Sélectionnés à partir du HIT-<br>PARADE de la revue "MICROSCOPE" (L'un des tous premiers magazines de micro informatique anglais), ces logiciels représentent les mellieures ventes du marché britannique pour Juin et Juillet 84. La revue **MICROSCOPE** réalise ce HIT<br>PARADE à partir des informations que lui transmettent les points de vente micro informatique.

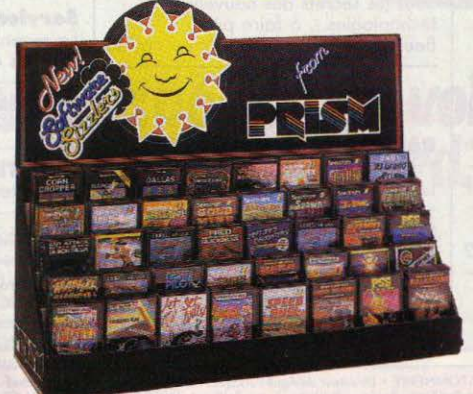

**The Ra** 

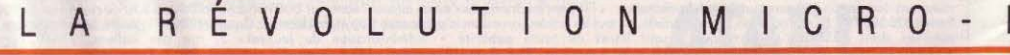

nip 19 . 19 10 m

# **RMATIQUE S.A.**

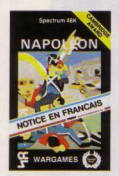

#### **NAPOLÉON**

Una carte de la zone de campagne s'affiche<br>d'abord et restera<br>affichée jusqu'à ce que deux groupes ennemis carte représente "les deux joueurs en guerre<br>l'un contre l'autre" Le<br>pays "bleu" se trouve à droite, le pays "rouge"<br>à gauche A vous de mettre en oratique vos ts de stratège 48 K SPECTRUM -

**WARCAMES** 

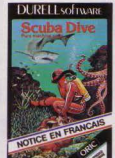

#### **SCUBA DIVE**

Partir à la recherche d'huîtres perlières, c'est passionnant<br>Partir à la recher hia dia coffres remplis de plus passionnant Mais<br>attention, la fascination<br>des fonds marins ne doit des fonds marins ne do<br>pas vous faire outlier<br>les dangers qui vous<br>enfourent A propos,<br>avez-vous songé à votre<br>réserve d'oxygène?

ORIC 1/ ATMOS

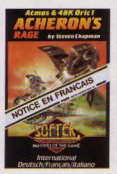

#### **ACHERONS RAGE**

H. OASE. aß

Vivin êtes ninnulsé dans vous etes propuse gant vos scanners n'ont<br>détecté aucune forme<br>de vie Soudain, autour de ver soudairr, autour<br>de vous, se matérialisé<br>la flotte ennemie de la<br>planète GOR, qui vous<br>tire dessus, pose des mines et aborde votre vaisseau<br>Soyez vigilant car l'ennemi est en

SOFTEK - ORIC 1/ **ATMOS** 

# OVVER

#### **BEAR ROVVER** Aidez Ted à escalader les échafaudages et<br>récupérer la batterie dont il a besoin pour son

Quelques bombes à etardement l'aideront à chasser les ours ou lui veulent du mai ! Suiveanx de lenx nombreux bonus COMMODORE 64 -ARTIC

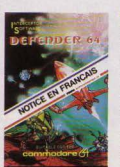

**DEFENDER 84** Sur une planète rocheuse, en orbite inconnu, les 10 premiers<br>interstellaires venus de la terre luttent pour implanter une colonie civilisation d'un monde<br>voisin, avide de pouvoir<br>Dans votre vaisseau interstellaire · le<br>DEFENDER vous êtes Fur seule protecti COMMODORE 64

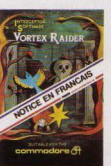

## **VORTEX RAIDER** Pour trouver le coffre au

Pour trouver le coffre au<br>trésor, sur votre scooter<br>à réaction, vous devez<br>traverser la Forêt, le<br>Temple, et la Mer<br>Déplacez votre mire Déplacez votre mire<br>pour pouvoir éliminer,<br>avec vos canons-lasers,<br>les différentes créatures<br>qui constituent les<br>défenses extérieures du Vortex L'aventure ne fait que

commencer Bonne chance !

COMMODORE 64 -<br>INTERCEPTOR SOFTWARE

> Pour rece pour revender

Code postal

Ville Gode postel

s.h

liste

Adresse de mon revenue national

္ဂ်

#### **SPECTRUM**

AH DIDDUMS Imagine ALCHEMIST Imagine ZIP ZAP Imagine UFT OFF WITH<br>SPICE SHUTTLE Microdeal<br>DALLAS Cases<br>CALLAS CAPPER Cases<br>AIRLINE CAPPER Cases<br>AIRLINE Cases<br>AIRLINE CASES<br>HARD CHEESE DK Troncs<br>SALACTIAN DK Troncs<br>SALACTIAN DK Troncs<br>SALACTIAN DK Troncs<br>3.0 TANX DK Troncs JANZ DK Troncs<br>JANZ DK Tronics<br>ROAD TOAD DK Tronics **HOME MACHINE DK Troncs**<br>FRUIT MACHINE DK Troncs<br>CENTIBUG DK Troncs<br>HARRIER ATTACK Martech SCUBA DIVE Martech<br>MAZE DEATH RACE PSS

N

LES FLICS PSS LES FLICS PSS<br>GOBBLEMAN Artic<br>GALAXIANS Artic<br>INVASION FORCE Artic<br>BEAR BOVER Artic<br>STAR BLITZ Softek UGH Softek

#### **ZX 81**

FARMER Cases **DALLAS Cases**<br>**DALLAS Cases**<br>**3-D-GRAND PRIX DK Tronics** METROSTORM DK Tronics KRAZY KONG PSS NHAZ T NONG PSS<br>GOBBLEMAN Artic<br>GALAXIANS Artic<br>INVASION FORCE Artic

#### **CBM 64**

R

ARCADIA Imagine<br>VORTEX RAIDER Interceptor

DEFENDER Interceptor LIFT OFF WITH<br>SPACE SHUTTLE Microdea Microdeal<br>HARRIER ATTACK Martech BEAR BOVER Artic

- Tous ces titres sont vendus avec instructions en francais imprimé sur la jaquette.

#### **ATMOS**

SCRAMBLE Microder ARENA 3000 Microdeal SPACE SHUTTLE Microses<br>CENTIPEDE PSS<br>LIGHT CVITA PSS<br>LIGHT CVITA PSS<br>LIGHT CVITA PSS<br>ELEKTRO STORM PSS<br>SUPER METEOR Softek<br>ARCHERONS RAGE SORGH<br>ARCHERONS RAGE SORGH **PRACTILINORS PEVENGE SORIES ICE GIANT Softe** 

> $\mathbf{U}$ E

 $\overline{\phantom{a}}$  $\overline{\mathcal{L}}$ Ź

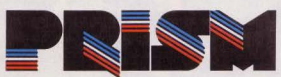

**DINFORMATIQUE S.A**  $\mathcal{H}$ 15, rue Jouffroy - 75017 PARIS<br>Tél.: (1) 763.55.05 - Télex: PRISMIN 640 960 F RISM MCRO INFORMATIONS

engagemen

∕ Coupon Nom VIII8

Adresse

# *TllT JOllRNAl*

# **RENTRÉE 84 : LES GRANDES MANCEUVRES**

Roi des salons, star de l'automne, le SICOB est de retour. Il ouvrira<br>ses portes du 19 septembre au 28 septembre 1984 au CNIT à Paris La Défense, de 9 h 30 à 18 heures. L'informatique et la télématique règneront aux niveaux 3 et 4. Quant au SICOB BOUTIQUE, il investira cette année encore le parvis en regroupant les distributeurs, les revendeurs et la presse micro-informatique. Son entrée est libre. Tous les grands de la micro seront bien sûr présents sous les voûtes du CNIT. L'on s'attend à un progrès dans la miniaturisation des composants, à un nouveau pas vers la standardisation, et à l'arrivée des imprimantes à Jaser pour micros qui impriment plus vite que leur ombre. (CNIT Paris La Défense. Entrée 32 F, gratuite pour les visiteurs internationaux et SICOB BOUTIQUE).

**AU PALAIS**<br>Le premier salon international du jeu électronique se déroulera au<br>Palais des Congrès de Paris, du 7 au 9 décembre 1984 (ouvert au public les 8 et 9). Du jeu d'arcades aux mini-jeux à cristaux liquides, en passant par les ordinateurs et les consoles, toutes les formes de jeux électroniques

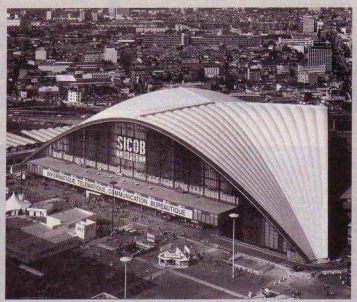

seront présentes. *Palais des Congrès, place de la Porte Mail-lot, 75017 Paris.* 

# **JACK TRAMIEL<br>S'OFFRE ATARI**<br>Ataria été vendu à Jack Tramiel,

l'homme qui avait quitté brusquement Commodore en janvier dernier, après l'avoir mené sur les sentiers de la gloire ! Avec Atari,

il s'attaque à un gros morceau: Denis Taïeb, 37 ans, créateur et<br>un chiffre d'affaires en forte directeur d'Oric France, vient un chiffre d'affaires en forte directeur d'Oric France, vient<br>baisse (1.12 milliards de dollars d'être appelé auprès du Conseil baisse (1,12 milliards de dollars d'être appelé auprès du Conseil<br>en 1983 contre 2 milliards l'année de Direction d'Oric Product précédente) et des pertes à cou-<br>per l'appétit au plus endurci des Pac-men : 538 millions de dollars<br>en 83. Cela n'empêche pas Atari en 83. Cela n'empêche pas Atari Son objectif: une pénétration de rester le leader mondial des d'au moins 10 % du marché jeux vidéo, et de continuer européen de<br>d'innover, malgré la baisse domestique... d'innover, malgré la baisse

# 富留店 -·

# SONY EN VOIT DE TOUTES LES COULEURS

Sony invente un nouveau concept; l'ordinateur vidéo graphique. Le SMC 70 G combine, en effet, les fonctions de génération de caractères et de graphiques en 16 couleurs et permet l'animation de ces images. Les images graphiques de haute définition  $(320 \times 200$  points en 16 couleurs; 640 x 200 en 4 couleurs ; 640 x 400 en noir et blanc) peuvent être enregistrées directement sur cassette vidéo. Une extension offre l'incrustation de textes ou de dessins sur une image vidéo. Le SMC-70 G possède une mémoire centrale de 64 Ko, une mémoire d'écran vidéo de 38 Ko, et fonctionne sous CP/M, ce qui lui donne accès à une importante bibliothèque de logiciels. On peut s'offrir ce petit bijou dès maintenant pour la modique somme de 65.000 F.

actuelle de l'activité sur la marché des jeux vidéo et la guerre des prix sur celui des ordinateurs familiaux.

> **DENIS TAIEB ATTAQUE L'EUROPE**

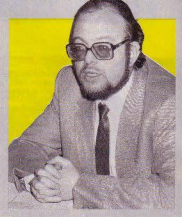

de Direction d'Oric Product<br>International. Il sera particulièrement chargé d'organiser le mar-<br>'ché européen d'Oric

d'au moins 10 % du marché<br>européen de l'informatique

# **FORUM MICROTEL**

L'association Microtel-Adémir de Tremblay-les-Gonesse organise les 20 et 21 octobre prochains à l'hôtel-de-Ville de la commune un forum sur le thème « l'informatique: de l'initiation à la formation professionnelle. » Micro*tel :6, ruedesAlpes,934/0 Tremblay-les-Gonesse.* 

CASIMIC·FRANCE Un nouveau club informatique vient de naître : Casimic. Ou plus exactement sa section française, car Casimic est un club international, qui fonctionne par correspondance. Sa vocation est l'é· change de logiciels créés par ses membres, soit sous forme de listings, soit sous forme de cassettes ou disquettes. *Casimic, M. Holingue, B.P. 7007, 75327 Paris Cedex 07.* 

# **TllT JOURNAl**

# **ILS ONT TOUT PULVÉRISÉ RECORDS A SUIVRE...**

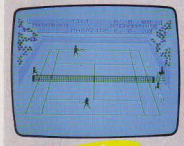

COCORICO !<br>D & L Research, jeune société niçoise de soft pulvérise des records : après trois semaines de vente, son *Tennis,* entièrement conçu en France, se retrouve pre mier au hit parade anglais, sous le nom anglais de Matchpoint !!! Ce programme hyper sophistiqué, a été par ailleurs adopté par Imagic et Hes Game qui le commercialiseront, l'un dans sa version pour *Colecovîsion* et *MSX,*  l'autre dans celle pour *Commodore 64, IBM PC* et *IBM PC junior.* Enfin, il sera disponible en France dès septembre pour *Spectrum* 48 K et *EXL* 100. Nous en reparlerons ... *D* & *L Research, B.P.* J, *06470 Châteauneujd'Entraunes (tél.: 93* - *42.49.98).* 

SPRITES<br>Dans notre dernier numéro, nous vous annoncions la création d'une nouvelle sociélé de logiciels français, Sprites. Pour leur arri· vée sur le marché, trente logiciels devraient être commercialisés en septembre; il est aujourd'hui question de cinquante logiciels<br>qui s'adressent aux machines les plus répandues telles que B.B.C., *Electron," Spectrum, ZX 81, Almos, Laser 200, 310* et *3000, sans oublier le T07,* le *Sega- Yeno SCJOOO,* le *Commodore 64* et enfin le *VIC* 20...

Les logiciels abordent tous les thèmes : les jeux d'action, d'aventures, de réflexion, de simulation, des utilitaires et des logiciels de gestion.

A l'occasion du SICOB de septembre 1984, Sprites organise un super concours autour du logiciel *Lancelot* pour *Oric I /A tmos.* Il suffit pour gagner de faire le meilleur score, c'est-à-dire découvrir plusieurs Graal sacrés. Les 100 plus hauts scores recevront un prix. Les lots à gagner: une mini-chaîne, deux téléviseurs, des abonnements à Tilt, et des casset-

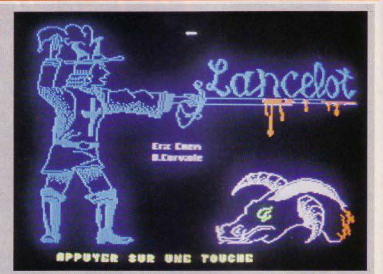

tes de jeux Sprites. Encore un détail, ce grand concours sera clôturé au début du mois de janvier 1985. Bonne chance à tous. *Sprites: 23, rue Jean-Jaurès, 92300 Levallois-Perre/ (tél. : 270.41.92).* 

**ELECTRON VOIT DOUBLE**<br>Electron n'est plus seulement au 117, avenue de Villiers dans le dix-septième arrondissement de Paris. Depuis quelques jours, un « Electron-bis » s'est installé au 163 de l'avenue du Maine, dans le quatorzième arrondissement.

Cette nouvelle boutique présentera les mêmes importations, les mêmes nouveautés que sa grande sœur. Electron propose particulièrement en septembre, pour la

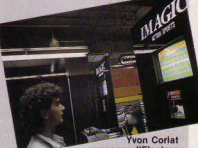

# **UR LES MORDUS LES SCORES DU MOIS**

Voici les meilleurs scores réalisés par les lecteurs de Tilt . Vectrex: *Minestorm:* 4 658 966 (champ n° 252), Lionel Payebien, Châtou. 4653540 Denis Roturier, Argenteuil. • *Hyperchase:* 1'40"6, 6821 pts, Thierry Lange, Longueau. 1'46"1, 6785 pts, L. Payebien.

• *Scramble:* 119260 (niv. 1) Emmanuel Boyaud, Belley. oleco : *Donkey Kong:* 1600800 (niv. 4) Stéphane Pelletier. 1 291 700 Jean-Yves Moreau, Paris. 1 000 200 Jérémy Duriez, Wimereux.

• *Donkey Kong Junior (niv. 4):* 331 200 Henry Zandman, Villebon.

• *Zaxxon:* 106 800 (niv.4) S. Pelletier. 93 600 (niv. 4) Alain Thorel, Caen.

• Pitfall: 113 920 (certifié par photo) Philippe Spirou, Beaumont-Hoque. 113 668 William Throude, Bouleurs. • *James Bond:* 48 650 Jean-yves Moreau, Paris. 41 750 Eric Dubois, le Bouscat.

• *Rocky:* ordinateur K.O. au quatrième round, niv. 2. W. Throude.

Mattel lntellivision : *Burger Time:* 975000 J. Duriez. 268700 (niv. 4) David Fraternali, Genève. 265950 Sylvain Reclus.

• *Q\*-Bert:* 60100 Sébastien Colonna, St Priest en Jarez. V.C.S. Atari: Pitfal/: 118740J. Duriez. 87308W.Bonnet. managerd'Electron eu C.E.S. de Chicago.

console C.B.S.-Colecovision; *Tarzan, The Heist, Cresis Mountains, Duck of hasard* (Microfun). *Gyruss, Star Wars* (Parker), *Keystone Kapers, Pitslop* (Epyx), *Fathom* (lmagic).

# **COCONUT<br>
A FOND LES MANETTES**<br>
Gilbert Negre, responsable de la

société Coconut, a décidé de se spécialiser uniquement dans la vente de logiciels, transformant ainsi sa boutique en un paradis pour fondus du joystick : plus de 500 logiciels exposés et démonstrations permanentes. Quant aux vendeurs, ce sont des cracks, bien difficiles à coller ! En septembre, Coconut porte ses efforts sur !es logiciels pour *Commodore 64, Oric* /, *Specuum* et *T07.*  Octobre sera le mois d'Atari. *Coconut, 13, boulevard Voltaire, 75011 Paris (lé/.: l* - *355.63.00).* 

# **TllT JOURNAL**

# **CANAL PUCE**

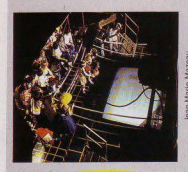

#### **MICRO-TÉLÉ**

TF1 va présenter à la rentrée de<br>nouvelles émissions traitant de l'informatique. D'abord un magazine hebdomadaire d'une demi-heure, qui sera diffusé en fin de semaine ; ensuite une série

LES INFOS DU T.O.<br>Le catalogue d'Infogrames<br>compte désormais sent logiciels pour *TO 7. Troll* (une course dans un labyrinthe), *Pilot* (voir Tubes), *Roger et Paulo* (un cousin germain de *Donkey-Kong), Pingo* (une version du jeu « pousse glaçons » bien connu),<br>Chasseur Oméga (de l'action, *Chasseur Omega* (de l'action, toujours de l'action), *Météo 7*  (où les terribles « space invaders » sont remplacés par des nuages de pluie!), et enfin Bidu/(inspiré de « *Pac-Man »).* Infogrames,<br>10, rue Sully, 69006 Lyon.

de 12 émissions d'initiation à l'informatique qui débuteront au mois de novembre. Une bonne nouvelle enfin pour tous les fana tiques de jeux vidéo : Pixifoly reste fidèle au poste chaque mercredi après-midi, à 15 h 05.

Les habitants des Alpes-Marîtimes, du Var et d'une partie des Bouches-du-Rhône retrouveront à la mi-septembre sur Télé Monte-Carlo l'émission Super Champions.

Présentée par Max Lafontaine, elle permet chaque soir à deux joueurs de s'affronter dans un duel sans merci par jeux Atari interposés. L'enjeu: la finale du samedi, avec à la clé un ordinateur Atari à gagner.

**NICE IDEAS : DU SOFT<br>POUR MATTEL**<br>Des anciens membres de Mattel-<br>Europe viennent de créer leur propre société, Nice Ideas. Au programme; proposer de nou· veaux jeux vidéo. Les possesseurs de consoles Matte! *lntellivision*  peuvent pousser un soupir de soulagement, leur ludothèque n'est pas condamnée à stagner! Surtout lorsqu'on sait que l'équipe de Nice ldeas a créé *Super Soccer et Super Tennis*  pour Matte!, ou *Burger Time* 

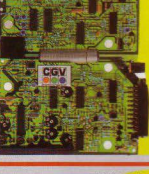

# **PAL-SECAM<br>
UN BEAU MARIAGE**<br>
Il est désormais possible de rece-

voir sur un téléviseur Sécam des émissions Pal, grüce au nouveau convertisseur *CGC Vidéo-Match.*  Avec cet appareil, la connection de magnétoscopes, ordinateurs ou consoles de jeux Pal sur un<br>téléviseur Sécam ne pose plus de problèmes. Il permet également<br>de transcoder des cassettes vidéo. de transcoder des cassettes vidéo Pal en Sécam (environ 1 100 F). *CGV Vidéo-Match: 8-10, rue Alexandre-Dumas, 67200 Strasbourg.* 

#### **VECTREX GÈRE LA CRISE!**

A la suite de l'inquiétude mani-<br>festée dans nos colonnes par de nombreux « vectrexistes » lec-<br>teurs de Tilt. M. Pierre Laura. directeur du marketing de Milton. Bradley France (importateur de la console Vectrex) précise :

*«Je tiens à insister sur le fait que les possesseurs de* Vcctrex *ont la possibilité de choisir entre 18 cassettes actuellement sur le marché, soil fa presque 101afilll de celles qui ont été lancées aux* U.S.A. De plus, des cassettes Light Pen, *le crayon oplique, vom être prochainemem disponi· bles permettant de créer des dessins animés et de composer de la musique. Par conséquent, le choix reste important pour les fans de* Vectrex ! *Un dernier point très important concerne la* 

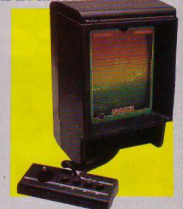

*garantie.* li *est bien évident que la Sociélé MB France continue à assurer sans aucun problème le service après-venle et la garantie de (ous les* Vectrex *qui ont élé*  vendus ».

# pour la console *Coleco.*  CONCOURS ATARI: LA GRANDE FINALE

Le concours Atari a connu la fièvre de l'été, et ce n'est pas terminé! Les finales régionales auront lieu pour la plupart en septembre ou octobre, avant la grande finale nationale qui aura lieu à Paris, le 21 novembre, à la salle Wagram sur *Astérix.* Une seule finale, celle organisée par « Paris Normandie », a déjà eu lieu. Pour les autres, voici le calendrier : 10-09 : Châlon (« L'Union ») ; 15-09 : Nancy (« Est Républicain ») : 16-09 : Clermont-Ferrand (« La montagne ») : 7-10 : Paris, Mulhouse (« Dernières Nouvelles ») ; 11-10 : Bordeaux (« Sud-Ouest »), Lille (« La Voix du Nord ») ; 12-10 : Toulon («Télé Monte-Carlo») ; 13-10; Tours (« La· Nouvelle République»); 21-10: Toulon (« Dépêche du Midi»), Montpellier («Midi Libre »l; 11-11 : Grenoble (« Dauphiné Libéré»).

Les dates des finales d'Amiens («Courrier Picard»), Lyon («Le Progrès») ne sont pas encore connues. Il est encore possible de participer au concours deux semaines avant la date de la finale régionale. Se renseigner auprès des quotidiens organisateurs. Pour les adresses des centres de sélection, voir Tilt n° 11 d'avril, p. 2.

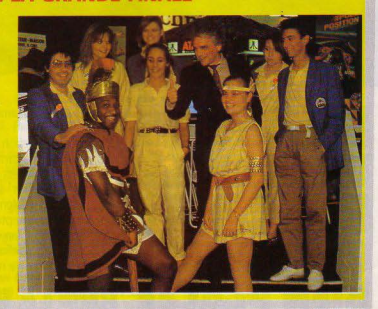

# *TILT JOURNAL*

# **VOULEZ·YOUS PARLER AVEC MSX?**

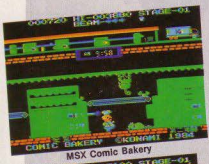

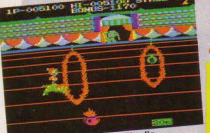

**MSX Circus Charlie STANDARD MSX**<br>Vous avez tous déjà entendu pro-

noncé le nom MSX. Il s'agit d'une véritable révolution technique car les ordinateurs construits sous ce standard, établi par Microsoft, sont compatibles au niveau logiciels et extensions. Une dizaine de marques japonaises proposent déjà des ordinateurs MSX. Les premiers modèles disponibles en France seront commercialisés à l'occasion du SICOB chez Sanyo ou Canon; à partir de novembre, d'autres modèles suivront.

Ce standard comporte quelques caractéristiques immuables : un micro-processeur *Z80*, une<br>mémoire morte 32 Ko contenant le Basic MSX, une mémoire vive<br>de 8 à 64 Ko, une mémoire vidéo de 16 Ko, 8 couleurs de fond et de texte, une résolution graphique de 256 *x* 192 pixels et un synthétiseur à 3 canaux et 8 octaves.

Le principal avantage de ce nouveau standard est la totale compatibilité entre les logiciels et les extensions de différentes marques. Il est enfin possible de connecter par exemple une cartouche de jeux Canon sur le micro-ordinateur MSX de Sanyo.

# **PORTABLE**<br>**ET BON MARCHÉ**<br>Un nouvel ordinateur portable,

le Casio *FP-200.* Compact

 $(310 \times 220 \times 55, 5 \text{ mm})$ , léger Distribué par: Lansay, 149, bou-<br>(1,54 kg), il offre une mémoire *levard Voltaire, 92600 Asnières.*<br>vive (RAM) de 8 Ko (extensible A 32 Ko), un clavier mécanique **MÉMOIRE DE POCHE**<br>type machine à écrire, un traite-<br>**Plus besoin de faire un noeu** un affichage à cristaux liquides de<br>20 colonnes et 8 lignes, Compasions classiques (imprimante, tra-<br>ceur quatre couleurs, modem...)

type machine à écrire, un traite-<br>ment de tableau intégré (CETL), votre mouchoir, le Lansay votre mouchoir, le Lansay<br>*Mémo* c'est vraiment la mémoire 20 colonnes et 8 lignes. Compa-<br>tible avec la série FP-1000, le mini-calculette, il offre 4 Ko de tible avec la série *FP-1000*, le mini-calculette, il offre 4 Ko de *FP-200* accepte toutes les exten-<br>mémoire pour noter tout ce qui *FP-200* mémoire pour noter tout ce qui<br>est important : adresses, numéros ceur quatre couleurs, modem ...) de téléphone, dépenses (ventila-nerie retentira pour rappeler un et plusieurs utilitaires (gestion de tion sur huit postes). Et son rendez-vous qui s'affichera au et plusieurs utilitaires (gestion de tion sur huit postes). Et son rendez-vous qui s'affichera au fichier, statistiques, graphiques). système d'alarme est particulière- même moment à l'écran ! (Envifichier, statistiques, graphiques). système d'alarme est particulière- même moment à l'écran ! (Envi-<br>Et son prix n'est pas la moindre ment sophistiqué : programmable ron 890 F). Lansay, 149, bouplusieurs jours à l'avance, la son-

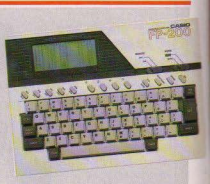

Et son prix n'est pas la moindre ment sophistiqué: programmable ron 890 F). *Lansay, 149, bou-*<br>de ses performances: 3 800 F. plusieurs jours à l'avance, la son- *levard Voltaire, 92600 Asnières*.

# ORIC-CONNECTION

Jouer à n'importe quel jeu sur *Orîc 1/Atmos* avec un joystick, c'est aujourd'hui possible grâce à Challenger 1, une interface de joystick programmable. Il suffit d'initialiser la mémoire de l'interface en attribuant à chaque position du manche du joystick une touche du clavier (diagonales et bouton action compris). Et le miracle se produit. Inutile de préciser que les jeux prennent immédiatement une nouvelle dimension. (Distribué par lnnelec - No man's land. 495 F environ.)

Votre *Oric1/Atmos* peut donner de la voix, grâce à un synthétiseur vocal comportant 64 diphones (sons) anglais. Bien-sûr, vous pourrez lui apprendre le français, mais il gardera toujours un accent très english, puisque certains sons français demeurent inconnus des anglais. (Oric 450 F environ. Cordon de raccordement: 100 F environ.)

Offrez des yeux et des oreilles à votre ordinateur, avec cette carte 8 entrées 8 sorties, qui se programme à l'aide des instructions« Peek »et« Poke ». Elle permet de connecter en entrées des détecteurs en tout genre (par exemple cellule photoélectrique, hyperfréquence ... ), et en sorties des voyants lumineux, des relais pour commander des jouets ou des robots. {Qric 350 F environ.)

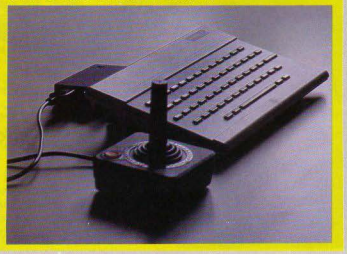

# **CLIP FICTION A LA B.N.P.**

Un détenu s'échappe d'un pénitencier au moyen d'une moto «empruntée » ••• dans un film diffusé par un magnétoscope. Ce scénario, mêlant action et fantastique, pourrait servir de thème à un jeu vidéo. *C'est* en fait celui d'un clip, imaginé par Jacques Capron, 36 ans, attaché commercial, lauréat du concours du scénario de clip organisé par la B.N.P. Les prix ont été décernés le 11 août dernier, dans le cadre du festival international de clip vidéo d'Antibes-Juan-les-Pins. Les deuxième et troisième prix ont été décernés à Christian Crimi, 28 ans, et José Bonastre, 31 ans. La concurrence a été vive, puisque plus de deux mille scénari ont été envoyés, par des « auteurs » de 9 à 75 ans !

BASCULEZ!<br>La société Génica propose un adaptateur qui permet de brancher sur un téléviseur équipé d'une prise Péritel à la fois un magnétoscope et un microordinateur. Un interrupteur permet le basculement de l'un à l'autre (environ 320 F). Génica *B.P. 40, 034fJ2. Yseure.* 

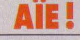

**ERRATUM** Nous avons dans nos derniers numéros quelque peu malmené les prix des jeux C.B.S. - Colecovision. Le prix de Rocky avec les Super-Controllers est bien de 850 F, et celui de Burger Time de 390F.

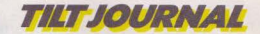

**LIVRES ET MICRO** 

# **DANS LE PROCHAIN N° DE TILT**

- · la grande parade<br>des joysticks
- HYPEREALISTE: le simulateur de vol de la NASA
- ACTUEL: il y a un logiciel au numéro que vous avez demandé!
- EXCLUSIF: les derniers jeux sur tous les ordinateurs
- ET des centaines de P.A pour vendre, acheter, échanger...

# **TILT N°16**

en vente chez tous les marchands de journaux à partir du 9 Octobre

**JEUX SUR PHILIPS** 

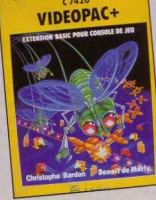

#### **PREMIÈRE**

Vingt-cinq jeux pour le Vidéopac avec l'extension Basic G 7420: une première. Les thèmes restent très classiques, mais les listings sont accompagnés de nombreuses explications. Jeux sur Philips C 7420 Vidéonac, Christophe Baron et Benoît de Merly. Edimicro. Prix: 98 F.

### **SV PROGRESSIF**

Voici l'un des premiers ouvrages spécifiques au micro-ordinateur Spectravidéo SV 318 - SV 328: une initiation au langage Basic, concue spécialement pour les débutants. Les ordres Basic sont présentés de façon progressive et accompagnés de nombreux exemples. Le guide du Spectravidéo. Daniel Lemahieu et Etienne Dubois, Editions P.S.I. Prix : 100 F.

# **FORT C'EST FORTH**

Voici une nouvelle tentative d'initiation au langage Forth, presque aussi simple que le Basic, mais dix fois plus rapide. Il est par exemple possible de réaliser un jeu tel que Pac Man sur 3 Ko de mémoire vive. La grande originalité du Forth est que l'on peut créer son propre vocabulaire. Programmer le Forth. Robert van Loo. Editions Marabout. Prix: 27 F.

#### LE TOUT MICRO

Être à la fois un annuaire très complet et un guide de l'informatique, telle est l'ambition du Tout Micro. Le pari est réussi. Pratique et clair, Le tout Micro donne un maximum d'informations sur les boutiques, les librairies spécialisées, les livres, les

logiciels, les clubs, les microordinateurs. Une foule de renseignements rassemblés en un seul volume. Chez Hachette, 99 F.

# All COFIID

Les programmes confirmés découvriront au fil des listings une étude appronfondie de la mémoire morte et de nombreux exemples directement applicables dans des programmes, comme l'utilisation du joystick, la création d'une horloge temps réel... Ce livre est malheureusement un peu ardu. Au cœur de l'Oric<br>Atmos. Gilles Marin. Editions A.R.G. Prix: 75 F.

# **LES OUTILS POUR**

Quinze programmes écrits en Basic, soit ludiques, soit orientés vers les mathématiques. Chaque listing est accompagné d'un organigramme et d'une étude du programme. Un chapitre complet est réservé à l'Assembleur. Boîte à outil pour Oric. Michel Martin.  $Priv \cdot 45$   $F$ 

#### **INVITATION A L'ANALYSE**

Un ouvrage pour tester ses connaissances, malheureusement réservé aux seuls utilisateurs du TO7. Cet ouvrage est une invitation à l'analyse et à la programmation. Exercices pour TO7.<br>Maurice Chambit et Dominique Schraen, P.S.I. Prix: 80 F envi $ron.$ 

# **PASSAGES DIFFICILES**

Cet ouvrage présente différents programmes écrits en Basic à des fins éducatives. Vous trouverez des sujets aussi variés que l'orthographe, le calcul, la musique, la géographie, la logique ou le dessin. Les listings sont complétés par une étude des passages difficiles. L'enfant aux commandes de l'ordinateur. D. Krieger, 79 F.

# **COURT MAIS BON**

Cet ouvrage s'adresse aux possesseurs de VIC 20 désirant s'initier aux jeux d'action. Il propose une quinzaine de jeux graphiques et sonores. Les programmes présentés sont courts dans l'ensemble mais restent d'un bon niveau. VIC 20. Jeux d'action. Pierre Monsaut. Editions Sybex. 49 F.

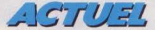

**WERSTORY Le disque laser commence <sup>à</sup>faire couler beaucoup d'encre.**  Avec un look·lrop-beau-pour·être-vrai, il fascine ou déconcerte: feu de paille ou révolution du jeu vidéo ? **Pour en savoir plus, notre envoyé spécial à Los Angelès, Guy Delcourt,**  a enquêté en plein cœur de la Mecque du futur. Et il a rencontré Don Bluth, le père de Dragon's Lair...

Aujourd'hui, les jeux d'arcades utilisant le système des disques laser ont leurs fanatiques et leurs détracteurs. Pour les premiers, le disque s'annonce comme le support du futur: celui qui permettra la transcription parfaite des images, qui envahira bientôt tous les foyers et dont les utilisations s'étendront non seulement au domaine du jeu, mais aussi au cinéma, à l'enseignement, etc...<br>Pour les seconds, en revanche, la fragilité et la complexité du système signeront sa perte à brève échéance -en fait dès que, grâce à des progrès technologiques galopants, l'image vidéo aura atteint une qualité comparable. Chacune de ces opinions, nous le verrons, peu1-être défendue. Néanmoins, un point demeure indéniable: entre le prin· temps 1983 et l'été 1984, ce pro· cédé a été à l'origine de quelques uns des meilleurs jeux jamais conçus...

Tout a commencé comme un conte de fées. Avec, dans le meil· leure tradition romanesque, un vaillant chevalier investi de la mission d'aller arracher sa belle aux griffes d'un féroce dragon 1 Pour y parvenir une simple formalité : passer à travers les 38 pièces d'un immense château, où il risquera tour à tour de se faire broyer par d'énormes boulets, engloutir dans un torrent furieux, dêmanteler par un chevalier-robot, aplatir par un tourniquet, brûler par une épée incandescente, désintégrer par le Monstre Acide, étouffer par un serpent, et même écraser par un poulet géant! Ce jeu est évidemment Dragon's Lair. Et l'émotion qu'il causa lors de sa sortie est compréhensible. Avant lui, aucun jeu n'avait en

mier surpris par cet immense succès. Calme, réfléchi, il parle de cette aventure avec la perplexité d'un chercheur d'or ayant trouvé un filon par accident, au pas de sa porte. Il faut dire que rien ne le préparait à devenir une star des jeux vidéo. Il est, avant tout, un créateur de dessins animés autodidacte, dont la carrière commença en 1956 chez Disney. Après avoir travaillé sur La belle au bois dormant (dont Dragon's Loir est d'ailleurs partiellement inspiré!), il quitta les studios pour n'y revenir qu'en 1971, à l'occasion de Robin des Bois,

effet allié une animation d'une telle qualité - digne d'un «grand » dessin animé - à des situations et des pièges d'un imagination délirante. Bien qu'Astron Belt l'ait précédé historiquement, *Dragon's Lair* fut le jeu qui créa véritablement la révolution laser. Pour les joueurs, le dragon donna un souffle nouveau - et brûlant - au « vidéogaming » en leur permettant de contrôler - mieux: d'interpréter - un personnage sympathique, plus expressif qu'aucun Pac man ou Donkey Kong, comparable aux héros de dessins animés qui font rage le samedi matin sur les télévisions américaines. Pour la profession toute entière, Dragon's Lair ne fut pas moins important. A la mi-83, l'industrie des jeux électroniques souffrait de sa crise de croissance la plus grave : les arcades se vidaient, les consoles invendues s'empilaient dans les magasins, et les microordinateurs n'étaient pas encore suffisamment nombreux pour assurer totalement la relève d'un marché malade ... L'arrivée d'une telle nouveauté - et les perspectives d'avenir qui l'accompgnaient - fut donc accueillie comme une manne céleste!

Enfin, pour les créateurs du jeu, Don Bluth et ses associés, l'opération se révéla pour le moins profitable.

« Nous avons vendu plus de 8 000 unités de "Dragon's Lair" aux Elats-Unis, nous révélait Don Bluth il y a quelques semaines. Le jeu nous a coûté 1,3 million de dollars, et en a rapporté 32 ! » Visiblement, Bluth, dont les bureaux relativament modestes sont situés à Tarzana, une banlieue de Los Angeles, est le pre-

puis Bernard et Bianca, Peter et Elliot le dragon, et Rox et Rouky. C'est durant cette période que Bluth découvrit à quel point l'art de l'animation, tel que l'avaient pratiqué Wall Disney et ses principaux émules, avait rêgressé. Tout ce qui faisait la splendeur de *Pinocchio* ou d'un *Bambi* - la richesse des couleurs, la proflondeur des décors, l'animation du<br>moindre détail la multitude moindre déiail, la multitude d'effets sptciaux, etc. - avait été peu à peu abandonné au profit de techniques plus simples et moins coûteuses. C'est pourquoi en 1 979, Bluth et ses deux associés Gary Goldman et John Pomeroy démissionnèrent pour fonder leur propre studio - devenant ainsi les premiers concurents sérieux de Disney depuis 40 ans! Aussitôt, Bluth, Goldman et Pomeroy commnencèrent à travailler sur leur premier longmétrage: *Le secret de Nimh.*  Incontestablement sur le plan visuel, le film est une réussite absolue: avec ses 600 teintes différentes, ses climats tourmentés<br>et son animation proche de la

perfection, il peut rivaliser avec les plus grands dessins animés du monde. Malheureusement, son scénario (mettant en scène une colonie de rats intelligents), n'est pas de la même qualité el, au box office, *Nimh* faillit emporter son secret dans la tombe !

Mais c'est de cet échec commercial douleureux que naquit le succès de *Dragon's Lair.* 

*«A la fin du "Secret", nous espérions que le film rapporterait de l'argent afin que nous puissions en réaliser un autre,* se remémore Don Bluth. *Cela n'a pas marché. Personne n'a voulu nous donner de l'argent pour un second long-métrage. De surcroît, le syndicat des animateurs s'est alors mis en grève, décourageant notre investisseur potentiel. Nous étions résignés* 

*à faire faillite. On nous alors proposé de faire un jeu vidéo. Je ne joue jamais à ce type de jeu, et je ne savais donc pas ce que l'on pouvait en tirer. Mais nous nous y sommes mis quand même ...* » En fait, *le* développement de *Dragon 's Lair* ne fut pas aussi simple que les propos de Don Blu1h peuvent le laisser penser. Gary Goldman, son associé, se rappelle les remous qui accompagnèrent la création du jeu:

« *Le concept nous a été apporté*  par AMS, une société d'informa-<br>tique. A l'origine, c'était un jeu *tique. A l'origine, c* 

*in1ellectuel, lent. où le joueur devait réfléchir avanl d'engager le combol avec l'un ou !'aUlre des dangers qui se présentaienl à lui. A l'issue de plusieurs réunions, nous avons décidé de le rendre beaucoup plus rapide, afin d'en faire un vrai jeu d'arcades. Nous avons méme changé le litre, qui*  Suite page 21

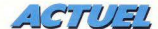

*était alors* "lnto the Dragon's *avec les gens d'AMS et a tout*  Lair" *(Dans l'antre du dragon).*<br>Pour ce qui est de la trame du *jeu, elle a été écrite par des scé- le personnage avait un certain naristes de chez AMS, qui nous nombre de choix, parmi lesquels*  ont apporté des storyboards très *la bonne solution. Finalement,* echématiques Mais Don a prati- nous avons encore travaillé pen*schématiques. Mais Don a prati- nous avons encore travaillé pen· quement tout repensé.* li *a dessiné dant un mois et demi, avons ajouté le personnage de Dirk l'Auda- tous les effets spéciaux ainsi que cieux, et a ajouté celui de la prin- la musique et les dialogues, et cesse Daphné. Dans le scénario sommes arrivés à créer environ fille ni sauvetage ! Le seul but de* 

*Ponnement truffé d'embûches où*<br>le personnage avait un certain 25 minutes d'animation. »<br>C'est donc au niveau de la

# *"LA PRINCESSE YUM· YUM*  **S'EST APPELÉE DAPHNÉ »**

*Dirk était de trouver un trésor. Nous avons pensé qu'il était regrettable de fonder un jeu sur le seul principe de la cupidité, et qu'il 11alail mieux avoir à la place une princesse en danger. Nous avons donc* créé *la princesse Yum-Yum (inspirée du jeu de Mikado), dont le nom a été changé plus*  tard en Daphné. » Pour l'équipe de Bluth, les deux mois et demi suivants furent consacrés à l'apprentissage d'un art nouveau : la fabrication d'un jeu vidéo.

*«C'est très différent d'un film d'animation normal, >>* poursuit Goldman, << *dans la mesure où il n'existe pas de continuité. Chaque décision du joueur correspond à une rupture dans le déroulement du récit. Nous avons donc dû créer un ensemble de séquen*ces très brèves, très fortes, ce qui *n'a rien de comparable avec le flot continu, composés de moments d'action et d'accalmie, qu'est un film de long-métrage. Nous voulions pouvoir montrer cinq minutes teminées du jeu au salon de Chicago en mars. Nous avons brûlé les étapes. Normalement, en animation, on passe du storyboard à l'ébauche, puis à un dessin animé grossier. Les ébauches sont ensuite encrées, et le fond est ajouté. Mais dans le cas de* Dragon's La1r, *nous avions si peu de temps que nous sommes passés directement au stade de l'ébauche, sans faire de storyboards ! Néanmoins, un jour,*  après avoir investi 600 000 dol*lars, Don a réalisé que noire jeu n'était pas au point.* »

Quel était le problème? *<<Nous n'avions pas assez de dangers, de pièges!* s'exclame Goldman. *Don s'est alors enfermé dans une pièce* 

conception du jeu que Bluth et son équipe rencontrèrent le plus de difficulté. Il est surprenant d'apprendre que les questions techniques relatives au disque laser furent les plus simples à résoudre. << *La technologie nécessaire à ce système existe depuis longtemps,*  ajoute Gary Goldman. *Les premiers lecteurs de disques laser remontent à 1977. Déjà, à cette époque, la possibilité de les relier à un ordinateur existait. Beaucoup de gens y pensaient ... li fallait simplement attendre que que/qu'un ait suffisamment de courage pour s'y risquer!*»

Avant tout, *Dragon's Lair* et ses imitateurs fonctionnent par un système classique de lecture de vidéo-disque. Dans celui-ci, un rayon laser - dont la propriété est d'être de fréquence constame, donc extrêment «dense» et précis - vient frapper un disque dont la surface est percée d'une multitude de trous microscopiques. A leur contact, le faisceau est modulé, traité, et récupéré par des photodiodes. Le résultat : une image apparaît à l'écran.

Dans des circonstances normales - pour la projection d'un film par exemple - ces images sont lues par le faisceau laser dans l'ordre des sillons (qui vont du centre vers la circonférence, à l'inverse d'un disque normal), en flot continu. Mais en connectant un circuit informatique à ce dispositif, il est possible de faire exécuter au rayon laser, avec une précision absolue, des « sauts »en avant ou en arrière. Dès lors, la conception d'un jeu devient envisageable. Au départ, le rayon lit le disque dans sa continuité... Mais dès que le joueur actionne une commande, Suite page 22

# **COCONUT** PROGRAMME  $c'est + de 800 TITERS$

pour votre : **SPECTRUM THOMSON** ELECTRON

ORIC/ATMOS COMMODORE BBC **ATARI** 

- démonstration permanente
- des spécialistes
- des imports
- les derniers logiciels
- des exclusivités
- des prix très British...
- un club (moins 10 %)

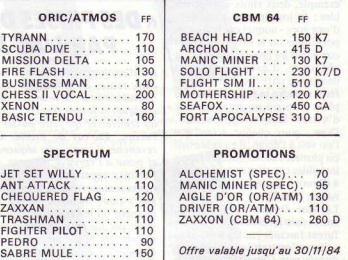

# **COCON UT**  13, BOULEVARD VOLTAIRE • 75011 PARIS MËTRO RËPUBUQUE

ATIC ATAC . . . . . . . . . . . 100 *dans la limite des stocks.* 

**2** (1) 355,63.00 DU LUNDI AU SAMEDI DE 10 H A 19 H

# VENTE PAR CORRESPONDANCE *catalogue sur demande*

Joignez votre chèque à la commande, ajoutez 20 FF pour le port. 10 FF de réduction sur présentation de ce bon.

z

 $\frac{1}{2}$  $\frac{1}{2}$ 

il va se placer sur un autre sillon, correspondant à l'ordre donné. Cette méthode implique que pour

chaque situation, les créateurs du jeu prévoient les possibilités offertes aux joueurs et les conséquences qui découlent de leurs décisions. Chacune de celles-ci doit être mise en image et stockée sur le disque... Ainsi, avons nous l'impression de manipuler à loisir le héros du jeu, alors que ses actions ne sont en fait qu'une succession de segments extrêmement brefs mis bout à bout.

*Dragon 's Lair* nous apporte évidemment l'illustration idéale de ce principe. Pour chaque pièce et chaque piège - qu'affronte Dirk !'Audacieux, un certain nombre de possibilités ont été imaginées, dessinées et enregistrées sur le disque par l'équipe de Don Bluth. Quand le héros se trouve face à un monstre, par exemple, deux choix sont possibles: le joueur peut s'emparer d'une épée - auquel cas le laser se positionne sur le sillon du disque contenant les images relatives à la séquence d'événements qui découle de cette décision - ou préférer prendre la fuite - le laser se place alors sur un autre sillon et d'autres images apparaissent. Donc, pour chaque scène que l'on voit à l'écran, il en existe une ou plusieurs autres qui demeurent invisibles car elles correspondent à d'autres choix, à d'autres scénarios possibles.

Lorsque *Dragon's Lair* fit son entrée dans les arcades, les joueurs furent fascinés par les voies nouvelles qu'ouvrait la technique du disque laser. Certains firent néanmoins remarquer que les mouvements de Dirk l'Audacieux n'étaient pas totalement contrôlables par les commandes, et que, lorsque Dirk échappait à un piège, il se passait quelques secondes avant qu'il ne ressurgisse dans une des autres pièces du château. Ces défauts ont des origines distinctes. D'une part, il est effectivement impossible de maîtriser parfaitement tous les mouvements du personnage dans la mesure où ceux-ci ont été prédétenninés. En fait, en actionnant les commandes dans le sens qu'il souhaite, le joueur ne fait que choisir un série de déplacements et d'événements qui figurent, parmi d'autres, dans une sorte de « banque » de séquences animées. Evidemment, plus ces séquences sont brèves et

variées, plus l'illusion de liberté du joueur est grande. Mais elle ne peut pas être totale.

Quant au second défaut, il provient du système lui-même. Quand le joueur actionne une commande. la « tête de lecture » du disque laser se déplace vers le sillon adéquat. Le temps de cette opération peut être rendu très court, voire imperceptible, grâce à un placement astucieux des images sur le disque.

*<(Pour* Dragon's Lair, *les séquences où le personnage "meurt" sont placées juste derrière chaque séquence correcte,* commente Richard Fréminet, spécialiste des questions techniques chez Bally France. *De celte manière, si le joueur commet une erreur, le résultat apparaît immédiatement à l'écran.* " *Astron Belt* repose sur le même principe: *«Des ima-* créés grâce à un système de quartz<sub>.</sub>

*<(Ce sont tous à la base des carrés,* explique Richard Fréminet, *qui sont découpés de manière à obtenir un dessin)).* 

Evidemment, avec un logiciel sophistiqué, ce découpage peut devenir très fin et permettre d'obtenir des petites merveilles. Mais le disque laser est infiniment supérieur. Qu'il s'agisse de dessins animés, de scènes de films, de simulations par ordinateur, etc., il peut enregistrer et reproduire toutes les images concevables avec une fidélité absolue. Il est de plus à l'abris des rayures. car, pour obtenir une seule image à l'écran, le laser en lit deux îdentiques (situées à deux endroits différents du disque), qu'il superpose. De cette manière, si l'une d'entre elles est détériorée, l'autre

**«DES PRISES DE VUES RÊALISÊES PAR L'US AIR FORCE...** »

*ges d'explosion sont intercalées entre toutes les séquences. A la moindre erreur, le laser n'a que quelques sillons à franchir pour les trouver et les faire passer à l'écran. En cas de succès, en revanche,* il *saure cette séquence et passe à l'épreuve suivante.* » Parfois, cependant, les temps morts sont inévitables. Dans *Dragon 's Lair,* ils interviennent au moment où le laser doit aller se poser sur une nouvelle plage correspondant à une nouvelle série de pièges. Ce déplacement, plus long que les autres, nécessite un arrêt momentané de l'image.

Mais ce défaut est aussi une qualité. Car ces « sauts de puce » qu'effectue le laser rendent le jeu beaucoup plus souple. Dans un « videogame » traditionnel, les épreuves se suivent toujours dans un ordre immuable ... Dans *Dragon's Lair,* par contre, un simple programme a suffi à rendre le succession des pièges aléaoire... Le château du dragon est un endroit où l'on ne prend jamais deux fois le même chemin, ce qui le rend passionnant.

Les jeux à disque laser possèdent d'autres atouts par rapport à leurs concurrents. Au premier plan : la perfection du graphisme. Pour les jeux « normaux », les personnages et les décors sont en corrige les défauts. Enfin, il faut remarquer que les disques laser permettent de créér des jeux plus longs que les autres. Si *Dragon 's Lair* avait été conçu avec une technique classique, le nombre d'épreuves aurait sans doute été d'une dizaine seulement au lieu des trente huit existantes, à cause de la capacité plus réduite des jeux à quartz sur le plan du graphisme. Plus longs, plus réalistes, plus variés ... les jeux à laser en sont finalement venus à ressembler à ceux que les Américains appellent des « mini-films », où le joueur est également acteur, et où les spectateurs qui l'entourent voient défiler à l'écran un court-mérrage hyper-rapide, plein de rebondissements, dont le scénario semble improvisé avec maestria par celui qui tient les commandes.

L'intérêt de cette innovation ne pouvait passer longtemps inapercu auprès des « businessmen ». Dès la sortie triomphale de Dra*gon 's Lair,* la plupart des cons-1ructeurs mirent en chantier leur propre gamme de jeux à laser. Parmi ceux-ci, on compte quelques bonnes surprises. *Astron Belt,* que nous avons dèjà cité, est un excellent jeu de bataille spatiale, agrémenté de quelques séquences de manœuvres à basses altitude au milieu de reliefs extra-terrestres particulièrement fourbes. Sur le plan graphisme *Astron Belt* affiche un réalisme bon teint. Mais il ne peut rivaliser avec *M.A.C.H. 3*, véritable simulateur de vol pour bombardiers ou chasseurs, où des prises de vue acrobatiques réalisées par l'U.S Air Force servent de IOilc de fond au jeu!

Mais revenons sur terre. *Dragon 'Lair, Astron Belt* et *M.A.C.H. 3* furent les premiers jeux à disques laser et demeurent parmi les meilleurs. Depuis, nous avons eu droit à une avalanche d'émules et d'imitateurs. Souvent, *ce sont des jeux inventifs*, tels *Star Rider* el son extraordinaire course à moto, *Spy Hunter*  et sa console-gadget faite sur mesure pour les apprentis-James Bond, ou *Atomic Castle* et ses zombies post-atomiques. Dans leur immense majorité, cependant, ces jeux souffrent d'un mal fatidique: ils ne prennent pas suffisamment en compte, dans leur conception-même, les possibilités inhérentes au système du disque laser. Ceci est particulièrement vrai pour les jeux sportifs. Malgré toute sa sophistication, le *Laser Grand prix* ne vaut pas le Pole Position d'Atari. Ce dernier est mieux conçu, présente des images très honnêtes, et ne souffre pas des interruptions dues au temps de recherche du faisceau laser, qui intervient après chaque accident. De même, la console *Star Wars,* qui bénéficie d'une simulation de relief exceptionnelle, domine largement un *lnters1ellar Fantasy* ou un *Galaxy Ranger.* Contrairement à *Dragon 'loir,* ces jeux ne possèdent ni l'originalité, ni la splendeur gaphique, ni le sens de la démesure que pourrait leur permettre le dique laser... Dans ces conditions. pourquoi les joueurs les préfèreraient-ils aux consoles traditionnelles, dont les parties coûtent deux fois moins cher? Nous en venons fatalement aux questions d'argent. Sur ce plan,

les jeux à dique laser présentent un problème majeur : ils coûtent beaucoup plus cher que les autres en conception et en fabrication. Par conséquent, ils sont vendus plus cher aux arcades, qui prennent des risques plus importants. Ces facteurs économiques ont ralenti la pénétration des consoles vidéo-disque en France. « *Il existe environ 300 jeux laser* 

*Suite* page *24* 

 $AGTU$ 

*en France actuellement,* commente M. Liévoux, Président de la société d'importation Socodimex, *parmi lesquels* 180 M.A.C. H. 3 *et une centaine de*  Dragon'Lair. *Pour l'instant, nous n'avons pas obtenu les résultats escomptés. Les jeux sont chers, et, de plus, posent des problèmes techniques. Les lecteurs laser utilisés par les fabricants sont des modèles courants, destinés à la vente au public. lis sont conçus pour fonctionner environ six heures par semaine, en lisant les disques de manière continue. Mais nous, nous les faisons travailler six heures par jour, avec des recherches continuelles de sillons! De ce fait, les pannes sont fréquentes, et les réparations très difficiles.* Richard Fréminer ajoute : «Le *gros ennemi des lecteurs laser est la poussière. Or, ils sont emmagasinés dans des consoles où l'isolement est presque inexistant. Dans ces conditions,*  il *est tout à fait impossible de les entretenir convenablement.»* 

Ces problèmes peuvent-ils être résolus à court terme? Certainement. Philips et Pioncer s'apprêtent à proposer aux fabricants de jeux des lecteurs semiprofessionnels qui resisteront mieux aux conditions d'utilisation des arcades. En outre, les sociétés de création japonaises viennent de mettre au point des « kits », composés d'un disque laser et d'une plaque logique, qui peuvent être intégrés à une console existante. Les arcades pourront ainsi acquérir un jeu nouveau pour un prix très raisonnable sans avoir à réinvestir en équipement lourd. Le marché des jeux à laser pourrait donc connaître, sur la plan économique, un assainissement salutaire. Le principal problème demeure celui de la qualité des produits.

« *les jeux à laser récents man- quent d'idées,* déplore M. Liévoux. *Ils ne font que retomber*<br>*dans les schémas classiques d'épreuves sportives ou de batailles spatiales.* »A 9 000 kilomètres de distance, Gary Goldman semble lui faire écho ; *«Après* Dralaser sont sortis. Parmi ceux-ci, *trois seulement ont bien marché. De ce fair. les arcades se sont trouvées suréquipées en consoles qu'elles avaient payé très cher* - *3 (}()() ou 4* 000 *dollars au lieu de 2 (}()()-et qui ne leur rapportaient* 

*pas grand chose. Quand nous avons sorti* Space Ace, *elles n'avaient plus d'argent: nous n'en avons vendu que* 3 000 *au lieu des 8 (}()() escomptés.* ))

Space Ace est néanmoins un excellent jeu. Le héros, Ace, y affronte Borf, un extra-terrestre qui possède une arme redoutable: lnfanto Ray. A cause de ce dernier, Ace se trouve rajeuni de 20 ans! C'est donc sous la forme d'un enfant qu'il doit lutter contre la plus belle galerie de monstres de toute la galaxie : Carnicula, la plante carnivore; les Grootes, sortes d'hommes préhistoriques amateurs de chair fraiche ; les Sphères de Sécurité ; les androïdes tueurs ; les mitrailleurs vélocyclistes (!)... sans compter la belle Kimberley, qui, sans cesse, invective le malheureux héros! Ace possède cependant une arme lait Don Bluth. Par exemple, la *confrontation entre le héros* de Space Ace *et un double de luiméme qui est maléfique repose sur une pensée sérieuse. Nous avons tous une mauvaise nature en nous qui essaie de nous détruire. A ce niveau, le jeu a une* 

Pour le moment, Bluth et ses collaborateurs se consacrent surtout à la préparation de nouveaux films. Le premier sera peut-être l'histoire d'une amitié entre une petite fille et la dernière baleine bleue du monde... Et le second une adaptation cinématographique de *Dragon'lair!* Ce retour au cinéma n'empêche pas Bluth de penser à ses prochains jeux d'arcades. Déjà, un *Dragon 'Lair ll est* en train d'être dessiné. *« Il est sous-titré* Time Warp

(Voyage dans le temps). *Nous* 

# *BLUTH RENONCE A TRAVESTIR*  **DIRK EN FEMME D'HENRY VIII!...**

secrète : à certains moments précis, il peut retrouver sa forme adulte... et affronter des monstres plus redoutables encore!

Bluth et ses collaborateurs ont apportés encore plus de soin à *SpoceAcequ'à Dragon'Loir.* Le jeu est plus rapide, l'animation plus riche, et les créatures et les décors dignes d'Alien ou de La *guerre des étoiles.* 

« *Techniquement,* Space Ace *est supérieur à* Dragon'Lair, commente Gary Goldman. *Dans ce dernier, les effets sonores étaient assez limités. Mais pour* Space Ace, *nous avons utilisé 35 pistes d'effets, trois pistes de dialogue et deux p istes de musique. Nous avons essayé de créer un jeu stimulant, plus dense. Pour l'apprendre, un bon joueur doil compter deux semaines. Certains y sont parvenus en quatre jours, mais cela leur a coûté environ 280 dollars! En prenant son temps, on ne dépense qu'entre* JO *et* 80 *dollars pour arriver au but.* »

L'attrait qu 'exercent les jeux conçus par Don Bluth ne vient pas seulement de leur rapidité et de leurs prouesses visuelles, mais aussi des idêes de leur créateur. « *Pour moi, le dessin animé est une manière humoristique d 'exprimer des idées sérieuses voire philosophiques,* nous révé-

*retrouverons Dirk et Daphné, qui sont maintenant mariés et ont l3 enfants! Un magicien s'empare de Daphné et l'emmène dans un voyage à différentes époques de l'histoire. Dirk doit évidemment partir à sa recherche, mais il doit d'abord éviter sa belle-mère, qui est furieuse contre lui! Ensuite, la poursuite s'effectue dans les lieux et temps les* plus *divers: la préhis*toire, l'appartement de Beethoven *(au moment précis où* il *écrit la Cinquième Symphonie), le jardin d'Eden, le château de Barbe bleue, etc. Nous pensions réaliser une séquence où Dirk serait déguisé en l'une des femmes d'Henry VIII, mais c'était peutétre un peu excessif. et nous y avons renoncé!>>* 

Pour les fans de jeux à laser, ce *Dragon'lair Il* contient également une surprise finale.

« Le *jeu a deux fins,* poursuit Bluth. *«Dans le premier cas, le joueur a gagné beaucoup de points:* il *retrouve Daphné, et tout finit bien. La seconde fin est reservée aux joueurs qui ont réalisé un score extraordinaire. Ceux-là verront la princesse se transformer en un monstre horrible. Pour la faire revenir à sa forme normale, ils devront lui ôter l'anneau que fe magicien lui a glissé au doigt...* »

Quant au jeu suivant, ce sera un conte sous-marin...

« *Il s 'intitule* Sea Beast. *Pour le moment, il est en suspens: nous ne savons pas si nous le réaliserons ou non. C'est l'histoired'un marin qui rencontre une petite sirène dont* il *tombe amoureux.*  Pour aller la rejoindre, il se jette *à l'eau, mais le roi Neptune essaie de l'empêcher de la retrouver.))*  A en juger par la vivacité avec laquelle Bluth évoque ses prochaines réalisations, il est évident qu'il croit en l'avenir des jeux vidéo. Dans ce domaine, il a même tout un visionnaire: « *Pour moi. un bon jeu est un jeu auquel un grand nombre de gens peut être associé, soit en partici· pont directement, soit en regardant. Pour le moment. nous sommes limités aux consoles d'arcades. Maisunjour, le laser pourra certainement projeter des images sur un grand écran. Ainsi, toute une assemblée pourrait jouer ensemble. Deux ou trois personnes iraient sur une sorte de podium, actionneraient les commandes de jeu, tandis que les autres regarderaient. Puis, ils seraient remplacés, etc. Je crois que c'est une chose qui se concrétisera dans le fwur.))* 

Dans un avenir plus immédiat, les jeux à laser doivent franchir un pas décisif: l'entrée chez les particuliers. Jusqu'à présent, rien n'a été fait dans ce domaine. Coleco, qui était sensé distribuer un version « domestique » de *Dragon'lair* avec vidéo-disque, a finalement préféré adapter le jeu à son systéme *Colecovision,* lui faisant perdre du même coup tout ce qui faisait son attrait. Techniquement, la présence de jeux à disque laser dans les foyers ne pose aucun probléme. Reliés entre eux, un lecteur, un microordinateur et un téléviseur peuvent permettre de retrouver chez soi toute la splendeur des jeux d'arcades. Mais actuellement, les lecteurs de vidéo-diques sont encore chers et peu répandus. En France, ils ne seront proposés à la vente que dans plusieurs mois par Philips et Pioneer. Mais leur succès n'est pas évident.

Peut-être au fil des annêes, la supériorité des lecteurs de disque laser en termes de reproduction d'images finiront-ils par faire triompher cette technique.

# おまいて ワラジー

(EXRL-FIDID)

**EXL VOIT ROUGE** 

Dans quelques jours - à l'occasion du SICOB -Exelvision va dévoiler un micro-ordinateur unique en son genre. Le EXL 100, de père et mère français, s'offre le luxe d'un clavier et de joysticks à infra-rouge. **En avant-première, Tilt l'a essayé**  pour vous. Pas mal du tout...

C'est dans un grenier, il y a trois ans, que trois amis, Jacques Pa!pacuer, Christian Petiot et Victor Zebrouch, imaginèrent L 'EXL 100. Après de multiple demandes, ils obtinrent une aide de la Compagnie générale de constructeurs téléphoniques. A présent la société Exelvision existe depuis aoüt 1983, dans un paradis, la cité Sophia Antipolis. près de Cannes.

Le micro-ordinateur EXL 100 est à usage domestique. Ses principaux atouts sont le clavier et les manettes de jeux reliés à l'unité centrale - placée sous le téléviseur - par un système infra-rouge.

L'Exelvision EXL 100 doit être commercia· lisé dans le courant de ce mois de septembre 1984 à l'occasion du Sicob. La version de base, unité centrale 34 Ko de mémoire vive dont 32 Ko BASIC (mais 16 Ko seulement sont utilisables pour la programmation en Basic) avec un clavier à infra-rouge sera proposé à un prix public inférieur à 3 000 F

Cet ordinateur appelle quelques précisions techniques. Le système de liaison par commande infra-rouge permet d'utiliser soit le clavier, soit les manettes de jeux à une distance d'environ cinq mètres sans aucune liaison par câbles. Ce type de commande à deux joysticks n'a jamais encore réelle· ment abouti, en raison d'une trop grande incertitude de fonctionnement ; il semble que cette technique soit aujourd'hui au point. Débarrassé des câbles de liaison, vous pouvez enfin programmer ou jouer bien installé dans votre fauteuil.

(要和4000)

L'Exelvision se présente en deux éléments. L'unité centrale peut être placée sous le téléviseur, ce qui réduit beaucoup l'encombrement de !"ordinateur. Le clavier Azerty, avec les caractères accentués à infra· rouge se compose de 61 touches en caout-

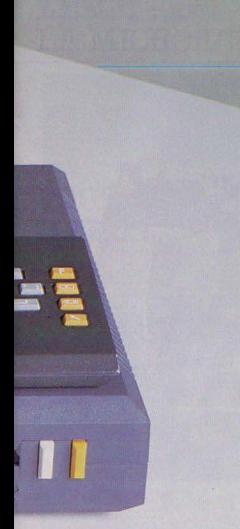

ainsi produite est un peu plus trouble. Les manettes de 1eux à mfra·rouge dispose d"un emplacement de rangement qui se situe à gauche dans l'unité centrale (partie grise) Ce système nous a séduit car il évite de voir les accessoires de l'ordinateur traîner n'importe où. Cette paire de manettes bientôt disponible pour environ 250 F, est une première mondiale. L"EXL 100 permet la sauvegarde ou la lecture de programmes sur cassettes audio standard. Le magnéto· phone utilisé ne demande aucune spécifi· cation particulière. Cette connexion se fait au niveau de l'unité centrale

L"une des particularités de l'Exelvision EXL 100 réside dans sa compatibilité Videotex. Une entrée « BUS » sur l'unité centrale est réservée à un modem aux normes Videotex française. Il vous en coûtera environ 1 000 F pour transformer l'EXL 100 en un véritable Minitel intelligent et amsi accé· der aux services Videotex. Cette même entrée « BUS » sera utilisée pour connecter<br>une extension disquette à partir de 1985. L'EXL comporte également une interface AS 232 qui permet d'utiliser une imprimante de type classique. Un autre détail amusant, l'unité centrale possède aussi un « BUS » domestique qui permet de contrôler à par· tir de l'ordinateur divers appareils ména· gers, ampoules, radiateurs, système d'alarme... Un clavier musical sera bientôt<br>disponible pour l'initiation au solfège et à la musique. Actuellement les logiciels disponibles sont sur cartouches de mémoire morte. mais prochainement. certaines

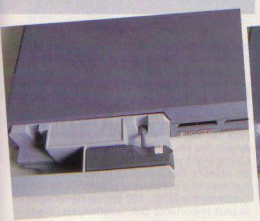

Une trappe permet de ranger les joysticks

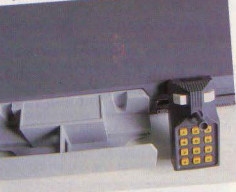

chouc semi·dur. La frappe est aisée mais exige une certaine habitude. A chaque touche pressée, un bip sonore retentit ce qui permet d"éviter de nombreuses fautes de frappe. Ce signal peut être supprimé s'il devient trop strident. La connection au télé· viseur s'effectue à partir du boîtier central.

#### **L'ordinateur intelligent**

Il s'agit d'un ordinateur français qui fonctionne en Secam. Il est fourni à la base avec une prise Péritel qui donne une image excellente. Un adaptateur antenne est disponible pour environ 300 F, mais l'image

seront des programmes sur cassettes. L'Exelvision EXL 100 fonctionne grâce à deux micro·processeurs. Il s'agit des TMS 7020 et TMS 7041 de Texas lnstru ments, l'un deux, le TMS 7020, gérant la gestion de l"écran. L"EXL 100 comporte par ailleurs une autre innovation, un circuit de syntèse vocale, le TMS 5220 A. qui permet à l'intérieur d'un programme d'utilisation, de stocker des messages parlés. Une autre nouveauté, la mémoire à semi·conducteur qui permet de sauvegarder et lire des pro-

sociétés françaises comme Sprites propo-

grammes de 16 Ko sur une cartouche pour environ 500 F. Grâce à une pile au Lithium, il conservera les informations environ 24 mois. Le chargement est ultra·rapide et totalement fiable mais ce procédé revient vraiment très cher

Le langage Basic de l'EXL 100, comporte tous les ordres classiques que l'on peut s"attendre à trouver sur un microordinateur. Ils sont d'un maniement très simple et permettent ainsi aux débutants de réaliser de petits programmes sans aucune difficulté. En mode « texte », vous disposez de 40 colonnes sur 25 lignes : par contre la haute résolution graphique donne accès à

## **RADIOSCOPIE**

- **Origine:** France
- Connection T.V.: Péritel/antenne VHF en option
- **Microprocesseur:** TMS 7000
- **Mémoire vive** : 34 Ko
- **Mémoire morte:** 32 Ko
- **Extension Ram:** 64 Ko
- **Affichage** : 40 colonnes de 24 lignes en 8 couleurs
- **Haute résolution:**  $320 \times 250$  pixels avec 8 couleurs adressables pixel par pixel
- **Son: Synthétiseur vocal**
- **Couleurs:** 8
- **Joystlck:** 2
- **Entrée cartouche:** oui
- **Crayon optique :** non
- **Disquette :** oui
- **Prix** : 3 000 F environ

320 x 250 pixels avec huit couleurs, mixables à l'intim. Les 80 000 pixels sont tous adressables pixel par pixel avec l'une des huit couleurs. Sa qualité graphique en haute. résolution avec une prise Péritel est tout à fait execptionnelle. L'EXL 100 possède de très nombreuses fonctions graphiques comme « Flash » qui déclenche l'édition de textes ou de graphiques à l'écran ; « Color A, B » qui permet de changer une couleur à l'écran: «Set» pour allumer un point; « Reset » pour en éteindre un autre ... Pour la réalisation de logiciel ludique, l'utilisateur dispose de l'instruction Sprite (lutin) pour définir un caractère ou un dessin sur une matrice 8 x 8. Il est ensuite possible de l'animer à votre quise sur l'écran sans aucune difficulté.

#### **Il parle avec extension**

En ce qui concerne les sons, l'EXL 100 n'est pas comparable aux micro· ordinateurs concurrents dans cette gamme de prix. En effet, il possède un synthétiseur vocal intégré, géré par un micro·processeur indépendant du reste de l'ordinateur. Il est aussi possible de faire parler l'ordinateur dans vos propres logiciels, mais attention, si cela est possible, l'opération exige un bon niveau de programmation. Le résultat est

# ショウマ ヴェメンリ

# LES ENTRAILLES DE LA BÊTE

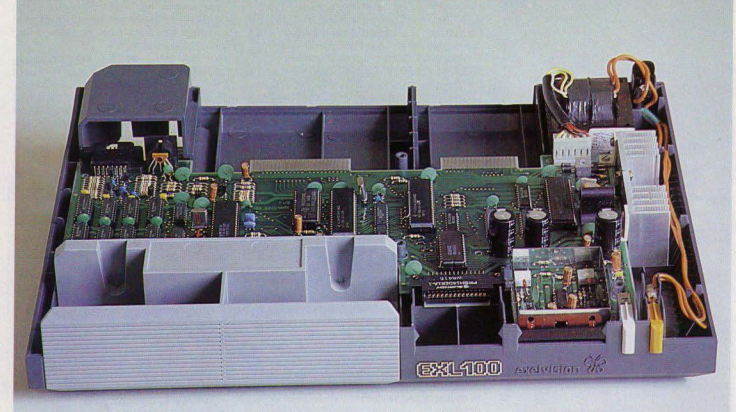

stupéfiant, ouvrez vos oreilles... Une seconde de parole n'occupe que 1 Ko de mémoire vive. Pour éviter les risques de copie, l'EXL 100 de base ne peut produire aucun son, il faut donc utiliser un circuit pré· diffusé regroupant la logique interne de la machine. Bref, les logiciels vendus « parlent » mais pour programmer soi-même de la parole, il faut une extension. En ce qui concerne les logiciels, il faut ne pas oublier que seront disponibles pour environ 500 F des cartouches de mémoire CMOS RAM. Il sera ainsi possible au grand public de proposer des programmes sur cartouches: un seul handicap, la faible mémoire disponible (16 Ko) et le prix. Cela reste tout de même une excellente initiative. Plusieurs langages seront disponibles, il s'agit de !'Assembleur, bien connu pour sa rapidité d'exécution, et le Forth, langage évolué pour une programmation structurée.

Des jeux d'adresse sur cartouches accompagneront la sortie de l'EXL 100 : Gudpy, un traditionnel jeu de labyrinthe très proche de Pac Man; l'action se déroule en milieu aquatique avec des pieuvres, des poissons et du plancton à dévorer : Wizord, une guerre spatiale où vous devez détruire la

forteresse Wizord, un logiciel d'action doté de la parole; Virus. une adaptation de Serpentine; Tennis, un superbe jeu où l'arbi· tre annonce lui-même le décompte des points: Grand Prix, une course automobile dont la qualité graphique est excellente; Doc Thorax, où vous participez à une guerre dans l'espace, en trois dimensions. Plusieurs logiciels éducatifs seront aussi proposés, dont lmagix, un programme pour réaliser des dessins sur ordinateur (dès l'âge de sept ans) et Melodix, un logiciel

### **Nous avons aimé:**

- le clavier et les joysticks à liaison infra-rouge;
- le boîtier de rangement des **joysticks**
- la qualité de l'image en Péritel ;
- les possibilités graphiques et sonores de l'EXL 100

#### **Nous avons regretté:**

- la mémoire un peu faible;
- le coût des cartouches CMOS;
- la programmation difficile de la
- parole,
- · le clavier un peu mou.

d'apprentissage de la musique. Deux « utilitaires » sont également prévus : Exeltext, un logiciel de traitement de textes et de systèmes d'édition super-puissante et Exalcalc, un système de traitement arithmétique. Suivront des jeux de réflexion, tels que les échecs ou Othe/Io et bien entendu des jeux de rôle. Toutes ces cartouches seront proposées pour environ 250 F.

la société Exelvision souhaite proposer à un nombre aussi étendu que possible de sociétés et d'individus la possibilité de programmer sur l"EXL 100 afin de développer la plus importante des ludothèques. C'est pourquoi Exelvision annoncera plusieurs accords de collaboration avec des sociétés spécialisées dans le développement de logiciel.

L'Exelvision EXL 100 est un microordinateur français plein d'astuce qui propose une nouvelle technologie. le seul reproche que nous pourrions lui faire est sa faible mémoire utilisable pour la version de base, en effet 16 Ko deviennent rapidement insuffisant pour programmer. Un ordinateur plein d'avenir qui devrait grâce à ces grandes capacités. séduire un large public. Bertrand RAVEL

# **CASSETTES, CARTOUCHES, DISQUETTES: LA SÉLECTION DU MOIS**

 $H$ *U| :} = 5* 

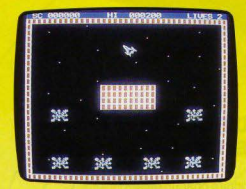

# **ULTIMA ZONE Rebondissements**

Ultima Zone est une reprise du célèbre jeu d'arcades, Météorites. Vous retrouverez le thème de base bien connu, avec quelques améliorations, notamment graphiques. Vous devez abattre non plus des météorites pacifiques mais des hordes de vais· seaux ennemis aussi rapides qu'habiles. Votre vaisseau se déplace dans une zone limitée par le bord de l'écran, avec au centre une étrange planète rectangulaire. Si vous heurtez l'un des obstacles, vous rebondirez dessus. Vous utiliserez cette technique pour vous déplacer. Votre engin spatial rebondissant d'un coin à l'autre de la galaxie comme une boule de billard. N'en oubliez pas pour autant de combattre vos ennemis. La technique la plus sûre consiste à tirer sans interruption.

Ce logiciel est une excellente reprise d'un jeu classique, maintenant considéré comme l'ancêtre des jeux vidéo

Cette nouvelle version vous donnera bien du fil à retordre, car maîtriser les rebonds de votre vaisseau réclamera de votre part une grande agilité. L'utilisation d'un joystick pour diriger le vaisseau aurait rendu ce

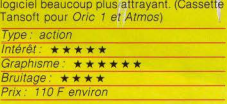

# **KRIEGSPIEL Sur le terrain**

Vous allez devoir mener à bien la terrible bataille qui se prépare. Vous disposez de quatre unités de tanks lourds, de cinq unités de tanks légers et de six unités d'infan· terie. Chaque unité possède ses propres vitesses de déplacement et sa puissance de tir. Votre mission consiste à envahir le pays ennemi et à investir ses villes. tout en défendant votre territoire. A chaque tour, vous allez déplacer vos unités pour leur faire occuper les places stratégiques. Bien sûr, le déplacement est fonction du terrain franchir une rivière vous coûtera sept fois plus d'énergie que d'avancer sur une route Vos unités se déplaçant les unes après les autres; prenez garde à ne pas créer d'embou1eillages. Vos unités d'infanterie ont la possibilité de poser des mines pour ralentir l'adversaire et de se transporter d'une ville à l'autre. Vos déplacements dépendent largement aussi de la météo. S'il fait mauvais, certaines limitations en décou· leront, en fonction du type d'intempéries neige, glace, pluie. En occupant de nouvelles villes. vous aurez la chance de pouvoir recruter de nouvelles troupes. De multiples stratégies peuvent ainsi être tentées pour gagner, mais il existe quelques règles d'or: réservez-vous toujours une case de retraite et efforcez-vous au contraire de couper celle de l'ennemi. Calculez vos attaques en fonction du terrain, du temps et du nombre

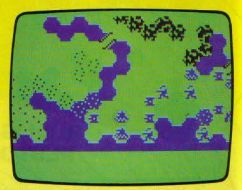

d'unités respectives de façon à ne laisser que peu de place au hasard. Au total, un très bon wargame qu'il vaut mieux cependant jouer au clavier, le joystick étant parfois un peu imprécis. (Cassette Beyond pour *Dragon 32.* )

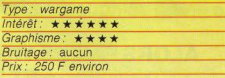

# **FRONT LINE Serrez les dents**

Ëtes-vqus courageux ? Alors *Front Une* est pour vous. Car si la première ligne est la place la plus exaltante, c 'est également la plus dangereuse ; celle où le contact avec l'ennemi est constant. Le combat commence à pied. Vos armes : un pistolet et des grenades. De quoi tenir les tirailleurs ennemis en respect. Mais au bout de la route, c'est l'affrontement avec les chars. Il faut se dépêcher de trouver un blindé allié vide, pour se glisser dedans et combattre à armes égales. Après avoir franchi la rivière sur un pont étroit et exposé, c'est l'attaque

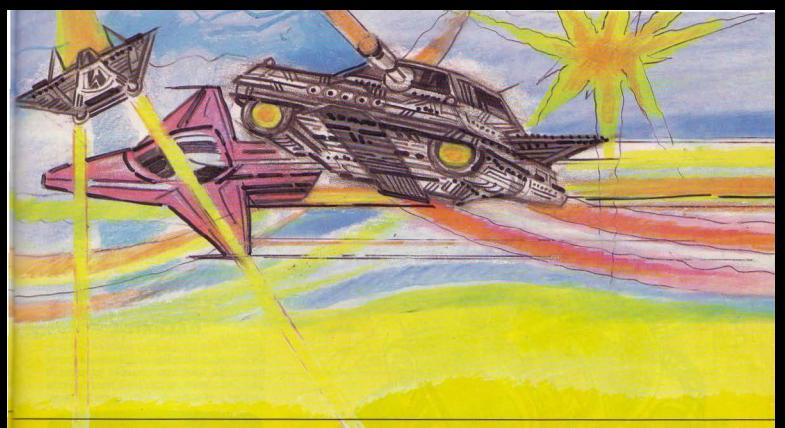

finale contre le fort ennemi. enlouré de mines, armé d'artillerie lourde. et dont les alentours sont protégés par un bunker. Ser· rez les dents, car c'est le moment de quit·  $ter le char et sa - relative - protection$ pour réaliser l'assaut à la grenade. Front Line est un jeu de querre très prenant. qui utilise toutes les possibilités de la poi· gnée Super Controller. Les situations variées demandent une adaptation à tous les terrains et les ennemis deviennent de plus en plus coriaces au fur et à mesure de l'avance vers leur fort. Le tout couronné par un graphisme assez réussi . Il est possible

de jouer seul ou à deux contre l'ordinateur. (Cartouche Coleco pour console Co/eco avec poignées Super Controller)

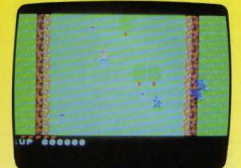

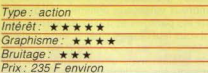

# **BEAMRIDER**

**Le combat infernal** Les possesseurs de console Mattel connaissent bien Beamrider, un combat spatial de haut vol. La mission : arrêter coûte que coûte les envahisseurs sur le bouclier protecteur qui entoure la planète.

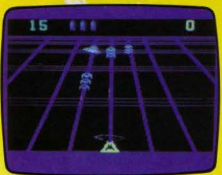

Certains vaisseaux ennemis peuvent être détruits avec un lasso au laser, d'autres sont quasiment indestructibles. Seules les trois torpilles disponibles par tableau peuvent en venir à bout. Passés les premiers secteurs. le combat devient rapidement infernal, face à des ennemis de plus en plus déterminés. Seuls les héros parviendront au seizième secteur. Un excellent combat spatial. (Cassette Activision pour Commodore 64)

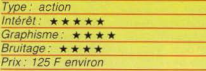

## **LUNAR LANDER 2 En douceur**

Ca y est ! Le L.E.M. vient de quitter la cabine principale. Il est en pilotage manuel. et commence à survoler le sol déchiqueté de la lune pour aller se poser sur sa base Le pilotage est simple, en théorie : le réacteur principal provoque une poussée ascentionnelle (trois puissances différentes possibles), les deux réacteurs auxilliaires permettent les déplacements latéraux. Attention 1 Un atterrissage trop rapide, et c'est l'écrasement au sol. Trop de gaz, et le LE M quitte le champ d'attraction planétaire, et va se perdre à tout jamais dans l'espace... La faiblesse de l'attraction lunaire et la simplicité du paysage rendent le pilotage assez facile. Les 1 000 litres de carburant sont amplement suffisants. Mais sur d'autres planètes - il y en a cinq à visiter - un ravitaillement est nécessaire. avec tous les risques que cela comporte. L ·accès des dépôls les plus importants est particulièrement dangereux. La désintégration quette les plus intrépides. Mais l'appât du gain rend audacieux: le score est pro· portionnel à la quantité de carburant restant au moment de l'atterrissage.

Au fur et à mesure du voyage, le pilotage est de plus en plus difficile. Si vous venez

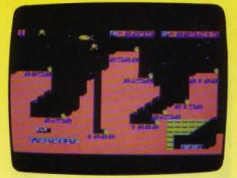

à bout des cinq planètes. Ie jeu continue avec un vaisseau spatial plus délicat à manœuvrer.

Les champions pourront ainsi piloter jusqu'à cinq appareils différents.

Un jeu simple et classique. mais dont il est difficile de se détacher ! (Cassette Epsilon Software pour TI 99 avec Basic étendu)

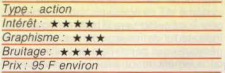

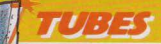

dispose. En plus de cela. à tout moment peuvent surgir des chasseurs puissants mais. heureusement pour vous. peu maniables. Un très bon ieu d'action aux graphismes en trois dimensions (Cassette Hewson Consultants pour Dragon 32.)

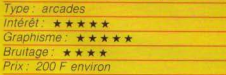

### **GALAXIE-L**<br>Curieuses révéla **Curieuse• révélations**

Ce jeu vous offre l'occasion de faire connaissance avec une nouvelle galaxie - la galaxie L. Avant de monter à bord de votre vaisseau spacial. vérifiez le bon fonction-

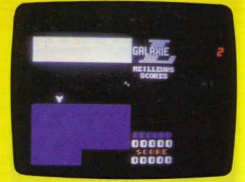

nement de votre canon laser. Vous devrez l'utiliser pour vous frayer un passage à travers des planètes encore inexplorées qui, dit-on, sont riches en substances minérales. Vous décollez et après quelques heures de vol hypersonique, votre équipier intercepte grâce à son scanner des rensei· gnements inquiétants indiquant la formation d'un labyrinthe et la présence de vaisseaux spatiaux ennemis. Ces derniers ont établi leur quartier général à l'intérieur même de ce dédale de pierres volcaniques. Curieuses révélations pour une planète désolée sur laquelle rien ne peut vivre. ni hommes. ni végétaux. Vous parcourez la Galaxie L à la recherche d"une nouvelle roche. d"une importance capitale pour :a Terre. Les particules de cette roche ne sont pas enfouies dans le sol, mais s'élalent à la limite des couches gazeuses. Soyez vigilant, car de nombreux vaisseaux ennemis patrouillent dans les parages et n'oubliez surtout pas qu'il vous faut ramener la précieuse matière sur terre. Ce jeu pour Apple II est d'excellente qualité, mais diriger votre vaisseau demande une certaine habitude. (Disquette Ediciel pour Apple II, II<sup>e</sup>)

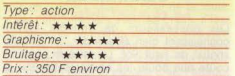

# **3 D LUNATTACK** Suicidaire

Vous êtes de loin le meilleur pilote de l'esca drille et votre chasseur, le Z5 et vous ne faites qu'un. C'est pour cette raison que le commandant vous a proposé cette mission: vous devez vous infiltrer à travers les trois défenses des Seiddab et tenter de détruire leur quartier général sur la lune. Le commandant ne vous a pas caché la difficulté de cette mission qu'il qualifie luimême de suicidaire. Acceptez-vous? Sans hésiter vous acquiescez, faisant fi de votre vie et ne pensant qu'à la protection de votre chère planète natale

Le Z5 est un avion dernier modèle, disposant d'un canon laser et de missiles. Son radar vous indique automatiquement l'approche de vaisseaux ennemis. Son système de navigation a été programmé pour vous guider vers la base ennemie. Des indicateurs de niveaux de fuel et de température vous permettent de veiller au bon déroulement de votre vol. La première zone

est défendue par des tanks robotisés qui tirent dès qu'ils vous aperçoivent. Pas d'ennemis dans la seconde zone mais un paysage montagneux. parsemé de mines aériennes. Toute votre habileté sera nécessaire pour les éviter. La troisième zone est défendue par des missiles sol-air se déclenchant automatiquement à votre approche. Enfin dans la zone du Q.G., l'ennemi défendra sa base avec toutes les forces dont il

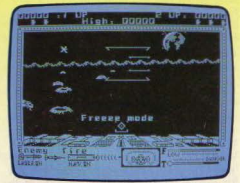

## **SUPER SABRE**

**Le grand balayage**<br>Un simulateur de vol pour pilotes en herbe et passionnés de combats aériens. Ce logiciel est une réplique très exacte de la simulation de pilotage d'un chasseur nommé «Super Sabre"· Vous devrez décoller et retourner à votre base de départ. Un jeu en temps réel où vous ne devrez relâcher votre attention à aucun moment

Vous avez entre vos mains les commandes d'un chasseur très perfectionné, équipé d'un pilotage automatique et de missiles à tête chercheuse. Votre mission consiste à protéger ta base ultra-secrète de Saligos. Les radars de haute sensibilité viennent de détecter un avion non identifié. L'alerte est donnée. vous devez au plus vite l' intercepter et l'abattre. Durant le vol. vous avez une

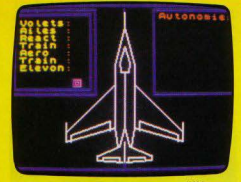

vision de trois dimensions des différents obstacles qui vous font face. Vous possé· dez un radar d'attaque qui vous situe la position de l'avion ennemi par un spot lumineux à chaque passage du balavage. Une carte générale du trajet parcouru vous permettra de vous situer par rapport à la base de Saligos, pour le retour

Ce logiciel de simulation de vol est l'un des meilleurs que nous ayons rencontré à ce 1our pour le micro-ordinateur *Spectrum.* Vous devrez non seulement combattre l'avion ennemi, mais aussi suivre les règles du pilotage. (Cassette Sprites pour *Spec- trum)* 

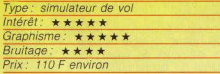

## **PILOT SI la photo est bonne**

Jusqu'ici, la mission s'est déroulée sans difficulté. Décollage impeccable, repérage facile des objectifs à photographier. Mais il n'est pas question de relâcher son attention. Juste devant le nez de l'appareil, une montagne vient d'apparaître. Il faut prendre rapidement de l'altitude, tout en gardant un œil sur le« badin » (indicateur de vitesse) :

en-dessous de 64 nœuds. c'est le décro· chage, suivi de l'écrasement au sol... Le virage sur l'aile n'est pas non plus dépourvu de danger. Pris trop serré, il provoque également un décrochage mortel. qui sera évité dans certain cas par une vitesse plus éle· vée. à condition de ne pas dépasser les 150 nœuds. La structure de l'appareil ne résisterait pas ! Il faut pourtant passer à la verticale des obiectifs pour réaliser de bonnes photos ..

Pilot est un simulateur de vol simple mais intéressant, fort bien venu sur le T07. Le joystick est utilisé comme un véritable «manche à balai», et l'écran reproduit les indications nécessaires au vol: niveau de fuel, vario (taux de montée ou de descente). badin, altitude, cadence (nombre de degrés par seconde à droite ou à gauche), cap, et enfin l'horizon artificiel, l'un des instruments les plus importants: il

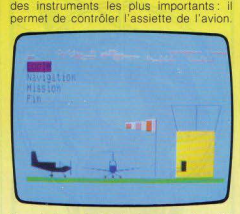

Compte tenu de l'ordinateur pour lequel il est conçu, *Pilot* est une réussite. (Cassette Infogrames pour TO7 avec manettes de jeux)

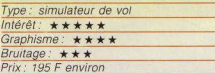

# **STOPPEZ LES MISSILES**

#### **Annie s'en mêle**

Si vous en avez assez des combats spa-<br>tiaux et autres jeux de querre, Stoppez les missiles est le jeu qu'il vous faut. Vous incarnez une charmante petite jeune fille, Annie, pacifiste dans l'âme. Or, à son grand dam, elle apprend que le président Aaygun vient d'arriver à la base de l'USAF à Greenham Common dans le seul but d'appuyer sur le fameux bouton rouge et de déciencher un terrible holocauste nucléaire. Annie ne peut se résoudre à le laisser faire et va tenter de l'en empêcher par tous les moyens. Sa mission n'est guère facile car la base est vraiment grande et il lui faut chercher les différents escaliers qui lui permettront de monter au dernier étage où se trouve justement ce bouton rouge. Bien sûr, la base est bien gardée et Annie devra éviter les gardes. hobbies et tommies. Dans

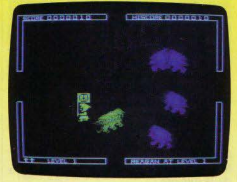

la base, rôdent aussi des journalistes en quête de sensationnel. Annie doit éviter absolument de se laisser photographier Vous rencontrerez encore de multiples sosies de Ronnie Raygun, destinés à tromper Annie et aussi la Dame de Fer à la cuirasse impénétrable. Pour se défendre, Annie n'aura que deux moyens, soit éviter ces per-<br>sonnages, soit les charmer en leur envoyant des baisers, excepté toutefois pour la

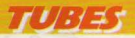

Dame de Fer qui y demeure totalement insensible. Vous trouverez aussi dans les différentes pièces des objets qui pourront vous aider : nourriture, boissons, cartes, documents secrets. La meilleure stratégie est de découvrir au plus vite le bouton rouge et d'attendre le président pour le neutraliser. Le dessin des personnages est agréable mais nous regrettons cependant le graphisme trop sommaire des salles. (Cassette CP Software pour *Spectrum 48 K.)* 

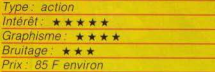

#### **SPACE ACTION 64 Feu à volonté**

De l'action, encore de l'action, toujours de l'action ! Assis aux commandes d'un avion ultra-rapide, il s'agit de détruire le maximum de météorites, qui défilent en rangs serrés

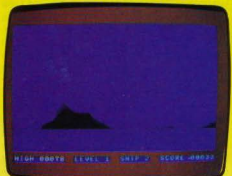

de chaque côté de l'appareil. Attention ! Le moindre contact avec l'un d'eux. et c'est l'explosion. Le pilote doit posséder d'excellents réflexes et des nerfs d'acier. Il est totalement impossible de relâcher son attention la moindre fraction de seconde. particulièrement lorsque les obstacles rencontrés se déplacent légèrement en biais par rapport à l'appareil. Tirer à l'aveuglette ne suffit pas : le danger surgit d'au-dessus la ligne de tir. Les prudents resteront sur la gauche de l'écran pour avoir le temps de voir venir les météorites. Ils paieront cette sécurité par une vitesse de tir assez lente. Les kamikazes se colleront au bord droit de l'écran. pour profiter d'un tir ultra-rapide. Mais dans ce cas. il faut réagir à la vitesse de la lumière.

Space Action réjouira les fanatiques du tir à outrance et des explosions « feu d'artifice ». (Cartouche Handic pour Commo*dore* 64)

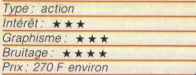

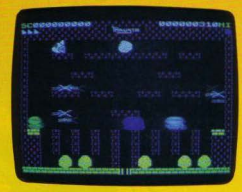

# **THRUSTA**

**Le tandem de choc** 

Vous, pilote d'élite et votre mini soucoupe. le Thrusta I, faites un tandem de choc. C'est bien pour cela que votre commandant de base vous a confié une nouvelle mission. Vous allez devoir vous rendre sur la planète Spectra et détruire des nids. Dans ces derniers. mcubent les œufs de terribles monstres qui peuplent cette planète et menacent d'envahir la Terre. Les œufs éclosent d'ailleurs rapidement et vous aurez à affronter certains d'entre eux. Et ce n'est pas tout les Spectrans ont engagés des mercenaires chargés de les surveiller. Il faudra vous en préoccuper aussi si vous tenez à la vie Pour corser le tout. votre soucoupe ne dis· pose que de canons-laser de faible énergie capable de détruire les mercenaires mais pas du tout les Spectrans. beaucoup plus résistants. Heureusement, vous trouverez toujours une grosse pierre que vou pourrez pousser et laisser tom-

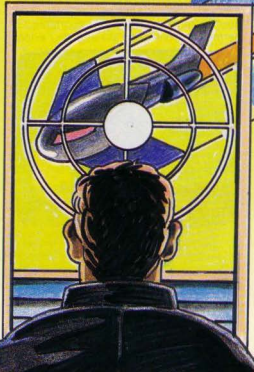

ber, au bon moment, sur les monstres qui ne s'en relèveront pas. Un jeu d'action au graphisme agréable mais à l'action un peu trop répétitive. (Cassette Software Project<br>
pour *Spectrum\_ 16 K.*)  $n$ our *Spectrum*  $16K$ 

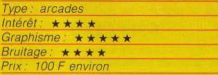

# **FRENZ:Y Ce fou d'OHo**

*Frenzy.* c'est le titre d'un film d'Alfred Hitchcock C'est aussi celui d'un jeu à vous glacer d'horreur Prisonnier d'un labyrinthe des robots et des spectres vous attaquent

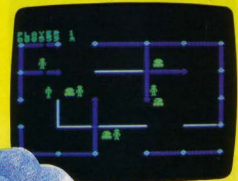

sans relâche. Il faut tirer. et tirer encore pour tenter de les anéantir. Attention aux terribles attaques d'Otto. Ne vous fiez surtout pas à son allure débonnaire et souriante.<br>Car bientôt c'est vous qui rirez jaune. Otto est indestructible, ou presque. Trois tirs au but sont nécessaires pour l'arrêter dans sa course. Et sitôt touché, il réapparait à l'entrée du labyrinthe

Une seule solution pour échapper à sa folie meurtrière: changer de salle. Cela permettra d'ailleurs de vous rapprocher de la plante qui donne puissance à toutes ces créatures maléfiques. Anéantissez-là, et tous les monstres s'immobiliseront - à l'exception d'Otto - . Le combat risque alors de tourner, pour un temps, à votre avantage, malgré la poursuite des tirs.

Même si le graphisme n'est pas des meil· leurs. *Frenzy* est une réussite. La variété des salles et des types de surface (certains murs renvoient les balles, d'autres sont destructibles...), la farouche détermination des monstres qui s'approchent de vous *avec* e terrifiante constance provoquent, audelà de la peur, un désir acharné de vendre très cher sa peau. (Cartouche Coleco pour console Coleco)

Balanca

and

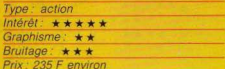

# **CASTLE WOLFENSTEIN**

Au cours de la seconde guerre mondiale, beaucoup de soldats alliés prisonniers en Allemagne tenteront de s'enfuir pour regagner leur pays d'origine. Les chemins menant à la liberté étaient jonchés d'obstacles et de dangers. Il fallait traverser un pays hostile sans éveiller l'attention des Allemands.

Ce jeu vous propose la reconstitution de l'une de ces célèbres évasions.

L'action se situe dans le château où s'est établi le quartier général du haut comman-

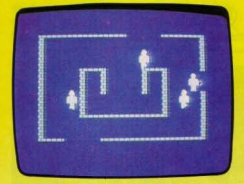

dement allemand. Vous êtes enfermé dans I'un des cachots lorsque, au hasard d'une conversation entre vos geôliers, vous apprenez que l'état major prépare un plan d'attaque contre les Alliés. Vous n'avez qu'une idée en tête, vous évader afin de porter les documents « top secret » de cette invasion

Votre mission consiste à sortir sain et sauf de cette forteresse avec les cartes.

Une fois sorti de votre cellule, vous devez partir à la recherche de ces documents confidentiels. Si vous rencontrez l'une des nombreuses patrouilles allemandes, vous avez le choix entre fuire discrètement dans une autre salle sans vous faire repérer, ou combattre

Vos chances de survie sont très minces car vous n'êtes pas armé. Vous pourrez parfois éviter une patrouille, mais à partir du moment où vous entendrez « MAR... » en effet le Commodore 64 peut aussi parler - vous n'aurez plus aucun espoir

Ce logiciel est très distrayant, mais vous n'aurez que très peu de chance de voir les vertes prairies qui s'étendent devant le château. Une fois franchie la limite du pontlevis, plus rien ne peut vous arrêter, mais

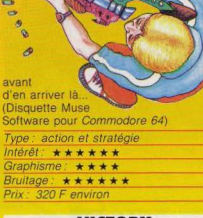

#### **VICTORY Haute voltige**

Les ennemis attaquent par escadrilles entières. Vous êtes seul pour les repousser aux commandes de votre super-chasseur

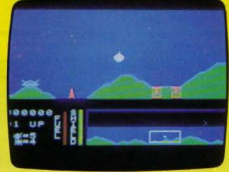

qui se déplace et tire dans toutes les directions. Grâce à un radar, vous voyez arriver les vaisseaux ennemis avant qu'ils entrent dans votre champ de vision direct. Il est également possible de se déplacer pour aller directement les attaquer. Attention, il ne faut surtout pas perdre de vue le niveau de carburant afin d'aller ravitailler à temps. Sinon, c'est l'écrasement au sol ! Un autre danger, plus grave encore, certains vaisseaux ennemis se rendent invisibles et apparaîssent soudain pour vous attaquer à bout portant

Victory ne fonctionne qu'avec le Roller Controller, qui permet, avec un peu de pratique, de réaliser de véritables voltiges aériennes. Pourtant ce jeu est plutôt décevant, malgré de bonnes idées (le radar, les ravitaillements...) et le « plus » apporté par le Roller Controller. L'action paraît assez vite monotone. (Cartouche Coleco pour console Coleco avec Roller Controller)

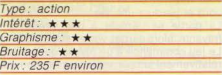

# VIDEO-SHOP

50, rue de Richelieu 75001 Paris. Tél.: 296.93.95. Ouvert du lundi au samedi de 9 h 30 à 19 h. M<sup>o</sup> Palais-Royal

LA PLUS PETITE SURFACE DE PARIS..

MAIS LE PLUS GRAND CHOIX...

A DES PRIX MICROS...

# **MICRO-ORDINATEURS**

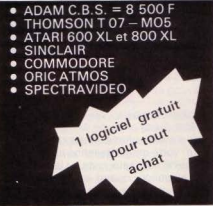

### **JEUX VIDEO et ELECTRONIQUES**

ocation: 25 F week-end 1 K 7 45 F une semaine 1 K 7 75 F pour un week-end jeux - $1 K$ 120 F pour une semaine jeux  $1 K$ 

120 F pour une semaine Batterie **MATTEL** 

Remboursement en cas d'achat.

#### Vente:

- $\bullet$  ATARI = 649 F
- $\bullet$  VECTREX = 850 F
- $\bullet$  COLECO = 1.350 F
- $\bullet$  MATTEL = 990 F

**JEUX D'ECHEC à partir de 290 F** 

- · CHESS CHALLENGER
- CONCHESS
- · SCISSY'S
- · MILTON COMPUTER CHESS

Bon à envoyer à

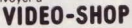

50, rue de Richelieu Paris 75001. Tél.: 296.93.95.

Je désire recevoir gratuitement et sans engagement de ma part une documenta tion complète de VIDEO SHOP.

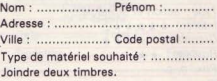

 $1/7/77$ 

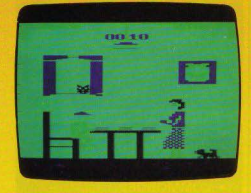

### **MANGIA A table**

Des pâtes, des pâtes, oui... De slogan pourrait être aussi celui de *Mangia*, puisqu'il s'agit d'avaler un maximum de spaghetti et vite. Votre mama italienne apporte sans relâche de nouveaux plats, et la table n'est

pas très solide. quand elle est trop chargée, elle s'écroule Alors il faut man ger. manger. encore manger. Mais gare à l'indigestion. Un plat de trop, et l'explosion 1 Heu· reusement, le chat et le

chien<br>qui

## CHEE **Le client est roi**

Ce logiciel est réservé aux gourmands et aux gastronomes. Vous êtes Luculus. chef cuistot d'un des meilleurs restaurant de Paris. Un client exigeant veut à tout prix une omelette réalisée avec des œufs d'autruche. Par le plus grand des hasards, l'un des marmitons en découvre quelques rares spé· cimens dans un recoin de la réserve. Pour gagner du temps, le client commence à s'impatienter, le marmiton les envoie du premier étage. Mais attention votre tâche n'est pas si simple. un chef concurrent essaye de saboter votre travail en lançant sous vos pieds de nombreuses peaux de bananes. Le propriétaire du restaurant a placé un tapis roulant se déplaçant<br>de façon discontinue devant de façon discontinue devant les fourneaux. Vous

devrez rattraper les œufs et sauter au·dessus des peaux de bananes Les œufs ne sont pas tous de la

la situation devient dramatic Sprites pour Oric 1 et Atm

Type: action  $Intérft$   $\star \star \star \star$ Graphisme فالقاطاط لقائقه **Bruitage WALK** Prix 90 F environ

# **COOKIE**

#### **Alimentaire mon cher...** <sup>0</sup>

Charlie, le cuisinier, a bien du mal à faire correctement son travail. Il a entreposé tous les ingrédients nécessaires à la réalisation de son gâteau dans le garde-manger Mais cela n'est pas du goût des aliments et voilà le chocolat, le sucre, la crème, le fromage et les écorces de fruits qui cherchent à s'évader. Dans leur

fuite, ils vont attirer toutes sortes de fâeheux qui s'étaient réfugiés au fond des tiroirs. Et cette cohorte de clous. e boites, d'arêtes de poissons, de boulons et de rondelles va tenter aider les ingrédients dans leur fuite perdue. rien que pour faire rager notre uvre CU1s1n ier. La seule poss1b1l1té qu'i l reste à Charlie est de saupoudrer de farine les ingrédients pour les faire tomber dans le plat Il devra cependant éviter deux choses· tout d'abord. 'il calcule mal son coup, et 'un aliment tombe dans une des quatre poubelles, celui-ci era immédiatement dévoré par monstre qui l'habite. Ensuite, devra éviter de faire tomber dans le plat les objets non<br>comestibles car il lui faudra en de la componer davantage d'éléments pour rendre son

se promènent dans la pièce n'attendent que de participer au festin. Profitez du moment ou la Mama à le dos tourné - sinon elle se vexe - pour léur glisser subrepticement quelques plats. C'est la seule façon de vous en sortir! Ce jeu, qui janore le bouton « action », n'est pas aussi simple qu'il en a l'air. La Mama ne reste jamais longtemps le dos tourné, le chat a la fâcheuse habitude de disparaitre iuste au moment où on lui lance une pleine assiettée, et le chien trotte toujours allègrement. Il faut donc savoir attendre le moment propice, tout en évitant l'écroulement de la table ou l'explo· sion. Un jeu gastronomique qui demande coup d'œil et tactique à la fois. A propos, qu'y-a-t-il à manger ce soir ? (Cartouche Spectravidéo pour console *Atari 2600)* 

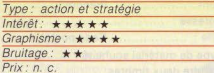

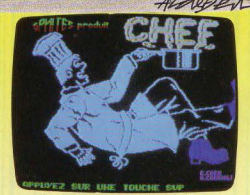

long séjour dans la réserve ne leur a pas toujours réussi

Si vous glissez sur une peau de banane, vous roulerez sur le tapis roulant jusqu'au bord et perdrez une vie

La partie se déroule à une vitesse effrayante, alors gardez votre « self control » ! Le jeu commence à un niveau qui semble relativement simple. mais très rapidement

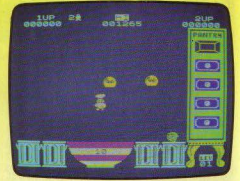

gâteau mangeable ... Notre ami aura aussi à éviter le contact tant des aliments que des objets s'il ne veut pas se faire assommer par le choc.

Si les premiers ingrédients sont encore assez dociles et se laissent surprendre sans trop de difficultés, les suivants mettront la dextérité de notre cuisinier à rude épreuve. Un bon jeu

Type: arcades  $Intôrât: + + + +$ *MILLEONI* Graphisme  $+ + + + +$ Bruitage: \*\*\* Prix: 100 F environ

d'action au thème amusant

Cassette Ultimate pour Spect

16 K)

# **TENDRE POULET** Pas bête

Il était une fois une adorable cocotte qui vivait paisiblement dans une ferme. Un jour le fermier, deveru âgé, perd la tête et armé d'un fusi de chasse, tire sur tout ce qui bouge. La vie de notre poule

est devenu un véritable enfer. Vous allez aujourd'hui revivre la trépidente odyssée de cette pauvre cocotte. Elle évolue dans ce jeu sur quatre tableaux différents. Son but est de pondre un œuf sur un perchoir sans oublier de picorer des grains et des

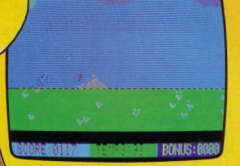

ers de terre. Tout commence par une urnée ensoleillée, mais rapidement les nuages assombrissent le ciel. La pluie a tomber et il ne sera désormais plus possible pour la poule d'échapper aux coups de fusil en s'élevant dans les

airs. Un coup de chapeau pour ce logiciel au thème tout à fait original Vous yous rendrez compte due cet animal

connu pour son manque d'intelligence peut se révéler plein de malice et de ruse.

Un jeu d'action où votre cœur battra plus

fort à chaque coup de fusil. (Cassette Spri tes nour Oric 1 et Atmost

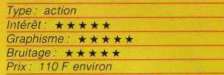

# SABRE WULF

Un bien mauvais pas

Vous êtes un fier explorateur, toujours en quête d'une aventure impossible. Or, vous venez justement de découvrir l'entrée d'un monde, jusque-là jonoré, semble-t-il. La soif de découverte vous ronge et ne pouvant y tenir, vous décidez de commencer votre exploration sans plus attendre. Vous yous enfoncez, toujours plus profondément, à travers les clairières rocailleuses, les ravins profonds et les fosses suspectes. Tout à coup, le sol se dérobe sous vos pieds et vous vous retrouvez assis sur un moelleux tapis de mousse, dans un monde étrange Gravé sur une pierre, vous lisez le message

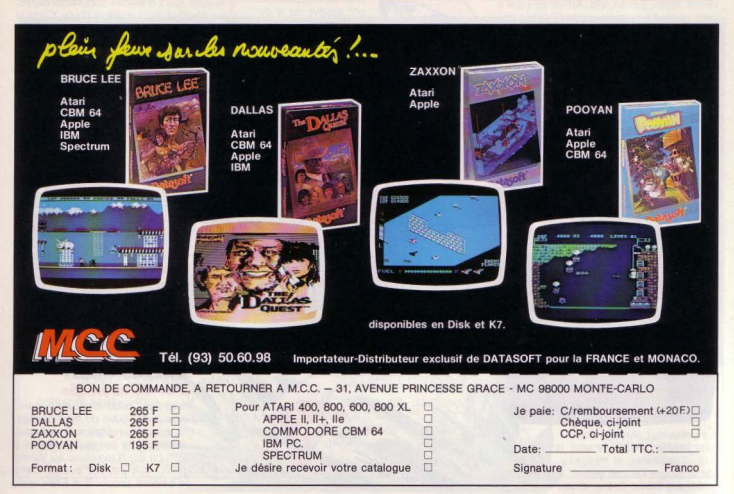

# $HU: J = 5$

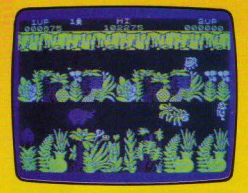

suivant « La route est longue, prenez garde. Evitez le wulf et sa tanière. Sortez d'ici ou vous connaitrez la mort. Pour cela. retrouvez l'amulette partagée en quatre. Présentez-la et vous pourrez enfin sortir. » A peine avez-vous terminé de lire ces lignes que surviennent différents animaux plus ou moins monstrueux. Certains seront anéantis aisément, d'autres pas... Parfois même. mieux vaut prendre la fuite sans tarder. Mais à chaque tournant. de nouveaux dan gers vous guettent. Fort heureusement pour vous. vous trouverez aussi des objets qui vous aideront à survivre -anneau magique, vivres, épieu. potion. etc. Arriverez-vous à vous sortir de ce mauvais pas? C'est peu probable, mais qu'importe : tout vaut mieux que l'inaction ! Un splendide ieu d'aventure graphique, aux multiples écrans. (Cassette Ultimate pour Spectrum 48 K.)

Type: aventure et action

Intérêt: \*\*\*\*\*\* Graphisme: \*\*\*\*\*\* Bruitage:  $\star \star \star \star$ Prix: 150 F environ

qu'il ne faut pas approcher sous peine d'en perdre le sommeil, Pitfall donc est disponible pour Commodore 64, Merci Activision ! Un graphisme digne de l'original et toujours les 255 scènes de la iungle, les souterrains parcourus par les terribles scorpions et dehors les serpents à sonnettes. mares de bitume, crocodiles et autres incendies qui sont là pour empêcher le pauvre Harry de ramasser les 32 trésors cachés dans la jun· gle. Possesseurs de Commodore 64, attention 1 La Pitfallmania est dévastatrice (Cassette et disquette Activision pour Commodore 64)

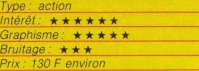

# **SHENANIGANS<br>Des sous!**<br>Tout le monde connaît la légende du trésor

fabuleux caché par les lutins au pied de l'arc en ciel ? Mais si bien des aventuriers ont essayé de le découvrir, aucun ne disnosait de précisions suffisantes

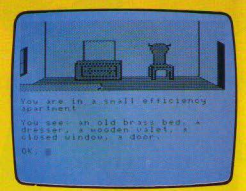

pour *y parvenir.* Or, au cours de vos recherches, vous avez trouvé un antique parche· min vous donnant des indications tangibles Il n'en faut pas plus pour faire bouillir votre sang d'aventurier, d'autant que votre compte en banque commence à s'essouf· fier véritablement. La découverte d'un tel trésor vous mettrait à l'abri du besoin et vous permettrait. le reste de votre vie. de parcourir le monde pour satisfaire votre soif d'aventure et de voyage

Dépensant vos derniers sous. vous arrivez sur les lieux décrits par le parchemin et prenez une chambre à l'hôtel du village Après quelques jours d'études supplémentaires. vous décidez de prendre la route. C'est le matin et le temps est particulièrement ensoleillé. Cenendant, ne vous précipitez pas de façon inconsidérée. Commencez donc par fouiller votre chambre, vous y découvrirez de multiples choses fort intéressantes\_ ne serait-ce que vos vêtements que vous avez failli oublié de mettre dans votre hâte. N'hésitez pas à examiner soigneusement tout ce qui vous entoure, même les choses les plus futiles en apparence. Une fois dehors, il faudra encore échapper au maire qui vous réclame le montant de votre loyer. Et vous qui n'avez apparemment plus le moindre denier en poche 1 Il faudra faire preuve d'astuce pour payer votre dette Après seulement vous pourrez commencer votre quête. Un bon jeu d'aventure servi par des graphismes corrects et un temps de réponse particulièrement court. (Cassette Dragon Data pour Dragon 32.)

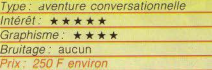

# **DALLAS QUEST** 'or de la junale

legardez Dallas c'est bien, partiez aux intriques du clan Ewings. c'est mieux. Dallas Quest vous en donne la possibilité. Grâce à ce jeu d'aventure au thème briginal, vous pourrez évoluer dans le célèbre ranch. Sue Ellen vous

**PITFALL! Ouaouaouhh!!!!** 

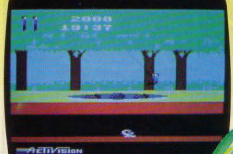

Le présenter serait presque une insulte ! Pitfall, le seul, le vrai. l'inimitable, le morceau de bravoure de son génial créateur. David Crane, le jeu

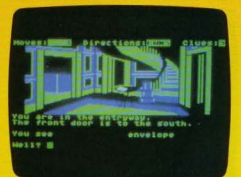

attend dans le salon, mais reste de glace. Impossible de décrocher le moindre renseignement. Sue repousse toutes les avances. Il faut alors partir reconnaitre les heux, ce qui n'es! pas sans danger. Deux gardes du corps genre • armoires à glace • attendent derrière une porte pour transformer votre cervelle en bouillie. en punition de votre 1nd1scrét1on

Dans la grange, un rat géant risque fort de vous sauter à la gorge, et s'aventurer dans les pâturages est hasardeux les buffles

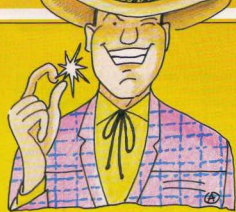

s'énervent très vite. Heureusement, ils sont particulièrement sensibles à la musique de Brahms... (Pourquoi pas?

Comme tous les ieux d'aventure, Dallas Ouest demande de la réflexion et surloul beaucoup de temps Les textes, en anglais. ne facilitent pas le dialogue. Il ne faut pas hésiter à utiliser plusieurs formules synony· mes. *iusqu'à trouver celle qui provoquera* une réaction autre que le « What? », qui devient un peu crispant à la longue Mais l'enieu est de taille et pousse à la persé-

vérance : il s'agit de trouver la carte de gisements de pétrole, que Sue Ellen achètera 2 000 000 de dollars 1 Pour la découvrir, il faudra affronter la jungle d'Amérique du Sud, puis revenir à Dallas pour se plonger de nouveau dans l'impitoyable univers de Southfork. Plus de quarante scènes. un gra· phisme de qualité, promettent de très lonques heures de réflexion. (Disquette Datasoft pour Atari 600 et 800 XL, Apple II - Ile Commodore 64 et IBM·PC)

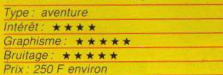

# **TOUCHSTONE**

# La pierre philosophale

Après avoir effeuillé d'énormes grimoires. si vieux qu'ils tombent presque en poussière, vous avez réussi à découvrir l'entrée du labyrmthe qui conduit à la pierre philosophale. Vos lectures vous ont bien rensei-

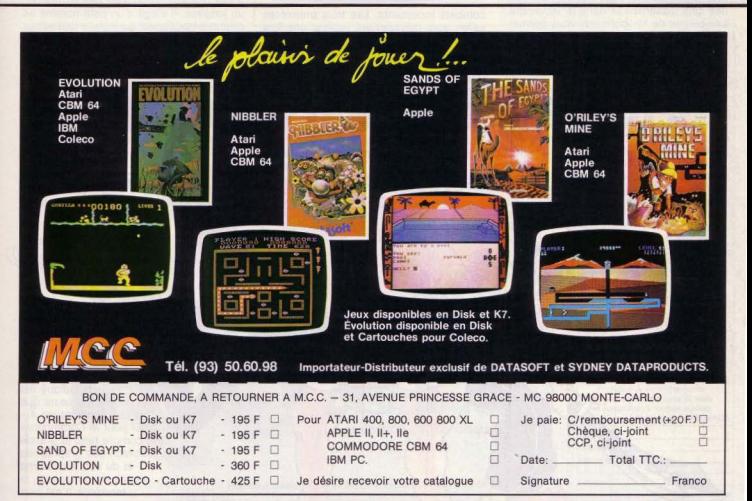

# *TUBES*

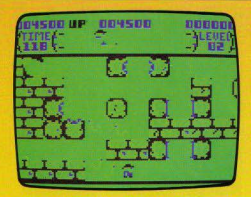

gnées. Vous savez que votre quête sera très difficile. Le labyrinthe est particulièrement bien gardé et de multiples dangers ris· quent de se mettre en travers de votre route. Tenant à mettre toutes les chances de votre côté, vous avez préparé une potion magique qui vous donne le pouvoir fabuleux de foudroyer du regard quiconque se trouve sur votre chemin. Cela vous sera très utile. Au cours de votre mission, vous allez découvrir de nombreux trésors localisés dans certaines pièces. Pour passer une porte, 11 n'existe qu'un moyen: il faut auparavant découvrir et vous emparer de l'une des clés disséminées dans le labyrinthe. Les pièces de téléportation vous permettront de passer facilement d'une pièce à l'autre. Elles vous sont d'autant plus utiles, que les monstres ne peuvent y pénétrer et cela vous tirera parfois d'un mauvais pas. Par contre, évitez soigneusement les chambres de garde. C'est là que résident les monstres qui ne vont pas tarder d'ailleurs à envahir le labyrinthe. Si vous vous retrouvez dans une position critique, vous pouvez paralyser vos ennemis pendant quelques secondes et en profiter pour fuir. Réservez cette option aux cas désespérés car votre pouvoir est limité. Il existe soixante écrans différents et onze niveaux de jeu avec des monstres toujours plus nombreux et plus agressifs. Arriverez-vous à vous emparer de la pierre? (Cassette Microdéal pour ) reflere option aux case desespérés car votre *\*\*\**<br>pouvoir est limité. Il existe soixante écrans<br>monstres toujours plus nombreux de jeu<br>encestes activité.<br>monstres toujours plus nombreux et plus<br>marsites for a sentilité.<br>T

*Intérêt:*

## **BRUCE LEE**

**Le regard qui tue<br>Bruce Lee est de retour! Il s'attaque à une** forteresse, domaine d'un magicien très puissant qui détient le secret de la richesse et de l'immortalité. Bruce devra faire appel à toute sa ténacité et à sa maîtrise du kungfu pour atteindre le magicien.

Il doit parcourir les différentes pièces de la forteresse, en attrapant toutes les lanternes qui s'y trouvent. Mais Green Yamo et Ninja les deux gardes du corps du magicien, veil· lent au grain obligeant notre héros à des

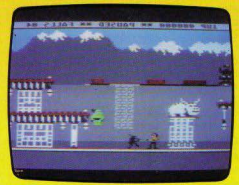

combats incessants. Les trois premières salles sont relativement faciles, une fois assimilées les techniques de combat (Bruce attaque avec les mains et avec les pieds, en sautant) et de saut, pour enjamber les trappes qui séparent les pièces. Mais ensuite, la progression devient beaucoup<br>plus difficile. Les salles souterraines sont parcourues de décharges électriques mortelles, parsemées de buissons explosifs et autres douceurs. Et lorsqu'or arrive enfin jusqu'au magicien, il faut

pouvoir recommencer le jeu au début, à un niveau supérieur ... Le thème est original, les graphismes réussis, et l'intérêt du jeu sans cesse renouvelé, puisque les actions à accomplir sont variées. Ajoutez à cela la pos sibilité de jouer seul, à deux contre l'ordinateur, et vous comprendrez pourquoi Tilt a eu le coup de foudre pour Bruce. (Disquette Datasoft pour Atari 600 et 800 XL, Apple II *Commodore 64, /BM PC, Spectrum.)* 

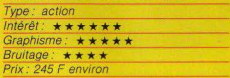

# **CHINESE JUGGLER**<br>**Patatra!**<br>Après une longue tournée à travers

l'Europe, le cirque de Pékin vient de s'établir en France. A chacun de ses précédents passages, un public foujours plus nombreux s'était déplacé. Le célèbre cirque asiatique a planté son chapiteau à Paris, quelle joie l' Leurs numéros sont particulièrement bien réussis cette année. Nous anercevons. après la sortie remarquée des acrobates. un jongleur. Il s'agit d'un petit homme en costume traditionnel qui installe tout autour de la piste de longues tiges de bambou, au bout desquelles il fait tournover des assiettes de porcelaine blanche. Une fois les premières assiettes hien placées sur les huit tiges de bambou, et ce n'est pas facile, il

s'agit de courir d'une tige à l'authe pour relancer le mouvement n qu'elles ne tombent pas. Quel effroi, lorsque l'on voit une assiette vaciller, prête à tomber pour se casser en mille mor ceaux. Vous aurez pas toujours

llavae

sez rapides

*7* pour sauver l'une de<br> *7* tes de porcelaine. Ce tes de porcelaine. Ce<br>
// logiciel ludique est<br>
// run des meilleurs que<br>
nous connaissons autes de porcelaine. Ce /// nous connaissons au-<br>urd'hui pour le Commodore 64, compte tenu la grande précision des graphismes et du son. Et comme le prouve ce logiciel, la tendance n'est plus

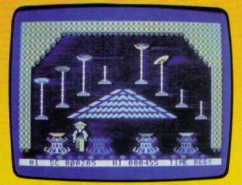

à des jeux aux thèmes extravagants, mais à l'adaptation de gestes et de situations « presque » classiques. En effet, tout le monde ne jongle pas chaque soir avec des assiettes, et heureusement! (Cassette Ocean pour Commodore 64)

Type: action Intérêt: \*\*\*\*\*\* Graphisme<sup>-</sup>  $+ + + +$ **Bruitage** \*\*\*\*\* Prix: 120 F environ

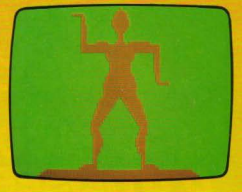

# **XERES**

#### **Fouilles en Mésopotamie**

Vous voici bardé d'un diplôme en archéologie. Mais il s'agit maintenant de faire vos preuves. Vous allez réaliser des fouilles dans les plaines de Mésopotamie, une région riche en vestiges et en catacombes. Les bergers de la région racontent à la veilée au'un groupe d'homme et de femmes eurchassé par les soldats, avaient en leur

# Les bank ont l'esprit conservateur.

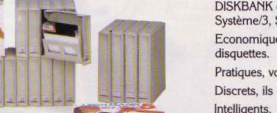

DISKBANK et ses systèmes : Média Mate 3, Média Mate 5, Système/3, Système/5, Système/8.

Economiques, modulaires, ils protègent, conservent vos

Pratiques, vous les emportez avec vous.

Discrets, ils ne prennent pas de place,

Intelligents, ils permettent un classement efficace et de haute qualité.

Après tout, on n'a jamais vu une "bank" prendre des risques : trop conservateur pour cela.

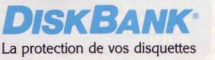

Pour plus de renseign adressez nous votre carte de visite ou complètez ce coupon réponse<br>PAC+ - 54, rue d'Arnsterdam - 75009 PARIS Nom  $\leq$ Prénom Raison sociale : ... Adresse : .

 $-$  Tel :  $-$ 

Importateur distributeur, PAC+ - 54, rue d'Amsterdam - 75009 Paris - 874.00.24

# $70375$

possession la statue d'or de Xéres. Après plusieurs jours d'une fuite éperdue, ils cachèrent leur trésor à l'intérieur d'une pyramide. Il est à présent presque impossible d"en découvrir l'issue. Le dédale des couloirs est impressionnant, el vous ne pourrez voir le plan des lieux que quelques secondes au début du jeu. Ensuite, c'est l'aventure qui commence; à ce jour tous ceux qui la tentèrent n'en sont jamais revenus. Si vous parvenez à découvrir la statue en or de Xéres, vous serez à la tête du trésor le plus fabuleux de tous les temps. Tentant non?

Ce logiciel est le premier programme fonctionnant en 64 Ko pour le micro-ordinateur Laser *200.* Vous évoluerez dans un labyrinthe qui se dessinera sous vos pas en trois dimensions. Pour évoluer dans le labyrinthe, ce jeu nécessite l'utilisation des manettes de jeux. Nous lui ferons un petit reproche, il faut patienter quelques secondes à chaque changement de décor. (Cassette Sprites pour *Laser 200*, 64 Ko)

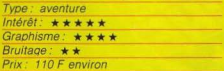

## **FRANTIC FREDDY**

#### u6 clas Geas

Au feu, au feu ! Lïmmeuble s'embrase. les flammes apparaissent déjà aux fenêtres Heureusement. Frantic Freddy, le vaillant pompier, est là pour combattre l'incendie Ce qui ne va pas sans danger. Dans un premier temps, il faut éviter les débris incandescents qui tombent du haut de l'immeu·

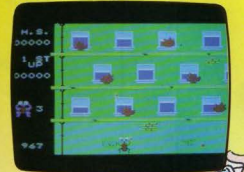

ble. Quand le feu est maîtrise doi grimper, aggripé aux canalisations d'eau,<br>et continuer à attaquer (es flammes qui prennent un malin plaisir à le poursuivre. Qu'il laisse l'une d'elles lui chatouiller la plante des pieds, et il perd une vie. Quel métier ! Avec Pordre impératif de s'attaquer d'abord aux flammes rouges. Tant qu'elles subsistent, le tuyau d'arrosage du pauvre Freddy reste sans effet sur les flammes violettes. Ce dernier ne peut que fuir devant

elles. Dans toute cette agitation, il doit encore attraper les chats qui, pris de panique, se jettent dans le vide. Sinon, les pauvres bêtes s'écrasent au sol. Frantic Freddy se joue seul ou à deux contre l'ordinateur. Il y a quatre niveaux de difficulté. Son thème original est attachant, et devrait plaire même à ceux qui dédaignent les jeux où le tir est privilégié. (Cartouche Spectravidéo pour console Co/eco)

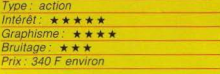

# **BLUE THUNDER**

**La tempête 61ectrenlque** Votre armée vient de livrer un combat dra malique avec vos ennemis et toutes ses unités ont été détruites. Unique rescapé, autant par chance que par habileté, vous avez réussi à sauvegarder un hélicoptère du massacre. Bien sûr, vous pourriez en profiler pour fuir mais votre courage et votre sens du devoir n"ont pas permis à cette idée d'effleurer votre esprit. D'autant plus que vous réalisez que de nombreux prisonniers peuvent encore être sauvés si l"on agit rapidement. Votre base est installée sur une île en retrait, totalement à l'abri des attaques. Pour atteindre la base de vos adversaires. vous devez traverser les lignes

ennemies qui sont bien protégées. Il vous faudra éviter la tempête électronique, les missiles sol·air et les bal-Ions meurtriers. Vous êtes sur le point d'y parvenir quand soudain. venus de nulle part, surgissent des chasseurs Manifes· tement leur seul ob1ectif est de vous éliminer Si vous réus· sissez à leur échapper. vous devrez encore détruire le réacteur nucléaire qui imente en énergie es forces ennemies. L'épreuve accomplie, vous pouvez récupérer

les rescapés, jusqu'à concurrence de seize à chaque voyage : prenez

garde à bien manœuvrer à chaque atterrissage car il serait dommage d'échouer si près du but. Les manettes de jeu vous seront d'un grand secours dans ce ieu difficile. (Cassette Richard W1lcox Soflware pour Spectrum 48 K)

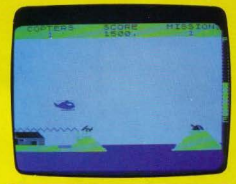

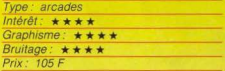

# **STRIP 21 Micro-canaille**

Vous pensiez que votre Oric 1 - ou Oric Atmos - était dépourvu d'humour, grossière erreur. Il en a, et du plus mauvais goût possible; le strip·tease à la carte. Ce jeu amusera vos amis, mais attention, il est interdit aux mineurs de moins de 13 ans. La règle du jeu est très simple : vous tirez autant de cartes que vous le désirez, leur valeur totale ne devant pas dépasser le nombre 21, mais s'en rapprocher le plus possible. Un bon conseil, approchez-vous le plus possible de 21 . Car l'ordinateur dépasse souvent cette limite et vous gagnez ainsi une manche. Vous jouez face à votre ordinateur qui représente la jeune et jolie Elsa, jusqu'ici rien d'intéressant. Si vous réussissez à gagner, Elsa se dévêtira à chaque manche un peu plus. Dans le cas <sup>1</sup> contraire, elle vous demandera d'ôter votre **b** veste, votre cravate et ainsi de suite. Si le<br>**A** rêve du joueur est, en l'occurrence, de rêve du joueur est, en l'occurrence, de oontempler un spectacle de strip-tease inté· gral, plusieurs tentatives seront nécessaires  $\blacktriangleright$ 

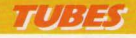

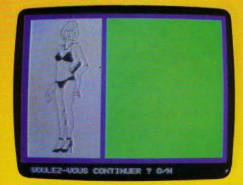

avant d'y assister. Stupeur ou indignation, vos amis seront certainement médusés. Ce jeu n'est pas une nouveauté puisqu'il existe déjà en plusieurs versions pour Apple *II<sup>e</sup>* et *Atari 800*. Vous vous apercevez vite qu'Elsa triche un peu, pour'ne pas ôter trop rapidement ses vêtements. Une par· tie complète, en admettant que vous ayez beaucoup de chance. dure souvent plus d'une heure. Il ne reste plus qu'à savoir si • le jeu mérite la chandelle •. comme le dit le proverbe. (Cassette Micropuce pour Oric 1 et Atmos).

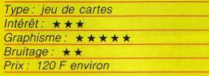

# **THE TRAIN GAME**

Vous venez tout juste d'être promu chef de gare, un poste que vous avez longtemps convoité. Vous vous attendez bien sûr à trouver un splendide bureau climatisé et des aiguillages automatiques. Hélas la réa· lité est bien plus amère. Vous avez été nommé dans upe très vieille gare et il va falloir faire le travail d'aiguillage tout seul car vous ne disposez même pas d'un employé pour vous aider. Et cette gare contrôle un nombre d'aiguillages impressionnant (26 en tout). Il va falloir faire preuve<br>d'une grande maîtrise si vous voutez éviter une collision entre deux trains ou un déraillement dri

à un aiguillag'e mal orienté. Bien sûr, une gare sert avant tout à permettre aux passagers de monter dans leur train. Il faudra donc régulièrement faire stopper vos trains pour les prendre en charge. Ne les laissez pas attendre trop longtemps car ils semblent particulièrement impatients. En effet, si un passager reste sur le quai plus que de raison, il va devenir blanc de rage, refuser de monter dans le wagon et même empêcher d'autres passagers de le faire. De plus, si vous êtes vraiment trop lent, le quai va se remplir entièrement et l'arrivée d'un nouveau passager entraînera une bousculade dans laquelle une personne peut fort bien être jetée sur les rails Cela ne convient guère à la réputation de

votre station, vous le comprenez bien. Il existe sept niveaux de 1eu. correspondant

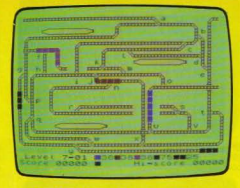

à différentes combma1sons de trams, rou· lant chacun à sa propre vitesse. Chaque niveau comprend cinq sous-niveaux que l'on passe dès que l'on a réussi à embarquer 25 passagers.

Autant vous le dire tou1 de suite. dès les premiers niveaux, le jeu est difficile et demande une bonne coordination

Un bon jeu d'action. qui vous permettra de retrouver les joies du petit train sans quitter votre ordinateur. (Cassette Microsphère) pour Spectrum 16 K.)

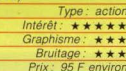

 $11.7777777$ 

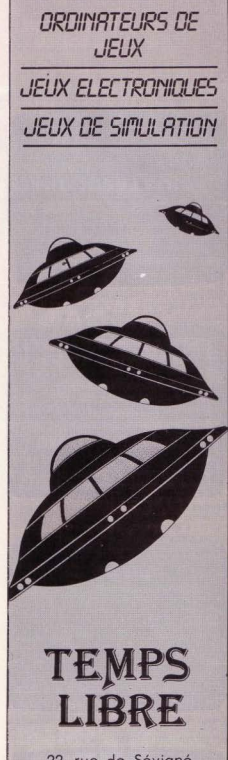

22, rue de Sévigné 75004 Paris Tél. : 274.06.31 Métro : St Paul - le - Marais

# COUPD'CELL

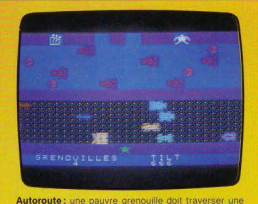

autoroute, puis une rivière. Un « Frogger » français (Info-

**Cartouches célèbres** sur consoles. aujourd'hui disponibles pour nos micro-ordinateurs, futures stars en iupon. voici un bref panorama des nouveautés du mois. Pour ceux qui veulent tout savoir...

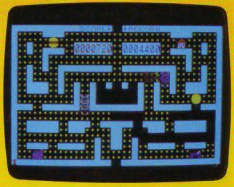

Bidul : un « Bidul » rond, tout laune, poursuivi dans un labyrinthe par des réveils qui ne pensent qu'à l'exter miner. (Infogrames pour TO 7/MO 5 Interest  $\star \star \star \star$ )

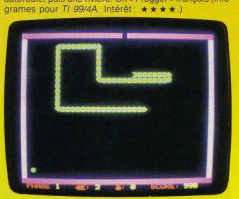

Bombyx: une chenil coure dans l'herbe, attrappez la ! (Dialog Informatique pour Oric 1/Atmos, Prix 125 F Intérêt:  $\star \star \star$ .)

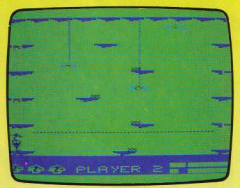

Crash : votre avion vient de s'écraser au milieu de la Grash: voire avoir vient de s'euraser au million de la<br>jungle ; en sortirez-vous vivant ? (Microdéal pour Dra<br>gon 32. Prix : 200 F. Intérêt : ★★★★★ )

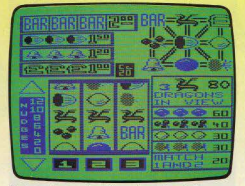

Fruity: retrouvez les délices des salles de jeux avec cette machine à sous plus vraie que nature. (Dragon<br>Data pour Dragon 32, Prix : 200 F. Intérêt : \* \* \* \* 1

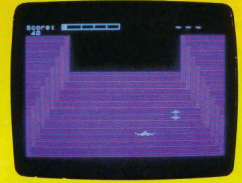

Chasseur Omega : détruisez | s soucoupes ennemie avant d'entrer à l'intérieur du réacteur (Intérieures)<br>pour TO 7/MO 5 avec maneille de jeu (Intérieures)

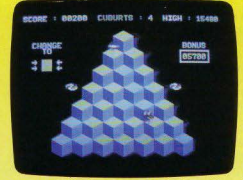

Cuddly Cuburt : nouvelle version du célèbre jeu d'arca-<br>des Cubert qui reste de bonne qualité. (Interceptor<br>Micro's pour CBM 64. Prix : 120 F. Intérêt :  $\star \star \star \star$ )

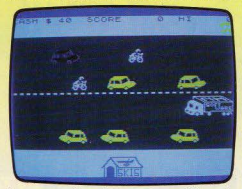

Horace goes skiing: traversez une route fréquentée pour aller louer vos skis. (Psion pour Spectrum 48 K<br>Prix : 120 F. Intérêt:  $\star \star \star \star$ .)

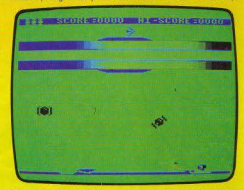

Cosmic Cruiser : votre mission consiste à délivrer les rescapés de la base envanie par les ennemis (Imagine<br>pour Dragon 32 Prix 200 F Intérêt ★ ★ ★ ★ )

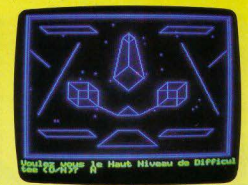

Drive Point: parcourez huit tableaux en 3D dans une<br>course effrénée et semée d'embûches, (Sprites pour Orio 1/Atmos. Prix: 90 F. Intérêt:  $\star \star \star \star$ .)

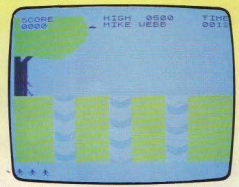

Jungle Fever: sautez précipices et rivières, évitez les<br>araignées géantes et les cannibales. (A & F Software<br>pour Spectrum 16 K. Prix : 120 F Intérêt :  $\star \star \star \star \star$ )

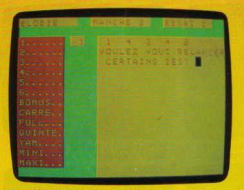

Les dés d'or : une reprise du jeu de Yam's sur votre r quatre joueurs au maximum. (Sprites<br>16 K. Prix : 89 F. Intérêt : \* \* \* .) nour Lane

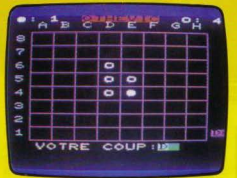

Othe-Vic : jeu d'Othello-Reversi, où vous pouvez pose des problèmes à l'ordinateur, jouer seul ou à deux (Sprites pour VIC 20 B K. Prix 90 F. Intérêt \* \* \* \* )

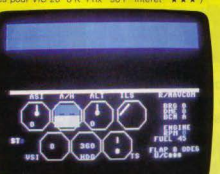

Pilot 64 : une simulation de vol, beaucoup trop éloignée de la réalité pour être captivante. (Abbex<br>Commodore 64. Prix : 120 F. Intérêt : \* \* \* \* ) captivante. (Abbex pour

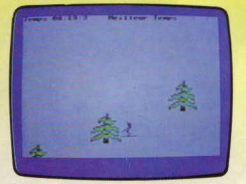

Skier 64 : dirigez-vous sur les pistes à l'aide du joys-<br>tick en évitant les sapins ! (Micro Application pour<br>Commodore 64. Prix : 100 F. Intérêt :  $\star \star \star \star$ .)

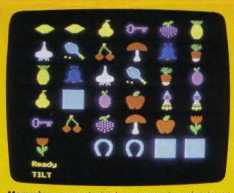

Memoric : avec ce logi del, exercez votre mémoire en ouvrant les paires d'objets cachés sous le damier.<br>inciel pour *Oric 1/Atmos* Prix ' 70 F. Intérêt ★★★.) déc

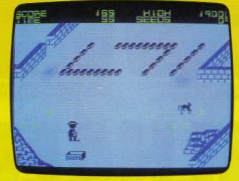

Pedro: aidez Pedro à se débarrasser de tous les géneurs qui envahissent son jardin (Imagine pour Spectrum 48 K, Prix, 95 F, Intérêt  $\star \star \star \star \star$ )

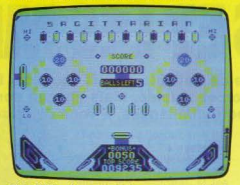

Pinball Wizard: un pinball très complet : toutefois, les<br>bandes sont parfois un peu molles. (C P Software pour bandes sont parfois un peu 76 F. Intérêt: ★★★★.)

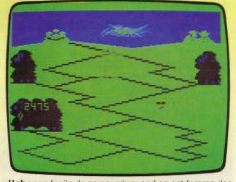

Ugh : pas facile de se nourrir quand on est femme des cavernes et que rodent ptérodactyles et tyranausores.<br>(Softek pour Dragon 32, Prix : 200 F. Intérêt :  $\star \star \star \star$ .)

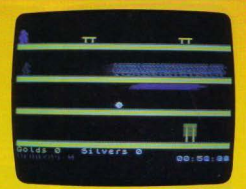

Olympimania : participez à cinq disciplines olympiques et décrochez une médaille d'or (Automata pour Spec<br>trum 48 K. Prix : 95 F. Intérêt :  $\star \star \star \star$ .)

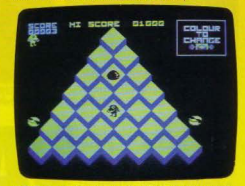

Pi-Balled : franchissez toutes les marches de la pyramide en évitant les animaux qui la descendent. (Automata pour<br>Soectrum 48 K. Prix : 95 F. Intérêt : \* \* \* \* )

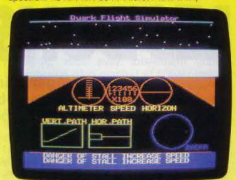

Quark Flight Simulator: simulation de vol en anglais Seuls les virages paraissent assez réalistes. (Quark<br>Data pour Oric 1/Atmos. Prix : 110 F. Intérêt : \* \* \* )

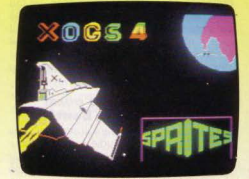

**Xogs' 4** : parviendrez-vous à détruire Xog's 4 avant que<br>ses vaisseaux n'atteignent la Terre ? (Sprites pour Spec-<br>trum Prix : 90 F. Intérêt :  $\star \star \star$  )

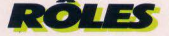

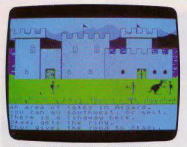

Vous pénétrez dans Valheim, la région des grands lacs d'Asgard.

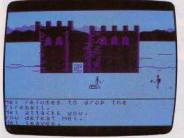

Dieu que l'enfer est triste ! Désolation, le coffre est vide...

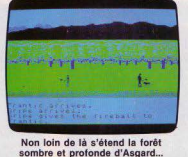

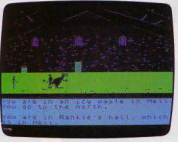

Et voici, au cœur de l'enfer,<br>la demeure de Rankle.

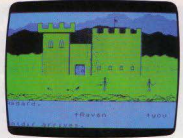

d'Asgard se dressent devant vous...

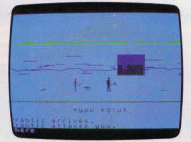

Les enfers, encore et toujours les<br>Infers | Mais quand en sortons-nous ? seraient-ce pas là portes de l'enfer enfers ! Mais quand en sortons-nous ?

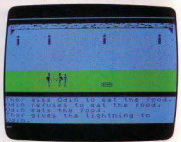

Somptueuses, les montagnes Vous accédez au hall de Thor. Un<br>sgard se dressent devant vous... coffre s'y trouve. Que contient-il?

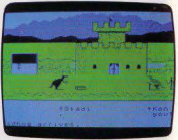

# **VALHALLA LES BONS ET LES MECHANTS**

Au pays légendaire de Valhalla, mieux vaut être fourbe et intelligent que bon et stupide. Mais chacun son rôle ! **Spectrumaniaques, à vous de choisir!** 

Depuis votre tendre enfance la légende du Valhalla, le domaine des dieux nordiques, hante vos nuits et peuple vos rêves de créa· tures toutes plus puissantes les unes que les autres. Vous voici devenu adulte et vos brillantes capacités intellectuelles ont fait de vous l'un des savants les plus renommés du globe. Mais cette gloire ne vous suffit plus. L'obsession du Valhalla vous poursuit et vous n'avez plus qu'une idée en tête : réussir à vous transporter jusqu'à ce domaine mystérieux

# **Aux monstres aussi<br><b>le charme et la bonté...**<br>De longues années durant, travaillant sans

relâche, vous avez étudié tous les docu· ments qui se rapportaient à ce sujet. Par un éclair de génie, vous entrevoyez une possibilité: il vous faudrait construire une machine qui puisse à la fois remonter dans le temps et dans l'imaginaire. Un jour arrive enfin, où par une froide matinée d'octobre, vous contemplez votre œuvre. La machine est là, terminée. Fébrilement, vous vous asseyez dans la cabine et... abaissez d'une main tremblante la fatidique manette. Quel· ques instants plus tard, vos yeux émerveil· lés découvrent un paysage jusque-là ignoré des hommes. Vous n'allez d'ailleurs pas rester longtemps seul. Quelques instants plus tard, vous vous retrouvez entouré de quelques unes des créatures du Valhalla. Vos lectures vous ont appris que si le Valhalla est le domaine des dieux. d'autres êtres y habitent aussi. Ainsi vous pourrez rencontrer des nains, des géants, des loups ou des dragons. Chaque créature, divine ou non, est caractérisée par cinq points parti culiers. Tout d'abord, sa tendance à la bonté ou à la méchanceté. Ensuite, son charisme, c 'est-à-dire pas seulement sa beauté mais son charme. au sens le plus large, qui se dégage d'elle. Sa force et sa

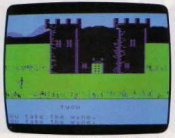

La plaine de Midgard. Attention, la<br>téléportation ramène en enfer l

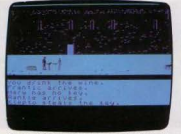

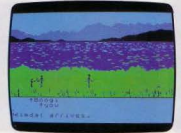

Les lacs de Midgard. Ici, la télépor-

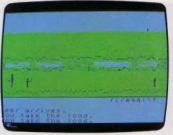

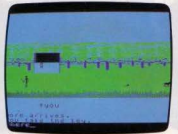

Vous avez pris le bon chemin. Vous voici dans la forêt de Midgard.

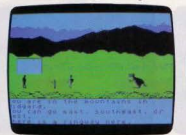

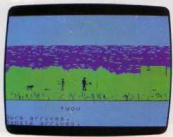

Les lacs de Midgard. La téléporta-

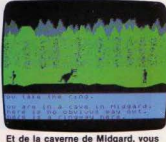

vous transporterez aux enfers.

Vous découvrez El Vinos également<br>situé dans la région de Midgard.

brayoure yous ferons présager de l'issue du combat. Enfin, son intelligence gu'il ne faudra pas mésestimer. Chaque caractéristique peut varier de 1 à 5. Commencez donc par étudier soloneusement les 26 personnages qui peuplent le Valhalla, cela s'avérera fort utile. Vous allez devoir accomplir dans l'ordre la quête de six objets différents : la clé Ofnir, l'anneau Drapnir, le bouclier Skornir, l'épée Skalir, la hache Felstrong et le haume Grimnir. Mais avant de commencer, contentez-vous d'observer. Dès le début, la différence est grande entre Valhalla et les autres jeux d'aventures gra-

Et maintenant, vous pouvez admirer<br>les marais de Midgard.

Des montagnes, la téléportation<br>vous guidera aux cavernes...

phiques et conversationnels. En effet, dans la plupart de ces jeux, le décor est une image fixe et rien ne se passe si vous restez inactif. Il en va tout autrement ici, Les personnages effectuent une multitude de choses, indépendamment de vous et cela en fonction de leur caractere Ainsi vous pourrez observer par exemple un combat entre Odin et Loki, deux dieux qui se détes tent cordialement. Les personnages s'animent devant yous et la bataille se déroule jusqu'à ce que l'un d'eux soit vainqueur ou se résigne à partir. De la même facon, entre deux personnages qui s'entendent bien. l'un deux peut vouloir lancer une

fiole de vin à l'autre. Vous verrez alors la fiole traverser l'écran et atterrir par terre. Si la fiole est tombée loin de lui, le second personnage se déplacera jusqu'à elle. se baissera et pourra la boire tout de suite ou la mettre dans sa besace. On a l'impression

d'assister à un dessin animé et c'est particulièrement envoûtant. Bien sûr. le graphisme sans être fantastique nous est apparu satisfaisant. D'ailleurs, la plupart des joueurs confrontés pour la première fois à Valhalla se contentent de regarder et oublient totalement leur quête.

### Une fois en enfer. difficile d'en sortir!

Mais revenons à vous. Dans votre départ précipité, vous avez totalement oublié l'éventualité d'un combat et n'avez pas la moindre arme pour vous défendre. Il va falloir que vous vous équipiez complètement : bouclier, heaume et épée ou hâche. Mais ici, nul magasin ne commercialise ce genre d'accessoire. Une des possibilités est de les acheter à l'un des personnages qui en est porteur. Attention, dès le début du jeu. choisissez soigneusement si yous youlez plutôt vous mettre du côté des « bons » ou des « mauvais ». En effet, le fait de commercer avec un personnage yous attirera l'antipathie des personnages d'alignement opposé. L'achat des objets donne lieu à des marchandages parfois épiques. Ainsi un personnage yous refusera tout net s'il juge la somme insuffisante et cela risque de vous faire baisser dans son estime. Une proposition de 20 crowns pour chaque objet semble être une base valable. Pour les transactions, comme pour le reste des actions que vous voulez entreprendre, vous pouvez taper votre commande dans un anglais quasiment normal. Ainsi, l'expression « Thor, sell me your axe for 20 crowns » est parfaitement valable. Vous pouvez aussi tenter de réclamer un objet à un personnage sans rien d'autre en échange. Celui-ci n'acceptera que si vous êtes dans ses bonnes grâ-

51

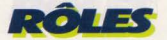

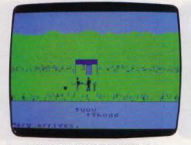

A présent, admirez cet autre paysage de la plaine de Midgard

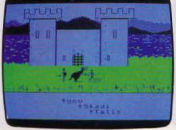

Vous traverserez de part en part la région des lacs d'Asgard.

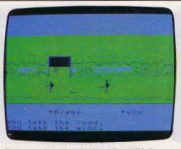

Retour en pays connu. Revoilà les fameux marécages de Midgard.

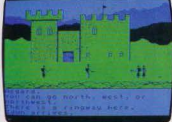

superbe région des montagnes.

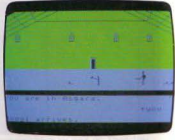

Après Midgard, il fait bon de retrouv cette vieille terre d'Asgard.

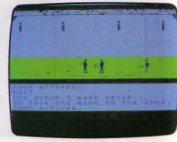

Et de nouveau, vous regagnez la

西

Oe tous les côtés se dressent les Asnir : les montagnes de l'enfer. La L'apothéose ! Vous contemplez<br>montagnes d'Asgard. téléportation mène à Valhein. enfin Midgard dans toute sa splendeur

ces. Enfin. vous pouvez attendre pour vous équiper de découvrir les objets dans les différents lieux que vous visitez. Si vous avez la chance de tomber dessus. dépêchez· vous de les ramasser avant qu'un autre per· sonnage ne vienne et ne s'en empare avant vous . Une lois équipé, vous allez pouvoir commencer votre quête.

Comme dans tous les jeux d'aventures, il est capital de dresser un plan des lieux visités. Pour vous déplacer, il suffit de rentrer l'initiale de la direction choisie: N, E, S, W, par exemple. Dans certains lieux particuliers, il existe des plate-formes de téléportation. Celles-ci vous conduiront directement à un lieu éloigné. Ce lieu d'arrivée vous est inconnu à moms que vous n'ayez demandé de l'aide à l'ordinaleur. Cette fonction peut vous donner éventuellement trois types d'information : tout d'abord, la destination d'une téléportation, ensuite une direction, si vous possédez un objet ou si vous êtes accompagné d'un personnage particulier. Enfin, elle peut vous dévoiler la liste des obiets d'un personnage présent à l'écran. Les informations ne sont pas données systé· matiquement et parfois même vous n'obtien· drez qu'un « sorry » en quise de réponse.

Si un personnage vous est particulièrement antipathique, deux choix sont possibles : vous pouvez l'attaquez vous·même si vous vous en sentez la force. Mais attention, si vous en mourrez. vous allez vous retrouver en enfer el il n'est pas facile d'en sortir. De plus. vous allez vous retrouver dépossédé de tout. excepté de vos armes et de votre argent et, si vous avez déjà trouvé Ofnir ou Drapnir, ils vous seront soustraits et remis à un autre endroit au hasard. Si vous ne vous sentez pas le courage d'attaquer votre ennemi, vous pouvez demander à l'un de vos amis de le faire pour vous. Il peut bien sûr accepter ou refuser. En attaquant un personnage, vous serez considéré d'un fort bon œil par les personnages du clan opposé. Si l'on vous attaque, vous pouvez combattre ou faire combattre quelqu'un à votre place (pas trop intelligent de préférence sinon il risque fort de refuser) ou bien encore tenter de fuir au plus vite. Evidemment chaque combat ou déplacement vous coûtera de l'énergie. La seule façon de recouvrir cette énergie est de manger ou de boire.

# **Entrez dans les bonnes grâces de l'enne mi** *:*

N'oubliez donc pas de faire des provisions dès que vous en trouverez et de recouvrez régulièrement votre forme, surtout si vous tentez une attaque. En effet, si vous mourez d'inanition, vous allez encore vous retrouver en enfer avec tous les inconvénients que cela comporte. Dans vos voyages, vous découvrirez différents objets: outre des armes et des armures, vous trouverez des clés, indispensables pour ouvrir des coffres et des armoires ; des anneaux obligatoires pour emprunter les plateformes de téléportation: des joyaux, des sortes de boules de feu ou d'éclairs ou de la nourriture.

Vous ne pouvez transporter qu'une seule arme à la fois. Si un objet vous devient inutile, vous pouvez : le poser, le donner ou le vendre. Attention ! Si vous vendez un objet à un personnage mauvais, surtout s'il est intelligent. il risque d'accepter une propo· sition à trente crowns et vous en donnez finalement beaucoup moins. 81 vous avez besoin d'un personnage pour ouvrir un coffre, par exemple. il vous est possible de l'appeler. Cependant, ce personnage peut très bien ne pas répondre à votre appel. Comme tous les jeux d'aventures, Va/ha/la demande de longues heures pour être entièrement joué. Vous pouvez momentanément interrompre la partie et la repren· dre quelques minutes après. Pour des inter· ruptions plus longues. il est nécessaire d'utiliser l'option « Save » qui sauvegarde le 1eu en cours sur cassette. Il ne vous reste plus qu'à le recharger ensuite pour reprendre !'aventure là ou vous l'avez laissée. Dès le début, équipez-vous rapidement avant qu'un personnage ne se décide à vous attaquer et vous envoyer en enfer. Attaquez quelques personnages mais pas trop forts. cela vous mettra dans les bonnes grâces de leurs ennemis qui deviendront ainsi vos amis. Vous pourrez alors leur demander d'effectuer toutes sortes d'actions à votre place. Cependant ne vous laissez pas aller à des combats incessants, sous peine d'épuisement et la nourriture et la boisson se font de plus en plus rares au cours du jeu Enfin, n'oubliez pas le but de votre mission et explorez rapidement les lieux qui vous entourent. Le domaine est très vaste et un plan soigneux est indispen· sable. Certains coffres et armoires sont par· ticuhèrement difficiles à ouvrir, même avec la clé. Mais dans ce cas, il est nécessaire de demander l'aide d'un puissant dieu, beaucoup plus fort que vous

Il n'est pas possible de transporter Skalir et Felstrong en même temps. Vous allez donc devoir les cacher dans un coffre. N'oubliez pas têtes en l'air de le refermer 'à clé avant de partir si vous ne voulez pas voir votre bien. si durement gagné, lâchement dérobé. Faites preuve de logique. c'est le secret du succès.

Jacques HARBONN
# "CONTRE ATTAQUE" OINS RAPIDE, TU MEURS!

**PROGRAMMES** 

Un logiciel signé PRORICIEL qui vous entraine dans une prodigieuse bataille cosmique.<br>Pour survivre, une seule issue : la contre-attaque.

Vous pilotez votre vaisseau spatial dans un univers étranger et hostile. Des adversaires aussi nombreux qu'implacables vous harcèlent de toutes parts. A un rythme hallucinant, ils mettent à l'épreuve vos réflexes, votre sang-froid et votre habilité à détruire leurs vaques d'assauts

Seul contre tous, la moindre faute vous sera fatale. Votre seule chance : contre-attaquer toujours et de tous les côtés...

Avec votre ordinateur ORIC, accédez au catalogue des 61 jeux et programmes de PRORICIEL

CONTRE-ATTAQUE

Une incroyable bibliothèque de logiciels pour tous, qui vous fait entrer dans un univers ludique, educatif, ergonomique et culturel sans limites

XENON - "Mission impossible" dans l'espace, face à des météorites, aux belliqueux<br>AARDS et aux terribles PARATRONS 120 F / ZORGON S REVENGE - un jeu "cosmique"<br>étincellant au cœur du fabuleux Empire ZORGON 120 F / PROBE 3 "metèques" vous devez détruire leurs mille et un vaisseaux Bonne chance 1120 F / PASTA BLASTA - La "guerre des pâtes" est commencée il faut absolument neutraliser les<br>"voleurs de raviolis" 120 F / MARC - Une impitoyable chasse aux savants sur la Lune. A vous de faire échec aux commandos ennemis 90 F / LA MAISON DE LA MORT - De fabuleux trésors à retrouver dans une ruine d'où jamais personne n'est revenu Good Luck baby 1120 F/ECHECS-L'apprentissage du roi des jeux dans une admirable représentation<br>100 F/APPRENDRE LE BASIC - Un cours méthodique avec de nombreux exemples et<br>200 F/APPRENDRE LE BASIC - Un cours méthodique avec de nombre grammare, orthographe, vocabulaire Avec un livre-guide 510 F / ORIC PHONE - Créez<br>votre fichier de correspondants pour intervenir comme bon vous semble 200 F / ORIC MUNCH - Une nouvelle version du traditionnel PAC MAN avec 10 niveaux de difficultés Bon courage | 120 F

ET AUSSI 50 AUTRES LOGICIELS, des missions intersidérales aux aventures dans la jungle et du poker à la gestion, aux graphismes et à la saisie des données

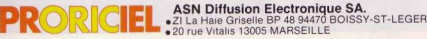

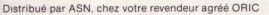

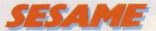

# **HELICO CAVALE**

Six prisonniers se sont échappés du pénitencier de Saligos. A vous de les rattraper à l'aide de votre calculette Casio PB 700.

Aux commandes d'un héhcoptère, vous devrez découvrir dix détenus évadés de la prison de Saligos. Ce pénitencier était réputé pour ses quartiers de haute sécurité. resté inviolés pendant plus de vingt ans.

#### **BUT DU JEU**

Un bracelet scellé à leur poignet, les membres des services de sécurité ont découvert que les fugitifs ne sont pas sortis du périmètre de sécurité Muni d'une carte d'état major, partez à leur recherche. Pour cela entrez le programme. dans votre calculette Casio PB 700 et reportez-vous à la carte page 56 et 57

#### **PRINCIPE DU JEU**

Mercenaire d'élite. vos supérieurs vous onl confié une mission qui coûta la vie à de nombreuses équipes avant vous En vous fournissant le dernier hélicoptère disponible, ils jouent leur dernière chance Pilote hors du commun, vous ramenez à Saligos. les dix évadés

Ils ont découvert durant leur fuite un stock d'armes et de véhicules lourds cachés depuis la dernière querre Après quelques heures de travail acharné, les évadés ont réussi à remettre en état dix chars d'assaut. Ils se sont maintenant séparés et tentent leur chance chacun de leur côté

N'oubliez pas qu'il y a encore dix prisonniers qui se promènent au hasard dans la zone interdite Il faut les rattraper au plus vite. car ils seront b1entô1 hors de portée

#### **RÈGLES PARTICULIÈRES**

Comme vous aurez pû le constater, vous serez seul durant cette aventure Vous vous rendrez vite compte qu'il n'est pas toujours facile de rattraper tous les prisonniers Si l'un de vos amis possède lui aussi une

calculette Casio PB 700, vous pourrez jouer l'un contre l'autre. l'aventure aura ainsi plus de suspens Lequel de vous deux finira sa mission le premier ?

#### **COMMENT JOUER AVEC VOTRE CALCULETIE**

Entrez le programme dans votre calculette puis faites « Shift », zone du programme. pour débuter une seconde partre Le 1eu ne nécessite aucune extension mémoire pour fonctionner

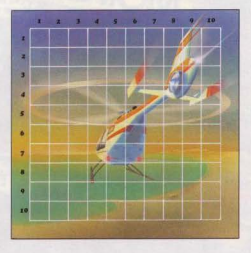

Confortablement installé dans votre fauteuil, vous allez partir pour une mission qui ne finira pas de vous étonner Le moteur de l'hélicoptère gronde sur la piste d'envol de la base Saligos Encore quelques secondes et Il s'élevera dans les airs

Pour situer votre position, suivez bien vos différents déplacements sur la carte page 56 et 57 Vous disposez de quatre touches pour déplacer l'hélicoptère 8 Nord: 2 Sud: 4 Est. 6 Ouest A chaque déplacement

vous verrez à l'écran la position de l'hélicoptère

indiquée par deux coordonnées Lorsque vous découvrez un évadé capturez·le Mais si vous rencontrez un tank (10 en tout). les ennuis commencent. Il faudra utiliser les roquettes. mais n'oubliez jamais que vous n'en avez que trente ! Chaque char d'assaut peut tirer de une à neuf roquettes sur votre hélicoptère. Mais ne sachant pas à l'avance le nombre de roquettes qui vous est destiné, vous devrez en partie compter sur le hasard Sachez seulement que pour abattre un char, il suffit de lancer, au moins, autant de roquettes que lui. Si vous en lancez d'avantage. le résultat reste le méme. Prenez garde cependant à ne pas épuiser trop vite vos munitions Pour assurer le syslème de tir de l'hélicoptère, pressez la touche « T » Bonne chance!

Bertrand RAVEL

#### PROGRAMMEZ VOS JEUX **D'ACTION RAPIDE SUR TRS 80** Par P. Pellier 128 pages, 68 F

power microe

ZX STALA CONQUETE

**JELIX** 

**EBITES VOS AVEC CANON XOT** 

ATMOS ALDES JEUX

Cet ouvrage, unique, vous apprendra à programmer des<br>jeux video, à déplacer des graphismes en basse ou haute<br>résolution sur l'écran, à produire des sonorités spéciales<br>et à gérer toutes les actions simultanément.

#### ZX 81 A LA CONQUÊTE DES JEUX ar P. Oros et A. Perbost

**DESSINER, PEINDRE,** ET JOUER AVEC

128 pages, 68 F Les pages, 68 F<br>31 jeux plus fascinants les uns que les autres.<br>31 jeux sont à réaliser avec 1 K octet, 4 jeux nécessitent

#### JEUX ET APPLICATIONS POUR ZX SPECTRUM 61 programmes

112 pages, 68 F Voici une collection passionnante de programmes de<br>jeux et utilitaires pour le ZX Spectrum, tous présentés<br>- prêts à tourner -... Et comme chaque programme à été<br>- prêts à tourner -... Et comme chaque programme à été<br>vez ê

#### VIC 20 A LA CONQUÊTE DES JEUX Par A. Perbost et E. Massé 128 pages, 70 F

.<br>Vous pouvez jouer au jeu du Solitaire, ou encore comme au casino, gagner jusqu'à cinq fois votre mise au jeu du<br>21, éprouver vos réflexes ou tester votre mémoire visuel-<br>10, etc. En tout treize jeux passionnants prêts à fonctionner en quelques secondes.

#### **FAITES VOS JEUX AVEC ATMOS** Par C. Delannoy

228 pages, 95 F Voici 20 jeux exploitant pleinement les capacités sonores et graphiques<br>de l'ATMOS.

#### **DESSINER, PEINDRE** ET JOUER AVEC ALICE Par L. Gros

152 pages, 79 F

#### **FAITES VOS JEUX AVEC CANON X07**

Par Ph. Ifrah 104 pages, 78 F Vous pourrez calculer vote<br>
longthme, réaliser les dessins<br>
ment le montant de vois calculer vapire<br>
ment le montant de vois impôts, mettre à l'épreuve vos<br>
prise dans un marché diffi-<br>
cite, contrôler un vaisseau<br>
difficu spatial, jouer aux dames.

#### **ORIC-1 A LA CONQUÊTE DES JEUX** Dor.J.Y Astler

YROL L

144 pages, 80 F

Ó

Voici 15 jeux de réflexion et d'action qui utilisent les dons<br>musicaux et graphiques de votre ORIC 1 mais aussi, des<br>trucs pour programmer vos progres jeux, pour accélèrer<br>vos programmes, utiliser le langage machine, etc.

**ERITES VOS AVEC RTMOS** 

1199.14 **CONQUETE DES JEUX** 

A LA CONQUÊTE DES JEUX I **VIC20** 

ngi

 $\overline{\mathsf{C}}$ 

**APPLICATIONS POUR** 

SPECTRUM

#### **FAITES VOS JEUX AVEC ORIC** Par C. Delannoy

224 pages, 95 F

ci 20 jeux passionnants. Vous devenez pilote sur Voici zu jeux passionnants. Vous devenit pilote sur<br>bombardier, sur voiture de course ou sur soucoupe vo-<br>lante, mais aussi, vous exercez votre mémoire avec<br>«Phosphore», vous augmentez vos facultés de raison-<br>nement avec l

#### TI 99 A LA CONQUÊTE DES JEUX Par.P. Willard

128 pages, 80 F

Ce livre comporte 14 jeux originaux écrits spécialement<br>pour le Ti 99. Pour chaque jeu sont donnés les principales<br>variables, les caractères graphiques, les listings du pro-<br>gramme avec de nombreux commentaires.

#### **FAITES VOS JEUX AVEC COMMODORE 64** Par M. Ducamp et P. Schaeffer

192 pages. 90 F

Voici 20 jeux écrits en BASIC qui vous permettront en

#### ATMOS A LA CONQUÊTE DES JEUX

144 pages. 80 F

Ce livre comporte 15 jeux de réflexion et d'action qui vous<br>permettront de mieux connaître votre micro et d'apprendre à programmer vos propres jeux.

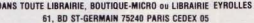

Veuillez m'adresser 1 exemplaire de

'n

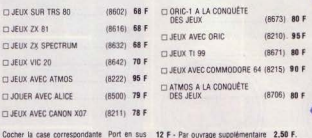

NOM: ADRESSE -

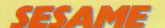

## **HELICO CAVALE**

#### PROGRAMME POUR LA CALCULETTE CASIO PB 700

298 IF  $K=2$  THEN  $Y=Y+1$ 

300 IF K=6 THEN X=X+1

5 CLEAR : R=30: V=90 10 CLS : PRINT "-MISSION SAUVETAGE-" 15 PRINT -"moteur en marche... 20 DIM A! (10, 10), B! (10, 10), C\$(1)  $24$  C\$(1)=' 25 REM INIT 38 FOR 1=1 TO 10 35 BEEP 48 GOSUB 1488 60 A! (X, Y)=A! (X, Y)+1 **28 GOSUB 1488** 110 B! (X, Y)=B! (X, Y)+1 120 NEXT 1 125 GOSUB 1400 130 PRINT "Pret a decoller." 140 IF INKEYS="" THEN BEEP 1:60TO 140 145 REM DESSIN  $159P$ 155 DRAU(142, 5)-(150, 5) 160 DRAU(146,6): DRAU(145,7)-(148,7): DR  $Q11(144, 8) - (149, 8)$ 165 DRAUC(146,8)-(147,8) 170 DRAW(140,8)-(140,9)-(149,9):DRAW(1  $43,10)-(148,10)$ 188 DRAU(144, 11): DRAU(147, 11): DRAU(15)  $, 11$ ): DRAW(141, 12) - (150, 12) 185 DRAW(151, 23)-(153, 23)-(153, 24)-(15 1, 24): DRAW(152, 25)-(152, 28) 186 DRAW(151, 26)-(150, 27): DRAW(153, 26)  $-(154, 27):DRAU(151, 29)-(150, 30)$ 187 DRAU(153, 29) - (154, 30) 190 REM DEBUT 200 GOSUB 200: L=L+1 205 PRINT "POSITION: "IXIY 218 PRINT : PRINT "evades:";A!(X,Y) 220 PRINT "tanks : "; B! (X, Y); 225 LOCATE 16, 3: PRINT S: 230 LOCATE 0, 1: INPUT "ORDRE: "; 0\$ 240 IF 0\$="P" THEN S=S+A! (X, Y): BEEP 1: ALCX, Y)=ALCX, Y)-1: IF ALCX, Y)<B THEN ALCX  $(Y)=0$ 250 IF S=10 THEN 1000 260 IF OS="T" THEN IF B!(X,Y)()0 THEN 500 228 K=UAL(0\$): IF K=0 THEN 200 275 IF OSCOTT" THEN IF BICX, YOCOB THEN GOSUB 700:0=0:GOTO 560 228 BEEP 280 IF K=8 THEN Y=Y-1

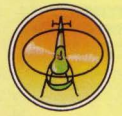

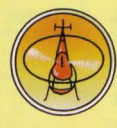

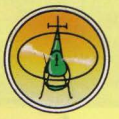

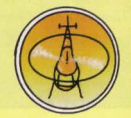

10

318 IF  $K=4$  THEN  $X=X-1$ 320 IF X>10 THEN X=10 330 IF XK1 THEN X=1 340 IF Y > 10 THEN Y=10 358 TE YOU THEN Y=1 498 6010 288 500 REM=COMBAT= 518 GOSUB 288: $K = R$ 520 PRINT R; " ROQUETTES" 538 INPUT "TIR: ": Q 540 IF Q>R THEN 500 550  $R=R-Q$ 560 H=INT(RND\*10)+1 570 PRINT "Tir adverse: ";H 588 IF ONEH THEN PRINT "tank detruit!"  $: B: (X, Y)=B: (X, Y)-1$ 5 585 IF Q>=H THEN BEEP :BEEP :L=L-5:GOS UB 1200: GOTO 200 598 IF Q(>8 THEN PRINT "mannue!"; 595 U=U-H; GOSUB 1200 600 GOSUB 700: PRINT "DEGATS: "; 100-U; CH R\$(37): 605UB 1200 605 IF UK=0 THEN 1300 618 60TO 288 6 288 FOR T=8 TO 2:1 OCATE 8.1: PRINT C\$(1) ):NEXT\_I:PRINT\_C\$(1); **705 LOCATE 0.0** 218 PETUPN 1000 REM =UICTOIRE= 1010 FOR 1=1 TO 5:BEEP :BEEP 1:NEXT I 1020 CLS : PRINT "MISSION ACCOMPLIE!" 1030 T=U\*100-L\*5: PRINT "Votre recompens  $\alpha$ 1040 PRINT T:"\$" LASA GOSUB 1200; END 1200 REM ATTENTE 1210 IF INKEYS="" THEN 1210 1220 RETURN 8 1300 REM =PERTE= 1310 CLS : FOR I=1 TO 3: BEEP : NEXT I 1320 PRINT "HELICOPTERE DETRUIT" 1330 PRINT "vous aviez :", S:" evades a hord. 1340 GOSUB 1200: END  $1499$   $X = INTCRNDX19)+1$ σ 1910 Y=INT(RND\*10)+1 1428 RETURN

п

Ð

E.

 $\boldsymbol{\Lambda}$ 

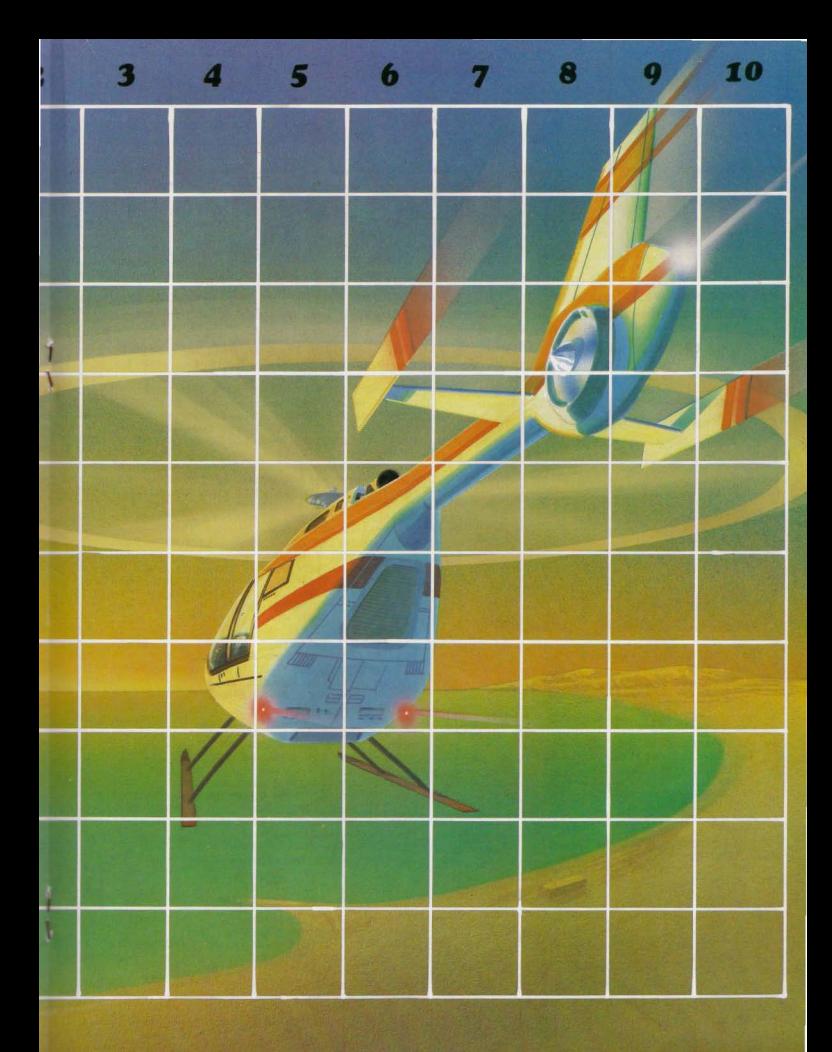

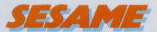

# PENGORIC

Après les grandes chaleurs, savourez le froid du Grand Nord dans notre nouveau listing exclusif pour l'Oric 1/Atmos. Principe du jeu : encadrez les trois ennemis avant qu'ils ne vous atteignent en poussant vers eux des cubes de glace. Vous incarnez le petit pingouin Pengo et vous vous déplacez à l'aide des touches  $A = haut$ ,  $K = gaudhe$ ,  $Z = bas$ ,  $L = droite$ . Pour envoyer un cube de glace, appuyez sur la touche « Espace ».

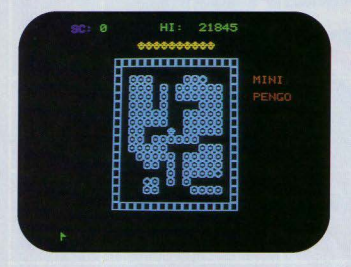

```
2 TEXT: PAPER0: INK6: CLS: RESTORE
5 P0=3:P0$="cc":DU=8
10 POKE618,10
15 FOR I=1 TO9: PRINT: NEXT
18 E$=CHR$(27)
20 PRINTCHR$(4)E$"N"E$"B
                                     MINI-PENGO"
25 FOR I=46856 TO 46927:READ D:POKE I, D:NEXT
50 CLS:NS$="ggggggggggg":PL0T26,12,2:
   TA$=TA$+";":PLOT1,25,2:PLOT2,25,TA$:GA=0
51 PLOT 0, 2, 5: PLOT3, 2, PO$
52 PLOT6, 2, 3: PLOT 12, 2, NS$
53 IF DU=0THENDU=8:GOT050
55 FOR J=6 TO 19
60 FOR I=11TO 22:PLOT I, J, "a":NEXTI
70 NEXT J
72 FORI=9T024:PLOTI, 4, "e":NEXT
74 FORI=9T024:PLOTI, 21, "e":NEXT
76 FOR I=5 TO 20:PLOT 9, I, "e":NEXT<br>78 FOR I=5 TO 20:PLOT24, I, "e":NEXT
80 LM=16:GOSUB 5000
90 LM=12:GOSUB 5000
100 GOSUB 2040
105 HI$=STR$(DEEK(41000)); PLOT19.0.HI$
110 PLOT 25, 6, 1: PLOT 25, 8, 1: PLOT26, 6, " MINI":
    PLOT26,8," PENGO"
115 PLOT0, 0, 4: PLOT3, 0, "SC: ": PLOT15, 0, "HI:"
120 X=16:Y=12:BH$="c":PLOT X, Y, BH$
130 K=PEEK(£208)
132 L$=STR$(L):PLOT 6,8,L$
135 IF K=56 THEN 200
58
```

```
140 IF K=143 THEN A=1:B=0:BH$="b"
150 IF K=131 THEN A=-1:B=0:BH$="d"
160 IF K=174 THEN B=-1:A=0:BH$="c"
170 IF K=170 THEN B=1:A=0 :BH$="c'
175 IF K=132 THEN1020
180 IFSCRN(X+A, Y+B)=32AND(X+A) > 9AND(X+A)
    <24AND(Y+B)>4AND(Y+B)<21THENGOSUB900
185 IF SCRN(X+A, Y+B)=104 THENXC=X:YC=Y:
    PT=100:GOSUB 2000
190 PLOT X, Y, BH$
200 REM == SNO-BEE ==
203 CO=CO+1:IF COKDU THEN 130 ELSE CO=0
204 PLOT XS, YS, "
205 IF XS>X THEN XS=XS-1:GOT0250
210 IF YS>Y THEN YS=YS-1:GOTO 250
215 IF XSKX THEN XS=XS+1:00T0 250<br>220 IF YSKY THEN YS=YS+1
250 IF XS<10THEN XS=10
255 IF XS>23 THEN XS=23
260 IF YS(5 THEN YS=5
265 IF YS>20 THEN YS=20
267 IFSCRN(XS, YS)=102THENGOSUB3000
270 PLOT XS, YS, "g": WAIT 15
275 IF XS=X AND YS=Y THEN 6000
280 GOTO 130
900 REM
1000 PLOT X, Y, " "IX=X+A:Y=Y+B
1010 PLOT X, Y, BH$: RETURN
1020 REM == TIR CUBE ==
1025 SR=SCRN(X+A, Y+B)
1030 IF SR=103 THEN 6000'SNO-BEE
1040 IF SR=101 THEN 7000'MUR
1050 IF SR=32 THEN 200
1055 IF SR=102 THEN 8000
1060 XC=X+A:YC=Y+B
1070 SR=SCRN(XC+A, YC+B)
1080 IFSR=970RSR=1010RSR=102THENPLOTXC.YC,
    " ":L=L+30:GOTO 200
  \overline{a}1898 SR=SCRN(XC+A, YC+B)
1092 IF SR=1030R SR=104THEN GOSUB 2000:
     GOTO 130
1895 IF SR(>32 THEN 200
1100 PLOT XC, YC, " ": XC=XC+A: YC=YC+B:
     PLOT XC, YC, "a"
1110 GOTO 1090
2000 REM == TOUCHE SNO-BEE ==
2005 IF PT=100 THEN PT$="100"ELSEPT=400:
     PT = 400'2010 PLOTXC+A, YC+B, "*"; WAIT 20; PLOTXC+A, YC+B,
```

```
" " : L = L + PT : PT = 4007085 NEXT I
2015 PLOT28, 12, PT$: WAIT 45: PLOT 28, 12,'
2020 N=N+1:NS$=MID$(NS$,1,(10-N))
2025 IFN=10THENDU=DU-1:N=0:GOT050
                                                7110 SM=SCRN(1,5)
2030 PLOT12,2," "PLOT 12,2,NS$
2035 N#=STR#(10-N):PLOT 24,2," ":PLOT 24,2,N#
                                                     GOTO 138
2040 XS = INT (RND(1) * 14) + 107138 NEXT 1
2858 YS=INT(RND(1)*16)+5
2055 IF SCRN(XS, YS)=102 THEN 2040
                                                7140 FOR I=10 TO 23
2060 PLOT XS.YS."q"
                                                7150 SM=SCRN(I,20)
2065 CO=0
2070 RETURN
                                                     GOTO 130
3000 REM == SNO-BEE SUR DIAMANT ==
3918 XS=XS-1:YS=YS-1
3020 SB=SCRN(XS,YS)
                                                8010 XD=X+A:YD=Y+B
3838 IF SBO181 AND SRO182 THEN RETURN
3040 IF XS(17 AND YS(13 THEN XS=XS+1:YS=YS+1:
     GOTO 3020
3045 IF XS(17 AND YS)12 THEN XS=XS+1:YS=YS-1:
     GOTO 3020
                                                8040 PLOT XD.YD." "
3050 IF XS>16 AND YS<13 THEN XS=XS-1:YS=YS+1:
     GOTO=3020
                                                8060 GOTO 8020
3055 IF XS)16 AND YS)12 THEN XS=XS-1:YS=YS-1:
    GOTO 3020
3868 GOTO 3828
5000 FOR J=1 T010
5010 X=INT(RND(1)*10)+10
5020 Y=INT(RND(1)*LM)+5
                                                8158 GOTO 288
5030 FORI=1T04
                                                8300 PING: J=0
5040 IF LM=16 THEN PLOT X+I, Y, "
                                                8310 REPEAT: J=J+1
5050 IF LM=12 THEN PLOT X, Y+I," "
                                                8315 FOR I=0 TO 2
5868 NEXTI .NEXT.1
5865 IF LM=16 THEN RETURN
5070 FOR 1=1T03
5080 XD(I)=INT(RND(1)*14)+10
5090 YD(I)=INT(RND(1)*16)+5
5100 NEXTI
5110 FOR 1=1T02
                                                8332 NEXT I
5120 IF XD(I)=XD(3)AND YD(I)=YD(3) THEN5070
                                                8335 IG=0:UNTIL J=4
5130 NEXTI: IF XD(1)=XD(2) AND YD(1)=YD(2)
     THEN5878
5140 FOR I=1T03:PLOT XD(I), YD(I), "f":NEXTI
                                                8350
5150 RETURN
6000 PO=PO-1:EXPLODE:IF PO=0 THEN 6050
                                                8360 GOTO 200
6010 IF PO=2THENPO$="c"ELSEPO$=" "
                                                9888 64 = 16020 PLOT3.2." ":PLOT3.2.PO$
                                                PARS PAPER 4
6022 PLOT XS, YS."
6025 PLOT X, Y, " ":X=16:Y=12:PLOTX, Y, "c"
6030 GOSUB 2040
                                                9030 P$=STR$(P)
6040 GOTO 138
6858 IF L>DEEK(41888) THEN DOKE 41888,L
6060 PLOT 3,24, "UNE AUTRE PARTIE (0/N)":
    GET R$; IF R$="0" THEN RUN
6065 POKE 618, 3: END
                                                10010 READ C
7000 IF X<>23ANDBH$<>"b"THEN7050
7010 FOR I=5 TO 20
                                                10020 POKE K.C
                                                10030 NEXT KIRETURN
7020 SM=SCRN(23.1)
7030 IF SM=103 THENCO=-30:PLOT 23, I, "h":
    GOTO 130
7848 NEXT 1
7050 IFX<>i0 ANDBH$<>"d"THEN 7090
7060 FOR I=5 TO 20
                                               7878 SM=SCRN(18.1)
                                                           0, 0, 0, 0, 12, 30, 45, 63ZARA IF SM=183 THENCO=-30:PLOT 10.1."h":
                                               18118 DATA
                                               18120 DATA 16,24,28,30,16,16,16,16
     GOTO 130
```

```
7090 IF Y(>5 THEN 7140
 7188 FOR I=18 TO 23
7120 IF SM=103 THENCO=-30:PLOT I.5."h":
7135 IF Y<>20 THEN 130
7168 IF SM=103 THENCO=-30:PLOT 1.20."h":
7178 NEXT I:GOTO 138
8000 REM == CUBES DIAMANTS ==
8828 SD=SCRN(XD+A.YD+B)
8025 IF SD=103 THENXC=XD:YC=YD:
     GOSUB2000:GOT0200
8030 IF SD(>32 THEN 8100
8050 XD=XD+A:YD=YD+B:PLOT XD.YD."+"
8100 REM =TEST ALIGNEMENT=
8110 IF SCRN(XD+1, YD)=102THEN8300
8120 IF SCRN(XD-1, YD)=102THEN8300
8130 IF SCRN(XD, YD+1)=102THEN8300
8140 IF SCRN(XD, YD-1)=102THEN8300
8316 IF J=1 THEN SG=SCRN(XD, YD-I)
8318 IF J=2 THEN SG=SCRN(XD+I,YD)
8328 IF J=3 THEN SG=SCRN(XD, YD+1)
8322 IF J=4 THEN SG=SCRN(XD-I.YD)
8325 IF SG=102 THENIG=1G+1
8330 IF IG=3 AND GA=0 THEN 9000
8348 IF SCRN(XD+1, YD)=102 AND SCRN(XD-1, YD)=
     102 AND GA=0 THEN 9000
     IF SCRN(XD, YD+1)=102 AND SCRN(XD, YD-1)=
     182 AND GA=8 THEN 9888
9010 PLOT 26,11,3:PLOT 28,11,"BONUS:"<br>9020 FOR P=7500 TO 0 STEP -100
9040 PLOT 28,13," ":PLOT 28,13, P$
9858 NEXT P:L=L+7588
9055 PLOT 28, 11," ": PLOT 28, 13,"
9868 PAPERA: GOTO 288
10000 FOR K=46856 TO 46927
10040 DATA 12,30,51,33,33,51,30,12
10050 DATA 12,10,12,30,45,45,12,14
10060 DATA 45, 45, 63, 18, 18, 30, 12, 30
10070 DATA 12, 20, 12, 30, 45, 45, 12, 28
10080 DATA 63, 33, 33, 33, 33, 33, 33, 63
10090 DATA 30, 51, 33, 45, 45, 33, 51, 30
```
Bertrand

DASSAS-

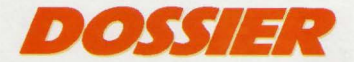

**EN AVANT LA MUSIQUE!** 

**aux ronflements speedés, la micro musique est là, cachée sous les puces**  de vos ordinateurs. Pour Tilt, Jean-Michel Navarre a traqué **ses harmonies futuristes, disséqué ses mécanismes**  les plus secrets. Un dossier exclusif...

Lorsque le dernier Space Invaders a mordu la poussière et lorsque vous avez battu tous les records olympiques du Decathlon, que pouvez-vous faire d'autre avec votre ordinateur domestique?

Un nombre de plus en plus important de pratiquants se lancent avec enthousiasme dans l'étude des possibilités musicales du micro et délaissent leur pistolet à laser pour la baguette de chef d'orchestre Pour vous aider à exploiter les multiples possibilités sonores de votre micro-ordinateur, il existe de nombreux logiciels de musique allant du simple programme d'initiation au solfège jusqu'à des cartes extrêmement sophistiquées qui complètent la panoplie du musicien confirmé. Les programmes les plus simples permettent au débutant d'étudier la structure et l'organisation de la musique alors que les plus complexes peuvent trans· former votre Apple Il ou votre *Comma·* dore 64, par exemple, en de véritables instruments tout à fait révolutionnaires Au faîte de cette catégorie se trouvent des •packages• combinant le soit et le hard tel que le Alpha Syntauri, le CMU-800, ou autres Yamaha Interface et Sequencer *64*  utilisés par de nombreux professionnels. Nous passerons en revue. dans un premier temps. les divers logiciels permettant à votre ordinateur de faire de la musique avant de nous consacrer à une étude plus approfondie de la musique informatique, en nous intéressant aux démarches de mus1· ciens comme Maxime Le Forestier ou Jim Cuomo ainsi qu'à l'existence d'un magasin spécialisé comme Music Lab La haute<br>technologie des instruments électromiques alliée à celle des ordinateurs semble en passe de bouleverser le schéma musical traditionnel. La musique de demain existe . A l'opposé des programmes destinés à transformer votre m1cro·ordmateur en un

instrument professionnel. on trouve un grand nombre de logiciels dont la vocation est d'initier le débutant à la musique Bien que la plupart de ces programmes

semblent de prime abord conçus pour les enfants. rien n'empêche les adultes, mar· qués par les rébarbatives leçons de solfège qui leur furent infligées au collège, de ten-

ter une nouvelle fois leur chance. Ces logiciels sont d'un abord plus facile et dans tous les cas plus attrayants que les métho des traditionnelles

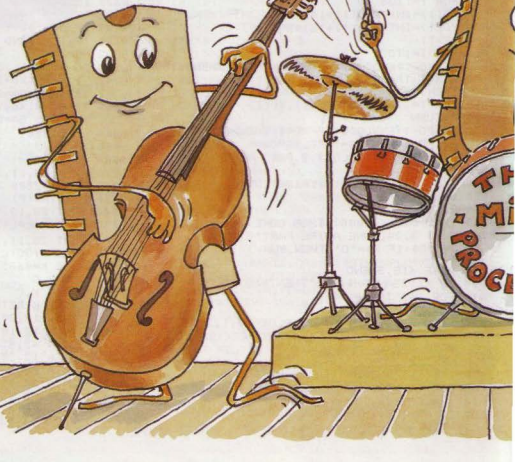

**VODORE EA** 

#### **L'HOMME ORCHESTRE**

Les capacités sonores du Commodore *64* le prédestment tout naturellement à une carrière musicale puisqu'il dispose d'un synthétiseur intégré. appelé SID (Sound Interface Device) de 3 voix sur 8 octaves. Outre les possibilités de cette puce sonore vous pourrez faire de la musique sur votre Commodore soit en utilisant des claviers externes ou du matériel produisant des sons, soit en contrôlant des instruments tels que des synthétiseurs. De nombreux logiciels sont déjà disponibles pour vous permettre d'exploiter au mieux les générateurs de sons du Commodore. La programmation en Basic de ce m1cro·ordmateur étant relativement complexe, ces logiciels vous seront d'un grand secours pour éviter un interminable listing de • Poke • qui freme· rait bien vite votre ardeur à devenir un nouveau Jean-Michel Jarre...

**Synthy 64** (Micro-Application). Ce logiciel vient en aide à tous les possesseurs de Commodore 64 pour résoudre une grande partie des problèmes de programmation

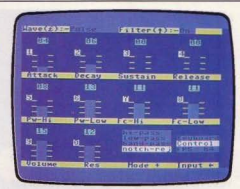

auxquels ils se trouvent confrontés lorsqu'ils veulent utiliser le fameux • Chip sonore » intégré dans l'ordinateur

Ce programme vous permettra de rentrer de la musique polyphonique dans votre ordinateur, tout en vous initiant, entre autres, à la synthétisation du son

Le système de notation musicale appliqué dans *Synthy 64* est le système de codification internationale : la note la correspondant à la lettre A. Voici le tableau des équivalences :<br>CDEFGAB ces·

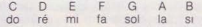

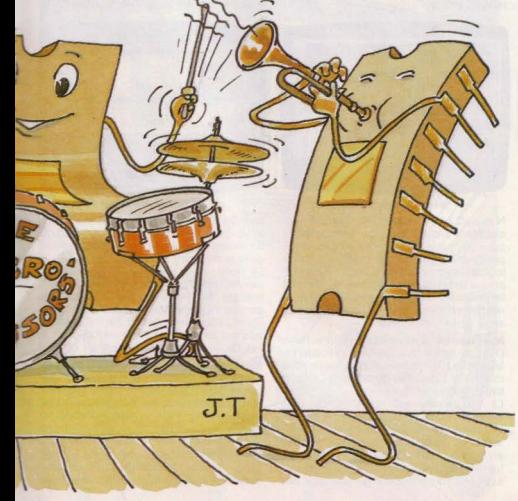

Pour déterminer la durée d'une note. Il vous suffit d'indiquer la valeur de la durée derrière la note (par exemple C/8 signifie croche dont la valeur est do)

Vous pouvez également ralentir ou accélérer l'exécution de votre partition ainsi que voir défiler les textes d"une chanson tout en écoutant le déroulement musical.

Ce programme qui se présente sous la forme de cassette ou de disquette contient les programmes suivants : sur la cassette : *Synthy 64*, exemple de composition<br>(Music 64), sur la disquette *Synthy 64* Synthy Main, exemple de composition. Le procédé pour écrire de la musique ressem· ble à celui des programmes Basic (version simplifiée). De plus, *Synthy 64* dispose d'un ensemble complet de commandes qui faci· litent la composition musicale.

Ces commandes sont séparées en 5 catégories

- Les commandes musique commandes. préfixe voix, lecture avancée

- Les commandes régissant la course de !"interprète

- Autres commandes.
- Commandes « mode immédiat »

Caractéristiques avancées qui comprennent une introduction à la synthétisation du son, les commandes visant le générateur tonal. les commandes affectant les trois voix, le Portamento et un exemple de caractéristiques avancées

Ce logiciel, bien que très technique et s"adressant aux utilisateurs avertis du *Cam·*  modore 64 possédant déjà quelques rudiments de musique, vous aidera à composer et à exécuter vos partitions musicales beaucoup plus facilement.

**Ultisynth 64** (Quicksilva) Ce logiciel de création musicale vous permettra d'utiliser pleinement les possibilités sonores du Commodore 64 car il exploite toutes les caractéristiques du microprocesseur sonore (SID) tout en disposant des particularités des synthétiseurs courants.

Au menu de ce programme on trouve les modes suivants

Le mode « Record » qui constitue la partie la plus importante du programme est en fait une initiation à la musique ainsi qu'à la structure du son : vous y apprendrez ce que

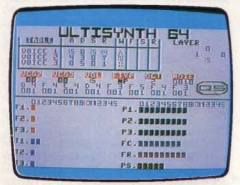

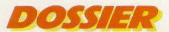

sont les ondes et quels sont les différents genres d'ondes; à quoi sert le générateur tonal et les fameux paramètres ADSR (Attack. Decay, Sustain, Release) qui cons tituent l'enveloppe sonore: comment utiliser le clavier de l'ordinateur comme un cla· vier de piano, les rythmes prédéfinis, les Iré· quences et les filtres programmables ainsi que la modulation et le contrôle de synchronisation. En bref, tous les paramètres et toutes les fonctions qui vous permettront d'apprendre à connaître la structure du son afin de le modifier selon vos aspirations Le mode « Playback » vous permet de rejouer et d'écouter une mélodie enregis· trée plus haut dans le mode « Record ».

Le mode « Load » vous permet de charger une mélodie auparavant sauvée par le Ultisynth 64.

Le mode « Save » vous permet de sauvegarder une mélodie composée dans le mode «Record».

Le mode «Compose » est une alternative au mode« Record»: si vous n'aimez pas composer en temps réel vous pourrez «entrer» les notes facilement et rapidement

Le mode « Pretab » contrôle la vitesse de divers paramètres.

U/lisynth vous permettra d'utiliser les trois voies du Commodore 64 et ainsi de jouer en solo sur une boite à rythme et une ligne de basse par exemple. C'est un fabuleux outil pour s'initier à l'étude des sons qui développera votre goût artistique ou vous permettra plus simplement d'illustrer à mer· veille vos programmes de jeux.

**Music Construction Set** (Electronic Art). Ce programme très élaboré sur disquette vous aidera à composer vos musiques originales sur Apple Il ou sur Commodore 64. Dix morceaux de musique, préenregistrés vous donneront une idée des possibilités sonores de votre ordinateur.

Deux portées musicales apparaissent sur l'écran (une en clé de sol, l'autre en clé de ta). Choisissez à l'aide du joystick une note parmi celles qui sont affichées au bas de l'écran {ronde, blanche, noire, croche, double croche, etc.) et posez-la sur la portée

#### *ff,ORDINATEUR LIVRE L'ŒUVRE SUR UN PLATEAU ...*

à l'endroit désiré en appuyant sur le bouton rouge encastré sur votre levier de commande. Remplissez quelques mesures au gré de votre inspiration, puis dirigez votre joystick vers le symbole piano situé à droite de l'écran. L'ordinateur vous livre aussitôt votre œuvre sur un plateau. Vous pouvez modifier la vitesse, le volume et la qualité du son, déplacer les notes, transposer les morceaux dans une autre clé, couper les mesures et les recoller ailleurs, le tout en utilisant les symboles placés au bas de l'écran à droite.

Vous apprendrez les règles de la musique sans avoir à jouer d'un instrument car chaque fois que vous laissez « tomber » une note sur la portée, son nom s'affiche simultanément sur l'écran.

Dès que vous serez familiarisé avec les clés et les temps, vous serez capable de composer vous-même de véritables morceaux de musique que vous pourrez enregistrer et sauvegarder.

Chaque portée peut être orchestrée suivant une des treize possibilités suivantes: clavecin, clavecin amorti, hautbois, hautbois plus doux, accordéon, orgue royal, cuivres, flûte, marche arrière, slap (basse), tambour. synchro (combine deux fréquences différentes), timbre.

oscillateurs ou de l'enveloppe. Sur le tableau de contrôle s'affichent les genres d'ondes et les différents types de filtres. Vous y préciserez également les paramè tres ADSR (Attack, Decay, Sustain et<br>Release), ainsi que les fréquences, les impulsions, le volume et la résonance.

Le tableau clavier transforme votre ordinateur en instrument de musique, les lettres se transformant en notes que vous pourrez jouer sur les huit octaves disponibles.

Parmi les divers modes de jeu à votre dis· position on notera

- Le« Keyboard playing mode» qui trans· forme donc le clavier du micro en clavier de piano

Le « New tune creation » qui vous permet d'enregistrer simultanément ce que vous jouez (en effaçant les mélodies déjà enregistrées).

- Le mode« Append tune» qui enregistre votre nouvelle mélodie à la suite de la pré· cédente

- Le mode« Auto-spaced new tune creation », identique au mode« New tune creation » sauf que l'ordinateur indique sa propre durée des notes et ses propres espaces.

- Le mode« Playback 1 et Il» qui modifie le son et permet de rejouer la mélodie. Il **Tal Linects** 

mach

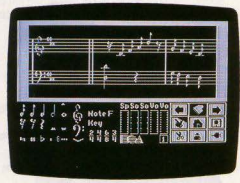

#### Music Construction Set

N'hésitez pas à essayer les diverses possibilités d'orchestration car la maitrise de cet «orchestre» ne viendra qu'à force de pratique. Un des grands avantages de ce logiciel réside dans la représentation graphique des différents éléments qui forment la musique, cette visualisation aidant le néophyte à mieux suivre les étapes successives de la composition

**Multisound Synthetiser** (Romik/Run). Dans la lignée des logiciels précédents, Multisound Synthetiser se propose de nous **Musicale** (Waveform Corp). Ce tout nouinitier aux structures du son et à l'organisation de la musique.

tableaux: effets spéciaux, contrôle, clavier. programme synthétiser. mais également un Le tableau effets spéciaux permet à l'utili- programme sequencer, qui transforme sateur de programmer des effets sonores  $\frac{1}{2}$  votre ordinateur en une véritable machine sateur de programmer des effets sonores  $\cdot$  votre ordinateur en une véritable machine<br>en aiustant la modulation, la synchronisa- de programmation et de production de lion et le balayage. L'effet le plus important sons, capable de rivaliser dans certains est sans conteste celui du balayage des

#### Multisound Synthetiser

contrôle d'autre part la vitesse d'exécution. Vous pouvez en plus stocker jusqu'à 9 minutes de musique d'accompagnement dans la mémoire de l'ordinateur.

Le mode« Drum »consiste en huit routines de rythmiques prédéfinies. Malgré ces nombreuses fonctions, ce logiciel s'affirme comme l'un des plus faciles à utiliser. La visualisation aisée des différents paramètres est une remarquable introduction à l'étude de la physique des sons.

sation de la musique.<br>Le programme est constitué de trois puisqu'il nous propose non seulement un puisqu'il nous propose non seulement un de programmation et de production de sons, capable de rivaliser dans certains

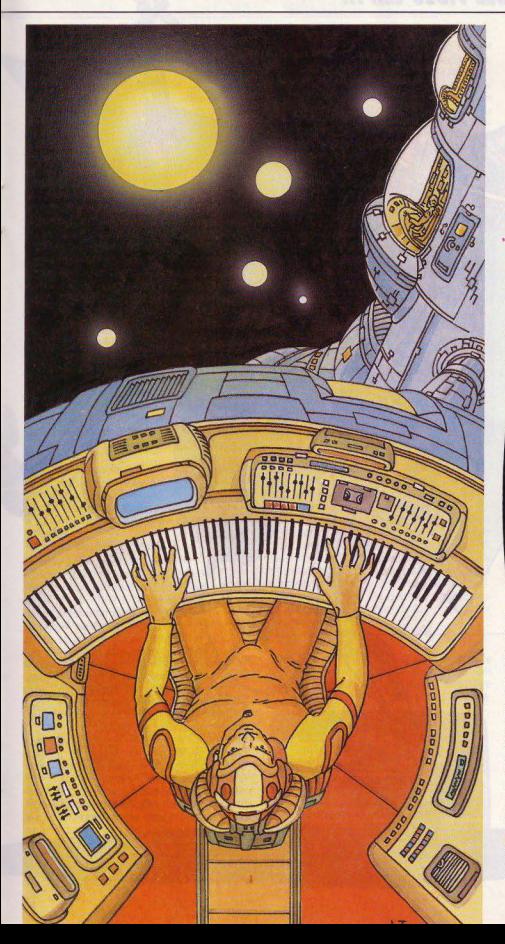

Musical peut être utilisé comme :

Un véritable instrument de musique. - Un outil pour apprendre la théorie de la musique

Un générateur d'effets sonores.

Un quide pour mieux connaître les synthétiseurs (un synthétiseur est un appareil qui produit des sons électroniquemenl. li fonctionne par ondes sonores et contrôle la structure de ces ondes)

- Un moyen pour créer vos propres mélodies et musiques d"accompagnement

- Un sequencer conventionnel (pour faire de la musique, il ne suffit pas de crée r des sons, elle se joue à un rythme régulier qui fait intervenir les notes dans des séquen-, ces précises et prévisibles).

Le sequencer garde le tempo pour vous et indique à l'ordinateur à quel moment il doit jouer les notes.

Avec Musicale vous pourrez créer vos sons et écrire vos musiques, les écouter, les modifier ou bien jouer avec des morceaux préprogrammés ou encore stocker vos œuvres et les sauvegarder.

Utilisez Musicale pour créer vos mélodies grâce aux trois voix disponibles en contrôlant l'écriture et les sonorités de chaque partie. Vous pourrez utiliser le clavier de l'ordinateur comme un clavier dè piano.

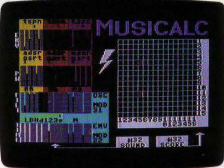

**Musicalc** 

Conçu à la fois pour le novice et pour le musicien averti, Musicale permet à ce der· nier de transcrire une partition directement dans la machine en utilisant toutes les fonctions de la composition musicale (temps, mesures, pauses, silences, changement de clé ... ) tout en laissant la liberté au débutant de composer à l'oreille. Il joue les notes dès qu'elles sont entrées, soit en les spécifiant, soit en les jouant sur le clavier.

Si vous aimez ce que vous entendez, gardez-le. Mais si vos oreilles se mettent à siffler... effacez et recommencez.

Musicalc est avant tout un outil de création musicale, alors n'hésitez pas, explorez, expérimentez, créez, il n'y a plus de limi· tes à votre imagination...

**Dancing Feats** (Articllnnelec). A l' inverse des autres logiciels pour Commodore 64, Dancing Feats se défend d'avoir une quelconque valeur éducative. Son seul but : vous **9'>-**

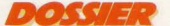

#### *SUR L'ÉCRAN, UN VÉRITABLE VIDÉO CLIP ...*

distraire en laissant libre cours à votre inspiration et à votre dextérité. Choisissez, à l'aide du joystick, parmi les diverses options qui constituent le menu principal : Bass, Beat, Style, Tempo, Ending. Chaque sélection se , ·- divise elle-même en un<br>sous menu. Par exemple<br>l'option « Bass » (basse) vous propose 4 variétés de jeux différents : à savoi<br>Jazz, Rock, Blues ou Boogie Woogie Choisissez en fonction de vos as rations ou de votre humeur puis rev nez au menu principal pour complét les éléments de votre orchestre d'accompa gnement. La liste des<br>« Endings » (phrases finales du morceau) est particulièrement croustillante avec The Elvis, un final dans la plus pure tradition des blues du sud ou bien The Mozart une chute symphonique pseudoclassique. Une fois<br>déterminées les grandes lignes musicales de votre «band», c'est à vous de jouer Votre orchestre commence à interpréter les basses rythmi· ques que vous avez sélectionnées (disons, par exemple, une li· gne de basse Blues sur un tempo lent) et vous voilà votre instrument en main (le Joystick) prêt à démontrer vos talents de soliste. Pour jouer de votre joystick. rien de plus simple: en le déplaçant de haut en bas vous produisez des notes détachées. alors qu'en le manœuvrant en forme de cercles ou autres figures géométriques vous créez des riffs el des suites mélodiques. Les fausses notes sont impos· sibles. puisque vous jouez dans la gamme de la ligne mélodique pré·enregistrée, aussi n'hésitez pas à prendre votre pied ou plutôt votre joystick à deux mains! En appuyant sur le bouton rouge de

Devenez compositeur<br>avec Dancing Feats

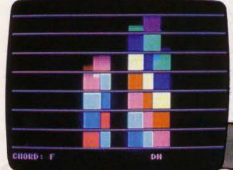

votre instrument vous pouvez changer d'octave (pour impres· onner l'auditoire) et pour cesser de jouer, il suffit de ramener votre levier à sa position initiale. Votre performance se visualise à l'écran sous la forme de petits carrés de couleurs différentes qui uivent votre progression mélodique et vous indiquent le nom des notes jouées (un véritable vidéo clip!)

Vous pouvez également jouer dans le mode « Acapella », c'est-à-dire sans accompagnement mais c'est plus délicat...

La version cassette de Dancing Feats vous permet de jouer et d'enregistrer jusqu'à quinze minutes de musique alors que la disquette peut stocker une heure de vos improvisations. Pour réécouter vos exploits, il suffit de passer au mode « Playback ». Enfin, pour achever une composition, il suffit

匀原

La chose qui surprend le plus lorsque l'on entre dans la salle de travail de Maxime Le Forestier est le peu d'instruments qui garnissent la pièce. Moi qui m'attendais à un capharnaüm de guitares el de claviers empilés, j'en suis pour mes frais!

Tout ici est au contraire clean, en ordre et fonctionnel : un Apple II trône au milieu de la pièce relié à un synthétiseur six pistes de Sequential Circuits et à un amplificateur. Ni batterie ou boîte à rythme, ni basse, ni guitare électrique. Tout ce petit monde contient dans un petit boitier magique connecté au micro-ordinateur, le CMU-800 (voir encadré page 72). "C'est un des avantages de l'informatique, nous précise Maxime, plus besoin aujourd'hui *de* maté· riel *lourd* pour composer chez soi•. Maxime est en plein travail. Il aide deux élèves de l'Ecole des variétés (école créée par le ministère de la Culture et par la S.A.C.E.M.) à rentrer sur disquette une de leur composition. Ils sont en train de programmer la partie rythmique de la chanson : sur l'écran s'alfiche les différentes composantes de la batterie (grosse caisse, caisse claire, charleston etc.). Il leur suffit de déterminer quel élément va intervenir en fonction de la structure du morceau puis de l'inscrire sur le tableau. Maxime nous explique comment utiliser le clavier de !"ordinateur puis cède sa place aux deux jeunes compositeurs. J'en profite pour lui poser quelques questions:

On est un peu surpris de retrouver Maxime Le Forestier, poète et baladin des années soixante-dix, aux comman· des d'un micro-ordinateur. Comment s'est effectué le passage à l'informatique ?

Maxime Le Forestier: Je devais faire la musique d'un film sur l'équipe de France de Jumping. Après avoir visionné les très belles images *de* Juliette Mills, j'ai eu envie d'écrire une musique allant *à* contrecourant de ces ambiances de nature exaltée et de chevaux sauvages. J'entendais

d'appuyer sur la barre d'espacement. Vous voici de retour au menu principal, à vous de sélectionner votre nouveau groupe... S'il est possible à force de répétition de

développer son habileté à manier le joystick, il est prudent de se munir de quelques tubes d'aspirine avant de prétendre construire une mélodie digne de ce nom! mais là n'est pas le souci de ce logiciel extrêmement distrayant qui vous fera passer de bons moments ...

Fantomusic (Jawx). Ce programme, qui sera commercialisé courant septembre sous la forme d'un package regroupant un<br>logiciel de musique et un logiciel de gralogiciel de musique et un logiciel de gra-<br>phisme, tire son nom de la contraction des<br>mots fantôme et musique. Fantomusic, car mots fantôme et musique. Fantomusic, car ce programme peut s'exécuter de manière

dans ma tête une musique de machines. Je me mis donc *à* travailler aver, Olivier Masselot, qui m'accompagne aux claviers et ce dernier me fit découvrir le Sequencer. Ce fut un véritable choc, et nous avons décidé, alors que 1e préparais mon album avec Jean-Pierre Sabar, d'axer toutes les musiques autour des séquences. Les premiers problêmes apparurent alors que je préparais le spectacle *de* Bobino : comment

#### MAXIME LE FORESTIER **MÉLODIE EN BASIC**

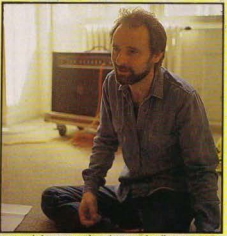

reproduire sur scène le son du disque, avec toutes ses séquences empilées. sans trop surcharger le plateau?

Ma rencontre avec Daniel Grably, de Music Lab, me donna la solution. En effet. on pou· vait à l'aide d'un micro-ordinateur et du /ogi· ciel CMU-800 piloter plusieurs synthétiseurs *à* la fois. J'appris alors *à* programmer et c'est ainsi que naquit « l'usine » (terme utilisé par Maxime pour désigner le laboratoire informatique qu'il y avait sur scène) qui nous permit de gérer foutes les séquences. L'usine intervenait pendant sept chansons du spectacle et l'Apple pilotait jusqu'à six synthétiseurs

transparente à l'utilisateur sans altérer le fonctionnement normal de fa machine. Cet éditeur musical qui présente l'avantage d'être en français est d'un abord relative-

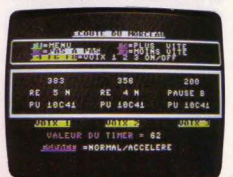

#### Utlllsez-vous, depuis cette dernière expérience le micro dans d'autres buts que la musique, jeux ou traitement de textes par exemple ?

M. L. F.: Non car je suis avant tout musicien et le micro ordinateur est pour moi un outil de travail, sa vocation est donc *à* 100 % musicale. J'utilise beaucoup le c/a vier, soit pour composer directement, soit pour rentrer des partitions écrites *à* partir d'autres instruments, piano ou guitare.

#### Quels sont pour vous les principaux avantages de la musique sur ordinateur ?

M. L.F.: Hormis les facilités de gestion et le pilotage d'instruments dont i'ai parlé tout à l'heure, je pense que les principaux avantages sont la précision, l'espace que cela procure - Maxime montre de la main la pièce pratiquement vide - et surtout la liberté de pouvoir programmer seul les par· ties instrumentales d'un morceau qui demanderait sans cela l'assistance d'un groupe entier de musiciens.

#### la musique Informatique n'est-elle pas réservée à une élite ?

M. l. F.: Je ne pense pas, il m'a suffit de trois jours pour apprendre *à* programmer! Les deux jeunes compositeurs qui s'escrimaient depuis pas mal de temps à venir à bout de leur programme de boîte à rythme nous interrompent en poussant un cri de soulagement. Maxime se dirige vers le clavier et écoute le rythme de la chanson. Tout semble coller. Il faudra ensuite écrire la par· tie de basse puis la mélodie...

#### La musique de demain est-elle llée à l'informatique?

M. L. F. : Je pense qu'il faut considérer le micro-ordinateur comme un instrument de plus *à* la disposition des musiciens. Pourquoi se priver d'un instrument qui peut nous rendre de nombreux services *?* Néanmoins les instruments traditionnels gardent leur propre personnalité et l'ordinateur ne remplacera jamais un son authentique de guitare ou de piano...

ment simple : les notes sont rentrées par leur nom (do. ré, mi...) suivies de l'octave (entre 1 et 7)et de la durée, suivant un code facile à retenir  $(R = R)$ onde,  $R = R$ lanche  $N = Noire$ . S = Simple croche,  $D = Double$  $croche, T = Triple croche et Q = Quadruple$ croche.)

Ces durées sont éventuellement suivies d'un point(.) pour les augmenter de la moi· tié (ex.: La, N. 3).

D'autres étiquettes définissent le timbre de l'enveloppe comme suit: T = triangle,  $S = scie, P = pulse, B = bruit, alors que V$ signifie tout simplement son volume.

L'option découpage vous permet de supprimer, d'insérer ou de recopier un bloc de notes à la fin du morceau.

Une fois votre morceau édité, il vous suffit ▶

65

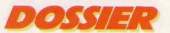

#### LES ARRIÈRES PETITS « SYNTHÉS » DE L'ANCÊTRE PROPHET 5...

de presser la touche « E1 » du Commodore pour écouter votre œuvre. Vous pouvez en modifier la vitesse d'exécution ou encore faire une interprétation pas à pas en pressant la touche « F3 »

Comme on le voit, ce programme vous permettra d'une manière très simple de créer vos propres mélodies pour illustrer vos programmes de jeux.

#### **ATARI 600/800XL RYTHMS AND RLUES**

Si Atari reste synonyme de console de jeux. il faut reconnaître que les possibilités de ces micro-ordinateurs sont beaucoup plus étendues, notamment dans le domaine sonore grâce à un générateur de sons qui s'étend sur 4 voix et 5 octaves et leur confère une exploitation beaucoup plus importante que la simple illustration des programmes de jeux. Il existe à ce suiet de nombreux logiciels qui vous permettront. d'utiliser à fond les étonnantes capacités musicales de ces ordinateurs.

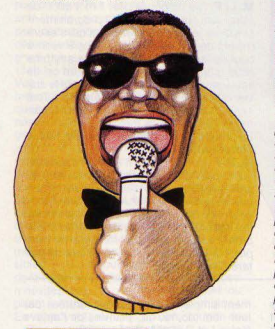

La Boîte à musique (Atari). La Boîte à musique est une méthode facile pour initier les débutants à la composition musicale. Il vous suffira en effet de maîtriser deux fonctions pour arriver à créer une harmonie à 4 voix:

Le contrôle du rythme : vous choisissez parmi les douzes rythmes prédéfinis (de lent... à... rapide) en déplaçant votre joystick de gauche à droite. Pour sélectionner un rythme, il suffit d'appuyer sur le bouton rouge de votre levier.

Dessin d'une ligne mélodique : il vous suffit de tracer sur la boîte magique qui apparait sur l'écran une ligne de gauche à droite. Utilisez les diverses positions de votre joys. ▶

#### **MUSIC LAB CONCERTO POUR DISQUETTES ET PIXELS**

Depuis combien de temps existe votre société ?

Daniel Grably. - Music Lab existe depuis un an et demi

#### Comment en êtes vous arrivé à la spécialisation dans l'informatique?

**D.G.** - Pour expliquer comment nous en sommes venus à l'informatique. Il faut retracer l'histoire du synthétiseur. J'étais à l'énoque technicien chez Gammes (importateur des synthétiseurs Sequential Circuits) et nous vivions l'ère des gros synthétiseurs peu pratiques et encombrants. La première révolution dans ce domaine fut l'avènement du Prophet 5 qui était le premier « synthé » programmable - permettant à l'utilisateur de personnaliser ses sons - compact toutes les fonctions se trouvaient rassemblées dans une machine de taille réduite et transportable - on pouvait enfin déplacer son instrument et l'emmener en studio ou sur scène. - A partir du Prophet 5 naquit toute une génération de « synthés » progammables, compacts et transportables mais cette mutation technologique se fit dans l'anarchie la plus totale, les constructeurs, par manque de consultation mutuelle. adoptant chacun des normes différentes. tant et si bien que nous en arrivâmes à une situation où il existait de nombreux synthétiseurs de qualité mais totalement incompatibles entre eux. Il était de ce fait impossible aux musiciens de raccorder la boîte à rythme de leur choix avec tel séquencer ou tel synthétiseur. La principale innovation vient alors d'une petite firme japonaise qui allait créer la prise MIDI (Interface Digitale pour Instruments de Musique). Cette carte permettait enfin la standardisation entre les différentes machines. L'interface sert d'interprète, c'est une carte capable de recevoir et d'échanger des informations qui permettent à deux instruments différents de communiquer entre eux. L'avènement de la prise MIDI permit donc de connecter plusieurs synthétiseurs entre eux sans que cela nuise à leurs propres spécificités. Par extension, il devint possible de raccorder les synthétiseurs à des micros-ordinateurs équipés de la prise MIDI et d'utiliser les capacités de mémoire et de contrôle des ordinateurs.

N'oublions pas ou'un synthétiseur n'est en fait qu'un ordinateur conçu pour répondre à des besoins spécifiquement musicaux. L'ordinateur n'a pas de spécificité mais il a de la mémoire à revendre. Il était donc inévitable que ces deux machines de structure identique et composées des mêmes éléments se rencontrent un jour. La prise MIDI allait donc permettre à ces deux cousins de parler le même langage.

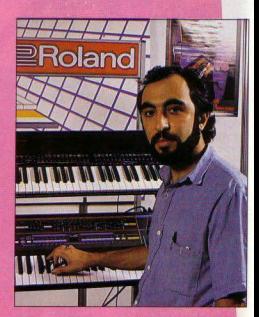

#### Qu'apporte en plus l'ordinateur?

D.G. · Tout d'abord l'ordinateur peut contrôler plusieurs synthétiseurs - jusqu'a 16 unités dans une structure « Network » ce qui augmente considérablement les pos sibilités d'un seul individu. Il peut enregis trer un jeu, à la manière d'un magnéto phone digital, avec en plus la possibilité de modifier la vitesse d'exécution ou les sono rités en cours de jeu. Il permet enfin une meilleure visualisation des paramètres grâce aux représentations graphiques. I peut également faire office d'éditeur et reproduire des partitions simultanément. Quels sont les logiciels les plus répandus actuellement?

**D.G.** - Music Lab fabrique ses propres logiciels sur interface MIDI. Nous travaillons d'une manière très souple qui nous permet de nous adapter aux besoins particuliers des musiciens. Parmi les logiciels les plus répandus, je citerai le Yamaha MIDI Interface qui s'adapte d'une facon très simple sur un Apple II et qui permet de contrôler plusieurs synthétiseurs.

Présenté en avant première lors du dernier Apple Expo, ce logiciel transforme un microordinateur en magnétophone digital.

Je citeral également le Sequencer 64 qui fonctionne à la fois sur Commodore 64 et sur le SX-64 (le portable de Commodore, idéal pour les musiciens). Equipé du système MIDI, le Sequencer 64 connecté à votre micro transforme ce dernier en un enregistreur numérique.

Pour tous renseignements : Music Lab, 64. boulevard Beaumarchais, 75010 Paris (tél.  $(1)$  807.22.02).

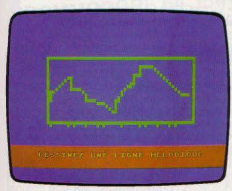

La boîte à musique

• tick pour moduler votre ligne mélodique suivant votre inspiration.

Dès que votre ligne atteint le bord droit de l'écran, le programme effectue automatiquement l'arrangement de votre œuvre. Vous n'avez plus qu'à presser le bouton rouge ou déplacer votre levier pour écouter le produit fini

Vous pouvez ensuite, à loisir, rejouer votre mélodie ou bien en composer une nouvelle

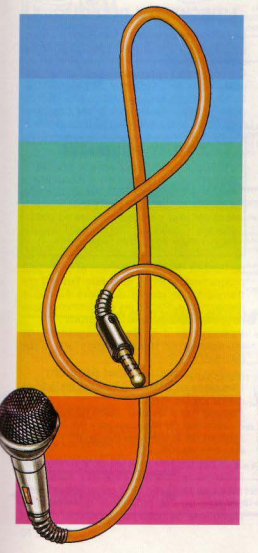

Ce programme n'utilisant pas les notations musicales traditionnelles. vous n'apprendrez pas à lire ou à jouer de la musique , vous aurez par contre toute liberté pour créer les lignes musicales de votre choix tout en vous remuant.

Cette Boîte *à* musique semble tout particulièrement destinée à développer l'oreille musicale chez les jeunes enfants.

**Jouer du piano** (Atari). Ce logiciel transforme le clavier de votre ordinateur en un clavier de piano à 20 touches ou notes On trouve au menu de ce logiciel : jouer du piano, lire un fichier, créer un fichier. L'option 1 nous permet d'utiliser le clavier de l'ordinateur comme le clavier d"un piano Sur l'écran s'affiche le clavier à 20 touches noires et blanches. La fenêtre « texte » nous indique les correspondances entre les notes et les touches du clavier du microordinateur (en fait les deux rangées centrales). Un symbole musical apparaît chaque fois que vous jouez une note. Pour stopper l'émission d'un son, utilisez la barre d'espacernent. Vous utiliserez l'option 1 pour vous familiariser avec le clavier et pour expérimenter une musique

Dans chacune des options existent des sous menus qui vous permettent, lorsque vous êtes au point de créer des sons. de sauvegarder une mélodie ou de la changer vers ou depuis une cassette (ou une dis· quette) ainsi que de fixer ou modifier des notes parmi les 400 notes en mémoire ou encore de jouer l'ensemble ou une partie de la mélodie.

Vous utiliserez l'option 2 si vous désirez changer une rriélodie depuis une cassette (ou une disquette) et l'option 3 pour enregistrer immédiatement une série de notes dans la mémoire de l'ordinateur. Avant de rentrer une longue mélodie, n'hésitez pas à l'écouter plusieurs fois. Vous débusquerez ainsi plus facilement les erreurs qui ont pu se glisser dans vos programmes. Jouer du piano est avant tout un programme d'assistance à la composition musicale. Il peut également inciter les enfants à s'initier aux commandes de l'ordi-<br>nateur par l'intermédiaire d'un ieu. Il existe dans la même collection un logi-

ciel similaire qui s'intitule Jouer de l'orque.

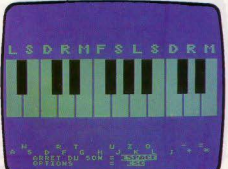

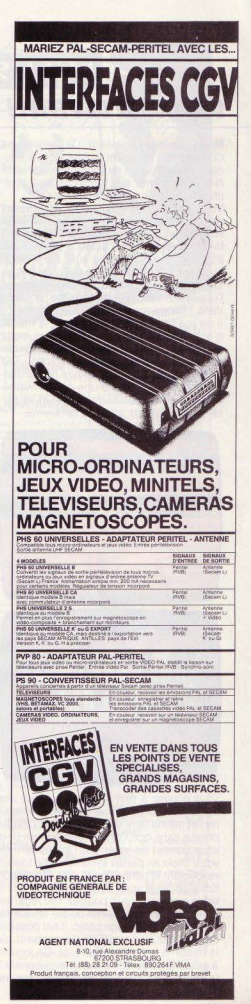

*DOSSIER* 

#### **UNE HORDE DE PEEET!**

**Music Composer** (Atari). Le programme *Compositeur* est avant tout uri logiciel édu· catif qui se propose de vous initier aux techniques et même aux fonctions plus complexes de la composition musicale

Vous pourrez entrer jusqu'à 10 phrases dans la mémoire de l'ordinateur et ensuite les écouter tout en suivant leur représentation graphique sur l'écran. Il est bien sûr possible de modifier une note à n'importe quel moment, de transcrire vos mélodies en clé de sol ou en clé de fa tout en laissant l'ordinateur vérifier que le nombre de temps dans chaque mesure est bien respecté' Il est possible également de varier la vitesse d'exécution de votre morceau de musique

et d'arranger la partition de manière à utili- **La partition de manière à utili- La partition de manière à utili-** Vous obtiendrez ainsi un ser les 4 voix simultanément. Vous pouvez ser les 4 voix simultanément. Vous pouvez de plus transposer votre œuvre (la transposition correspond ici à une notion mathématique et non pas harmonique) et l'écouter à des niveaux sonores différents.

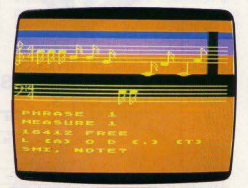

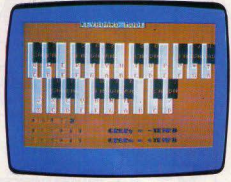

Vous pouvez à tout moment, afficher une voie à l'écran (parmi celles que vous écoutez) et même faire apparaitre à l'écran une phrase sans que l'ordinateur la joue. Cela vous permet de jouer sur l'instrument de votre choix en parfait synchronisme tout en respectant le tempo donné par l'ordinateur. Enfin, lorsque vous aurez achevé d'écrire votre partition, vous pourrez sauvegarder votre œuvre sur cassette ou sur disquette. En utilisant le langage basic, il est possible de modifier ou compléter directement sur la cassette le fichier ainsi créé. Ce logiciel à caractère éducatif s'avère passionnant à la fois comme divertissement et comme développement personnel.

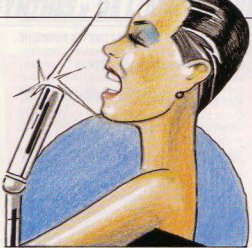

**éditeur de sons** (Atari}. Situé dans un registre un peu différent puisqu'il concerne surtout les effets spéciaux et les bruitages (mais les bruits sont aussi de la musique), ce logiciel vous permettra d'animer vos propres programmes de jeux

Comma ndé à l'aide du joystick, ce programme utilise une approche graphique. Un son d'une durée de 1 seconde est réparti sur deux voix: une voix correspond à l'un des 4 canaux audio adressés par l'instruc· tion Sound du *Basic Atari.* 

Vous travaillerez sur une voix à la lois en précisant les trois paramètres :

Le volume sonore, la fréquence sonore (ou tonalité) et la distorsion. Pour chacun des trois paramètres, le programme éditeur de sons affiche sur l'écran un carré contenant 20 points. Chaque point représente 0,05 seconde du son que vous créez.

Vous utilisez le joystick pour placer chaque point sur sa ligne verticale. Le premier paramètre que vous ajustez représente la fréquence sonore de chaque point. Vous pou· vez à n'importe quel moment écouter le son que vous êtes en train de composer et le modifier en fonction de l'effet recherché Après avoir déterminé tous les paramètres et complété les voix, vous pourrez sauvegarder le son ainsi créé sur cassette ou disquette et vous constituer un fichier sons, que vous utiliserez à loisir pour illustrer vos programmes de jeux.

Ainsi une horde de • PSssssssh ! »

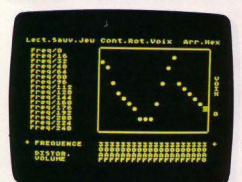

#### **CRAC! BOUM! HUE! ...**

« Vroooooom ! » "Pffffft ! » ou autres «Crac ! Boum ! hue ! » mettra un peu d'ambiance dans vos surboums d'extra terrestres. Il existe également un généra· leur d'effets sonores plus complexe que nous conseillons aux amateurs éclairés. Le DAI possède, outre ses qualités graphiques reconnues par tous les créateurs d'image. des possibi lités sonores tout à fait exceptiorinelles. Il dispose en effet de 4 générateurs sonores programmables pouvant monter jusqu'aux ultrasons.

La fonction Sound de ce micro permet de réaliser des programmes en stéréophonie que vous pourrez écouter sur une chaîne Hi-Fi grâce à une sortie prévue à cet effet. Vous obtiendrez ainsi une qualité d'écoute

Autre innovation, la programmation très simple de la fonction Sound qui vous permet de rentrer les notes suivant leurs fréquences en hertz (vous pouvez aller jusqu'à 500 000 hertz) ce qui précise les notes d'une façon diabolique

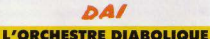

Le DAI peut également, et en Basic s'il vous plaît, faire de la musique et des graphismes simultanément.

On comprend mieux pourquoi, au vu des possibilités de création et de programmation autonome, les logiciels de musique de cet ordinateur se limitent à des programmes de musique enregistrée faisant office

#### **AVANT PREMIÈRE**<br>«Tilt» a entendu pour vous le premier

disque utilisant l'ordinateur DAI comme instrument de base. Ajoutez une boîte à rythme et quelques effets spéciaux et vous obtenez cet album 30 cm au goût étrange: Domestic Flight de Franco Fabbri (Réf. 70003-l'Orchestra).

de bandes de démonstration et à un seul programme musical, le **Music Tutor** 2 qui transforme le clavier du micro en orgue électronique. Parmi les programmes que nous avons écouté nous citerons:

Invention de J.-S. Bach, programme de musique et de représentation graphique (Multisoft);

Marche Turque de Mozart (Multisoft); Une pièce de Barrios, 5 minutes de guitare classique (Multisoft);

Prélude I et II de J.-S. Bach (Multisoft); Promenade de Moussorgsky (Multisoft); Menuet de Beethoven (Multisoft); Ragtime (Multisoft).

Tous ces programmes pré-enregistrés vous initient à la connaissance des sons, à la structure musicale ainsi qu'aux possibilités sonores de cet ordinateur qui n'ont pas manquées de nous surprendre.

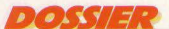

#### **GARDEZ LE TEMPO ET DÉCROCHEZ LA BONNE NOTE...**

#### Programme musical : Music tutor 2 (Mul·

tisoft). Ce programme d'assistance à la composition musicale vous permettra de transformer votre ordinateur en un orgue électronique programmable. La simplifica· tion de toutes les fonctions nécessaire à la programmation: durée des notes, valeur des notes, altérations, etc. vous permettra d'écrire vos compositions musicales avec beaucoup de facilité.

Le mode « Note à Note » vous permet de corriger les éventuelles erreurs qui ont pu se glisser dans le programme alors que le mode « Continu » fait défiler votre mélodie à vitesse normale.

Vous pouvez à tout moment sauvegarder votre fichier de notes ou le réécouter. Vous pourrez également en cours de correction ou de saisie modifier les paramètres (temps, volume, tonalité, clé) de votre composition. Un seul regret: ce programme qui peut entrer jusqu'à 8 000 notes en mémoire ne fonctionne que sur une seule voix.

#### $TOF$ LA VOIX DE SON MAÎTRE

Bien que le TO 7 ne possède pas les capacités sonores des micro-ordinateurs étudiés plus haut (1 voix sur 5 octaves) un accessoire comme le crayon optique permettra à l'utilisateur de s'initier au solfège et à l'étude de la musique grâce à plusieurs logi· ciels à vocation éducative

La clé des chants (Vifi-Nathan). Ce programme qui se présente sous la forme d'un jeu attrayant vous permettra de vous initier au solfège ou de vous perfectionner dans les domaines suivants

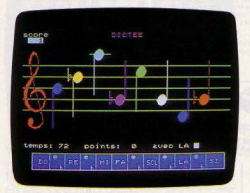

La lecture de notes : cette option vous apprend à lire une partition musicale (en clé de sol ou de fa). Vous devez, dans un temps donné, découvrir le nom d'une note placée sur la portée. Ce programme comprend 4 niveaux de difficultés (de débutant où les notes à reconnaître sont regroupées sur les trois lignes du milieu de la portée, à champion où les notes sont réparties sur les 5 lignes plus 2 lignes supplémentaires situées de part et d'autre de la portée.) Pour identifier la note, il suffit de pointer le

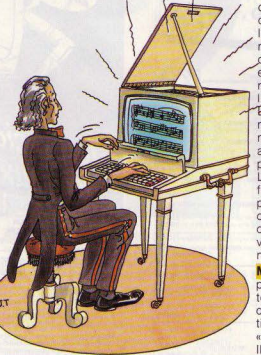

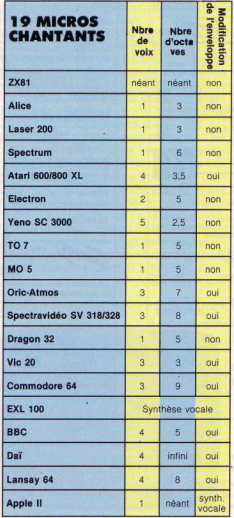

crayon optique sur une des 7 notes affi-<br>chées au bas de l'écran. Si vous indiquez<br>la note juste, celle-ci est jouée par l'ordi-<br>nateur et vous marquez 1 point. Dans le cas la note juste, celle-ci est jouée par l'ordi· nateur et vous marquez 1 point. Dans le cas<br>contraire, un signal sonore se fait entendre et vous perdez un point. Aussitôt qu'une<br>note est identifiée, la suivante apparaît sur l'écran et ainsi de suite

Es dictée musicale : vous entraîne à reconnaître à l'oreille une note jouée. Selon votre niveau vous choisirez des notes simples ou altérées (dans ce cas les notes s'accom· pagnent de dièses et de bémols.)

La dictée rythmique: elle consiste à identifier (dans un temps donné) le rythme joué par l'ordinateur. Vous déterminez vos options à partir du menu: mesure, blanche ou silence. Après avoir choisi le tempo, à vous de reconnaître les rondes, blanches, noires, croches et double croches 1

Melodia (Vifi-Nathan). Ce logiciel vous propose de composer une mélodie, de l'écouter, de l'améliorer et la transformer tout en découvrant le solfège. Le joueur sélectionne un mode de jeu: « Créer », « Jouer », « Editer » (ou Modifier).

Il peut, s'il le souhaite, conserver son morceau sur cassette ou disquette ou l'impri mer sur papier. S'il n'est pas satisfait, il peut également tout effacer.

Le mode « Créer » permet de créer une nouvelle mélodie ou encore d'en compléter une déjà existante (à partir de la dernière note seulement.)

Le mode «Jouer» donne la possibilité d'écouter son œuvre en utilisant le tempo de son choix, en visualisant (si on le souhaite), les notes sur l'écran.

Le mode «Editer» permet de modifier. d'ajouter ou de retrancher des notes à sa

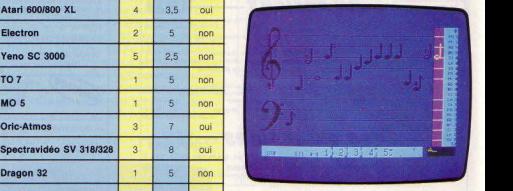

composition musicale.

Une fois au point vous pouvez sauvegarder votre mélodie sur cassette ou sur disquette Ce programme fonctionne soit avec le cla· vier, soit à l'aide du crayon optique. Il vous permettra de manière très simple de vous initier à la composition musicale.

Polyphonia (To Tek). Ce générateur sonore qui s'étend sur 3 voix et 4,5 octaves vous permettra de transformer votre clavier en un véritable instrument de musique et de créer vos mélodies avec le relief sonore

#### **LA MUSIQUE SANS LOGICIEL**

nent faciliter l'utilisation des capacités sont très importantes, mais sa devise<br>de l'ordinateur. Mais il est possible de semble être : « Pourquoi faire simple de l'ordinateur. Mais il est possible de semble être: « Pourquoi faire simple créer musique et bruitages à partir de quand on peut faire compliqué ? ». Alors, créer musique et bruitages à partir de quand on peut faire compliqué?». Alors,<br>l'ordinateur uniquement, à condition bonjour les « Poke » et les « Data » ! Le l'ordinateur uniquement, à condition bonjour les « Poke » et les « Data » ! Le d'accepter de réaliser tout le travail soi-<br>d'accepter de réaliser tout le travail soid'accepter de réaliser tout le travail soi-<br>même. Ce qui n'est pas toujours une d'un énorme travail. Un dernier exemmince affaire. Certains ordinateurs sont pourtant faciles à utiliser. Le TO7, par pourtant faciles à utiliser. Le TO7, par programmés (« Ping », « Zap », « Shoot et exemple, possède la commande « Play ». Explode ») spectaculaires et très pratiexemple, possède la commande « Play ». Explode ») spectaculaires et très prati-<br>Il suffit d'indiquer la durée de la note. ques pour les bruitages, et six canaux. Il suffit d'indiquer la durée de la note, ques pour les bruitages, et six canaux,<br>l'octave et la note elle-même, en clair trois pour les sons purs et trois pour les l'octave et la note elle-même, en clair trois pour les sons purs et trois pour les<br>(do, ré, mi...). Malheureusement, il n'est bruits. Les instructions « Sound, (do, ré, mi...). Malheureusement, il n'est bruits. Les instructions « Sound, possible de créer une mélodie que sur « Music » et « Play » permettent de défipossible de créer une mélodie que sur • « Music » et « Play » permettent de défi-<br>une seule voix. Avec un petit programme in rignitement un son sur un canal et de une seule voix. Avec un petit programme nir facilement un son sur un canal et de<br>très simple, on peut jouer des notes en le moduler. Avec une programmation les pointant sur l'écran avec le crayon assez simple, on crée point aux antipodes du TO7, le Comoptique. Aux antipodes du TO7, le Com-

Les logiciels de création musicale vien- modore 64. Ses capacités musicales nent faciliter l'utilisation des capacités sont très importantes, mais sa devise d'un énorme travail. Un dernier exem-<br>ple, l'Oric. Il possède quatre sons préte moduler. Avec une programmation assez simple, on crée musiques et brui-

nécessaire. A l'aide du crayon optique, tre de l'écran. Choisissez le tempo (de 1 à pointez les notes affichées au bas de 20), la mesure, les formes d'ondes (jusqu'à<br>l'écran (ronde, blanche, noire, croche, dou- 7 harmoniques) et le volume sonore, Vous l'écran (ronde, blanche, noire, croche, dou-<br>ble croche... etc.) sur les deux portées (en avez la possibilité de garder en mémoire ble croche... etc.) sur les deux portées (en avez la possibilité de garder en mémoire<br>clé de sol et de fa) qui apparaissent au cen- (dans un tiroir) une partie de la mélodie. (dans un tiroir) une partie de la mélodie.

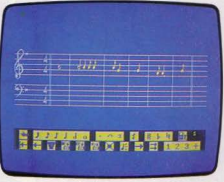

Polyphonla

d'intervenir dans la structure du morceau et de déplacer une séquence musicale d'un endroit à l'autre et, bien sûr, d'effacer. La programmation se fait voix par voix. La première voix programmée reste affichée à l'écran, ce qui vous permet d'ajuster les suivantes en fonction de la voix Initiale et de créer ainsi vos arrangements mélodiques. Les voix sont représentées à l'écran par des couleurs différentes. Les<br>trois voix une fois programmées peuvent jouer simultanément. Si vous désirez enten-

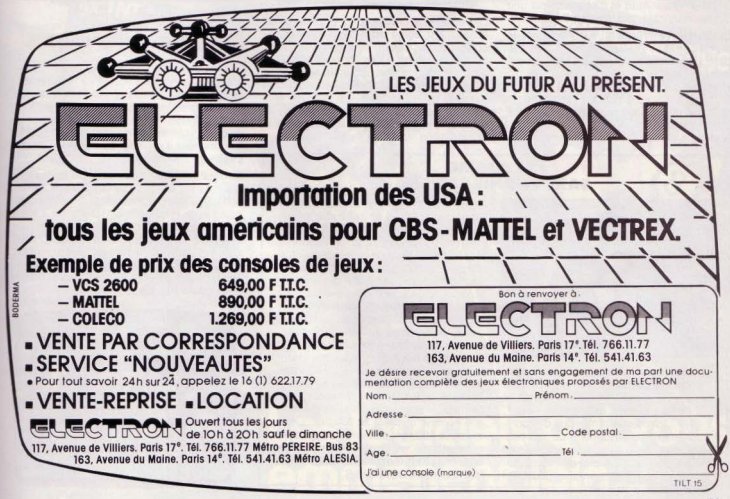

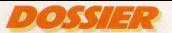

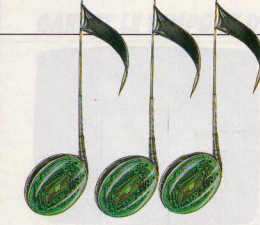

dre une note choisie sans l'enredistrer, il vous suffit de pointer le crayon optique dans l'espace situé entre la clé et la première barre de mesure. Divers symboles vous permettent de déplacer votre portée ou d'écouter votre mélodie à tout moment

Une fois votre ceuvre au point. vous pou· vez la sauvegarder sur cassette, disquette ou la sortir sur imprimante. Le grand avan· tage de ce logiciel consiste à développer les capacités de votre TO *7* en un généra· teur sonore sur trois voix, ce qui lui permet de rivaliser avec des micro-ordinateurs mieux équipés comme le Commodore 64 ou l'ordinateur Atari et d'obtenir ainsi une qualité musicale tout à fait performante.

**Synthétia** (Vifi-Nathan). Synthétia est le dernier produit Vifi-Nathan, et le plus éla· boré. Il permet de « fabriquer » successivement le matériel sonore, c'est-à-dire les dif· férents instruments : les thèmes, qui pourront être joués sous plusieurs tonalités ; le morceau de musique proprement dit: l'exé· cution globale.

A chaque niveau, il est possible de sauve-

#### **LA MUSIQUE EST AU BOUT DU CRAYON...**

garder les données sur cassette ou dis· quette. Synthétia est malheureusement monophonique, mais possède en revanche un générateur d'acco rd de trois notes. et un générateur de bruits

L'élaboration complète d"un morceau peut être effectuée uniquement au moyen du crayon optique, et reste facile malgré l'importante palette de possibilités.

Huit instruments sont préprogrammés, plus tous ceux que l'on créera au gré de sa fantaisie, et que l'on pourra mélanger au cours d'un même morceau de musique. La dési· gnation des notes est des plus simples: il suffit de jouer sur le clavier présenté à

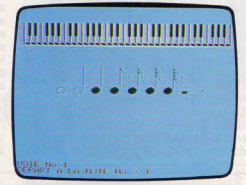

l'écran avec le crayon optique. La durée de la note est égale au temps de pose du crayon sur la touche choisie.

En jonglant avec les enveloppes et autres paramètres, les sons obtenus vont de la sirène d'alarme à la flûte ou au violon, en passant par la batterie. Le manuel, très complet, permet d'utiliser les possibilités de Synthétia et de s'initier à la théorie de la construction musicale synthétique.

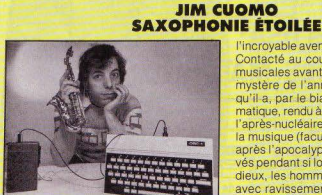

Le spectacle donné par Jim Cuomo au Palais des glaces en mai dernier était entièrement programmé en Basic et en Forth sur trois ordinateurs Oric 1. L'Oric 1 fournissait la musique d'accom pagnement au saxophone de Jim pen dant que de très beaux graphismes initiés par la musique défilaient sur trois moniteurs. Ces images illustrent

l'incroyable aventure qu'il nous raconte : Contacté au cours de ses expériences musicales avant-gardistes par l'homme mystère de l'année 2235, Jim apprend qu'il a, par le biais de la musique informatique, rendu à toute une génération de l'après-nucléaire, la faculté de percevoir la musique (faculté qu'elle avait perdue après l'apocalypse). Après avoir été pri· vés pendant si longtemps de sons mélo· dieux, les hommes du futur découvrent avec ravissement la musique de Jim et décident de la garder jalousement pour eux. Ils envoient un messager qui interdit à Jim de jouer sa musique en public. Passant outre à ses menaces, Jim continue le spectacle jusqu'au moment où l'homme mystère se rebiffe... Cette musique étrange, censurée aujourd'hui outre-espace, est en vente sur notre planète chez tous les marchands de vinyls (Jim Cuomo/Disque C.B.S.)

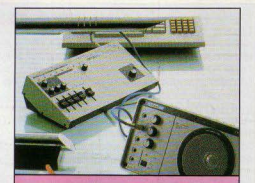

**CMU-800** 

Avec le CMU·BOO, *on* passe au stade professionnel. Ce micro-compositeur possède ses propres sources sonores pour la mélodie, la basse, les accords (4 voix), et l'accompagnement rythmique (7 instruments). Il peut également piloter 8 synthétiseurs extérieurs. Il se raccorde simplement à un Apple Il, un Commodore 64 ou à un Tandy TRS·BO. Son prix: 4 350 F, plus le programme<br>(520 F pour *Apple*, 800 F pour *Commo*dore 64, 940 F pour TRS 80). Distribué par Music Lab.

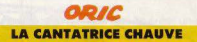

L'Oric possède un générateur sonore intégré qui s'étend sur 3 voix et sur 7 octaves, ce qui lui confère des possibilités sonores et musicales tout à fait intéressantes. On peut regretter l'absence de logiciels de musique vraiment performants permettant à l'utilisateur d'exploiter au mieux les capacités sonores de ce micro.

**Éditeur musical** (Loriciels). Ce petit programme sur cassette se limite à une initiation tout à fait rudimentaire de la lecture des notes et de la composition musicale. Chai· sissez les notes affichées au bas de l'écran et placez-les sur la portée. Aussitôt qu'une<br>note est située sur la portée, l'ordinateur la joue. Continuez à écrire votre ligne mélodique puis écoutez-là. Si vous êtes satisfait vous pouvez la sauvegarder.

Suite p 74

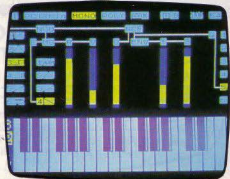

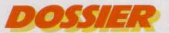

#### **RENCONTRE DU 4<sup>e</sup> TYPE ENTRE CHOPIN ET PIXELS...**

#### **LYNX**

#### **LA CASTAFIORE DE RETOUR**

Ce micro-ordinateur aux possibilités musicales limitées (1 voix) peut, grâce au programme Création musicale, vous initier au solfège et à l'organisation de la musique.

Création musicale (Eyrolles). Ce logiciel fait partie de la cassette Logilivre Lynx qui comprend quatre programmes enregistrés : le Genecar 1 et 2 qui est un utilitaire générateur de caractères et le phonogramme musical Chopin 1 et 2 qui nous intéresse plus particulièrement.

Ce programme vous permettra :

1. De saisir et mémoriser une mélodie à partir du clavier. La mélodie s'affiche sur une portée musicale au fur et à mesure de son exécution.

La longueur et la hauteur des notes peu-

vent être constamment modifiées. 2. De jouer la mélodie mémorisée au tempo choisi.

3. De modifier la mélodie directement sur la portée à l'aide de commandes simples. 4. De copier la mélodie en mémoire sur une imprimante.

5. De la sauvegarder

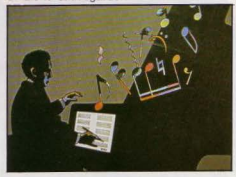

#### **LE SYSTÈME ALPHA SYNTAURI**

Le système Alpha Syntauri est un ensemble complet soft et hard. Il se compose d'une part d'un clavier de musique cinq octaves, avec interface ordinateur pour la gestion du clavier ; de deux cartes pour la génération des sons et de deux pédales pour activer les fonctions « Sustain » et « Portamento ». D'autre part, la partie soft comprend : un système d'enregistrement digital sur seize pistes (Métatrak) ; Alpha plus, qui permet de créer et de dessiner des formes d'ondes ; Simply Music, méthode d'autoformation musicale et Sounds, une disquette comportant cent « Presets » réalisés par Alpha Syntauri. (Distribué par Music Lab).

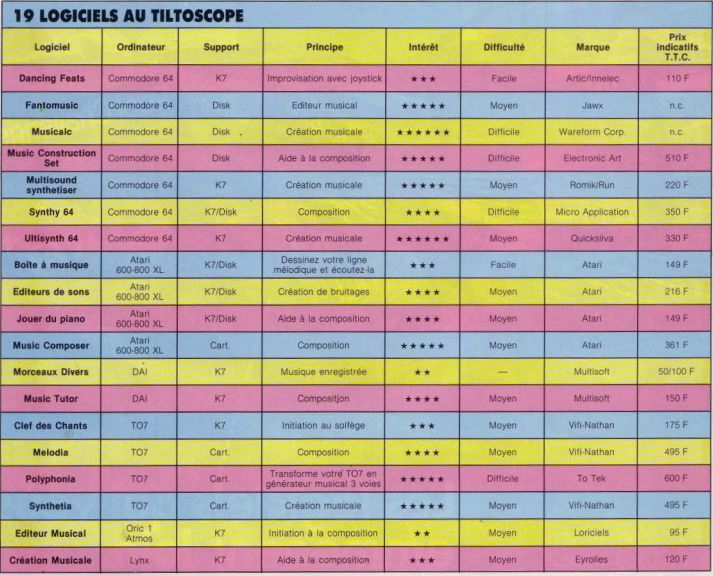

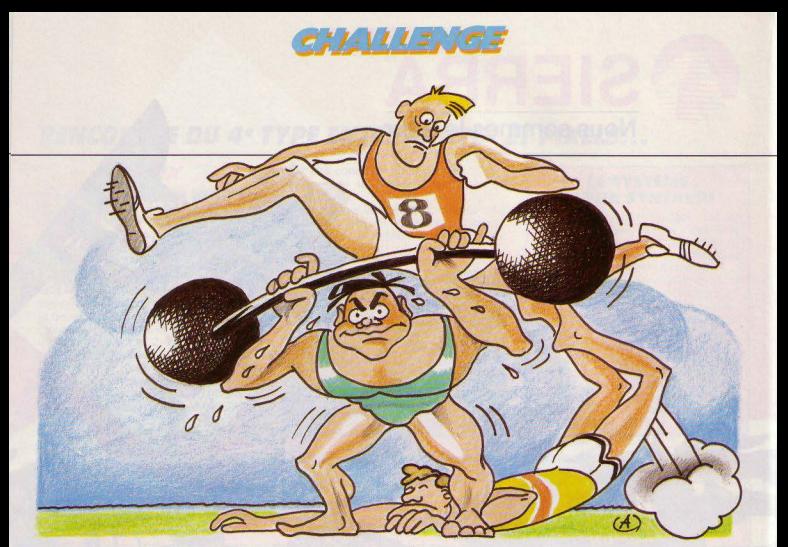

## **LA FLAMME N'EST PAS ETEINTE**

Enfin, quatre logiciels - Activision, Epyx, Hesware, Atari directement inspirés des derniers jeux olympiques de Los Angeles. Mis au coude à coude sur la ligne de départ, ils se sont très bien défendus ...

Les jeux olympiques sont terminés, les ath· lètes rentrés chez eux, avec ou sans médaille. Rendez-vous en 88 ... Ceux qui n'ont pas cette patience doivent se précipiter sur les tous derniers logiciels inspirés par les jeux. On retrouvera les principales disciplines olympiques avec une extraordi: naire qualité graphique. Trois ieux sont disponibles sur Commodore 64: Décathlon (Activision). Hesgames (Hesware), Summer Games (Epyx), le quatrième, Los Angeles 1984 (Atari), tourne sur Atari 600/800 XL. Le type et le nombre de sports proposés varient d'un logiciel à l'autre. Pour Oécath· Ion, ce sont bien sûr les dix disciplines habituelles: 100 m, saut en longueur, lancer du poids, saut en hauteur, 400 m. 110 m haies. lancer du disque, saut à la perche, lancer du javelot, 1 500 m. Hes Games proposent de s'entraîner au 100 m, 110 m haies, saut en longueur, tir à l'arc, plongeon du tremplin de 3 m, haltérophilie (arraché et épauléjeté). Avec Summergames. on peut concourir au saut à la perche, plongeon de 10 m. relais 4 x 400 m, 100 m, gymnastique (saut de cheval),  $4 \times 100$  m nage libre,  $100$  m nage libre, tir à l'assiette.

Dans Los Angeles 1984 on trouve enfin le 100 m. le saut en longueur, le lancer du 1avelot, le 110 m haies. le lancer du marteau et le saut en hauteur

de commentaires : la qualité graphique at-<br>données par un jury sévère ! La réception<br>tent des sommets olympiques, particulière- du saut doit être également parfaitement teint des sommets olympiques, particulière- du saut doit être également parfaitement<br>ment avec Summer Games, dont l'animation réussie, sous peine de se retrouver à terre. ment avec Summer Games, dont l'animation réussie, sous peine de se retrouver à terre.<br>
est proche de celle d'un dessin animé. Dans ce cas, pas d'applaudissements cha-

Avant de débuter la série des épreuves, on assiste à la cérémonie d'ouverture, avec allumage de la flamme et lâcher de pigeons. Grandiose ! Et pour chaque discipline, les mouvements des athlètes sont d'un réalisme saisissant. Les qualités requises pour vaincre varient selon chaque sport: vitesse, précision, synchronisation sont les principales. Délicats, les plongeons et le saut de cheval: il faut contrôler le déroulement des figures à l'aide du joystick. et réussir la phase finale. Pour obtenir le maximum de<br>points. l'entrée dans l'eau doit être réalisée **Le silence glacial du public**<br>Les photos d'écrans pourraient se passer le corps parfaitement vertical. Sinon, gare<br>Les photos d'écrans pourraient se passer laux éclaboussures et aux mauvaises notes Les photos d'écrans pourraient se passer  $\frac{1}{2}$  aux éclaboussures et aux mauvaises notes de commentaires : la qualité graphique at données par un jury sévère ! La réception Dans ce cas, pas d'applaudissements cha-

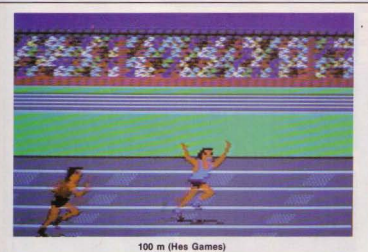

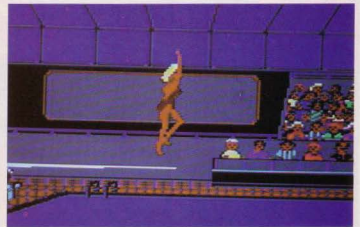

Plongeon du tremplin (Hes Games) a.

**90H** 

**RNAL** 

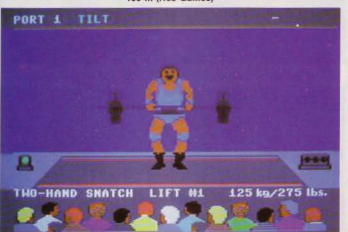

Haltérophilie (Hes Games)

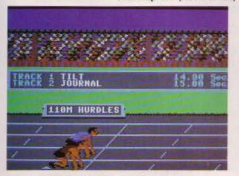

110 m haies (Hes Games)

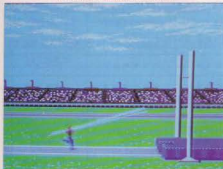

Saut à la perche (Summer Games)

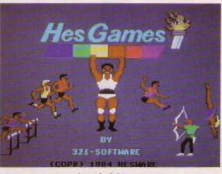

Le générique **IESTANT** 

Saut de cheval (Summer Games)

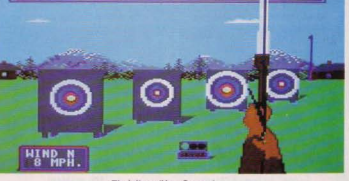

Tir à l'arc (Hes Games)

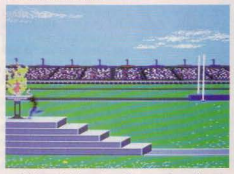

Cérémonie d'ouverture (Summer Games)

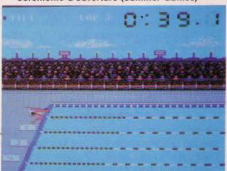

100 m nage libre (Summer Games)

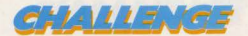

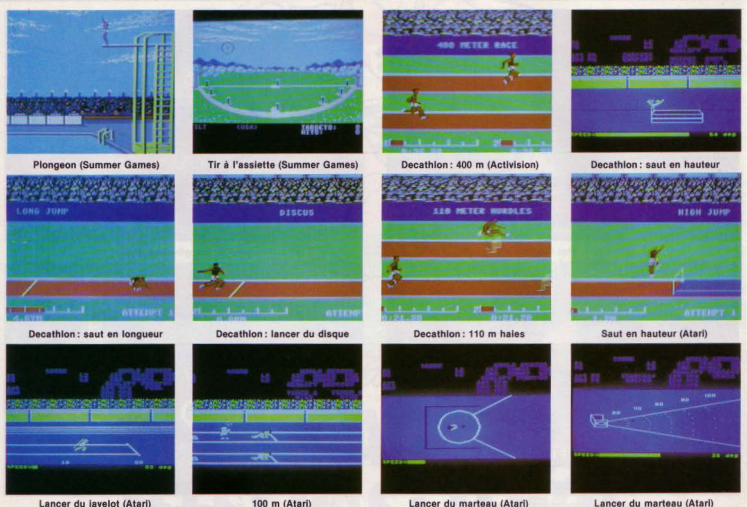

Lancer du javelot (Atari)

leureux, mais un silence glacial de la part du public. Et peu de chance d'entendre jouer l'hymne national du pays que l'on a choisi de représenter... Hes Games ne présente que six épreuves, mais sans aucun « doublon » (comme 100 m et 400 m par exemple). Comme pour Summer Games, les faux départs sont sanctionnés. Le tir à l'arc demande adresse et jugement : le vent souffle avec une direction et une force variable. Il faut estimer la déviation qu'il provoque en fonction de la distance de la cible. La technique du plongeon est sensiblement la même que pour le logiciel précédent. L'haltérophilie demande, elle, une synchronisation parfaite. Sinon, impossible de lever les haltères, même de 20 kg ! Un détail important pour les perfectionnistes : il est possible de revoir au ralenti la dernière épreuve. Vos succès seront accueillis avec force applaudissement

#### **Démoraliser** l'adversaire...

Le déjà célébrissime Decathlon souffre un peu de la comparaison avec ses nouveaux concurrents aux dents longues. Il y a quelques mois, son graphisme serait apparu comme exceptionnel. Aujourd'hui, il sem-

#### 100 m (Atari)

Ñ

 $\overline{1}$ 

ble très bon. D'autre part, les épreuves sont plus faciles. Il s'agit pour la plupart d'entre elles d'actionner le joystick le plus rapidement possible, et d'appuyer sur le bouton « action » au bon moment. Le saut à la perche est peut-être l'épreuve la plus spectaculaire. Il s'agit de planter la perche au bon endroit, puis de la repousser quand on franchit la barre. Le 1 500 m, lui, demande une grande résistance. Et lorsqu'on joue à deux. il n'est pas interdit de chercher à démoraliser l'adversaire... Atari était jusqu'à présent resté à l'écart des sports olympiques. Le mal est aujourd'hui réparé, avec Los Angeles 1984 games, le tout dernier logiciel sorti. Il présente une originalite intéressante : pour les sauts et les lancers, il faut contrôler un nouveau paramètre : l'angle de saut (ou de lancer). Le meilleur

résultat sera obtenu à 45° Pour les courses, le faux départ est sanctionné.

Saut en hauteur et lancer de marteau. les deux épreuves les plus délicates, demandent du doigté. le graphisme, pourtant de très bonne qualité, n'arrive pas aux sommets atteints sur le Commodore 64. Patrice DESMEDT

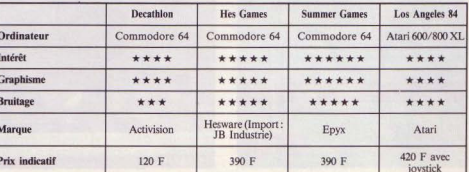

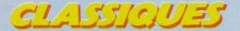

### **LE DRAGON SORT SES GRIFFES**

Voici en exclusivité deux nouveaux logiciels d'échecs pour le *Dragon 32* baptisés « Chess » et « Dragon Chess ». Jacques Harbonn les a soumis à son impitovable diagnostic...

Le premier jeu, le **Dragon Chess** d'Oasis Software, est livré sur cassette. L'échiquier est représenté à l'écran. Le graphisme des pièces est assez confus et il est assez difficile, au début, de différencier roi et dame ainsi que pion et fou. Toutefois, après quelques parties, on parvient à s'y habituer et cela ne pose pratiquement plus de problèmes. La coulleur des pièces « blanches ». verte sur fond jaune, n'est guère heureuse car il peut être malaisé de les distinguer Heureusement, la notice est là pour vous expliquer comment modifier facilement les couleurs afin de les remplacer par celles de votre choix.

Le déplacement des pièces s'effectue en tapant les codes des cases de départ et d'arrivée de la pièce concernée. Cette dernière clignotera et ira se placer sur la case choisie. En cas de déplacement irrégulier, le programme refuse le coup et demande une nouvelle introduction. Il est possible de jouer les Blancs ou les Noirs. Si vous avez choisi de jouer les Noirs, vous pouvez si vous le désirez inverser l'échiquier de facon à jouer avec les pièces noires en bas de l'écran, ce qui est quand même plus pratique.

Dragon Chess applique toutes les règles d'échecs comme le roque, la promotion des pions ou la prise en passant. Par contre, il ne sait pas reconnaître les cas de nullité par rions bien retrouver sur toutes les machi-<br>triple répétitions consécutives des positions nes d'échecs, ceraines ne proposant le triple répétitions consécutives des positions nes d'échecs, ceraines ne proposant le ou par la règle des cinquante coups. Toute retour que sur un nombre limité de demiou par la règle des cinquante coups. Toute<br>un série d'options supplémentaires vous un série d'options supplémentaires vous coups, allant même jusqu'au retour du seul<br>sont proposées, certaines tout à fait inté- dernier coup joué pour certaines d'entres ressantes. On accède à ces options en tapant « M » au lieu de taper un déplacement. Le menu proposé s'affiche alors à l'écran. L'ontion « Conseil » vous permet de l'écran. L'option « Conseil » vous permet de lite l'analyse de la partie jouée. Ainsi à la<br>connaître le coup qu'aurait joué le pro- fin de la partie, revenez au début, puis gramme à votre place. Mais les proposi- faites-la rejouer coup par coup. Cela vous<br>tions ne sont pas toulours judicieuses. Heu- permettra d'observer à quel moment vous tions ne sont pas toujours judicieuses. Heu-<br>reusement, il vous est toujours possible de reusement, il vous est toujours possible de avez pu commettre une faute mettant en les rejeter et de jouer d'autres coups à la jeu l'issue de la partie et ainsi éviter de place. « List » affiche à l'écran l'ensemble recommencer une nouvelle fois cette des déplacements effectués depuis le erreur. Cette analyse est la clé d'une prodes déplacements effectués depuis le erreur. Cette analyse est la clé d'une pro-<br>début de la partie. Cela s'avère utile lors- gression rapide aux échecs. L'option début de la partie. Cela s'avère utile lors-<br>que l'on désire analyser une partie après que l'on désire analyser une partie après <sup>«</sup> Play » vous permet de passer en mode<br>l'avoir jouée. Si vous avez fait un coup mal-<br>manuel. A ce moment, le programme ne l'avoir jouée. Si vous avez fait un coup mal- manuel. A ce moment, le programme ne bre issue, rien n'est perdu : il suffit de choi-<br>sir l'option « Back » pour reprendre votre sir l'option «Back » pour reprendre votre ments des deux joueurs humains. Cette-<br>coup. Ce retour arrière peut s'effectuer sur même option vous autorise une autre posautant de déplacements que l'on veut, même jusqu'au début de la partie le cas même jusqu'au début de la partie le cas ble de rentrer une ouverture particulière et<br>échéant, C'est une facilité que nous aime- de commencer à jouer à partir de là. Une

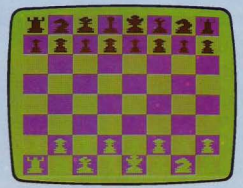

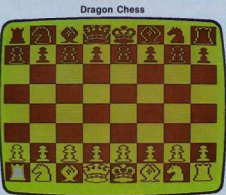

Chess

dernier coup joué pour certaines d'entres<br>elles, A l'inverse, l'option « Rerun » vous permet de revenir sur les coups repris.<br>L'ensemble de ces deux combinaisons facifin de la partie, revenez au début, puis<br>faites la rejouer coup par coup. Cela yous jeu l'issue de la partie et ainsi éviter de<br>recommencer une nouvelle fois cette joue plus et se contente de jouer les arbi-<br>tres pour vérifier la validité des déplacemême option vous autorise une autre pos-<br>sibilité intéressante. Il devient donc posside commencer à jouer à partir de là. Une autre option vous permet de sauvegarder la partie en cours, sur cassette. Ainsi, vous n'aurez plus à vous lamenter dans le cas où vous devrez vous livrer à d'autres activités urgentes, justement au moment ou la partie devient particulièrement prenante De nouveau libre, il ne vous restera qu'à recharger pour reprendre la partie où vous l'avez laissée Enfin, pour les problémistes, il est possible d'introduire une position par· ticulière pour la faire analyser

#### Ce Dragon **à l'appétit féroce**

Le programme dispose de six niveaux de jeu. Mais disons-le tout de suite, seuls les trois pemiers niveaux sont jouables en par· ties normales. Pour les autres, les temps de réponse sont nettement trop longs et seront donc réservés à l'analyse de problèmes. Etudions maintenant la façon dont se comporte le programme en partie. Pour une fois, nous ne pourrons pas parler de la bibliothè· que d'ouvertures car elle n'existe pas ! Cela signifie, que dès le début de la partie, le programme joue de lui-même, ce qui conduit le plus souvent à des ouvertures fantaisistes ou catastrophiques. En milieu de partie, le programme ne brille pas par ses qualités tactiques et n'est capable d'imaginer que des combinaisons simples. De plus. le mot stratégie n'évoque rien pour lui. Sa vision très courte et son appétit féroce le conduise à des choix particulièrement malheureux. Ainsi, si vous menez une attaque devant conduire au mat ou à la prise d'une pièce capitale (dame ou tour) et qu'une de ses pièces vous gêne, il suffit de lui proposer un malheureux pion en appât. Il se pré· cipitera dessus et vous aurez le champ libre pour terminer votre combinaison. Il joue un peu au hasard et en finale, le niveau ne s'améliore pas. Le programme Dragon Chess, proposé au prix de 170 F et distribué par No Man's Land conviendra aux joueurs débutants ou occasionnels. Le second programme est le Chess de Dra-

gon Data, disponible sur cartouche. L'échiquier est représenté sur la totalité de l'écran. Le graphisme et la couleur des pièces le rendent très agréable à jouer. Le déplacement s'effectue en positionnant le curseur sur la pièce à jouer à l'aide des flèches, puis en redéplaçant le curseur sur la case d'arrivée. Les coups irréguliers sont refusés et vous n'avez plus qu'à rentrer un nouveau déplacement. Vous pouvez jouer

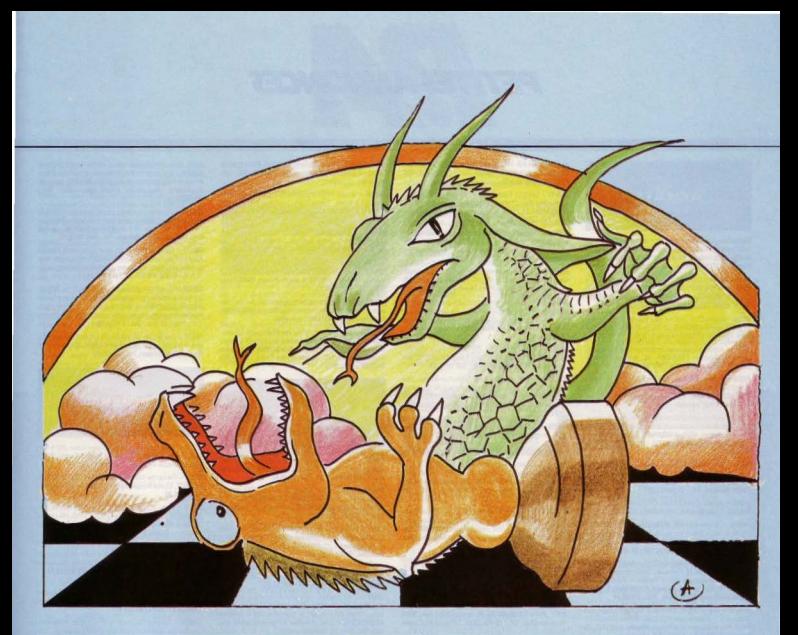

les Noirs ou les Blancs et l'ordinateur étant très fair-play, vous pourrez changer de camp en cours de partie.

Le programme pratique toutes les règles classiques des échecs. Il offre de plus certaines possibilités complémentaires. Après un coup malheureux, ou pour étudier une autre variante, vous pouvez revenir en arrière. Ce retour peut s'effectuer sans aucune limitation jusqu'au début de la partie. A l'inverse, une autre option vous permet de rejouer les différents coups repris et de revoir ainsi l'intégralité d'une partie pour l'analyser. Si vous vous retrouvez dans une impasse et ne savez plus quoi jouer, la fonction « professeur » vous indiquera le déplacement que le programme considère le meilleur pour vous. En dehors des cas trop difficiles, ces conseils peuvent être acceptés sans trop de crainte. Si vous utilisez cette option alors que c'est à l'ordinateur de jouer, vous pouvez connaître le coup qu'il mijote et vous *y* préparer. Bien sûr, cela sort un peu du jeu normal mais peut vous aider à patienter si la réflexion du programme se prolonge un peu trop. D'ailleurs. pour les gens pressés, une autre option oblige le programme à jouer lmmé· diatement le meilleur coup envisagé jusque là, sans attendre la fin de son analyse.

#### **Lorsque Cyrus**  triple la mise...

Si vous êtes totalement débutant, essayez l'option « jeu automatique ». Le programme joue alors contre lui-même au niveau désiré et vous pouvez observer les différentes tactiques qu'il emploie. Pour les problémistes, il est possible d'introduire une position donnée pour la faire analyser. Le logiciel de cette cartouche est le programme Cyrus mis au point par David Levy et son équipe Ce programme a d'ailleurs gagné en sep· tembre 1981, le Championnat européen des ordinateurs d'échecs lorsqu'il équipait le • Régence •. Par contre, deux mois plus tard, il se place bon dernier lors d'un autre championnat opposant les micro-ordinateurs. Enfin, en septembre 1982, le programme retrouve sa forme et finit deuxième. Dans cette version pour le Dragon 32, le Cyrus dispose de neuf niveaux dont les temps de réflexion s'échelonnent de une seconde à une analyse Infinie. Jusqu'au niveau 6, l'attente est raisonnable. Les niveaux 7 et 8 sont trop longs pour une partie normale, les temps de réponse étant respectivement de six et douze minutes La bibliothèque d'ouvertures du programme est assez importante et variée et s'étend

sur un nombre de demi-coups suffisants. Ceci laisse présager des parties variées. En milieu de partie, le programme développe une bonne forme tactique et est capable d'élaborer d'intéressantes combinaisons; par contre, il présente une grande faiblesse stratégique. De plus, le programme a tendance à jouer parfois des coups totalement inutiles. Enfin, et cela semble une habitude dans les programmes de David Lévy, Cyrus n'hésite pas à doubler ou tripler des pions malgré l'inconvénient que cela présente pour développer sa défense. En fin de partie, le programme est moyen: it aura intérêt à avoir pris une position gagnante avant d'entamer cette phase. En conclusion, le programme Chess, proposé au prix de 430 F et distribué par Goal Computer constitue un achat tout à fait intéressant pour l'amateur moyen. Certes, il ne se situe plus au niveau des meilleurs programmes disponibles sur les machines d'échecs mais constituera pourtant un adversaire redoutable pour de nombreux joueurs. De plus, parmi les logiciels d'échecs disponibles pour les micro-ordinateurs personnels, le Cyrus se situe au meilleur niveau. seulement distancé par le nouveau programme Sargon III fonctionnant sur ordinateurs Apple. Jacques HARBONN

#### **ACHATS**

A05/1 - Urgent : Achète Extension 16 K pour ZX 81 Prix 150 F maximum ou échange contre jaux électronique. Changes ZOUIAIN, cité Py, bâtiment 8, 36, boulevard Marius<br>Richard, 13012 Marseille. Tél.: 70.20.66.

A052 - Achite Commodore 64 pour 3 500 F avec lect<br>de K7 et livre d'instruction + 2 K7. Me contacter ap 18 heure. Alban-Jean NIZOU, 2, rue Chaulieu « Le Chaulieu ».<br>Beu », 83900 Toulon. Tél.: (94) 46.50.31.

AB5/3 - Achète ZX 81 avec ou sans Extension 16 K à moins<br>de 400 F. Laurent MENUT, 35, rue de la Jaille, 88000 Poitiers. Tél.: (49) 01.98.11. Après 17 h 30.

A05/4 - Achiterais tous n ros revue Ordi 5 à prix scenable. Frédéric FERRAND, 88, avenue Edouard-<br>Herriot, 71000 Macon. Tél.: (85) 34.47.18.

A06/5 - Achète, échange ou vends trucs, astuces et t es pour le Spectravideo SV 318. Ecr MARULLAZ, Hótel « La Bergerie », 74110 Morzio Réponse rapide assurée.

ABS6 - Jeune lycéen cherche donateur de TX 81 ou Spec<br>trum + accessoires si possible. A défaut achète à petit prix Faire propositions. Michael SEGONDY, 7, impasse Monin<br>54110 Rosières-aux-Salines. Tél.: (8) 345.37.63. Après  $17h30$ 

 $A057 - B_0$ neurs individuels de pos et/ou perphengues hors d'usage, gratuits, frais d'envois<br>remboursés Envoyer à Patrick COLLET, 80, rue Lavoisier, 78800 Houilles. Tél.: (3) 968.31.69.

A05/8 - Achite toutes K7 pour CBS Colecovision. Oliv<br>HASKI, 7, rue Bausset, 75015 Paris, Tél.: 531,33.73.

A05/10 - Achète Oric 48K, en bon état, environ 1 300 F + ZX 81 + 16K + claver si possible. Le tout en bon état envi-<br>ron 650 F Jean-Pierre VIRIOT, 40, ros de la Tirbaude,<br>Saint-Apollinaire, 21000 Dijon. Tél.: 71.46.60.

ABS/11 - Achite bolte vide de K7 video pour Coleco (Don-<br>key Kong) 10 F ou 15 F environ. Vends circuit électrique<br>Joudf 18 M développement) + Transfo + Pont de départ<br>environ 150 F à débattre. Laurent CHOURAKI, 2, rue du orour to m onveloppements \* Transfer \* Forti on output<br>environ 150 F à débattre. Laurent CHOURAKI, 2, rue du<br>Général-Niessel, 75020 Paris. Tél.: 372.95.64.

A05/12 - Super urgent. Cherche 2 K7 à prix ra Alcatrax E + Atlantis pour VCS 2600. Si c'est possible Pitavenue de Sévigné, 93390 Vichy-scus-Bois

A05/13 - Achète pour TI 99/4A programmes sur K7 trop cher Envoyez liste. Réponse assur<br>CIER, 91, rue Radisson, 69170 Tarare. surée, Bruno MER

A05/14 - Achète un VCS Atari moins de 400 F car je suis complètement france du Atari mons de 400 F car je suit<br>d'avance Raphaid BOUSQUET, 11, allée Traversière<br>Closée Garenne, 94260 Fresnes, Dans la région pari<br>sienne. Tél.: 668.55.51.

ABVIS - Achita parso **405/15** - Achète personnages de Star Wars n° 22, Pilote<br>(\* 23 à 26, 40, 43, 45, 48, 51, 53 (x fois), 55, 56, 58 à 61 PS pou  $n_{20}$  a zo, w), w), eq. eq. b i x tosi, co, co co a eta<br>PS pour le n<sup>o</sup> 59 2X - nº 22 (x fois) idem pour les nº 26,<br>40, 32, 61, 62 **Romuald GARNIER, 9, rue Bonchamp, La**  $\sim$ sint-Florent, 49410 Saint-Flot-le-Vie. Tél. Lnapene 34

ABS/16 - Achite télévason couleur pour jeux CBS, 500 F<br>Vends Microvisson nauf + étui + 1 K7. Prix : rassonnable<br>Julien LACAUX, 12, rue Labiche, 87000 Limoges Fél.: 34.16.23.

A05/17 - Achite notice d'explication du<br>Vends console Atari 2600 + K7 Prix à dé cation du Tennis Mattel MAZOUDIER, 32, rue Victor-Hugo, 93110 Rosny-sous<br>Bois. Tél.: 528.31.65 le samedi à midi.

A05/18 - Recherche personne cédant à bas prix (400 F maxil ordinateurs très bon état (Apple, ZX, Oric) ou entre cipale, 567136 Erching. Tél.: (8) 709.95.19

ABS/19 - Cherche personne pouvant donner ou vendre à<br>prix bas Joyatick pouvant s'adapter au VIC 20 de Commo dore Mero d'avance. Eric BALICKI, rue Dusolon, 02140

A05/20 - Urgent: Achite à bas prix ZX 81 + Extension<br>16K ou 64K, Puy-de-Dôme uniquement: Lional ESTORGES,<br>12, rue Haute, 63730 Les Maretres-de-Veyre. Tél.:  $39.87<sub>0</sub>$ 

A05/21 -- Recharcher pour T1 99/4 A Interface RS 232 C<br>et terminal Emulation 2. Echange tout programme Basic,<br>Basic éterdu et assambleur. Marci. Philippe PAIR, 6, ave.<br>nue Saint-Sébastion, 54600 Villeer-les-Nancy, Tél.: (8 327.74.73

A06/22 - Achète Module pour TI 99/4 A Tunnel-of-Doom

 $82$ 

en dessous de 300 F Guillaume CEUGNIET, 99, avenue<br>Pasteur, Saint-Aubin-les-Elbeuf, 76410 Cléon, Tél.: (35) Pasteur, Saint-Aubin-

A05/23 - Cherche & acheter Mo iteur couleur à t ou monteur Monochrome Apple. Réponse assurée. Francé **Bois, Tél.: 886.21.45** 

A05/24 - Possesseurs d'Oric 1 recherche Moniteur couleu en partat de marche Faire office Habitur si possible<br>la région partienne. Richard ADAM, 8, allée Jean-Rostand, 91000 Evry. Tél.: (6) 979.12.19.

A05/25 - Cherche tout matériel pour T1 99/4 A. surtout<br>Basic étendu et Interface RS 232: Frédéric DINARD, 15,<br>avenue Thiers, 61600 La-Ferté-Macé. Tél.: (33) 37.14.10.

A05/26 - Achète ordinateur type ZX 81 avec crayon opti que en synt, vocal, ou T07, ou Oric 1, ou Co modore si rix de 800 F env 800 F environ Merci. Raphaël ZIER, 16, rue<br>d-de-Vinci, 78180 Montigny-le-Bretonneux. Tél.: (3) 043 45.02

A05/27 - Achète K7 en bon état et avec pour VCS Atari. Faire offre. Jean-Louis JAEGLI, 12, rue<br>du Riesling, 68000 Colmar. Tél.: (89) 79.38.04.

A05/28 - Achète, au prix de 1 900 F, Micro-ordinateur. t Dragon 32, Apple II, ou Lynx, avec lecteu si possible. Merci d'avance à tous. Raphalil ZIER, 16, rue<br>Léonard de Vinci, 78180 Montigny le Bretonneux. Tél.: (3) 043.45.02.

A05/29 - Achite cartouche VIC 20 Extension 16K-8K, Vic on, Choplipter, Star-Battle, Jupiter Lander, Road Race<br>J Forth, 100 F pièce maximum. Yannick ABEL, 4, rue de Verdun, 35300 Fougères. Tél.: (99) 99.89.80. Après 19 h

A05/30 - Achète programmes de jeux pour ZX 81 16K sur K7 Venda programmes, liste sur d nande. Joindre tir our frais frais d'onvois. Philippe WICKER, Pisciculture de Sai<br>rille, 80200 Saint-Valéry-sur-Somme. Tél.: (22 gneville,<br>24.01.31.

A05/31 - Achète pour TI 99/4 A boite d'Extension à mo prix ou bien pas cher (Maxi 600 F). Les do les bernvenues en bon état. Jean-Hugues BOGAERT, résidence Diane, rue Engenest, 95660 Champagne-sur-Otio.<br>Tél.: 470.25.83.

A0532 - Achte Joystick Vectex (prix à débattre). Vendi<br>Jeux Galaxy 2, Dracula 150 F chaque et jeu Duel 200 F<br>(Cause achat de K7 Vectrex). Orou MAMA, 3, rue Edouard<br>Vaillant, 92290 Châtenay-Malabry. Tél.: 631.96.66.

A05/33 - Achète à moins de 500 F si possible Micro ZX 81 n. Cherche aussi télé + mémoire + alimentation. Cherche aussi télé couleur<br>800 F Pierre KOUDRITCH, 28, rue du Chêrie vert, 95540<br>Mery-sur-Oise. Tél.: (3) 036.36.65. Le woek-end seule Mery-sur ment

A0534 - Cherche un micro ZX 81 Sinclair à moins de 800 F si possible + mémoire + imprimante + alimentation +<br>manuel d'emploi + alimentation Pierre KOUDRITCH, 28,<br>rue du Chêne vert, 95540 Mary-sur-Oise. Tél.: (3) 470.80.48. Lo week-end seulement

A05/35 - Recherche et achète à moins de 60 F K7 video-<br>pac Philips nº 9. Franck TURREANO, 105, rue de la Com-<br>mune de Paris, 38290 La Verpillière.

A05/36 - Recherche Tunnel of Doom pour TI 99/4 A et<br>vends échecs, Chishiom Trail, Hunt the Wompus, The Attack et vends K7 Adventure et programmes. Antoine<br>SABOT-DURAND, 199, rue des Pyrénées, 75020 Paris. Tél - (1) 366.07.44

 $A05/37 - A$ chète ZX 81 + m émoire 16K + manuel en très bon état. Samuel MENNETRIER, 24,<br>rue du Vercors, 36320 Eybens. Tél.: (76) 25.53.41.

AB5/38 - Achite Interface RS 232 pour TI 99/4 A. Un DIRET, 7, rue Alfred de Musset, 77000 Melun. Tél. Serge DIR<br>452.56.06

A05/39 - Achète toutes K7 CBS Coleco sauf Venture, Cos-<br>mic Avanger, Papper 2. Réponse assurée. David IVERNEL,<br>7, rue Antoine Vollon, 75012 Paris. Tél.: 628.71.23 après 18 h

A05/40 - Achite VIC 20 ou Spectrum-Péri 1000 F à débattre. Pour autre n tro, achat 1000 F suivant Spe et modèle. Jean-Marc SZULTZ, 11, rue Dugnay

A05/41 - Recherche amplificateur pour S sion ou neuf 30-40 Watts. Marcel MOULINAS, 24, rue de

A05/42 - Achilde ou échange programmes pour ZX 81<br>Cherche surtout un jeu sur K7 Jérôme LAVAL, 54, ave-<br>nue du Maréchal-Joffre, 94700 Maisons-Alfort. Tél.: (1) 998 52.53

A05/43 - Urgent. Achète ZX 81 mémoire 1K avec notice sans ex at. Aux 250 F. Christophe PARIS, 28, rue Etienne-Dolet, 93600<br>Aulnay-sous-Bois. Tél.: 868.13.19.

A05/44 - Achète K7 pour CBS Coleco dont Wing War on, Omega Race, BCS Quest for Tires, James B

007, Subroc, Sammy Light Foot, Oil's Well. Patrick BAR<br>REAU, 43, boulevard Tellene, 13000 Marseille, Tél.: (91) 21.49.20

**PETITES ANNONCES** 

ABS/45 - Achilts K7 pour console Home Arcade Advisson<br>sauf Space Attack, Tenns Noah, Jump Bug et Misslewar.<br>Sylvain OLIVIERA, 1, rue Saint-Nicol, 14600 Honfleur. T44 - (31) 89.33.78

A05/46 - Achète ou échange K7 CBS Coleco pour CBS ere Turbo pas cher Stéphane CHAGNAUD, Le Bas 101

A05/47chète K7 pour ! ectrex à moins de 100 F Merci d'avance. Philippe VIBERT, 9, rue du Prayon, 60000 Beau<br>vais. Tél. : (4) 448.33.71.

A05/49 - Achite tous programmes sur Apple II Pris outer. Envoyer times des programmes. Roment BENETIERE,

A05/50 - Achite K7 pour CBS Time Pilote, Gorf, Q\* bert, Award - River Raid, Pittall ou dchange control K7 Zaxxon,<br>Donkey Kong Jr., Schtroumpfs. Eric SOVER, 3, allée des<br>Charmottes., 37170 - Chambray-les-Tours. Tél.: (47)<br>27.73.53 après 19 h.

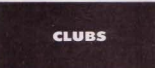

C04/17 - Cherche interressés pr form club TO7-ZXB1 etc. rigion Lorraine. Patrice VOGE, 6, rue Alexandrine Moyes<br>vre, 57250 Grande. Tél.: (8) 767.66.00.

CONTE - Désire fonder club CBS ou Atari 26 région boutonnaise avec tournois. Stanis HUNGZ, 46, rue<br>du Mont-d'Ostrohove, 62222 St Martin-Lez, Boulogne<br>(Pas-de-Calais). Tél.: (21) 92.10.21.

COS/1 - Désire former club pour possesseurs du Sega SC 3000 pour échange score ot riche da K7 at da St. 3000 pour echange scores et press de N. et de pri<br>mes. Alexandre CLERC-GAGNOUX, « La Cha

COS2 - Super ! Un club pour Atan et Toutes les nouveautés en exclusivité. Karine DANA, 22, rue

COS4 - Chers Atanens, nous yous and un club à La Seyne s/m. Venez nombreux (échanges tour-<br>is). Vends K7 Indy 500 + manettes, 230 F Phillippe KOUBBI, 410, chemin d'Artaud à Pignet La Seyne sim

COST6 -- Vos records sont fabuleux sur CBS. Eh bien<br>téléphonez-moi pour former un club CBS avec un petit journal | A vous joueurs et journalistes CBS. Laurent CHOU-<br>RAK, 2, rue du Gal Niessel, 75020 Paris. Tél.: 372.95.64.

COS/6 - Club de Rouen désirerait échanger programmes ou scores pour ordinateur Atari. Possédons n cels à échanger. Réponses assurées. Yvan L'HOTE, 79, av.<br>Jean-Rondeaux, 76100 Rouen. Tél.: (35) 62.04.95.

COS7 - Cherche utilisateurs d'Oric 1 sur Lyon pour d club (échange programmes idées) Oliv **DOUBEC** 97, hameau des Pierres, 69360 ternay. Tél.: 224.86.48.

COSIB - Etudiant cherche club informatique pour C ere 64. Si possible dans 92 ou région St-Lazare. Alain 781,84.70

COS/9 - Cherche possesseurs Cbs ou Ateri 2600 dans la région bautennisse pour échanges, tournois, etc. Stanis<br>HUMEZ, 46, rue du Mont d'Ostrohove, 62222 Saint-Martin-Lez-Boulogne. Tél.: (21) 92.10.21.

C05/10 - Association ludique et robotique recherch matériel micro et robots. 15, rue Fructidor, 71100 Chil-<br>Ion/Saône. Tél.: (85) 93.34.82.

C05/11 - Cherche personnes qui formeraient un club CBS<br>dans la région de Monaco, Menton. Olivier FRECHE, 99, avenue Cernuschi, 06300 Menton. Tél.: (93) 57.16.20,

C05/12 - Amerais savoir s'il existe un club Philips dans la ver la - Almerais savoir s'il existé un club l'<br>région de Corbell-Essones, sinon en former un<br>voir organiser des tournois. Tél.: 086.01.81. ir un pour pou

C05/13 - Club Atari + CBS à Vincennes cherche ci pour organiser tournois et cherche généreux donateur lou<br>achète à très bas prix! K7 Atari ou Cbs. Merci d'avance. ordinateurs de tous genres. Tél. au 328.84.31 ou au 365.18.17, Vincennes

C05/14 - Cherche jeunes possesseurs d'Oric 1 pour fonder club, échanges de trucs et prog. per corresp. Ba gage machine et jeux. Attends réponses ses. Olivier BIEDER,

C05/15 - Possesseur Atan 600XL, débutant en program

cros Ateri ou branchéie) pou mation basic, cherche club mease was, creater out microses and multiple pour<br>initiation à la programmation. Strasbourg et environe. Soyes<br>sympa et contacter rapidement. Didier FILBING, 3, rue de<br>Spesbourg, Hoenheim, 67800 Bischmein. Tél.: (88) 33 61 29

COS/16 - Cherche personnes possédant Oric 1 dans la région, Echange idées programmes routines Lg M<br>Contactez-mol après 18 h 30. Thierry BACON, r<br>Prés ravauds, 17100 Saintes. Tél.: (46) 93.58.67. sin Machin rue des

COS/17 - Cherche mordus de jeux vidéo ayant console<br>Atari 2600 ou Philips ou Vectrex ou CBS colecovision pour fonder club dans l'Essonnes à Brunoy. A Appeler après

COS/18 - On est quatre possesseurs de 600 XL ou 800 XL Y-a-t'il d'autres heureux possesseurs de ces super-bécanes<br>d'Atari à Evry 91000 ou dans les environs pour échanges prêts ou ventes de programm es sur cartourbes ou K7 audio J'ai environ 25 joux Tél.: 079.14.29.

C05/19 - Fonde club Sinclair ZX 81, échange Cata ia - ronos cius pensan ZA or, ecrango des program<br>mes, des logiciels, des idées. Yann LE ROY, 35, rue du Pont<br>Blanc, 93270 Sevran. Tél.: 384.85.13.

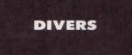

 $DS/2 -$ Cherch et logiciel pour Laser 200 4 K et 16 K Bruno HENRY, 41, avenue Marcel-Cachin, 92320 Chatillon-sous-Bagneux. Tél.: 655.71.37.

D057 - Recherche tous programmes pour TI 57 LCD. Cyril<br>FREROT, 17, rue Rouget-de-Lisle, 71130 Gueugnon. Tél. (86) \$5,31.00.

DOS/8 - Cherche : Spectrum Péritel ou pr pulant nour conseile dehannes 1 Vends tillé cruix respondant pour consess, echanges. .. venus seu couso.<br>36 cm, portable bon état : 2000 F à débattre. Vends Poil.<br>Position + Pitfalls + Yar's Revenge + Combat (gratuit) 400 F à débattre. Urgent. Tél.: (3) 045.13.95 le soir.

DOS/12 - Au secours ! Aidez-moi à sortir du Gobelins dans « The Hobbit » pour CBM 64. Demande

DOS/14 - Etudiant cherche Apple II ou Atan 800 ou DAI<br>pour études. Je peux payer jusqu'à 1 000 F Merci d'avance. Philippe SCHAFFUSER, 8, rue Corneille, 91270 Vigneux<br>sur Seine. Tél.: (6) 942.27.36.

DOR/16 - Déserve charche donateurs sympas ou ver très bas prix tous matériels micro (Apple, Spactrum, etc.) afin travailler dans lour prison Merci. Georges VIN CENT, 7448, Centre de détention de M Lalind

D05/20 - Urgent | Cherche tout moyen pour s'ébonner à<br>« Creative Computing » Merci d'avance. Eric MICLO, 6, rue<br>Montalembert, 25120 Malche. Tél. : (81) 64.01.05 sauf le march

D05/23 - Cherche possesseur ordinateur Spectravide SV318 pour échanges programmes, idées, conseil ... scall. Pascal VERDY, 15, rue Alexandre-Fleming, 94380 Bonneuil. Tél.: (1) 339.69.92

DOS/24 - Recherche personnes sympas pouvant m'envoy<br>programmes de jeux pour PB 700 Casio Merci d'avanc Bruno LE BER, 1 bis, alide de Québec, 91300 Massy. Tél.:<br>920.02.08.

 $D05/26 - Lycden$  rech eche don was a = cycen recreated to the State of Paye memerical processes (Apple City, Spostrum, TO 7. ) Paye memerical<br>1 bas prix. Recherche aussi K7 pour TO 7. Philippe TAL : 665 74.60 année 18 h.

D05/27 - Cherche programmes pour ZX 81 (16 K) en to ciels, possibilité d'échanges. Chris tophe CHATELLIER, 201, avenue Raymond-Poi

D05/28 - Cherche programmes pour ZX 81 avec 64 K de<br>mémoire: Alexandre MESLE, 93, route de Paris, 95320<br>Saint-Lau-la-Forêt. Tél.: 960.00.72.

DOS/33 - Recherche copain dans la ri Dutaiss - Hecherche copain cans is region possessint une<br>console Coleco pour prêt mutuel de K7 de jeux. Arnaud<br>GINDRE (10 ans), 55, rue Wilson, 24000 Périgueux. Tél.: (53) 08 92 75

D0504 - Cherche donatour qui donnerait ou vendrait à bas<br>prix un ordinateur pour collègien. Fabrice PETIGNY, 7, rue Condorcet, 92400 Courbevoie, Tél.: (1) 783.14.67

D05/35 - Cherche correspondant possédant un Saga/Yeno SC 3000 pour échanger programmes, documents concernent le yeno et idées. Réponse assurée. Emmanuel<br>LEGROS, 112, chemin de Rambouillet, 78450 Villepreux.

DOS/38 - Cherche correspondantle) possédant un vi pac CS2, G7400, Jopac pour échanges de scores sur K7

n<sup>os</sup> 1, 10, 38, 51, 52 et autres. Cherche également docu-COUPE. 12, rue de Lannion, 22140 Bégard.

DOSIAS - Groupe de jaunes formant une solle de jaux chas Diffe<sup>16</sup> - Groupe de jeunes formant une selfe de jeux chief<br>che vendeurs de filipers et de baby-foot de café à bas pro<br>ansi que des doc. pour Donjons et Dragons. Merci. Sté<br>phane MARCHAL, 6, rue du Roussillon, 93339 Neuil

DONA3 - Taulard pas riche cherche micro ou mini (même **Annexe - estate pas romano energio en continuario en el paso de la pasa de la pasa de la paso de la paso de la paso de la paso de la paso de la paso de la paso de la paso de la paso de la paso de la paso de la paso de la** 

DONAL - Cherche programmes sur K7 pour TL99/4A DOMA - Cherche programmes sur K/ pour TI 39/4A,<br>TO 7, Oric 1, et Apple Macintosh. Tous frais rembouraés.<br>même le prix de la K7 (aussi Commodore). Cédric GUIZE meme le prot de la K/ laussi Commodore). Cedric GUIZE-<br>LIN COAT, 11, rue des Roses-Saint-Aubin, 76410 Les Elbert TAI - (20 81 61 14)

DOS/45 - Recherche tous d concernant Fordinateur Atari 800 XL. Retour assuré. Merci<br>d'avance Jacky THUILLIER. 11c. rue de l'Espérance. sender are Marcon 00100 Client

DOS/48 - Cherche schéma pour générateur graphique en D89/48 - Cherche schöms pour générateur graphique en<br>16 couleurs, résolution meximum 400 x 400 pls. Photoco-<br>pies et envoi à mes frais. Ralph JOHNSEN, 10, rue de<br>Thann, 67100 Neudorf Strasbourg.

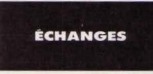

#### E04/86 - Echange 2 villos très bon état (1 course 10 vil EU408 - Echange 2 velos tres pon etat i i course lu vites<br>ses et 1 cross) contre Oric 1 ou contre calculette Casio 802 P<br>(programmable), Thierry, 60300 Senlis (Oise), Tél.: (4) 453.24.37 après 17 h

EMIST - Echange contre disquettes vierges (Scotch de)<br>férence) nombreux jeux ; le tout pour Apple 2, Echangsinists est aussi le bienvers: Contacter Fabrica. 75006 Paris, Tél . 548 64 51

E04/88 - Echange Coleco + 4 K7 dont Turbo contre Vec-

trex + 14 K7, Ou vends Coleco + 4 K7 dont Turbo,<br>Schtroumpfs, etc. Prix: 2 400 F. Jean-Claude WICH-<br>MANN, 5/31 Docteur Schweitzer, 59880 St-Saulve. Tél.: **1270 20 20 50** 

E04/89 - Echange K7 (pour Atari) King Kong contre Vancowee - cusange is ripper many ising isong contre Raiders<br>guard, Defender ou Pac Man, Starmaster contre Raiders<br>of the lost ark. Surver Cohra ou Tennis (Ateri). Rexement or the lost erx, ouper Coore ou Terms Interior Naymond<br>ROSSIGNOL. 2. rue Paul-Parnard. 84000 Avignon. Tél.: (90) 87.30.18 pords 18 h.

E04/90 - Echange guitare électriq adaptat console CBS ou Attn ou vends 880 F. Bruno GRENIER,  $70, 87.0$ 

E0491 - Echange ou vends nombreux programmes Apple trentaine de programmés et tout. Raphael LUCAS, 22, nas.<br>de l'Egalité, 62980 Noyelles-Godault (Pas-de-Calais), 764 :<br>(21) 49.80.50. Conce Describes Maloso Henris Charlifter and Han

E04/82 - Possesseur CBM 64, recherche ca **EDIRZ** - Possesseur CBM bit, recnerche contacts pour<br>
cchange de programmes (utilitaire ou jeul. Eric JACQUES, BM83 - Echange programmes ZX Spectry ciety - Luxerge programmes LA operature et vends logi-<br>ciets (neufs) Dragon 32. Renaud MERY, 1, av. de la Di<br>Meresse, 77860 Quincy-Voisins.

**DARA - Estados collabora P100** - Incorpolar Milano poli E9494 - Echange walkman S109 + jeux video 10 jeux non<br>et blanc intégrés Harimex TVG 8610 + jeux formula 1 +<br>sassassa slátre: + manettes contre Oric 1 Sylvain BES assage peton + manettes contre Unc 1 Sylvain BES<br>SEY, 33, Les Horizons 1, 38210 Tullins-Fores. Tél. : (76) 07.07.05

E04/95 - Cherche correspondants ou club posse 2081 de base pour échange logiciels en tout genre et plans<br>de périphériques. Réponse assurée dans de brefs délais. S'adresser à J.J. COUZI, rue de Borie, 46130 Bretenoux<br>(Lot). Tél.: 059 38.56.33 après 20 h.

LEOUS - Echange programmes sur disquettes ou K7 pour<br>Atari 800XL: Adresser liste à Laurent MONTOYA, 6, rue<br>J.-J. Rousseau, 37150 Blère. Tél.: (47) 30.21.70 à 13 h en osmaine

E04/97 - Echange, vends, achite tous programmes sur<br>CBM94. En particulier programmes de simulation. Merci<br>d'avance. Boris LAFON, 3, rue Pastour, 91610 Ballancourt<br>(Essonnel. Tél.: (6) 493.23.70 après 16 h 35.

**EDANA - Fchange Thershold, Defender, Turhenkom, Vara** 

---------------**IMPORTANT!** 

Dès le prochain numéro de Tilt, nous sommes dans l'obligation de vous demander une participation aux frais forfaitaire de 65 F pour certaines catégories de netites annonces (achats et vente), les autres demeurant gratuites (échanges, clubs et tournois). Nous avons pris cette décision de manière à assurer à nos lecteurs un meilleur service et, surtout, à publier leur annonce immédiatement. Pour cela, il suffira de nous adresser votre P.A. un mois avant la parution de Tilt. Il reste entendu que toutes les annonces recues au 8 septembre 1984 seront publiées gracieusement

Pour toute insertion, écrire dans les cases ci-

dessous en caractère d'imprimerie le texte de votre annonce (une lettre par case, une case pour chaque espacement, avec un maximum de 8 lignes)

Les petites annonces ne peuvent être domiciliées au journal : vous devez donc inscrire votre nom, votre adresse ou toutes autres coordonnées permettant de vous joindre directement

Vous joindrez pour chaque annonce payante un règlement de 65 F par chèque bancaire à l'ordre de Tilt ou chèque postal (CCP Paris 4608.54 J.)

Nous yous rappelons enfin que les annonces sont réservées aux particuliers et ne peuvent être utilisées à des fins professionnelles ou commerciales

#### **DEMANDE D'INSERTION**

 $111111$ Ne rien inscrire dans ces cases **DUDDIAUE** 

à retourner accompagné de votre règlement à Tilt : 2 rue des Italiens, 75009 Paris

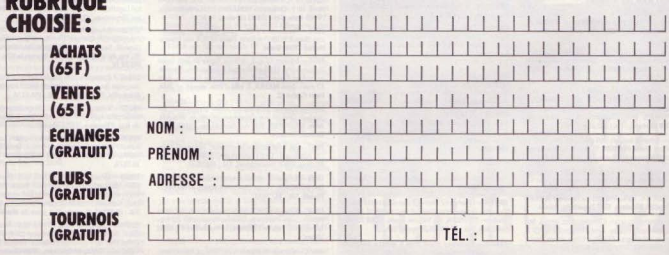

Ne pas oublier d'inscrire votre adresse complète et, le cas échéant, votre téléphone

Revenge, River Raid contre Enduro, Hero, Pittsil, Keystone,<br>Kapper, Kangaroo, Megamania et Noxar. J.-Y. HUKALO,<br>8, Impasses des Goëllands, 57159 Creutzwald. Tél.: (87)<br>93.05.43.

E0499 - Cherche personne ayant un 600XL pour échange de listings de programmes ou cartouches et K7. Thoma<br>LECLERC, 10, rue Anne de Bretagne, 37700 La-Ville-aux<br>Dames. Tél.: (47) 44.45.51.

E04/100 - Possesseur Spectrum 48 K échange logiciels<br>Réponse assurée. Christian MAHIEU, 178, chaussée de Mont-Saint-Jean, 1420 Braine l'Allaud (Belgique). Tél. :<br>N/2 384.87.36 après 17 h.

E04/101 -- Echange ou vends K7 Mattel Golf. Ski, Astromash.contre Utopia, Echans, Sub-Hunt, Horse-Racing<br>Borrib-Squad, Sword-Serpent, Donjon-Dragon. K7 vendu<br>110 F. Philippe MONTFORT, HLM Les Jaures, Bât. B nº 17, 24000 Périgueux. Tél.: (53) 08.15.67, heures bure

E04/102 - Echange Mattel Intellivision contre Vectrex av K7 Popeye, Donjons et Dragons, Sking, Auto, Roulette<br>Basket, Night Stalker (joux de décembre 82, bon état) Rémy TUAIRE 4, rue Pierre-Semard, 13110 Port-de-Bouc T41 - 1471 08 51 27

ED4783 - Echange Spidey, Strange, Spécial-Strange, Titan<br>et Spécial-Strange origine contre 2081 + 16 K progs.<br>5 posters au premier acheteur. Vite. Valeur des livres 1500 F tes 600 environ. Laurent ALBET, Le Faisandié, 82200 Moissac<br>Tél.: (63) 32.76.01.

E04/104 - Oric 1 échange progs. Frédéric BODU,<br>22, avenue Henri-Bergson, 92380 Garches. Tél.: 741 44 70

ED4/105 - Echange Vidéopac Philips 67200 (écran N.B.) +<br>4 K7 (Pac Man, Super Pac Man, Satellite, Duell, acheté<br>le 13 décembre 83, valeur 110 F, contre Vectrex (avec ou sans K71. L'houreux échangeur recevra un jeu Game Watch.<br>Pour tous renseignements :- David PREVOST, 34, rue de l'Espérance, 75013 Paris. Tél.: 589.42.45.

E04/106 -- Possède 100 K7 jeux récents pour Commodore<br>64. Echange 5 K7 pour une cartouche CBS Coleco ou verdr<br>50 F la K7 de jeu. José SUAREZ, 6, rue J.-Jeanfills, 4634<br>Soumagne, Belgique. Tél.: 041.77.35.12.

E04/107 - Echange K7 Mattel Utopia contre Space Arm ou Tron 1 ou Donions et Dragons, Reaucoup d'autreles dont Ski ntro Pirial (Me a n échanges possibles dont Skiing contre Pitfall (Mattel). **David**<br>BOURCA, 10, **rue Mesnill, 75016 Paris. Tél.: 727.91.85.** 

E04/108 - Orio 1 48 Ko · Ch / Echanges progs, trucs et a cos... Jérôme CASTILLO, 7, avenue du Clos-de-la-Vigne,<br>77330 Ozoir-la-Ferrière. Tél.: 002.27.00.

E04/109 - Echange Demon Attack de Mattel contre Dra cula, Safecraker ou Trescr of Tarmin. Possibilité de vente<br>à 295 F. Emmanuel PAUTHIER, CES, 60240 Chaumont<br>en-Vexin. Tél.: (4) 449.01.71 après 19 h.

E04/110 - Echange programmes pour Apple II ou II\* calement avec réponse assurée. Ecrire à Emmanuel<br>TET, 174, rue du Général-Leclerc, 95120 Ermont **TOM loughand** 

E04/111 - Echange et vends programmes pour ZX Spec trum Dogiciels sealement). Vends aussi interface program<br>mable à bas prix. J. MOYA, 1, rue Jacques de Molay<br>59840 Pérenchies. Tél.: (20) 03.83.95 ou 03.87.77 après 59840 Pére 18<sub>h</sub> Marci

ED4/112 - Echange mon VCS Atari au complet + 6 K7<br>(Combat, Flipper, Circus Atari, Phoenix, Star Raiders, Endurol contre un ZX Spectrum 48K Périsi. Jérôme<br>SALZE, 6, rue Adrien-Rodat, Olemps, 12000 Rodez. Tól.:<br>185) 68.55.91 après 17 h 30.

E04/113 - Dragon 32 cherche autres Dragon 32 pour échanger<br>per programmes (jeux, trucs utilitaires). Marc JOURDAN,<br>18, rue des Sources, 92350 Plessie-Robinson. Tél.: 702.39.63

EDAY114 - Commodore 64 : échange programmes de tou<br>tés sortes. Cherche Lode Runner (donnez-moi votre numéri<br>de téléphone). Vincent JUMEAU, Collège de Mouy, 60250 **Mouv** 

E04/115 - Echange ou vends matériel HO Jouef et Lima,<br>valeur du lot 1 500 F + 26 Loco Revue et 11 RMF 400 F + imitateur de bruit électronique 600 F, le tout contre Spectrum ou Oric 48K. Bruno JANNAUD, 4, rue des Gamelines, 78200 Buchelay, Tél.: 477.20.81.

ED4/116 - Echange logiciels (200 env.) pour Dragon 32 et<br>TRS 80 Color. Pierre PERESSE, 15, rue de la République,<br>76940 La Meilleraye-sur-Seine. Tél.: (35) 91.60.43.

E04/117 - Echange ou vends (vente : 120 F par program) programmes de jeux sur disquette pour ordinateur Atari 800<br>600 etc. . Donkey Kong, Qix, Astrochase, Megalegs, Miner<br>2049 ou Basic A + , Basic, Micropainter I Laurent SCHIMU-ZIGER, Institut Montana, 6316 Zugerberg, Suisse.

**EBA'118** - Echange ou venda K7 Mattel : Foot, Basket, Star<br>Strike, Space Hawk, Hockey, Achète K7 à moins de 100 F.<br>Affaire en or, échangerais K7 Lock'n Chase contre Imagic. Sylvain LAMBERT, Tél.: (80) 43.03.08.

E94/119 - Echange ou vends K7 Outlaw (200 F), Slot Racer

(200 F), Golf (250 F), achetées en 83, vends 25 8D à 5 F illoe dont Rahan. Typhon, etc., ou les échange contre 1 K7 CBS. REGIS, \$2130 Issy-les-Moulineaux, Tél.: 645.\$8.97

E04/120 - Oric 1 · cherche correspondant d'échanges logiciels, idées, documentation. Yann LE NOU-VEAU, 36, square A.-d'Aubigné, Saint-Germain, 91100<br>Les Corbeil. Tél.: 075.03.44.

E04/121 - Echange importante inst. CBS neuve, vale 5 000 F contre importante inst. Atan da même valeur comprenant micro ordin. Atan 800 XLTM + accessoires.<br>Athends touto offro. Didier GAUDFRIN, 3, rue Henry<br>Athends touto offro. Didier GAUDFRIN, 3, rue Henry

E04/122 -- Echange K7 Mattel Astromash ou G autres K7 Mattel de préférence Dracula. Philippe ATTIA,<br>10, rue Mesnil, 75016 Paris. Tél.: 704.41.43.

EDU123 -> Possessour Apple II<sup>+</sup>, échange de nombreux<br>joux : Chess 70, Filbustier, Aztec, Ali Baba, Oldironsides, Hardhat Mack... contre Ultima, Choplifter, AVE... etc.<br>Fabien LAURENT, Les Jardins du Luxembourg-B, rue<br>Auric, 83400 Hyères. Tél.: (94) 65.27.33.

E94/124 - Echange K7 centipède (VCS Atani et Walkman<br>(total : 600 F) contre deux K7 pour 600 XL parmi les suivantes: Qix, P. Position, D. Kong Jr, Jungle Hunt: Gon-<br>2ague JOUFFROY, 15/13, allée des Colombiens, 59850<br>Villeneuve-d'Asoq. Tél.: (20) 05.01.89.

E04/125 - Possède Ord. Atari 400 48K et cherche contai pour échanges logiciels, documents et trucs (jeux vidéo ou<br>autres). Thierry DELAUNOY, 14, boulevard Général-Wahis, Bte 13, 1030 Bruxelles, Belgique. Tél.: (02) 215.46.32

FAU126 - Particular chemica responses TI 99/44 + ex-

#### **Epsilon Software**

recherche programmeurs de (assembleur 6502 ou TMS 9900) pour contrat très souple. Ils pourront travailler chez eux sur des scénarios convenus. Rémunéra tion proportionnelle aux ventes Ecrire 72, rue des Landes 78400 Chatou pour RV

sion Basic pour échanges de programmes sur K7 Audio.<br>Achèterais aussi K7 d'occasion. Benoît DEMMERLE, 6, rue<br>Robert-Schumann, 57230 Bitche.

EM/127 - Possesseur Dragon 32, échange + de 80 pro-<br>grammes sur K7 (Zaxxon, Donkey, Frogger, Lunar Royer, .<br>print...). Liste sur demande. Réponse assurée. Amara<br>DNTE, Résidence de Ruaudin, Bât. F, Esc. 5, 72100 Le **CONTE, Résid** Mans. Tél.: (43) 72.08.05.

E04/128 - Echange K7 Mouse-Trap (CBS) contre autre K7<br>CBS aauf Denkey-Kong, Gorf, Camival ou Schmournpf,<br>Plarre VAN DER WEL, Fortuinstraat 41, St Kruis, 8310 **Bruges, Belgique.** 

E04/129 - Possesseur Oric-Atmos 48K cherche o **Santiels en vue d'échanges de programmes. Merci l'Emma-**<br>Nuel UTSCHEID, 48, rue Charlotte-Jousse, 57070 Metz. T41 - (8) 774 17.70

E04/130 - Echange K7 Asteroid contre Pitfall ou autre et Everage Consigle Dodge EM ou subseconte 1 manete<br>de Spectrum. Dans le Nord uniquement. Jean-François<br>HENNION, 17, rue Eugène-Delscroix, 59155 Faches-<br>Thumesril. Tél.: (20) 53.23.40.

E04/131 - Echange K7 Atari Decathion contre Pitfall 2 ou Explorer = curtures in Mark out and the Control Control Philad 2 out<br>Raiders of the Lost Ark ou Hrro ou Shoopy et to Baron crops. Bruno SWINTERS, 40, averse Philippe Sclari,<br>Résidence Costa-Bolla, Bât, 2, 13090 Alx-en-Prov

EDU132 - Echange K7 Ice Trek pour Mattel contre Safe<br>Cracker, Dracula, Spartistes, Bump'n Jump, Tropical Trou-<br>ble et vends jeu vidéo 150 F. Ludovic TRIPIER, 16, rue Jean-de-Ville, 60400 Ville-par-Noyon. Tél.: (4) 444.25.14.

E04/133 - Echange K7 pour VCS : River Raid, Enduro,<br>Moon Patrol, Phoenix, Missile Command, etc., contre autres<br>K7 (surtout Starmaster). Etudie offres. Jean-Eric MOUZON,<br>Chemin de Bellevue, 69230 Saint-Genis-Laval. Tél.: (7 ERRHMR 0

E04/134 - Echange ou vends T199/4A programmes sur K7<br>(joux, divers...), Cherche module Basic étendu. Thierry<br>VIARD, 35, boulevard Côte-Blatin, 63000 Clermont-Farrand Marci

E04/135 - Echange K7 Vectrex Spike ou Scramble (ou les contre Hyper-Chase, Football et Fortress of Nazord<br>thieu SEFERIAN, 20, Villa du Roule, 92200 Neuilly sur-Seine, Tél.: (1) 745,66,28 après 19 h

E04/136 - Possesseur Apple II\* 64 K cherche correspon sis. Possède env. 150 program mes. Xavier DEFAGO, 68, rue des Grands-Champs, 01170 Gex. Tél.: (50) 41.91.22 le week-end seu EDAY137 - Possesseur Oric 1 possédent de nombreux pro-<br>grammes cherche personnes pour échanges logiciels Oric 1.<br>Réponse assurée. Patrick NOBLET, 10, rue Dürer-le-Cavale-Blanche, 29200 Brest, Tél.: (98) 045.40.58.

**PETITES ANNONCES** 

EB4/138 - Eshange ou vends programmes (environ 120)<br>pour CBM 64. Téléphonez (après 18 h) ou envoyez-moi vos<br>propositions. Vite l'Lionel TABARD, 18, rue de la Passeterie, 42390 Villars, Tél.: (77) 93.08.76

E04/139 - Affaire ! Echange console CBS Cole Donkey-Kong + Schtroumpf + le cas échéent adaptateur<br>UHF/Péritel, le tout en th'état contre console Mattel avec<br>si possible 1 K7. Thomas ROUJEAU, 3, allée du Cèdre,<br>si possible 1 K7. Thomas ROUJEAU, 3, allée du Cèdre,

E04/140 - Possesseur TI 99/4A échange cartouche Hunt the Wumpus contre autre carbuche si possible (Paraec, and Alpiner, Music Maker...) Paris cu banieure. Emmanuel<br>Alpiner, Music Maker...) Paris cu banieure. Emmanuel<br>DENJEAN, 32, rue Danton, 94270 Kremiin-Bioètre. Tél.: 658.21.42.

E04/141 - Echange console Philips Vidéopac C52 + 2 K7 nº# 34 et 35 contre Modern pour Appe II\* ou contre con Vectrex en bon état de marche. Olivier MEYER, Cloud de<br>Vectrex en bon état de marche. Olivier MEYER, Cloud de<br>Gigondie, 24290 Montignac. Tél.: (53) 51.93.58.

EB4142 - Echange ou venda K7 Hyperchase et Fortress<br>of Marzon contre toute K7 (les deux contre flipper) ou 100 F<br>chacune. Très bon état chacune. Michel-Vincent MAR-TIN, Le Val-d'Argens, Bêt. F, rue de l'Argentière, 8360

EM/143 - Echange console d'ordinateu re Mobylette 103 Peugeot très bon état. Merci I LD. ALEX. **DID MCCYVEEDS 103 P**<br>**Tél.: (71) 77.43.36** 

E94/144 - Spectrum échange programmes divers. Liste sur<br>demande. Jean-Jacques STATKUS, Maison Ducognon,<br>Grande-Rue, 73219 Aime.

E04/145 - Recherche possesseurs d'Oric 1 pour échange logicial de jeux et utilitaires, astuces de programmation e logiciei de jeux et utinistres, et LOPEZ, 17 bis, rue Banes<br>programmes personnels. Yan LOPEZ, 17 bis, rue Banes et jusqu'à 19 h.

E04/146 -- Echange très belle Suzuki 550 GT customisée,<br>valeur 5 500 F contre Commodore 64 avec extensions ou<br>autres ordinateurs même valeur. Jean-Lue THEALLET,<br>9, ne Cazales, 85200 Begnères-de-Bigorre. Tél.: (62)<br>95.41.34

ED4/147 - Echange Donkey-Kong contre Dracula (Mattel)<br>ou la vends 290 F. Franck. SANNIER, 6, rue Jules-Masurier, 76600 Le Havre. Tél.: 43.73.49.

E04/148 - Echange K7 Vectrex Football contre Fort Narzod ou Star Ship ou Flipper ou bien je la vends 170 F.<br>Martial PERZ, Caserne Courbet, 80100 Abbeville.

E04/149 - Echange Atari 2600 + nombreuses K7 contre Atari 600 XL avec ou sans logiciels ou donne petit supplé ment si ce que je propose ne vous convient pas (merci)<br>Mon 2600 et mes K7 très bon état. **Didier MASSEGLIA** 16, avenue Scuderi, Les Capucines, 06100 Nice. Tél.: (93 53.59.36

E05/2 - Echange ou vends (120 F pièce) nombreux pro<br>grammes pour Atari 400, 800, 600, dont Donkey Kong, QIX<br>Astrochase, Megalegs, Miner 2049, Basic A + 18th rent SCHMUZIGER, 12, chemin des Halliers, 1234 Vessy Genève, Suisse.

**GRAVE COMPRESSIONS**<br> **Exhange cartooche Heumed House pour VCS Atternational utilisée avec bothe et mode d'emptoi + 110 F contre<br>
cartouche VCS Realsports Tennis (Attari), bon état, ou la<br>
vends 180 F. Christophe DUHAMEL,** 76020 Paris, Tél.: 366.43.53, après 19 h.

E05M -- Possesseur VIC 20 + 16KO échangerait program<br>mes (Base/3/8/16KO et Rom). Pierre DOS, 4, rue Etienne Hubac, 29200 Brest.

**E05/5** - Echange K7 VCS . Atlantis, Retcur de Jedi, Space<br>Invader contre Pitfall ou Chopper Command ou Stamma-<br>ter ou River Raid ou Super Cobra ou Space Shuttle ou autre K7 Atari. Ariel MALKA, 9, villa d'Este, appart. nº 2085 Paris Cédex 13.

E05/6 - Echange amicalement tous programmes sur Apple II. Cherche jeux d'aventures dénués de diffi Alain NAVARRO, 103, rue Saint-Léger, 78100 Saint main en Lave.

E057 - Oric 1 48K échange programmes, truc astuce. Cher<br>che imprimante : 1 400 F. Jean-Luc GERARD, 32, rue des<br>Muriers, 69000 Villeurbanne. Tél. : 868.05.32.

E058 - Dragon 32 : échange programmes, trucs dive<br>Eric BOUCHER, 14, rue Georges-Braques, 93150 Blas Meanil T41 - 867 78 61

E05/9 - Echange K7 VCS Atari : les Aventuriers de l'Arche Perdue contre Phoenix ou Galaxian ou vends K7 250 F au

E05/10 - Echange K7 Donkey Kong, Dracula, Space Hawk, Star Strike, Roulette pour Mattel contre les Maltres de l'Univers, Kool aid Man, Look, N Chase, Frédéric GENTIL<br>HOMME, 109, avenue du Général-de-Gaulle, 92130 Issy<br>Ies-Moulineaux, Tél.: 638.10.96.

ED5/11 - Echange POUR TL99/4 A le module de leux Masch contre ostains modules (à débattre) ou je la vends<br>195 F (prix 255 F). Très bon état (scus garantie). Rémi JEZE-QUEL, 44, rue de Kérivoas, 29215 Guipavas. Tél.: (98) **R4 88 47** 

E05/12 - Echange K7 CBS Coléco Carnival contre Space<br>Panic ou Mouse Trapp. Thierry RABBE, 10, rue des Osiers,<br>93420 Villepinte. Tél.: 860.46.90.

E05/13 - CBM 64 échange tous programmes. Possè particulier de nombreux jeux, dont récents (Disk et K7)<br>Envoyez votre liste. Thierry BLANCHOT, 57, rue des Fougères, 57070 Metz. Tél.: (8) 775.35.97.

E05/14 - Echange K7 VCS River Raid, Popeye, Pitfall,<br>Space Inveders, Space Shuttle contre Pitfall II, Decathion,<br>Buck Rogers, Astro Chase, Raiders of Lost Arch. Xavier FLORET, 28, rue des Jonquilles, 77440 Marx-sur-Marne<br>Tél.: IEI 001.85.13.

E05/15 - Echange K7 Mattel Space Hawk, Armoda, Tron<br>2, Armor Battle, Horse Racing contre Sub Hunt, Tennis,<br>Mission X, Atlantis, Echange plusieurs K7 contre Extension Intellivoice si possible sur Ni Nice ou alentours. Christian

E05/16 - Pour Vos Atari, échange Swordquest (Fireworld)<br>contre Donkey Kong, Defender contre Centpede ou Miner<br>2049. ALAIN. Tél.: (1) \$36.00.51, après 18 h 30.

E05/17 - Echange ou vends K7 CBS Zaxxon (200 F), Ven<br>ture (250 F), Donkey Kong (200 F) contre autres K7 pou CBS, Vends aussi VCS Atari + K7 Combat (600 F) et K ard (150 F). David GOASDOUE, 39, rue de Call Vanguard (150)<br>29210 Mortaix

E05/18 - Echange programmes pour Apple III (Jeux, Utilitaires, Lang, Graph). Posside docs de jeux et utilitaires. Fré<br>déric GEVENTON, 16, avenue Nouvelle, 05100 Nice. Tél.: **94 92 59** 

E06/19 - Echange K7 Looping (CBS) contre Gorf, Donkey<br>Kong, Pitfall, Nova Blast, Fathon pour CBS ou la venda<br>300 F (schette 390 F). Participe aux fras de port. Cyril<br>ROBERT, 258, avenue de la Libération, 33110 La Bous-

E05/20 - Oric 1 recherche échanges tous programmes sur<br>cartouches. Joel CHORON, 26, route de Chamtilly, Senie.<br>lis. Tél.: (4) 453.43.28.

E05/21 - Echange console Vectrex + 6 K7 dont Star St<br>Scramble contre micro-ordinateur Sinclair ZX 81 + 16 + Evre. Romain GARRIGUES, 34, rue de Turenne, 7500 Paris. Tél.: (1) 887.07.19, après 19 h.

E05/22 - Gérial I Echange K7 Mattel (Sub Hunt Burge Time et Aventure) contre d'autres K7 Mattel ou Competi-<br>bles. Cherche notamment les Maltres de l'Univers, Pitfall<br>et Tron 2. Vends aussi voiture radio-commandée et robot et Tron 2. mandé ainsi que 2 jeux de poche à bor prix. Tél.: 953.16.49.

E05/23 -- Echange + 150 jeux pour 2031 16K (Arcade,<br>Aventure, Utilitaire, Stratégiel. Nicolas COZZARIN, 21, rue<br>Carrier-Belleuse, 02320 Anizy-le-Château. Tél.: (23) 80 10 97

E05/24 - Echange K7 Phoenix contre K7 Enduro, Com swater - Luisinger or Fitch Picture Philadel Phoneter + Octopus<br>contre River Raid, Super Missile Yader, 40 Strange, 3 November River Raid, Super Missile Yader, 40 Strange, 3 November 2017<br>contre R7 Popeyes 5 Astrénix + 5 S rue Simonneau, 92110 Clichy.

For www.museum.exerve.org/manners.2081 16K poss:<br>Education G. Celunge NBRK programmes 2081 16K poss:<br>Zarak, 3D GP, Callope, Chy Patrol, Zor, Black Cristal,<br>Scran-81, Seamine, Vucate, Centipede, etc., Michael ZELLA,<br>28, rue

E05/26 - Echange/achète program disquertes (jeux, utilitaires). Benoit MILLARD, 15, avenue<br>Auberville, 77500 Challes. Tél.: 008.04.54.

E05/27 - Echange très nombreux pro custor - contrar was nontreast programmes your anti-<br>taires) pour Apple II. F. CIPRIANI, Tour la Murcie, Parc<br>du Roy d'Espagne, 13008 Marseille.

E0528 - Echange K7 CBS « Cosmic Avenger » contre toute<br>autre K7 CBS ou Compatible sur Coloco. Licenel BAILLER-<br>GEAU, 39 bis, bd Stalingrad, 06300 Nice. Tél.: (93) 26, 10, 22

E05/29 - Echange ou vends K7 Atari VCS : Donkey Kong<br>200 F, Vanguard 200 F, Pac Man 150 F, Basket 100 F, Eche<br>100 F, Vidéo Pinbell 150 F et Combat 50 F ou contre Centi<br>pede, Galaxian, Ptdall ou Megamania. Vincent MAURIN Tél.: (3) 071.52.46, après 17 h jours de classe

Tel.: (a) at 1.24.46, agrees 17 in pours de casses.<br>EBG00 – Echange ou vends K7 Aistri VCS : Tennis (Attri)<br>250 F, Donkey Kong 200 F, Viengustd 200 F, Flipper 150<br>F, Pac Man 150 F ou contre Centipode. Vincent MAURIN,<br>13, a

E05/31 - Echange K7 Subroc pour CBS Coleco Bert ou Fathorn ou Move Blast ou Pitfall pour CBS Coleco.<br>Stephane PINCHON, 6, rue Gabriel David, 76240 Meanil-<br>Espard. Tél.: (35) 80.47.33.

E05/32 - Echange jeu vidéo Hanimex modèle TVG-8610 ENAUSE — Ecolorge per violeo Francisco (1918) - Vio-8010<br>10 januar – Chasse-Moustique a valeur du tout 540 F contre<br>tronique « Chasse-Moustique a valeur du tout 540 F contre<br>FX 602 P ou 2X 81 version 11X avec doc. LOISEAU,

**EBERS** — Onic échange programmes. Possible Xenon, Zor-<br>Sen, Mushroon, Gastronon, Harrier, Grall, Hopper, Ultra,<br>Orion, Probe 3, Hubert, Paleton, Esquive, Galaxians, Mer-<br>Cure. Richard, SAMRSON, 28, ree Alfred de Vigny, 61

**E0534** - Achite, vends, échange, programmes (joux) pour<br>Oric 1 48K; Delphine GALLIEN, 48, rue Maximilien<br>Robespierre, 93610 Aulney-sous-Bois. Tél.: 866.27.15.

EOS/35 - Echange près de 70 jeux pour le Dragon 32<br>(Action, Utilitaires, etc.). Boris LEBLANC, 1, rue de la<br>Sourde, 95170 Deuil-la-Barre. Tél.: (3) 983.46.18.

E05/38 - Saluti Echange + de 600 programmes pour<br>Apple II amis que de la documentation. A biernôt, Hong<br>Hai VUONG, 47, nue Dombastle, 75015 Paris. Tél.:<br>250.00.85 après 13 h.

E05/37 - Orio 1 et Atmos échange ou vends nombreux ciels (plus de 400 programmes) prix symboliques.<br>Iciels (plus de 400 programmes) prix symboliques. Tél - (47) 89 23 44

Tex. vsd. escavern.<br>EBSDB - Echange ou venda K7 Atari VCS : Cosmic Ark,<br>Defender, Missile Command, Space Invaders à prix intériessent.<br>Téléphonne papel 18 h saul, sammel, dimanche,<br>Isozio Villehmonn après 18 h saul, sammel

E05(39 - Echange K7 Atari et CBS : Donkey Kong et Pec<br>Man pour VCS Atari contre Zaxxona, Pole Position, l'Empire<br>contre Attague, Popeye ou Phoenix pour VCS. Friederic<br>LANG. 50 A. rue de la Croix. 57150 Creatzswald, Tél.: 793.21.36

E85/49 - Vends Vectrex + 4 K7 2000 F ou échange con-<br>tre ZX 81 ext. 32K ou Spectrum 16K UHF ou Peritel<br>(srypert). André FOUCHER, 23, rue Myrha, 75018 Paris.<br>Tél.: 251.85.50.

FORM1 - Febanoe nour Velloyer K7 (1) Course de volture uses) — conange pour videopac N7 (1) Counte de voicin<br>- (18) Guerre laser contre (42) Quêtes des anneaux ou lei<br>ombattants de la Liberté ou Terra Hawks (1), Franck JACOBE, 1015, rue des Jonquilles, 54300 Lunéville. Tél.: 80 373.53.23

E05M2 - Echange ou vends K7 CBS pour CBS Space Fury,<br>Zaxon, Donkey Kong Jr, Venture, Looping. Echange 2 K7<br>CBS contre module Turbo ou Roller CTEL. Theory<br>ALBERT, 13, boulevard Raspall, 78007 Paris. Tél.: 222.69.18

E05/43 -- Echange VCS + 7 K7 dont Vanguard, l'Empire<br>centre Attague, Berzerk, Donkey Kong contre Vectrex en<br>bon diat. + K7 ou vends VCS pour 2000 F vectrex en<br>3 300 F). Philippe CHAN, 3, rue Henri-Barbusse, \$3000<br>Aubervill

E0644 -- Echange programmes sur CBM 64 (jeux-utilitain<br>sur K7. Fabrico ESTRADE, 40, avenue d'Italie, 75013 Par<br>Tél.: 580.76.47.

E05/45 - Echange K7 Atari Jungle Hunt + jeux LCD<br>« Popeye » (Tilt 12 P 89) + Walk-Man (casque) contre ZX 81<br>+ ext. 16 Ko 2 câbles + K7 (Paris et St-Denis excl.). Stéphanie MOREAU, Saint-Danis. Tél.: (1) 826.47.55, entre<br>18 h et 20 h.

E05/46 - Pour VCS Atari 2600, échange Space Invad<br>contre autres K7. Combat de préférence. Laurent VII Nove aures K./, Combat de préférence. Laurent VIII.A<br>NOVE, 28, rue Messager, 91240 Saint-Michel sur Orge<br>(Essonne). Tél.: (6) 016.48.74.

EBS47 - Oric 1, dchange ou vends environ 50 jeux Arce-<br>des et Aventure en langue machine. Liste sur demande con-<br>tre un timbre (version 48 Ko). José Paumard, 5, impasse<br>Tournermine, 49000 Angers.

E05/48 - Echange, achète et vends Logiciels de jeux pour<br>Oric 1, posside un très large éventail. Liste sur demande.<br>Prix très infóressoris. Alberto CORTE, 14, rue de la Seine,<br>78360 Montesson. Tél.: 952.27.78.

E05149 - Vends, échange, achitez, K7 Mattel ou Correation<br>bies dont Zixoxon Possible aussi K7 Mattel récentes de dif-<br>férentes marques: Raphall GESQUA, 73, boulevard Soult,<br>75012 Paris. Téli.: 347,24.48.

E05/50 - Echange Donkey Kong Junior + Zaccon contre<br>las Super Controllers avec K7 Rocky (pour CBS Colecul)<br>Je cède aussi une 3<sup>+</sup> K7. William THROUDE, 14, rue des<br>Roches, 77589 Bouleurs (Crécy-la-Chapellel, Tél.: 16) 004.87.36

E05/51 - Echange K7 Atari 2800, Warlords contre S. Example The Committee of Americans, warrents control outside the control control control control control control control control control control control control control control control control control control control contr angle 20 h.

#### **VENTES**

VISHOS - Vends CRS Colecovision schedé 2 100 F avec Veniery Kong, vendu 2 000 F + Donkey Kong + Venture,<br>sous garantie jusqu'au 02/2/85. Francis DUJARDIN, 6, rue<br>du Marché, 77128 Coulommiers.

V03/406 - Vends console Vidéopac Philips VIGHT - Vends console Volooped Philips attat reuties<br>2.500 F avec K7 n<sup>os</sup> 27, 4, 18, 10, 22, 25 a 125 F pilos et<br>nº 38 à 180 F et nº 41 à 400 F. Le tout vendu 1 800 F<br>Console: 1 000 F. **DUCARIN, 38, nus Pierre-Jacoby, 600** 

Kong II. Prix 150 F. Stéphane MAHIER, 54230 Neuves-<br>Maisons. Tél.: (8) 347.18.47. V83/407 - Vends jeux électron<br>Kong II, Prix 150 F, Stéphane

VESIASE - Urgent : vends ord veawer - Urgent: venus oranaceur mattel Electronics<br>(décembre 83) sous garantie, état neuf. Acheté 1 400 F,<br>oldé pour 1 000 F + K7 Roulette en prime. Rudi GARCIA. 1, avenue Adenauer, 58370 Mons-on-Barceul. Tél.: (20)<br>47.75.84.

V03/409 - Vends K7 Atari Space Invader, Pac Man<br>Enduro, Berzerk, le tout 600 F, ou à l'unité (200 F à débat trel. Echangerals à la riqueur contre autre K7 Atari. Francese trel. Echangerals à la riqueur contre autre K7 Atari. Francese.<br>pois THOS, 124, avenue Daumesnil, 75012 Paris. Tél. :<br>345.82.38 dès 18 h.

V03M11 - Vends module 1 CBS adaptateur multi-cassetter<br>garantie 9 mois 700 F + K7 Star Wars 150 F, Jadi 150 F,<br>Amidar 150 F, Frogger 250 F, Pitfall 250 F, Pac Man 200 F, Berzek 200 F, Space Invader 100 F, Pele Soccer 200 F et<br>Berzek 200 F, Space Invader 100 F, Pele Soccer 200 F et<br>X-Man 350 F SEBASTIEN, B&t, 9, 187, boulevard Davout, 75020 Paris, Tél.: (1) 373.37.82

Fluid Mathematic Control (1974-2014)<br>
WDAM12 - Région Mortpolier: vends K7 pour VCS Atari.<br>
Dodgram 130 F, Space War 115 F, Adventure 120 F, Com-<br>
ber 75 F, ou des 4 pour 400 F seulement I (tavec modes<br>
of mrpcol. C. GUIRA

V83413 - Vends K7 Atari Vidéo-Pinball 150 F. S'adresser GOYAT, 9, rue du Rouz, 29110 Conca à Gaétan GOY<br>Tél : 97.33.86

V83/414 - Cause vente ZX81, vends K7 de jeux pour ZX81 watercomplear colatil, Scramble, ZX Cheas 1, Stockcar, Tric-<br>trac : 30 F la K7. Vends aussi Maltheez votre ZX 40 F ; Pilotez<br>votre ZX31 40 F ; La conduite du ZX31 40 F. Eric GUYA-DER, 144, avenue de Valenton, 94190 Villen

VIS/415 - Vends pour VCS Pole Position, Space Shuttle,<br>Keystone Kapers, Return of Jedi, Marauder, Popeye, Space<br>Invaders, Q<sup>2</sup>Bert, 70 % du prix d'actrit du échange contre<br>Enduro, Hero, Pitfall 2, Miner 2049, River Raid. E 15. Eric AGUYADER, Tél.: 389.69.40 après 19 h 30.

V03/416 - Vends console CBS + module turbo peu servis, prix console 1200 F, module 500 F. Joseph DI-VANNI, 24, rue Beethoven, 25200 Montbéliard. Tél.: (81) 90.14.25 après 17 h

V03/417 - Vends C 52 Vidéopsc et 8 K7 n<sup>os</sup> 22, 6, 10, 14, 25, 29, 38, 44. Prix 1 400 F. Sabine GALEA, 12, rue<br>Auguste-Laurent, 75011 Paris. Tél.: 379.61.15.

V03/418 - Vends Oric 1, 64 K, du 6/83 + liv Vuse 18 = venza unc 1, os k, ou bras + mes + oe<br>200 programmes, prix 2 700 F. Vends Mattel + 10 K7, prix<br>2 000 F. Vends TVC Sony K2705 68 cm, prix 6 000 F.<br>Michael POTER, 42, ne Voltaire, 94190 Villeneuve-Saint-Googles, Té

V64419 - A Nantes: vends K7 Vidéopac nº 14 (Dael),<br>nº 11 (Guerre de l'espace), nº 22 lle Monstre de l'espace)<br>70 F l'uniol: K7 Vidéopac + Course de voltures: 140 F. Prix<br>8 d'étattre. Christophe OLIVO, 159, rue de la Libéra VESH19 - A Nantes: vends KF Vid  $16.05$ 18 h et 20 h.

V83/429 - Venda Oric 1 48 K + prise péritel + cordons<br>pour magnéto + 7 K7 de jeu + 2 K7 de programmes divers.<br>2000 F. Dominique CHABBERT, 5, rue des Acacias,<br>13318 Saint-Martin-de-Crau. Tél.: (90) 47:28.45.

V03/421 - Vends console Atari, déc. 82, avec K7 : Pac Mar Vealer Terress conservations, de tout en très bon état.<br>Console : 800 F, 4 K7 : 1 000 F, soit 250 F la K7. Ou console : 800 F, 4 K7 : 1 000 F, soit 250 F la K7. Ou console<br>Saude, 77420 Champs-sur-Marne. Tél. : 181 005/19.8

V63/422 - Offre à saisir, cause double emploi. Console Mat tel, sous garantie, août 83 + 10 K7 (Beamrider, Tennis, Soc<br>cer, Sub Hunt, Skiing, Auto Racing, Sea Battle, etc.). Er sit deat. Achatóg 5.000 F. sacrifido 2.900 F. Richa GOLDBAUM, 56, rue Riquet, 75019 Paris. Tél.: 206.61.41 es Akai Zaxxon: 200 F.

Valeur : 235 F. THIERRY, Tél.: 860.46.90, après 17 h, sauf<br>lundi.

ordinateur d'échecs de très haut niveau totalement garanti 2 ans

## **VOUS** connaissez...

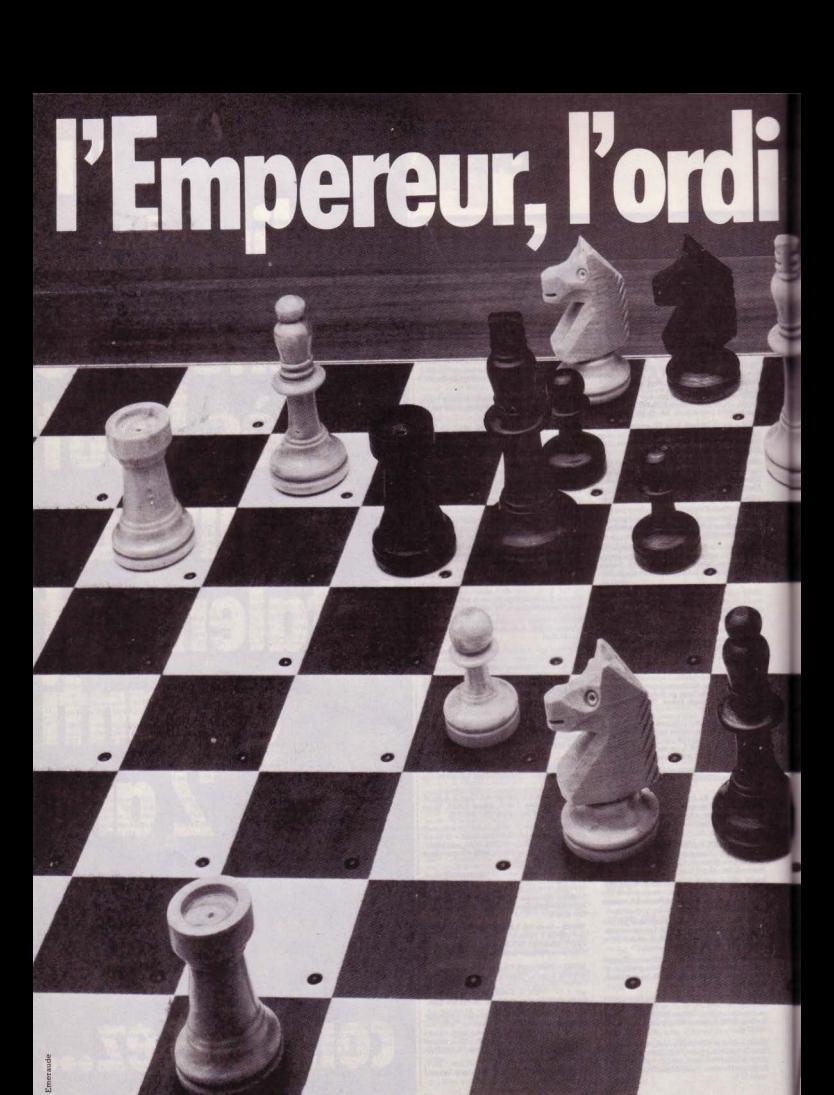

# **nateur d'échecs**<br>garanti 2 ans

--

 $T_{\text{out}}$ 

Fou

Cavalier

Pion

Retour<br>In arrière

Niveau

Son

Mise en place<br>d'une position

Blanc

Noir

Conseil ou réflexion 1984 restera une année faste pour les véritables<br>amateurs d'échecs, celle où un empereur est né au royaume des ordinateurs d'échecs. . Impérial, par les hautes pertormances de son programme original et évolutif spécialement créé pour lui par le grand maître David Levy et son équipe. Impérial, par sa technique d'avant garde dont la fiabilité éprouvée a permis de le doter d'une véritable garantie de deux ans (fait unique en matière d'ordinateurs d'échecs). Impérial, enfin par la recherche, la beauté et le fini de sa présentation en marqueterie à la française.

#### Caractéristiques de !'Empereur

- 
- auto répondeur 12 niveaux de difficulté adaptés à toutes catégories de joueur (du blitz au 40 coups en 2 h 30).
	- 9 niveaux à temps limité,<br>• 1 niveau Tournoi,
	-
	- .1 niveau à l'infini, pour la résolution des problèmes,
	- .1 niveau temps de réflexion équivalent à celui de son adversaire.
- large bibliothèque d'ouverture (plus de 3 000 positions en mémoire) .
- possibilité de programmer des problèmes .
- possibilité de changer de niveau en cours de la partie.
- 
- retour en arrière sur 80 demi-coups.
- possibilité de revoir la partie jouée.
- 
- touche conseil.<br>• possibilité de voir le coup envisagé par l'ordinateur pendant sa réflexion.<br>• Pratique:
- Le Roque, la Prise en Passant, la Promotion permet la Sous-promotion.
- $\bullet$  possibilité de jouer à deux, sous l'arbitrage de l'ordinateur.
- · réfléchit pendant le temps de réflexion de l'adversaire.
- 
- possibilité de changer de couleur.<br>• signale l'échec, le nul, le mat par l'éclairage des diodes.
- 
- refuse les coups illégaux.<br>• pratique le nul « PAT », la règle des 50, la règle des 3 coups.
- · possibilité d'interrompre le son.
- livré avec pièces dont 2 reines dans chaQue couleur et adaptateur. **Text**

LISTE DES REVENDEURS SUR DEMANDE A: CLJ Industries - 10, place de la Bastille - 75011 PARIS Tél.: (01) 287.78.54

VIGNO4 - Vends ordinateur Matel Intellivision, sous garante (déc. 83). 1 200 F. Xavier LEMAIRE, 68, rue du Château, 77100 Nanteuil-les-Meaux. Tél.: 434.16.79.

VIRMOS - Vendo ZX-R1 + 16 K + certa novinur landa R3 Clavier Sonoriser 30 progr., livre langage machine. Valeur 1900 G. vendi contre console CBS M. Thierry CRUYPELINCK, 3, rue Jean-de-Lafontaine. 78440 Gargenville.

VIGH26 - Lynken work CRS Coleco + K7 . Donkey-Kong Turbo, Cosmic Aven, Donloy-Jr., Looping, Peper II. Le tout ent. Cause : cherche Apple II\* + disk controle + moni-<br>ent. Cause : cherche Apple II\* + disk controle + moni-<br>r. pas trop cher I5 à 6000 F env.). **RAPHAEL75016** teur, pas trop cher i5<br>Paris, Tél.: 553.06.64.

V03/427 - Vends console de jeux Mattel, achetée en Veavez - venus consue or jeux water, acreme en nov<br>82 + 10 K7 (Football, Sking, Auto Racing, Sub Hunt<br>Space Battle, Donkey Kong, Pitfall, Demon Attack, Micro and N Inter 4,800 F. vendu 3,000 F. neuf. PASQUIER, 83, bd du redon, bit. C 5, 13009 Marselle, Tél.: (91) 41.33.45

V03/428 - Adaptateur graphique VTR pour ZX-81 + 3 car touches (Croqueur, Intercepteur, Tireur). Achetés en 84.<br>I ETOCAR 75. ev. de la Révenière en 11 Morennée, Tél.

VIGN29 - Vends K7 pour T1-99 : Parsec. Cédé à 190 F. Prix Vuonne – versa Kr pour Tress Prense. Leos a lour France.<br>a débattre. Flipper électronique de poche. Valeur: 530 F.<br>sacrifié à 300 F. Très bon état. Stéphane BATTISTELLA,<br>75 bis, rue Michel-Ange, 75015 Paris. Tél.: 651.34.9

V03/430 - Vends claver alphanumérique de p renos ciavier alphanumenque de programma<br>nenia Marsal, Valeur 1,400 F. venriu RRD F. **Ga** das LE BARON, 22, rés. Parc Bras, 56270 Ploemeur. Tél.: (97) 82,70.78, après 18 h ou week-end.

VE3/431 - Vends K7 Zaxxon et Cosmis Avenger CBS Coleco, en excellent état et à prix très bas. Réponse :<br>rée Eorire à Nicolas LEUILLIER, 51, rue Paul-Céza<br>76120 Le Grand-Quevilly. rise assi

V03/432 - Vends VCS Atan, mars 83, sous garantie + Les waarlaaz -- vends vub Atan, mars as, sous garande + um<br>aventuriers de l'arche pendue + Missile Command + Defen der + Slot Racers + Combat + Jeux olympiques + Par S. REGNAULT, 242, av. du Prado, 13008 Marseille. Tél.: 77,45,38 ou 47,31.64

V03/433 - Stop, affaire I Vends ordinateur C 52 Philips +<br>14 cartouches dont n<sup>os</sup> 31, 38, 42, 51. Le tout sous garan<br>tis pour seulement 2000 F Cause double emploi. Thierry<br>GLORIEUX, 16, av. du Vercors, 78450 Villepreux T41 -482.40.42

**V63434** - Vends Mattel avec 7 K7 dont Burger time, Sword<br>and Serpents, Safecracker, Le tout pour 1 200 F. O.<br>échange contre Coleco ou un ordinateur ou Vectrex o. Videopac + K7. Stéphane GARRAUD, 3, square<br>ronniers, 78150 Roquencourt. Tél.: 954.62.27. Videopa des Ma

V03/435 - Vends Videopac C 52, très bon état, peu serv<br>+ 6 K7 nºº 2, 11, 22, 39, 42, 44 Valeur : 1 900 F, vendu 1300 F. Urgent I Laurent BOLLINI, 12, rue Capitaine<br>Ferber, 69300 Caluire. Tél.: (78) 29.36.70.

V03/436 - Vends logiciels pour Aquarius, de 200 à 300 F. neufs, emballés et tous les titres pour l'Aquarius. Echang<br>aussi 9 K7 Atari contre Spectrum, Oric 48 K, TO 7, CBM BK tended Basic et interface Secarn, DANIEL TIGA A Tél.: 427.55.37, après 17 h 10.

Tel.: 42/36-av, apres it is coleco Conkey Kong Jr ...<br>vg3/437 - Vends K7 CBS Coleco Conkey Kong Jr . 220 F, Minner 2049 (11 tableaux, import) - 350 F. Eric COQUEREAU, Résid. Jean-Zay, F350, 92160 Antony

WEB438 - Vende au tiers de sa valeur Videopac Philips C 52 + K7 n<sup>ong</sup>, 10, 11, 17, 22, 23, 27, 29, 34, 37, 38, 39, 43<br>Indivisible. Parfait état de marche. Valeur réelle 3000 F bradé pour 1 000 F. Double emploi. Patrick GALLET, 12, rue de la Paix, 94600 Choisy-le-Roi. Tél.: 852.09.99.

W03439 - Vends VCS Atari : 700 F + 24 K7 dont les m<br>leurs tubes : Pitfall, Moon Patrol, etc. Prix - de 60 à 200<br>soit 30 à 50 % du prix d'achat. Tél.: (31) 92.96.59. 3 3 200 F

W03/440 - Vends ou échange progs pour CBM 64 (Frog-<br>ger, Skramble, Moon Patrol, Star Trek, Annhälstor,<br>Schtroumpf, etc.). A. PETIT, La Rabade, Saint-Quentin-<br>LeP., 30700 Uzies. Tél.: 22.22.84.

V03/441 - Vends console Atari + 20 K7, récents. 4000 F Vealer - versus conservant - 20 Kr., reactors - 2007<br>Defender, Robot Tank, Fast Food, Chopper Command, Coe mic Art, etc. Christine Command, Coe mic Art, etc. Christian VIET, 1, rue des Huckerelles,<br>Lucary, 28500 Vermouille

V03/442 - Vends console Mattel Intellivision, achetée en juillet 83 + 9 K7 dont Burger Time, Pitfall, Safecraker. Beauty and the Beast, Donjons et Dragons. Le tout sou GEALME, 9, chemin de Brie, 94370 Sucy-en-Brie. Tél.: 580,45.50

V83443 - Venda Atari 2600 + 5 K7 (Combat, Phoenix, Starmaster, Space Invaders, Cosmic Ark + yeax electr. InvaVectrex avec 2 K7 si possi<br>600, 800. Tél.: 084.53.41. ble ou contre CBS ou Aten 400

V03/444 - Vends K7 CBS Schtroumpfs et V ure 200 Bernard OLIVIER, 4, rue Blainville, 75005 Paris. Tél.<br>325.25.29, après 18 h.

VICUAS - Vende Vectrax - Scramble Hyperhase fin per, Foot, Mine Storm et la 2<sup>e</sup> manette. Le tout sous gerante pour 2 500 F au lieu de 4 000 F. Vends aussi VCS Atan avec RCP. K7 narmi les plus de double 59170 Croix, T44 - (20) 24.92.53

VI3/446 - Vends K7 pour VCS Atan Starmaster 240 F. Feworld 200 F, L'Arche perdue 240 F, Volleyball (Realdes Carreaux, 95110 Sannois. Tél.: (3) 415.36.04, le soir,<br>ou 464.92.00, poste 361, heures de bureau.

V83/447 - Vends K7 CBS Zaxxon 300 F. Vent Gorf 200 F, Lady Bug 200 F, Cosmic Avenger 250 F +<br>micro-ordinateur DAI + lecteur K7 digitales + manipula tour 3 dimensions 8000 F. Francois FAGLAIN, 2, rue rès, Chambry-sous-Laon, 02000 Laon. Tél.: (23) 79.38.58, après 17 h 45

veer+46 - Vends pour Apple II<sup>+</sup> super jeux sur disquettes.<br>Ex. - Zaxxon, Pinball Creator Set, pour 300 F Vite I Eric<br>LUBIIN, 37, rue Eugène-Goouin, Fondettes, 37230 Luy-<br>nes. Tél.; (47) 42.14.42.

V83/449 - Vends VCS Atari, très bon état + 4 K7 : Com bat, Les Aventurers de l'Arche perdue, Phoenix, Tutank<br>ham : 1600 F Patrick KUSZLA, 48 B, rue de Turenne,<br>90300 Valdoie. Tél.: (84) 26.28.96.

V03/450 - Vends ordinateur individuel TRS-80 + écran + sgnéto + driver de disk + table de rangement + pro<br>ammes + livres d'explication et de programmes + impri organizione nane GP RDM Le supplete a 32 K da m mane ur ou m. Le syseme a 32 N de mamoire extensions.<br>Le tout prix à définir à l'amiable TéL: 644.08.62, le soir.

**VIRVES - Vende module Turbo Coleco, + ex 87, 200 E av** Visson 31 - Vénus prous un mois seulement. Jérômy LAS-<br>SERRE, 58, av. de Turenne, 70300 Luxeailles-Bains. Tél.:<br>(84) 40.06.20, après 20 h.

W3/452 - Vends K7 Mattel Pitfall 320 F, Football 150 F,<br>Armoir Battle 150 F, Sea Battle 150 F, Roulette 50 F. M. Armoir Battle 150 F, Sea Battle 150 F, Roulette 50 F. M.<br>FRANCHI, 12, place de la Reine-Blanche, 95270 Asnières Oise. Tél.: 035.82.85.

V03/453 -- Vends ordinateur Atan 400 + mai  $M<sub>0</sub> A 410$ + K7 initiation basic + cart. basic. rentrile 83. Prix global : 4000 F Cédé : 2800 F Stéphane MARSAN, 74, bd<br>Saint-Germain, 75005 Paris. Tél.: 633.47.82.

V03/454 - Vends K7 neuves pour Atari 2600. Raiders of<br>the Lost Ark 200 F, Centipède 180 F car sans bolte et Boxing<br>150 F David LAMARCHE, 53, rue de Plcardie, 59510 Mem. Tél.: (20) 75.42.62, après 18 h.

**V03455** - Vends K7 Super-Cobra/Parker) pour Atari VCS 1<br>350 F . Achetée 400 F . Tél.: (28) 43.11.22, après 18 h. (Mond.)

V03/456 - Vends 3 K7 Microvision (Shoting Star, Blitt Bowling) : 60 F l'une ou 150 F les trois. Peux les échanger<br>contre K7 Mattel ou acheter K7 Mattel (Burgertime, Tron. onse Kr matter ou acrieter Kr matter tourgename, Tron,<br>ock'n Chase, Bump'n'Jump, Donjons et Dragons, Thinice<br>armin, Utopia ou Atlantis). Pas trop chères. Tél.: (41) **\$2.08.90. Allonnes** 

V03/457 - Affaire | Vends Intellivision + Intellivoice + K7 Dracula, Night, Donjons et Dragons, Space Spartans, etc.<br>1500 F au total Valeur - 5900 F. Acheté en 82. Bon ét 1 DOU P au total Valeur 1 D 300 P. Actiene en oz. Don euro<br>boîtes, notices, fiches. Nilopias BARRIAL, 10, rue de Mont-

V03/458 - Vends K7 Mattel Star Strike et jeux Nintendo<br>Donkey Kong 2 200 F et La Pieuvre 150 F (Mattel - 150 F) 200 F et La Pieuvre 150 F (Mattel - 150 F)<br>Itre autre Mattel. Achète K7 Mattel 150 F<br>0 F, Possibilité de donner livres et ieux en et K7 Atari à 100 F Ine Sébastien BONDY. Tél.: 847.40.66.

V03/459 - A vendre Vectrex achesé à Noll : 1500 F + 3 tout pour 1 850 F. GREGOIRE. Tal. 784.03.86 après 20 h.

**VIGHAB - Vends CRS Coled** entenne + K7 Schtroumpf, Zasocon, Donkey Kong Jr. Le<br>tout. 2500 F. Ou échange contre Atari 600 XL. Amaud FIE-VET, Imé, route de Laval, Le Mans. Tél.: 28.92.48.

V83/461 - Vends Vectrex sous gerantie, 12-83 + 1 cartou che Webwarp + crayon optique et cartouche art-master<br>1900 F. CHARTON, 112, rue d'Alsace, 88150 Thaon-Ies-Vosges. Tél.: (29) 39.21.96, après 19 h. Urgent.

V63/462 - Vends 5 K7 Atari pour la console Atari 2600 VCS : Star War, Spiderman, Adventure, Pitfall, Space days. Ause has alle notices at before your 1200 E. Jean Luc ROCHET, 3-5, rue des Bois, 75019 Paris.

V83/463 - Vends pour Dragon K7. jeu Drag neuf, valeur 200 F, vendue 100 F. Rand LEMAIRE, 21, rue<br>Meaulens, 6220 Arras.

V03/464 - Vends K7 Parker Frogger pour Imellivision.<br>300 F, sans boite ni notice. Villa ALDEBAHAN, paro de<br>Beauvallon, 13009 Marseille. Tél.: (91) 40.15.74.

V03/465 - Vends K7 Ateri : Atlantis, Air Sea Reattle, Com-Vitry sur-Seine: Marsuel MESQUITA, 137, av. de Staling<br>pro: unitare. Marsuel MESQUITA, 137, av. de Staling<br>Vitry sur-Seine. Tél.: 671.56.32, après 18 h, sauf le di

**PETITES ANNONCES** 

V03/466 - Vends Vends K7 très bon état pour VCS Atari 100 F. Ou possibilité d'échange contre Jungle Hunt, Pole 300 F. Nicolas MICHELS, 75016  $170\%$ Paris T41 - 224 73 82

 $V134467 - Vends constant Atini, Nodl 82 + 12 K7 (Doo, key, Kong, Moon Partol, Yars' Rowengel + 2 pairs of memory, both 5 on 8481 + runstormsner from  $P$ . Vabson (2601400F, Podh00F, T), bol Fochl$ 54600 Villers-les-Nancy, Tél.: 398.71.02

V03/468 - Vends, urgent, console CBS Coleco, jany 83, avec facture et emballage + K7 : Zaxxon, Venture, Aven-<br>ger, donkey Kong, Schtroumpf, Mouse Trap, Donkey Kong<br>Jr. Prix : 3.000 F. Du échange contre ordinateur de même Prix 3000 F Ou échange contre ordinateur de même T41 - 92 72 48

V03/469 - Affaire exceptionnelle Vends console Mattel +<br>19 K7, mars 83. Prox 3800 F Yves NAUDEIX, 87, rue<br>Curial, tour E, 75019 Paris. Tél.: 201.76.45.

V03/478 - A saisir Vends VCS Atari avec 11 K7 (Defider, Starmaster, Yars'Revenge, etc.), Prix total 5 500 der, Starmaster, Yars'Revenge, etc.1 Prix total 5 500 F, vendu 3 000 F Urgent. M. Frédéric CONANGLE, 96, rue

V03/471 - Vends TV NB (42 CM) Philips 500 F + K7 One 1 (Hunc Back, Copirate, Zorgon). Molti prix, Spec travidéo cherche contacts, trucs et progs.<br>E NAPPI, 16, résidence du Vieux Moulin, rue Marcel-<br>Wyncke, 59250 Halluin. Tél.: (20) 03.04.39.

V03/472 - Vends ou échange jeux pour Apple 2 là très bas<br>prix.) Envoyer liste. M. ROCHER. 16. passage de proc.) Envoyer liste. M. ROCHER, 16, passage de<br>Compiègne, 53000 Laval. Tél.: (43) 56.12.34.

V83/473 - Vends console Mattel bon état + 4 K7 (Golf, Star Strike (3 D) Foot Routette), Prix 1 300 F (pro 2 600 F). Alexis de LIMELETTE, 78, rue Lecourbe, 75015<br>Paris. Tél.: 567.52.55 (à partir de 18 h).

V03/474 - Vends console Mattel + Intellivoice vegara - venza console matter + imailwoice + ordina-<br>teur + 13 K7 B17, B Squad, Dun, Dragons, etc.). Valeur<br>6 800 F, laissé pour 4 500 F (état neuf) M. Emilio LOZANO, résidence des 4 Tours, place du Berry E12, 93150 Le-<br>Blanc-Mesnil. Tél.: 868.20.61.

V83/475 - Pour Vic 20, je vends 25 cartouches de jeux ou vessel/3 - Pour voc 20, je venda 25 cartosches de jeux ou<br>unificates pour la modique sorrire de 300 F le tout. Je cher<br>che à acheter une extension 3K, une carte mère et la car-<br>touche Super Expender Joël RIVIERE, 1, bd Mau

W03/476 - Vends VCS Atan 2600, noël 82, avec K7<br>Combat 800 F Vends aussi K7 pour VCS · Yars'Revenge 220 F, Pac Man 200 F, Starmaster 200 F, Skiing 180 F, Pierre, Tél.: (53) 67.17.55. 200 F Outlaw 100 F

**VISIAT7** - Vends K7 VCS Atari Centipede 220 F, Tennis,<br>MS Pac Man, Vanguard, Galaxian 210 F, Missile Command,<br>Breskout, Adverture 180 F + Demon to Diamonds, Air See Battle, Snane War 160 F + Outlaw, Night Driver 150 F out le tout pour 2 000 F. Patrice COUPIN, 11, bd des Provinces, 69110 Ste-Foy-les-Lyon. Tél.: 834.97.88.

V03/478 - Vends jeu video Vectrex avec 2 je ble et Mine Storm. Encore sous garantie. Prix: 1 000 F<br>95250 Beauchamp. Tél.: 960.68.69.

**M030628** - Manda Orio 5,49K (50,693) + inny A co + Joystick (3/84) + livres. K7 et acc. div P. CHOUDENS, 16, rue des Bergers, 38000 Grenoble. Tel.: (76) 87.95.34.

V83/489 - Vends Pac Man Coleco mini Arcade neuf, sous<br>parantie, Prix : 350 F. M. Luc BRICAUD, 8, av. Pierre-Coupeau, 31130 Balma.

V03/481 - Vends console Vectrex garantie susqu'à 11/84 + K7 Cosmic Chasm + Star Ship + Scramble, le tout<br>1 800 F P. THOMAS, 76 bis, rts de Narbonne, 31400 Toulouse. Tél.: (61) 52.45.70 (après 15 h).

V83/482 - Vends K7 CBS Colecovision Time pilot, valeur 400 F, oldée à 350 F ou échangée contre K7 Schtroumpf ue M senet, 77580 Roissy-en-Brie. Tél.: 028.78.48.

**VESURE - Veryle Ateri 400 avec 32 K7 + K7 · Front de** Fest 1941, Blue Max, Zaxxon, Fort Apocalypse, Swemus,

venuse - Vends console Philips Videopac C 52 complète excellent état, emballage d'origine avec 18 cartouche Valour réelle 4500 F, sacrifiée 2000 F. M. F. VISCONTI,<br>15, av. Katherine-Mansfield, 06500 Menton. Tél.: (93)

MITHRE ... Vande V7 Mettal leadbasion : Engl .. Auto Ro cing, Basket, Tennis. Prix à débattre lenviron 120 Fi

#### Eric LIEBGOTT. Tél.: (8) 381.02.47 (après 18 h).

V03/486 - Vends console de jeux Colecovision CBS neuve (1/84) + 3 jeux . Donkey Kong, Venture, Looping, Prax<br>2 000 F. M. Thierry BADIN, 2, rue Anatole-France, 77420 Noisiel, Tél - 402 52 84

Noisiel, Tél.: 402.52.84.<br>V03H87 -- Vends: Longbeach, Pack Monster, (Bandai) +<br>Duel, Microvision Casse Briques. Prix 200 F, 250 F, 180 F 150 F + 1 adaptateur multibroches (4) et multi 12 V) 50 F + magnéto K7 Philips entre 150 et 200<br>M. BENCHERAB. « La Péche », 03600 Colombier. Tél  $-741$ **CD 84 95 AS** 

V03/488 - Pour Oric 1 40 KO, vends nom comme Zorgons Revenge + Harrier Attack + Frogger +<br>Kiloskankoi + Painter + 3D Maze + Donky Kong +<br>Galaxian + Zodiac + Echec + Simulateur car achat erche programme pour Apple à bas prixi d'Arrela III. Jeh Jean, Tél.: 914.63.88.

V03/489 - Vends K7 Pitfall, excellent état, pour Intellivi-<br>sion 290 F. Prix neuf 340 F (Activision), Tél.: (78) 20.62.95 (dans la région)

**VE3/490** - A vendre orgue électronique 4 octaves très peu<br>servi Valeur 2 000 F, vendu 1 000 F Cherche achittour<br>région Finistère sud. Valérie GUICCHET, « Er-Mad », rue du Stade, 29141 Querrien. Tél.: (98) 71.36.59 (tous jours après 19 hi.

V03/491 - Vends VCS 2600 A waven -- Senda VCS 2000 Atles, etat neut, sous garan<br>e - K7 Space Invaders, MS Pac Man, achető fin 1983<br>480 F, vendu 1 300 F. S'adresser à Eric DAMBRINE. La<br>hauvinière, La-Croix-en-Touraine, 37150 Blere. Tél.: (47) 57.89.96 (chaque jour vers 18 h 30).

V03/492 - Ungent ! Vds console Atari avec 12 K7 2 900 F u lieu de 5 000 F (Pac Man, Donkey Kong, Berzerk, Aver tuners de l'arche perdue, Asteroids. . I. Vends également<br>K7 à l'unité. Très grand choix (40, dont Super Cobra, Vanguard). Henry. Tél.: 010.14.43 (sur région 91 et 75).

V03/493 -- Vends console Atari VCS + K7 Combet, F<br>Man, Breakout + 2 paires de poignées, Prix , 1 000 F P lippe MEYNARD. 1, impasse des Sycomores, 95140

VIGNI- Vends 4 K7 Vectrex ayant + 4 mois : Fortres<br>of Narzod, Scramble, Hyper Chase et Web Warp. Prix 250 f per K7 Adam ROBIN, 16, av. Gabriel-Péri, 91700 Ste

VIGUES - Vends K7 Ateri décembre R3 : Space Invader 200 F + Phoenix + Death, Star Battle, Super Cobra, 300 F 2007 + Propers + Uestin, burnist states, super Count, 2007<br>pièce, distribut, pratiquement jamais serviss. Les 4<br>1 000 F. Vds Les Envahisseurs Lansay à 100 F. Rodolphe<br>NORBELAT. 9, allée du Mont-Vailler, 31770 Colomiers.<br>Té

V83/496 -- Vends K7 pour Atari 2600 . Defender + Pac Man Donkey Kong + Atlantis + Thres Hold + a 50 % de leur prix initial Stéphane COVOLO, 43, che<br>min des Epinettes, 69580 Sathonay Village.

VII2487 - Vends ins Microvision + K7 (nº 1. 3. 6) to bon état avec ples et étuiss. Venda 400 F ou x7 100 F<br>Vends jeu élect. Tank Attack, en bon état, 100 F Venda<br>console noir et blanc 100 F + jeu élect. offert oran Numbi seed Racer) Tony FRÉTIER. 6,rue Canet, 33430 Ba

V03/498 - Vends jeu Tomy électronique Alien Chase, état<br>neuf, 300 F. Gérard MALTESE, 24, rue J.-Mermoz, 02800<br>Charmes, Tél.: (23) 58.36.61.

V03/499 -- Vds Mattel + 8 K7 2 300 F G. BOURGEOIS<br>8 bis, rue Eglise, 02300 Bichancourt. Tél.: (23) 39.46.03

V03/500 - Vends console Mattel Intellivision avec 14 K7 dont . Donjon Dragon, Tron 1, Donkey Kong, Beauty and<br>the Beast. Valeur 5 110 F, lassé à 3 500 F Fabrice HEINM RICH, 45, chemin de la Barre, H.L.M. La Closerie, Bt. A5<br>83000 Toulon, Tél.: (94) 42.28.53.

**V03/501** -- Vends ordinateur ZX 81 avec mem., 16 K, cours<br>de programmation,  $K^T$  assemblein, Fast Load, Space Inne<br>dens + 5 lives + listings + condome de mémoire + alim.<br>+ condom magnéto. Le tour pour 930 F. G. CECCATO.

V03/502 - Vends Oric 1 48K (1/84) + manuel + 20 proc K7 + 2 livres sur Oric, le tout 2 000-2 200 F (à débattre)<br>M. DESSINGES. 334, Les Genets, 52200 Langres. Tél. (25) 87.52.33

V03/503 - Vends console Mattel (mars 83) + 8 K7 Ten-<br>nis. Ski, Sub Hunt, Star Strike, Golf, Auto Racing + Imasas, ass, aux mint, osif Strike, Golf, Auto Racing + Ima-<br>gic Demon Attack, Atlantis, 1 900 F Didier, Tél.: 822.44.99<br>(20 hl.

 $V02W24 - Vends\text{ Indistivision} + clavier + s$ V03/674 - Vends Intellivision + claver + adaptated<br>12 K7 (Beamrider, Lock Chase, Echecs) crédi 3 000 F,<br>1sit état, sous garantie, au leu de 5 000 F, Yannisck SIM<br>6, av. des Palmiers, 06100 Nice. Tél.: (93) 84.87.09. **MON** 

V03/505 - Vends K7 Mattel Advanced Dungeons & Dra<br>gons et Donkey Kong de CBS pour Mattel, Prix à débat re. Stéphane PÉNOEL Tél.: 859.43.19.

V03/506 - Vends C52 Philips + 8 K7, état neuf, 1 200 F :<br>Peter titte de pioche. Pac Man. Combattants de la liberté.

V63/506 - Vends C52 Philips + 8 K7, état neuf, 1 200 F Peter tête de proche, Pac Man, Combattants de la liberté Labyrinthes et Super Master Mind, Football et Hockey sur ce, Sk ons, G de l'espace. Fe VERMEULEN, 18. nun de Sèvres, 92100 Roulogne, Tél. : 936,96.48

**V63/567** - Vends console Mattel (mai 83, sous garantie<br>- 2 K7 Sking, Space Armads, prix 1200 F Chris<br>tophe ESCABAR. 14, rue Ferdinand-Flocon, 75018 Paris Tél.: 251.49.26

V83/508 - Vends K7 VCS Asteroids 150 F, Pitfall 170 F Pac Man 130, Defender 130 F, ou le tout 500 F. Ecrite M. Christophe RALOTTO. 11, rue Michel-Gachet, 13807

V03/509 - Unique ! Vends console Mattel + K7 Roulette usieur - Unique Venus Console Merriel - K7 Houseur<br>Jeu: servi, 12/83) 1 300 F - K7 Mattel - Football<br>Jok'n'Chase, Astrosmash, Auto Racing, 160 F la K7 Michel, Tél.: (6) 047.35.83.

V03/510 - Vends K7 CBS Donkey Kong JR, Space Fury mic Avenger. Prix 270 F la K7 (valeur réelle : de 340 a 360 Fl. David SAADOUN. 8, place La Perouse, 83600<br>Aulnay-sous-Bois. Tél.: 869.26.33 (entre 20 h 30 et 21 h 30)

V03/511 - Vends cartouches Vic 20 neuves Echecs, Sar<br>geon 2, Woodou Castel, Misson impossible, Aventure-Land,<br>140 F pilce, les 4 pour 500 F DEPUILLE. 1, rue Mermoz, 78390 Bois-d'Arcy. Tél.: (3) 045.35.10.

W03/512 - Vends console de jeux CBS garante 9 mois,<br>1 500 F + 4 K7 (Donkey Kong, Smurf, Mousse-Trap 200 F<br>chacune + Gorf 300 F). Le tout 2 200 F Lyon, Tél.: 808.35.07

V83/613 - Vends Atan VCS complet avec 5 K7 Pac M Air Sea Battle, Combat, Defender et Space Invaders. Très<br>urgent. 1 000 F. Nicolas VITTET. 13, avenue Faidherbe, \$3100 Montreuil. Tél.: 858.94.81 (après 17 h 30).

V03/514 - Vends K7 CBS Gorf, 250 F + Mega 10 000 275 F, très pru servis + Puck monster 200 F et jeu Bandai<br>Electronics 50 F . Otteses Land ABGRALL. 19, rue des<br>Roses, 95100 Argenteuil. Tél.: 411.00.38 (chaque jour après 19 hi

V03/515 - Vends 2 jeux électroniques (Touché coulé et Sec a 100 F pièce + 2 K7 de joux video (Mattel Rouletti)<br>tar Strike) à 100 F pièce ou 180 F les 2. Eric COUR CIER. 9, rue des Lilas, 69320 Feyzin. Tél.: (7) 867.60.87

V03/516 - Vends console Vectrex + K7 Hyper Chase + boitier de commande supplémentaire, le tout acheté en jan<br>vier 84, garantie 1 an. Prix global 2 195 F, cédé 1 500 F M. Olivier DESSE. 2 et 4, square Molière, le-Clos-St<br>Lazare, 93240 Stains. Tél.: 829.33.18.

**V03/517** - Vends Apple 2 + Azerty Qwerty + 2 drives + contrôleur et écran, achat 5/1/84, 8 500 F Vds imprimant Starts DP + carte Apple 2 000 F. Paris, Tél.: 607.62.54.

VIGS18 - Vends ZX 81 équipé avec RAM 16 KO + exten sion sonore par CPU externe + 2 manuels de programma-<br>tion + 2 K7 de programmes. L'ensemble : 800 F (valeur<br>1 800 F) Olivier BARRAL. Barbières, 26300 Bourg-de-Péage. Tél.: 72.23.36 (houres-repas).

V83/519 - Urgent Vends VCS Atan (+ K7 Combat 1 000 F avec bien súr possibilité d'achieter d'autres K7<br>comme Pac Man, Berzerk, E.T., Tic-tac-toe, Star Raiders, Basic programming (les 2) avec mantettes spéciales<br>S'adresser à Olivier SÉGURA. 36, rue Boileau, 69006 Lyon Tél : (7) 889 88 64

V03/520 - Vends K7 Mattel Vectron 220 F, Pitfall 220 F. Chisseur de nut 180 F et Snalu 180 F ou le tout 700 F est<br>en T.b.e. urgent. Richard BOINO, 1, Font Sarade,<br>13500 Martigues. Tél.: (42) 07.05.77.

V03/521 - K7 Mattel Armor Battle, Astromash, Br & Beast: 150 F White Water, Nova Blast, Happy Trail<br>Space Panic, Space Fury 200 F Joystick Vectrex adapte Coleco ' 200 F Joystick Vic adapté Coleco et Atari : 100 GENEIX, route Couffe, 44150 Oudon. Tél.: (40) 83.83.77

V03/522 - Vends console Atari V2600 état neuf 600 F urgent + 12 K7 lies meilleurs) Pac Man, Frogger, Pitfall, Berzerk, Astro Flights lavec commandes) Breakout et bien<br>d'autres + transfo + commandes, le tout 1 500 F Urgent. Urgent Jérôme ANGEY, 70, avenue de l'Abbée Gr<br>75015 Paris. Tél.: 532.94.44. kult

V03/523 - Vends console Atan Noël 1984 avec K7 Com-<br>bat, Pac Man, River Raid, Enduro, prix 1 800 F. Laurent<br>GROMIER, 63, rue Henri Gorjus, 69004 Lyon. Tél.: (7) 830, 89.86

V63524 - Vends K7 VCS Atan avec mode d'emplos: Van<br>guard, Pitfall - 200 F; Tic-Tac-Tos - 100 F; Combat 60 F<br>Philippe - GOUACHON, 1, place Epine du Miss<br>77230 Dammartin en Goëlle, Tél.: 003.08.47 (réservé à la région parisienne).

V03/525 - Vends ou échange tout programme pour Apple II. Cherche contacts utilisateur du programme Locks 92800 Pute

V83/626 - Vends ordinateur de poche Sharp PC 1211 + magnétophone à K7 Sharp CE 152, l'ensemble 1 800 F<br>HOUSSART, 35, route des Flandres, 60700 Saint-Martin Longueau. Tél.: (4) 472.33.46.

VRS527 - Vends console Mattel da juin 83 dest nauf a d K7 (Basket, Foot américain, Hockey, Roulette) pour 1 800 F<br>Vends aussi Pitfall pour 250 F et Tron 1 pour 260 F David , rue Victor, 91350 Grigny II de 17 h à :20 h 30 LOPES 6 Tél.: 906.08.27

V03/528 - Stop | Bonne affaire. Vends Atan 2600 + (E.T., Pole Position, Venture, Jungle Hunt, Sorcerer's<br>Appentice) sous garantie, acheté janvier 84, 1 700 F au lieu<br>de 3 140 F. Donne K7 Space Invaders si réponse rapide sef BESSASSA, Le Gallieni, F1 Lagabelle 83600 Fréjus.

 $V43/529 - Vends$ nonin Atari + 2 noves da r Pac Man, Star Raders ( + manette corresponda Super Breakout, Jungle Hunt, Space Invaders, Night Dr.<br>ver, Combat. Prox. 2 000 F partial état. Anna MALCOEFFE Tél.: 871.18.56. Nogent-sur-Marne.

V03/530 - Vends ou échange K7 pour VCS Atari, Pac Mar 250 F, Tic-Tac-Toe 150 F, Jungle Hunt et Donkey-Kong<br>datant de fin 83 300 F Ou échange contre Vanguard, River Pitfall, Space Shutle ou Hero. O ier DILLENSE GER, 67220 Breitenbach. Tél.: (88) 57.13.56

V63/531 - Vends Atan 2600 très peu utilisé garanti jusqu'en discembre 84 acheeti 1 120 F, vendu 800 F + K7 super<br>Cobra (Parker), Cosmic Ark Ilmagic), Tennis (Atan) vendus sespectivement 300, 300 et 250 F. Arnaud ZDUN, 11, qual Crauser, 57100 Thionville. Tél.: 253.41.01.

V03/532 - Vends VCS Atan + 2 K7 (Cond Indy) noll 82 vector 800 et 500 F + un cisser de transment avec Tennis,<br>E.T., Rader à 170 F et Sp. Out, Breakout + Berzerk à 150 F<br>Vends le casser 80 F Jean-Pierre COCO, 7, boulevard<br>Jean-Jaurès, 48000 Orléans. Tél.: (38) 53.40.14.

V83/533 - Vends K7 Atari. Dig Dug 200 F. Kang 00 F, Vanguard 200 F, Yar's Revenge 150 F, Super Brea-<br>out 100 F, King Kong 100 F ou le tout 900 F David DRE-<br>ET, 17, rue du Palais, 11000 Carcassonne. Tél.: (68) 200 F 25.26.20

**VISS34** -VIGIS34 - Vends K7 VCS Atari avec boîtes et modes<br>d'emplor Kengaros 250 F; Berzerk 175 F : Astéroïds 150 F<br>Reactor (Parker) 250 F etc. à quelqu'un habitant le Nord Tél.: (20) 95.12.92 après 18 h.

**V03/535** - Vends Videopac + 7 K7 n<sup>os1</sup>, 17, 19, 37, 38<br>43. Bon état, prix 1 350 F Vends aussi Atan 2 600 F garan tie encore 2 mos + 3 K7 Mrs Pac Man, Indy 500, Spa Invaders. Pro: 1 300 F Vends aussi Home Arcade + Ki<br>d'origine 800 F Vends 2 K7 Coleco Mouse Trap et Donkey<br>Kong 200 F l'une **Tél.: 305.77.42.** 

V03/536 - Vends K7 VCS Atar: Tennis (Activ Visited - Venes N. VUS Atari" I ends IACIMSONI et<br>Defender (Atari les deux pour 250 F ou l'une pour 200 F<br>tris bon (dat. Merci. David BELAISCH, 21, avenue de<br>Paris, 94300 Vincennes. Tél.: 328.36.08 après 18 h sauf

V03/537 - Vends console C.B.S. avec Donkey-Dong + K7 Zacon et Lady-Bug le tout 2 000 F. Vends aussi orgue<br>Yamaha PC 100 2 500 F Jean-Paul ZIMILLE-TRAN, 12 rue Jules-Massonet, 78000 Versailles. Tél.: 021.54.79 après 19 h.

VERKER - Super Lyonda jour Alection we kn'ennorte cue prix raisonnable ou échange contre K7 Atan ou s'adapta Chess Challenger 10, Pac Man, Spell electronic (en an ne ayant Atan dans la région d'Avignon. Tél.: (90) 95.51.12

V03/539 - Vends VCS Atari + 7 K7 (Star Raiders, Pac Man, Laser Blast, Combat, Star War, Berzerk, Outlaw) + 1 paire de joysticks controller + 1 paire de paddle control ler + 1 commende Videotouch Pad. Vends le tout pour<br>1 600 F ou vends séparément K7 VCS Thomas DAUVER-GNE, 60, avenue Bertherigues, 13570 Barbentane. Tél.: (90) 95.51.12

V03/540 - Vends VCS Atari 2600 + 4 commandes 600 f + 6 K7 · Asteroid 250 F ; Combat 140 F , Q\* Bert 270 F , Star Wars 200 F ; Demon Attack 270 F ; Atlantis 270 F console et K7 état neuf le tout 2 000 F cause beson<br>d'argent Pour achat mote. Pascal SANSON, 39, rue Mar cel Fouque, 78200 Mantes.

W3841 - Vends Videopac neuf 900 F + 5 K7 Pac Man, Ski, Duel, Football, Hockey, Voltures de courses le tout<br>400 F M. CLUZET, 3, alliée des Gardes Royales,<br>78000 Versailles. Tél.: 950.98.23 après 19 h. V03/542 - A vendre Oric 1 avec nombreuses K7 jeux parm

les mellieures ou échange contre Commodore 64 ou Stat Video 318. Prix de vente 2 300 F. Pierre GASPARI, rue Jean-Jaurès, 95870 Bezons. Tél.: 947.29.49. **ARI, 128** 

V03/543 - Vends console + micro Mattel sous garantie fir 84, 3 K7 Action + 3 K7 Imagic + Mister Basic (program<br>mable valeur 4 600 F, oldé 3 600 F ou micro seul + M.B 1 350 F, console + K7 2 400 Fl. Alain MARLOT, 17, ave nue Joseph-Froment, 92250 La Garenne-Colombes. Tél.:<br>242.66.89, bureau: 780.33.02. V03/544 - Vends jeu Microvision avec K7 Casse Bri - K7 Flipper + K7 Bowling + K7 puissance 4 + K7 Shoo<br>ing Star 800 F le tout ou 110 F pièce la K7 et 250 F le jeu<br>Main THOREL, 197, rue Saint-Jean, 14300 Caen.

**MOORAS - Marchi 1/05 Anas 1,000 E + 1/7 Combat, Air Sas** Battle 100 F pièce, Defender, Jungle Hunt, Demon Attack, Cosmic Ark, les Aventuriers de l'arche perdue 250 F pièce<br>ou le tout à 2 250 F - 60 % du prix réel 3 700 F Patrick 60 % du prix réel 3 700 F Patrick CHAUX. Tél.: 014.32.67.

W33546 - Vends Vectrex (avec l'écran et 1 jeu incorp<br>+ 1 K7 Scramble Prix 1 400F (état neuf) + jeu de<br>écran Donkey-Kong à 180 F Pierre CHAUX, 91 Palais ing double TAL - 014 22 87

VOSNAS - Vends VCS Atan (noil 87) Combat + missile nand 1 000 F. Vends K7 Star Raiders 200 F fensen + VCS 1150 F Ecrire à Brice JONES, 8, rue Pierre Courteys, 87000 Limoges. Tél.: (55) 34.40.04.

V83/549 - Vends console Mattel 1 000 F ainsi que 8 K7 Beam Raider, Tropical Trouble, River Raid, Atlantis, Micro Surgeon, Safe Craker, Dungeo que K7 250 F Charles LOURO, 22, rue de Genève chi 69006 Lyon. Tél.: (8) 89.51.37

V03/550 - Vends console Mattel décembre 1983 avec 5 K7 Tennis, Mission X, Tron a Maze, Triple Action, Star Strike<br>pour 2 700 F Ivaleur 3 200 F) ou échange contre ZX Spec trum AR Km + Inte teur Cobalt + poignées Quickhot trum as No + Imercepteur Cobart + poignees Quicknot<br>Stéphane GONZALEZ, 6, impasse des Graviers,<br>91650 Breuillet. Tél.: 458.47.81 après 19 h.

V03/551 - Vends VIC 20 (8-82) + 3 livres + 150 year + vector - vector - vector - vector - vector - vector - vector - vector - vector - vector - vector - vector - vector - vector - vector - vector - vector - vector - vector - vector - vector - vector - vector - vector - vector

V83/552 - Vends VCS Atari (déc. 82) + 6 K7 Moor Patrol, Phoenix, Starmaster, Centipède, Combat, Vanguard.<br>Le tout 1 800 F au lieu de 3 240 F neuf (VCS avec 2 paires des). F. DURIE, 187, rue de Javel, 75015 Paris Tél.: 532.03.77 après 17 h.

V03/553 - Vends Mattel mai 83 avec 4 K7 Football, Auto Racing, Demon Attack, Roulette, pratiquement jamais utilisées le tout 1 200 F. Martine AUGUSTE, 75012 Paris.<br>Tél.: 340.06.32 après 19 h.

V03/554 - Vends 5 F programmes sur listing pour Casio PB 100 échanges possibles. Vends aussi programmes<br>d'action pour Onc (mini Invader, mini Centipède, etc.). runo GILLETA, « la Ga ce », chemin de la Carraire, 83200 Toulon. Tél.: (94) 98.95.18 après 18 h.

V64/1 - Vends Apple II<sup>e</sup> + 2 floppy + 1 moniteur (Taxan) uleur + 300 disquettes. Le tout en bon état. Cause dou<br>emploi, promotion : 4 350 F I M, SACOVOTCH, Tél. prom 285,19.03 (après 22 h).

VM/2 - Affaire I I Vends ordin 1982, très bon état + 6 K7 (nº" 1, 4, 34, 36, 38, 39) ou ordi 1984, 1985 Con 018t + 0 K/ (fm + 1, 4, 30, 30, 39) Out once<br>  $K7 =$  valeur 1800 F, lassé à 1700 F. Credinateur +<br>  $K7 =$  valeur 1800 F, lassé à 1170 F. L'ordinateur est en<br>
parlart état,  $K7 =$  ussex. **Pascal GALERNE.** Vieux

V04/3 - Vends jeu Combat (Naval électronique) 1.000 FB ou 160 F. Recherche documentation sur CBC IK7, module of expension, etc.1 Aimerals received les jeux ou K7 (CBS)<br>que vous n'aimez plus. Merci. Stéphen BRONSART. 37,<br>rue Wazonstree-Oupeye (Liège), Belgique. Tél.: 19 (41)

V94/4 - Vends ZX 81 (580 F) 16 K (360 F), 2 manettes Atari 12 x 120) avec adaptation pour ZX : 320 F Valeur initials<br>1 500 F, fait un prix à 1 000 F Offre 3 logiciels et de nom<br>breux programmes. Christian HAMON. 16, avenue s-Duclos, 92350 Le Plessis-Robi  $1<sub>0</sub>$ 631.81.38.

V94/5 - Vends vélo de course 10 vitesses adulte, très très bon état 800 F. Jeu de poche électronque « Trembiement<br>de terre » 150 F. Cinq K7 Onc 48 k/16 k. Jean-Pascal<br>LEMESRE, 17, parc de Beauregard, 37270 Veretz. Tél.: (47) 50.37.02

VIA/6 - Vends console Mattel excellent état décembre 82 + 6 K7 Tennis, Base-Ball, Golf, Football américain, Chas seur de nuit, Bowling, valeur réelle 3 400 F, vendu 1 600 F<br>Eric COMBE, 197, rue de Belleville, 75019 Paris. Tél.: 240.85.28

V04/7 - Vends K7 Atan Pitfall 150 F, Frogger 150 F, Cor bat 70 F, bon état. Olivier MANGEOT, 86, avenue<br>Paris, Tradition 6, 78000 Versailles. Tél.: 953.69.27.

V04/8 - Urgent vends V C S Atan + 2 paires de mannettes + transfo + K7 Combat + Super Cobra + Defender +<br>Vanguard + Arche perdue + jeux à cristaux liquides (L'éva-<br>sion et King Kong), 1 900 F au lieu de 2 800 F Possibilité de vendre séparément. 06150 Cannes. Tél.: (93) 48.05.07.

 $V04/9 - Vends console C B.S. + 4 K7 (Zaxoon + Cos)$ mic Avenger + Donkey Kong + Turbol + module Turbo<br>Garantie 9 mois. Prix 27 000 F. Patrick BAHADOUSIAN min de la Vallonière, 69760 Limonest. Tél.: 835.16.70 après 18 h.

V94/10 - Vends console Mattel + 6 K7 (Tennis, Frog Bog<br>Autoracing, Q\*Bert, Truck'in, Safecraker! - 2 300 F Micro<br>Chess Sensitif Novag 450 F Pascal MOREAU. Tél.

VIN/11 - Vends, cause double emplor, Atan 2600 + K7 Combat, Space Invaders, Videochess, Pac Man, Robot Tank, Enduro + 4 joysticks + adapt. Le tout en bon état 79, rue de Tagon, 33380 Biganos. Tél.: (56) 82.65.32

V94/12 -- Vends ordinateur Philips (bon état, encore garant)<br>+ 2 K7 nº 9 et nº 32. Le tout 500 F. Hervé IACONO, 32<br>avenue de la Lanterne, 06200 Nice. Tél.: (93) 71.72.79.

V94/13 - Urgent I Vends console Mattel avec 11 K7 · Ten-<br>ns, Foot, Echecs, Night St., Burger, Combat de l'espace,<br>Dracula, Demon A., Atlantis, Pitfall, Q\*Bert. Valeur réelle 940 F, cédé 3 000 F avec en prime K7 roulette Fr CURE, route Ste Maurille, 138, rue Donadieu B; D. Tél. 055) 30.04.35

VM/15 - Vends V C S. Atter + 1 naire de c Frankright State 1983, très peu servis + 11 K7: Star Rai-<br>ders, Star Wars, Donkey Kong, Super Breekout, Yars'<br>Revenge, etc. 3 000 F. André DEMERSEMAN, 4, separe<br>Revenge, etc. 3 000 F. André DEMERSEMAN, 4, separe 434, 15.52

V9416 - Vends module Turbo pour ordinateur C.B.S. (très bon état) avec emballage et notice d'utilisation 700 F ou<br>échange contre 2 bonnes K7 pour ordinateur C.B.S. (ex<br>Donkey Kong J' et Zacoon) ou autre K7. Philippe GUIL LOUX, 52, Pré Chapotin, 38470 Vinay. Tél.: 36.66.85

VMV17 - Vends K7 Mattel Intellivision : Poker & Blackjack + Checkers (dames) pour 200 F les deux. Jean-Michel<br>CARLES. 23. rue du Soleil. 06100 Nice. Tél.: 033 84.54.34 ures repas).

 $V04/18 -$  Offre ex de ! Vends Philips C.B.S. + 1 Where  $-$  Urtre stopptonnese I ventos Princips L.B. 3 + 3<br>Prix neuf. 2 500 F, vendu 1 600 F avec notice d'utilisation<br>et grand pointer de toutes les KT. Frédéric AUMONT, 42<br>et grand pointer de toutes les KT. Frédéric AUMON (51) 37,72.32.

V04/19 - Urgent vends nsole Atari + Paddle + 10 K7 Defender, Moon Patrol, Sking, Star Rader lavec com<br>mande), Hanted House, Air-Sea-Battle, Combat, Night Dn ver, Space Invader, Yars' Revenge + bolbers vidéo. Pro<br>2 800 F au lieu de 3 600 F GARBERO, Saint-Etienne. Tél. 21.00.16

V04/20 -- Vends VCS Atari + K7 Combat et Video Pinbal nour RDI F. Funellent deat (Noël R2-R3) Vends K7 avec not pour ouv r : Excellent quat triust ac act versus Kr avec noti<br>ces et boltes : Chopper Command, Enduro, Dig Dug et Cen<br>tipede pour 220 F chacune. Arche Perdue, Skiling, Don Kong pour 500 F le tout. G. BUTAUD, 26, avenue

VM21 - Vends K7 pour VCS Aran, Threshold (Tigervis 270 F + Donkey Kong IC B S.1 250 F + Dodg'em 120 F<br>+ Combat 70 F ou échange 2 K7 au chose contre S. Cobra,<br>December, Euduro ou Pole Position. Ecrire à Christian LAMBERTI, 38, rue de la Poste, 06210 La Napoule. Tél. (93) 49.94.32

 $VD422 - Vends consiste Mattel except that  $+$  son ordinates + 10 K7, veleur 5 000 F, vendu 3 000 F. Patrice GOFFI, 55, allée des Aloes, Boulouris, 83700 Saint$ Raphaël, Tél.: (94) 95.68.25

VIA/23 - Affaire vends VCS Atari neuf + 2 paires de manettes + transformateur + 5 K7 (Defender, Surround,<br>Combat, Night-Driver, Peles Soccer), le tout 1 600 F au lieu de 2 200 F 1600 F d'économiel Contacter Laurent PEY-<br>RONNEAU, 12, rue pérpinière, 92360 Meudon-la-Forêt T41 - 630 75 77

VIM24 - Vends K7 Donkey Kong pour Mattel, très bon etat, 220 F. Yann PHILIPPE, La Gardy, route de Carpen<br>tras, Mallemont, 84000 Carpentras. Tél.: (90) 63.23.63. V04/25 - Vends Philips G7400 jamais servi. Prix 1 050 F

Tél.: 327.16.30.

VM/26 - Vends + 25 K7 (Atari, Activision, Imagic, C.B.S.) pour l'Atan 2900 (Centropede, Jungle Hunt, Pole Position,<br>Kangaroo Galaxian, Mrs Pac Man, Pitfall, etc.) de 50 F à<br>200 F. Liste sur demande à Pascal MAHIEUX, 2, rue Ros sini, apt. 45, 02100 Saint-Quen

V84/27 - Vends console Mattel état neuf avec 5 K7 : Golf, Auto Racing, Space Armada, Lock'n'Chase, Night Stalker<br>Prix 1 500 F. M. BOSSARD, 75009 Paris. Tél.: 280.57.53 après 18 h 30

V8428 - Vends Atari 2600 (11-83) cause double emploi 14 K7 (Skiing, Q\*Bert, Moon Patrol, Invader, Basket Ball, Popeye, Retour du Jedi, Pole Postton, Keystone Kapper,<br>Space Shuttle, Tennis, Decathion, Mrs Pac Mani le tout<br>3 000 F ou la cassette à 70 % du prix d'achat. E. GUYA-DER. Tél.: 389.68.40. Urgent !

VO4/29 - Vends jeu Videopac C52 + 7 K7 (dont une Par-<br>ker) Prix 1 500 F. Arsatta MATHIAS, 16, rue de l'Orme, 75019 Paris. Tél.: 239.09.23.

V04/30 - Vends micro VIC 20 SECAM + magnéto + K7

**PETITES ANNONCES** 

#### de jeux - familial - gestion + autoformation au basic +<br>cartouche ext. 8 K RAM (sortie Périte) possible) le tou 2.000 F Antonio, Tél.: 838.34.53.

V94(31 - Vends V C.S. 2600 Atari tout neuf janvier 84 V7 encaps: Mar Dac Man, Conce Instalar, Captinada, Dhon K7 neuves: Mrs Pac Man, Space Invader, Centpede, Phoe<br>nix + transfo + notice + emballage + garantie. Le tou<br>2 000 F. LEMAIRE. 9, rue du Château-d'Eau. 91130 Ris Orangis, Tél.: 905.92.32

**MMR9 - Vande Jarry Gertronouse - Frushissaure 2 at** www.cz -- vencis jeux electroniques : crivarisseurs z et<br>ialaxy 2. Excellent état, prix . 300 F et 200 F ou 450 F let<br>. **Jean-Claude BRANCHE, 41, bd de l'Almont, 7700**0 Malun Tál - 80 068 09 91

V84/33 - Vends console Mattel décembre 82 + 4 K7 Safe Cracker Imagic, Mission X, Boxing, Football. Le tout  $101$ 

V94/34 - Vends TI 99/4A + modules Parsec, TI Invad Car Wars. Pirate Adventures + manettes de jeu + cordo ř + nombreux livres de programmes, acheté il y a 6 mois N/ + Hombreux inves de programmes, achiese it y a e musike.<br>Prix : 2 600 F ou échange contre Spectrum 48 K Péritel. J.D.<br>ROMETTE, 16, rue del Pellegrino, 2000 Ajaccio. Tél. : (95) 22.30.18

V9435 - Vends console Mattel + 7 K7 (Dracula, Dong et Dragons, Tron, Foot, Auto Rading et Horse Racing. Prix

**UM/78 - Vende nombraux negotiations now 7XR1 of** Washer - versus momentum and the main source and the<br>T199/4A: late ditailles sur envou d'une enveloppe affiser<br>che avec adresse à Pierre CHEVALLIER, 93 bis, rue de<br>la Vendée, 49300 Cholet. Tél.: 16 (41) 62.34.51.

VIM37 - Vends module intellivoice Mattel: 300 F. O. aussi jeux double écrans Oil Panic: 120 F. Franck PELTIER,<br>27, avenue Lacassagne, 69003 Lyon. Tél.: 854.64.99.

VM438 - Vends magnéto K7 Atari 410 pour micro<br>Atari 400-800, etc. (et 600) pour 400 F. FRANCIS. Tél.: 827 34 01 (Paris)

V04/39 - Vends VDS pour Atari 800, 600, 400, Visicalc, Fil manager Word Processeur, Mocyae Maker Pinhail Corre truction Set. Solo Flight, bas prix, T6L: 271.03.52.

V84/48 - Vends K7 pour VCS Atari Parker: Tutankam Reactor, Spiderman, Star Wars, Amidar. Toutes neuve 16 K, valour : 900 F, vendu : 600 F. Laurent FALCOZ, 46,<br>avenue de M. Louis, Champagne, Le Mont d'Or. Tél. :  $(1)$  035 82 94

VIMM1 - Vende VCS Ateri + 4 commendes + K7 Co at. Prix: 1000 F. Vends K7 Atari (Pitfall, Berzerk, SI Master, Defender, Enduro, Asteroids), les 6 K7 pour 1 300 F<br>cu le VCS + 6 K7 pour 2 000 F. Eric MUNOZ, 11. rue ste-Odile-les-Buis, 31100 Toulouse, Tél.: (61) 40.26.77. **MAGICA** - Monda concele Massel Intell  $1.871m$ VIANA - vends console Mattel Impression + 1 K/ (a)<br>choix): 900 F 15 K7 pour Mattel de 60 à 200 F. SPINOSI<br>78580 Maule, Tél.: (37) 090.66.57.

V04/44 - Vends K7 Atari : Warlords : 150 F ; Basket Ball 90 E - Human Canneball - 90 F - Sint Raner - 90 F - Snarr Stuttle ' 230 F. Pierre DIMOV, Cantre Commercial<br>57450 Farebersviller, Tél.: 790.10.86 (après 18 h).

VINNS - Vends console CBS, nov. 83, avec 3 K7 (Don key Kong, Zaxxon, Chert) + adaptateur antenne. Prix -<br>2500 F. Olivier AZOULAY, 8, rue Centrale, 69290 Craponne, Tél.: (7) 857,28.03 (après 17 h).

**MMME ...** Monda MCS Aren + 6 K7 - 1 AM E + K7 now VIANO - Vends VUS Atan + 6 K/: 1400 F + K/ pou<br>VCS, récentes et entrès bon état . Zaxxon, Super Cobra Phoenix, Frogger, Enduro, etc., à très bon prix. Joysticks (1) 847 95 29

V84/47 - Vends console CBS Colecovis n avec 4 ieux, éta neuf, emb. d'origine, fonctionnement parfait, se<br>de 10 heures, sous garantie. Le toust vends 2.400 f<br>COIGNARD, 5, rue Tourville, 59200 Coutanc<br>(33) 61.40.50. Le week-end. 32400 F. Fal

verwell - Vends VCS Atari + 6 K7 (Space-Invaders, Pac-Mass, Asteroids, Battle-Zone, Star-Masser, River-Ratio, Valency Calculation Control and Contract Cataring materials of the Pacitation of Change Contract Cataring Charle **MMME - Vande VCS Ateri + 6 K7 (Snans Inverters**, Pan

VOM49 - Vends VCS Atari avec Space-Shuttle, Berzerk Aventuriers de l'arche perdue. Schtroumpfs. Donkey-Kong Star-Raiders, Haunted House, King-Kong, Basket-Ball,<br>Missile-Command pour 2000 F le tout, André BOITEUX Tél.: 842.56.05 (Pa

V84/50 - Vends Videopac G 7400 Philips (cause doub verend - vends videopac G 7400 Philips (cause double<br>pau servit: 1100 F + 2 K7: nº 84, très bon état et très<br>pau servit: 1100 F + 2 K7: nº 38, 90 F et nº 11, 110 F<br>Sylvie MAY, 14, rue Marcel-Pagnol, 91120 Ville<br>bons/Yvette bons/Yv<br>17 h 400

V9451 - Vends K7 CS Atari: Night Driver, vidéo Olym pics, Combat (Basic-Programming, sans poignées) pour<br>100 F pièce + Kink-Kong, Frogger (Star raider + poignée) pour 200 F pièce + Space Invaders, vidéo Pinball, Br TAL - 722 84 12.

V94/52 - Vends Atan 2600 complet, année R3. TRF. 750 F + K7 Space Invaders. Vends K7 pour Atari Donkey Kong<br>220 F, Vanguard 240 F. Franck CARBONNIER, 3, rue de l'Avenir, 80520 Yzengremer. Tél.: (22) 30.02.17.

**VIMES** - Releases sends 7V 01 - 10 VT + 7V Peace inu vetën 47 years unit + 2.01 Y names fund + K/ joux, util + 2 HLX paper vali: 2 200 Fr, le tout<br>1 000 FB ou 1 450 FF1 Philippe CORNU, 24, place du Sud<br>73000 Quaregnon, Tél.: 065/67.31.84.

VIMS4 - Vends K7 Coléco Subroc 380 F et Venture 300 F

V9455 - Vends console Mattel avec K7 . Donjon et Dra www.com - versits console metter evec N./. Dorgon et Unit<br>gon Auto-Racing, Sub-Hunt, Iostrek, Dracula, le tout<br>1.960 F. à débattre. DENIS. Tél.: 606.32.11. après 18 H

 $V0456$  - Exceptionnel I vends PC 1500 + CE 150 état neur versoe - Exceptionnen versus PC 1500 + CE 150 etat net<br>+ NBX rouleaux + stylos + livre PSI, modes d'emplo<br>cábles, etc., complet 2 600 F + 8 K7 : 400 F + mini K7 câbies, etc., complet 2 600 F + 8 K/ : 400 F + mini K/ 3<br>prise mnote extra-plat : 200 F. **Philippe VUILLAME, 3, rue**<br>Alfred-Bruneau, 75016 Paris. . Tél. : 224.56.76

V9457 - Vends VCS Aranjétat neuf + 8 K7 (Décathion) Pinfall Vannused) + transformaties: + 2 names de manet tes: 2000 F le tout. Tél.: (78) 71-06-02, Lyon 3

V04/68 - Vends jeu double-écran Donkey-Kong | et Viewer – vense jeu osuberesten Donkey-Kong II et<br>Moon Patrol, Tutankham, pour 200 F pièce pour VCS Atar<br>Moon Patrol, Tutankham, pour 200 F pièce pour VCS Atar<br>K7 Web Warp, Star-Ship, pour 200 F ou 220 F pièce<br>vends Spike, POLL TAL - 723 84.12

V04/59 - Urgent I vends K7 Atari VCS : Defender, Yar's Revenge 250 F pièce, 400 F les deux. Jean-François<br>ALLAIN, 61, rue de Chateaubriand, 35230 Vern-su - TAI - 1001 67 84 67

V9460 - Affaire I vends VCS Atari 2600, Noël 83, état neuf + 2 K7 Pôle Position et Space Invaders + notices, le tou<br>1 200 F, valeur réelle 1 850 F. Fabrice AUGIER, 19, rue de<br>Catalaws, 8400 Avignon. Tél.: (90) 89.18.69. on la treit

V04/61 - Vends console Atari VCS avec deux paires de manettes + la K7 Combat et Night Driver 900 F et Ter (Realsport) : 200 F + Starmaster : 300 F. Rorent HEDIARD,<br>parc de la Freanaye, 95460 Ezanville. Tél.: 991.24.26.

-<br>VM482 - Vends jeu vidéo couleur ITMC + 2 K7 (10 Sports,<br>Casse-Briques). Très bon état, prix :550 F. Vends aussi jeu Casse original. This pull each processor. Terms assement<br>d'initiation à l'électronique (75 montages en kit dont 1 radio<br>des jeuxil, très bon état. Prix 220 F. L. ODDOU, 52, rue de

Col nges, 69230 St-Genis-Laval. Tél.: (7) 856.33.62. V94/63 - Vends ou échanges K7 CBS : Cosmic Aveng

Black Jack-Poker contre autres K7 pour CBS. Et vends K7<br>Venture pour CBS 300 F jamais servi, ou vends le tout 800 F<br>Olivier TCHAMOGLOUYAN, 32, impasse Callemard, 00 Bron. Tél.: (78) 74.94.75. V04/64 - Vends ordinateur Atari 400 + Interface + car

Verwer- views oriental Asiat variable to the manufact + bires.<br>Attri garanti jusqu'à décembre 84. Prix : 3.000 F. Vendu<br>cause non utilisation. Christophe 8ARTAMARIA, 7, rue<br>Léon-Paulat, 13008 Marseille. Tél. : (91) 71.98.8

VOANS - Vends console Mamel (décembre 82) avec 4 K n Artorik) átat neuf neu servi - 1.350 F. Régi LESAGE, X16 Hönital Sud, 85021 La Roche-sur-Yon,

**V04/66** - Vends jeux Microvision + 2 K7, 250 F + jeux<br>vidéo vendu 150 F. Fabrice GAUSSENS, 11, chemin de la Croix d'Heins, 33610 Cestas. Tél.: 21.56.86. Me

V94/67 - Vends Hector 2HR + poignées + cordon Péri tel + manuels Basic + K7 Logiciels + modulateur UHI<br>Secam (12/83). Prix neuf : 5.884 F : vendu : 4.900 F. Hervi

LE MORTELLEC, 73, rue Hernet, 93300 Aubervilliers. Tél.: 928 02 09

V04/68 - Vends ordinateur de jeux CBS Electronics en<br>sous garantie + 2 K7 le tout 1 600 F. Christophe DAM 7, rue des Cèdres, St-Gerr main-du-Puy, Tél.: 30.70.95.

V04/69 - Vends Atari 2600 complet avec K7 gratuite + 9 K7, valeur 4500 F; laissé à 3 100 F le tout ou bien séparé<br>Yars Revenge 250 F; Star Wars et Wanguard 280 F, Aste<br>roid et Aventure 180 F; Space Invaders, Star Mater et Miss<br>Command 200 F, Pac Man 220 F. Tél.: (56) 85.14.38 Glancolal

VM/70 - Vends console Vectrex neuve sous oppartie a K7 Berzerk, Webwarp, Starship, Mine Storm, Acheté<br>2800 F, vendu 2500 F + 1 cadeau, Eric GRELAT, 12, rue<br>de la Liberté, 74150 Rumilly, Tél.: (50) 01.39.50.

**VOICES** - Mande concede Mattel Intelli-VIM/71 - venas console Matter Internasional 4 K7 (Zaxxon, tennis, Night Stalker, Tron). , Tron). Valeur 3 100 F

V0472 - Urgent ! Vends VCS Atari avec 3 K7 (Pitfall, Night Driver et Combat) : 900 F. Vends K7 à part : Keystone Kap<br>et Enduro : 200 F. Infiltrate, Tennis (Atari) : 100 F. Xav BAT, 23, rue François Le Levé, 56100 Lorient. Tél. **82 22 85** 

VB4/73 - Vends jeu 1 - écran Football, sans piles, 100 F.<br>Vends Stranges n<sup>ue</sup> 160, 161, 162, 167, 169, 170. Vends<br>Specials Strange n<sup>ue</sup> 29,30,31,32 et achète K7 Vectrex

cramble Web Warp, Hyper Chase pour 200 F pièce. Tél.: 678.07.67

**PETITES ANNONCES** 

VM/74 - Vends Combat 100 F. Cardinade 200 F. Din Dun VM474 - Vends Combat 100 F, Centipede 200 F, Dig Dug<br>200 F, Frogger 200 F, Popeye 200 F pour VCS Atari si achète<br>truites les K7 Prix - 800 F au lieu de 900 F. Vincent LYAU-TEY, 10, rue des Jardiniers, 75012 Paris, Tél.: 628.93.62 **Immy Paris unio** 

V04/75 - Urgent | Vends, cause double emp Casio (12-83) + 3 extensions de 4ko, le tout 2 400 F. J.-<br>Christophe PERRIER, 89, avenue du Grand Port, 73100<br>Aix-les-Bains. Tél.: (79) 35.13.93.

V9476 - Vends pour console Mattel/Intellivision claver<br>informatique + claver musical 1600 F (neuf 2400 F), K7<br>parlentes B 17 + adaptateur Intellivence 480 F, K7, 15 titres<br>de 60 à 200 F SPINOS1, 78580 Maule, Tél.: (2) 690.

V9477 - Vends console Intellivision (12-82) + 5 K7 dont Burger Time, Auto racing, Sob-Hunt, Lock W'Chase, Space<br>Hawk, le tout en t.b.é. pour 1 300 F seulement l' F. NICOLLE,<br>25, rue de L'Abbé Henocque, 80000 Amiens. Tél.: (22) 43.68.93, à partir de 18 H.

V9478 - Urgent ! Vends ordinateur de jeu Hanimex en bon First 1 3 K7 Mur de briques et Course de voiture, et Supers-<br>portif, 1 e tout 725 F. Galles COMVENTI, 16, rue du Baillet,<br>66290 St-Estève. Tél.: 92.38.14.

V9479 - Venda cartouches Atari 2600 Volley-Ball 200 F Indy500 50 F + manettes 200 F + Vanguard 200 F, Galaxian<br>200 F, Phoenix 200 F, Centrorde 150 F, Air Sea Battle 100 F.<br>Silvere LEFEVRE, 50520 Bellefontaine (Manche). Tél.: (33) 58.01.93

V94(90 - Vends console Mattel Intellivision, excellent état<br>garantie jusqu'en novembre 84 + 2 K7 Astromash + Auto<br>Racing, Le tout 1 500 F. Gaell LAFOND, \$, rue des Gril-<br>lone, 29210 Plourin-les-Morlaix. Tél.: (98) 62.00.72 **30 L** 

 $V<sub>0.4</sub>$  as  $-$ Vendo adaptatavy multi-K7 CRS + 3 K7 At (Pack Man, Q\* Bert, Olympics) déc. 83. prix: 1 000 F. Class

VOUR2 - Vends console Mattel locali  $A$  if  $x$  includes WINNA - Vends console institut interessent L.D.C. + on-<br>nis + Foot + Tron + Star Strike + Roulette + Utopic<br>+ Basket, valeur 3 000 F, cédé au prix de 1 800 F. Vends aussi ordinateur Mattel sous garunte de 1800 F. Vends<br>prix 1000 F Olivier LERAT, 73, chemin des achat Apple,<br>St-Didier-Mont-d'Or. Tél.: (8) 35.85.26.

VO4/R3 - Vends console Philips Videopac 7400 + 14 K7

de jeux, valeur totale 3700 F - en demande 2700 F à débet ant. 78100 St-Germain on Lave, Tél - 972.09.14 **JAN** le soù

**V0484** - Vends Super Progs pour Vic20, B/L, M/Ext/Rom, à des prix incroyables : VB : 5 F ; 3 K7 · 8 F ; 8 ou 16 K7 : 10 F ; Renomes possibles. **Nicolas SEGALL**, 118, *Renomes*, PROM. 15 **F** is the section of the section 118, avenue, Paul-Doumer, 78360<br>952.50.34 ou 952.49.83. le soir 20 h.

V0485 - Vends Vidéopac C52 700 F avec ou sans K7 à par<br>tir de 100 F jusqu'à 300 F. Tél.: 99.59.18, Rochefort-sur Mor.

**VINER - Vende console Videonac G7200 + K7 not 1 A** VIANO - vends console Videopac Gr200 + Kr free 1, 4,<br>14, 26, 32, 38, 42, 51. Valeur 2 500 F, vendu 2 000 F ou<br>échange contre console CBS Coleco + 99 K7. Etudie touscharge contro construction to Constant Hardwide International EBER, 30, rue du Collège, 67410 Drussenheim. Tél.:<br>EBER, 30, rue du Collège, 67410 Drussenheim. Tél.:<br>63.35.88 après 18 h le soir.

VIMS7 - Offre expectionnelle : vends Oric 1 (48K) ( VIAGY - Uttre exceptionnelle "vends Unc 1 Helki neut +<br>K7. Vends également console Mattel + 7 superbes K7. Pos-<br>sibilités de paver en plusieurs mensualités. Prix exceptionnels cause triple emploi (2 consoles et 2 Oric à vendre).<br>DIDIER, Tél.: 665.14.10 (Vends séparément).

V94/88 - Vends pour VCS Atari K7 : Combat 100 F; Fn way 200 F; Space Cavern 200 F; Haunted House 18 Space Shuttle 300 F ou le lot : 950 F. Michel VELILLA, 24<br>avenue de L'Ile-de-France, 25000 Besançon. Tél. : (81)<br>51.02.68.

V04/89 - Vends Atari 2600 avec K7 Q\*Bert, Super Cobra Pole Position, et Space Invaders, très bon état, livré avec<br>bolte, mode d'emplor et notice. Acheté en novembre 83, vendu 1 700 F (valeur réelle 2 400 F). 58100 Roubaix. Tél.: 70.89.16

VD4/90 - Affaire exceptionnelle ! Vends lot de 6 ieux ( VIANO - Amaire exceptionnelle l'Venas lot de 6 jeux electroniques<br>troniques ou pièce : Hamburger 105 F, montre jeu 147 F<br>Mastermiwd 165 F, Puck-Monster 170 F, Subchasse 55 F 55 F. Tous T.B., état 2 neufs. CHRIS. Tél.: (6) 015 34 88

WM91 - Vends batterie Mattel électronique, excellent<br>prix 700 F + orgue électronique, Casio P130, 18 ryth 8 instruments différents, prix 800 F. L. BAUDOIN, Sucy<br>en-Bris. Tél.: 590.66.11, après 17 h.

V9492 - Vends un VCS Atari + 2 paires de commandes<br>+ transformateur de courant + 6 K7 (Camipede, Galaxian,<br>Pac Mars, Combat, Frogger et Night Driver), le tout ayant<br>une valeur de 3 400 F, vendu 2 000 F, à débattre. Mathées tte, 75003 Paris TAL PAPADIAMANDIS, 16, rue Barb

VIMART - Vienele consolis Martel Intelligious: hon dast sche + 12 K7 - Night Stalker, Auto Racing, Bu gertime Trop 2, space Armanda, Lock'N'Chase, Routers Advanced Du ced Dungeons and Dragon, etc. Le tout pour 3.000 F<br>ced Dungeons and Dragon, etc. Le tout pour 3.000 F 01.78.16, après 19 h

**MARIA** ... Monde nous TI Messe midse ... Car Ware ... Ener **VIAGA -** Vends pour 11 Motor raider + Car Wars + Foot-<br>ball + Othello + Parsec + TI Invaders + Tomsptone City<br>+ K7 Autoroute + + K7 Basic entendu + livre de pro-+ N7 Autoroute + + N7 Basic entencu + livre de pro-<br>grammation + Interface pour manettes + 2 manettes Spec-<br>travideo. Valeur total 2850 F, vendu 1850 F (matériel 3 mois), Tél.: 380.64.42.

VIMME - Vende VCS Ateri + Combat Soare Inv. man : 600 F. Vends aussi K7 Miss Pac-Man, Pitfall Star-Raiders, Battelzone, Frogger, Super Cobra: 200 F cha ou plusieurs K7, Cyril SIGUIER, Tél.: (63) 35.33.45, après **10 h** 

V8496 - Vends Vectrex très bon état acheté en nov. 1984 K7 Hyperchase p ur 1 400 F (prix à débattre) au lieu de 2000 F. Anthony MAURO, 33, rue du Général Ferrié, 19100 Greenble

V9497 - Vends K7 Atari Star Raider, prix 250 F minimum<br>bon état ou échange contre K7 Donkey Konk Junior de CBS<br>Daniel MIGUERES. TéL: (93) 86.98.10.

V04/98 - Pour Mattel vends K7 Space Armada ou Gol Pitfall, Safeccraker, Atlantis, Beauty and Beast ien E Xaxoon 220 F chacune. Envoi contre remboursement. Atten GNOUX, Terrasses de Costière, Bât. 185, chemin Costière, 05000 Nice.

vauxe - Vends clavier informatique Intellivision, acheté il vessel - venus calver informatique interiorson, acrete il<br>y a 3 mois au prix de 1 390 F et vendu pour 1 1000 F. Eric<br>CLAIRE, 9, rue Charles-Legrand, 59560 Comines. Tél.:

VOUTOR - Vends devier Alphanumérique + ada VIM/100 - Venda claver Alphamum frique + adaptateur +<br>synthétissur Polyphonique Mattel Intellivision Prix achat:<br>2385 FF (10-83), vendu 1500 FF, OBER, 49, avenue de<br>l'Europe, 94190 - Villeneuve Saint-Georges. Tél.: (1)<br>389

V04/101 - Vends VCS Atari 2600 acheté décembre 83 -Snane Investors + Pitfell + Miner 2009 + Endors + River Space Invesers + Prittel + Minist Cover + Entertainments<br>Raid + 2 commandes + Bloc Section: Le tout dans emba<br>Iage d'origine. Valeur 2 700 F, vendu 2 000 F. Remy<br>75009 Paris. Tél.: 874.66.20 (de 19 h 30 à 20 h 30). **Remy** 

VIM/HI2 - Vands CRS Colecovision sous come WWW. The State Construction solution of the Context page of 2 100 F + carrouche Donkey-Kong<br>words 2000 F + Venture. Possibilité d'achieter d'autres car-<br>touches. Merci. France. DUGARDIN, 6, rue du Marché,<br>77120 Coulommiers

**VIM/103** - Vends console video Secam (Rollet) + 4 K7<br>Prix très intéressant 600 F + Merlin 70 F + Jeu Q et C Too F. D. POIGVERT, 87, avenue Aristide-Briand, 65000

V04/104 - Tu as un Atari, moi j'ai les K7 (24), alon tillightones-moi et tu recevres 2 jours après Venguard<br>Volley-ball, Poie Position, Stak Raiders, Frogger, Tutten<br>karn, Popeye, Pac Man, Centipede, Super Cobra, etc. J's<br>mirme 3 K7 Mattel, Space Armada, Astromash, et Tron 1 Tél.: (70) 98.14.11.

VM/105 - Vends ordinateur Commodore 64 avec unité de VIM/105 - Vends ordinateur Commodore by avec unter or<br>disquettes, livres, imprimants, lecteur de K7, programmes, l'K7 de jeux, manettes de jeux, Tool 64, Listings, 10 disquet<br>tes. Prix à débattre. Eric JOUVE, 6\* étage, por

VM/106 - Vends cause achat 600 XL Atari 2600 aver The aders, Tennis, Space Shuttle, River Raid, un jeu Sector<br>Invaders, Tennis, Space Shuttle, River Raid, un jeu Sector<br>Isous-marin). Le tout pour 1300 F. Michel CRESSON<br>appartement 17, 4, place Charles-Richet, 93330 Neuill ertement 17, 4, place C<br>Marne, Tél.: 388.82.48

VIM/187 - Vends 2 jeux électroniques de poche Parachute et Cross Higway, Prix à débattre. Nombreux livres de Super Héros (Strange, Spécial Strange, Nova etc.) + une radio<br>de poche 20 F. Járémy JUFET, 2, rue Neuve Notre-Danne<br>78000 Versailles. Tél.: (3) 953.16.49.

VIM/108 - Vends VCS Atari en très bon état ( 83) 800 F + K7 Invaders, Vends K7 Pac Man 200 F. Guy

VIA/109 - Vends Vectrex avec 5 K7 Spike, Fortress, Nar zod, Scramble, Cosmic Chasm, Clea-Sweep. 1<br>2000 F. 82500 Rueil-Malmaison. Tél.: 751.83.10 Te true

**M/110 - Vends K7 pour VCS Atari, Super Break** 140 F, Pac Man 165 F, Warhwords 115 F, Cornbat 30 F,<br>Demon Attack 170 F, River Raid 175 F. Christophe YRIELX T41 - (70 488 54 58

VOAIT11 - Vends ou échange modules Colecovision,<br>Donkey-Kong et Venture 260 F piloce. Echange contre<br>Zaxcon, Donkey-Kong Jr., Lady Bug, Locoing, River Rist<br>Pittali d'Activision ou autre. Frédéric BERTHOLD, 3, res<br>Kleincial

VM/112 - Belgique. Vends CBS Colecovision (01-84) +

lation + joysticks + 3 cartouches (Donkey-Ko Cosmic Avenger, Mouse T scalibutions tour 12000 FB<br>Cosmic Avenger, Mouse Trapl. Le tout pour 12000 FB<br>11 000 FL. Vincent DENISON, 14, rue Piervenne, 6300<br>Cinev. Tél.: 083/21.11.82 de 9 heures à 18 heures sauf

"<br>V04/113 - Vends CBS de Noël 83 avec K7 Donkey-Kong,<br>garantie neuve. Très pou serve. Prix è débattre. Gilles HAR-<br>DOUIN, Buterrest, Saint-Martin-des-Champs, 77320 La<br>Ferté-Gaucher. Tél. : (1) 404.03.41 week-end.

VB4/114 - Vends isu Ludomonic Envehisseur 2, Prix 380 F. **1947114** — Vends jeu Ludotronic Envantsseur Z. Proc*seu* F.<br>iendis 260 F. + .console noir et blanc 10 ieux FL10 vendiet Venture 200 F + you poursuite spatiale interface 2 journals, vendue<br>250 F - Frank DUCHEMIN, 73, rue du Bras, Saint-Annoult,<br>33460 Gournay-sur-Marne. Tél. : 305.07.83.

**UNIMER** Mandel 7901 - playfor enforcement is completed 116 K7 + inversion video, Repost, Radia objected of som in teur + bouquin 70 programmes + 40 programmes 1K +<br>teur + bouquin 70 programmes + 40 programmes 1K + MIN. 73. rue du Bras. Saint-Armoult. 93460 Gournay-sur-. 73, rue du bras, o.<br>w. Tél - 305,07.99

V84/118 - Vends K7 Atari, Crous Atari 140 F, Asteroids<br>220 F, Berserk 220 F, Pac Man 250 F + K7 Activision,<br>Chopper Command 250 F, Enduro 290 F. Gilles LEDU-<br>NOIS, 89, avenue de la Cour de France, 91410 Moran-

WM/117 ... Vends K7 nour VCS Attri 2600 en très hon état WW117 -- Vental K7 pour VCS Atari 2000 en tries bon elat.<br>Jon 230 F, Robert Tank 220 F, Hockey 220 F, Enclure 220 F, Robert<br>Jon 230 F, Robert Tank 220 F, Hockey 220 F, Enclure 220 F<br>et Yanr Hevenge 150 F ou le tout pour 10 **74 60 69** 

VM/118 - Vends console Colecovision + 3 K7 (Zanor ey-Kong, Schtroumpfal encore sous garantie. Prix Tél.: (49) 66.58 16

V04/121 - Incroyable I Fans de CBS, je vends Cos ger 220 F. Venture 220 F et Pitfall  $2001$ état parfait. Pratiquement jamais servi. Edouard SAUNAL 29, rue Van-Gogh, 78378 Plaisir (région Yvelines).<br>Tél - (3) 654 69.33.

VON/122 - A saisir I Vends Sict Racer 110 F. Jamais servie, sans emballage, très bon état. Patrick LEFILOUX, 39,<br>rue Guilleume de Fargis, 84130 Le Pontet. Tél.: 31.02.63 rue quasaur

VIN/123 - Vends K7 pour VCS Pitfall 250 F, Berzerk 200 F, Demonstrack of River of Ark 200 F ridge Haupted House iêos Haumau nu<br>nº 200 F. **Chritos** emonatusca et miner or Arx 200 m prece misment mouse<br>Warlords + Star war + Brainsgarne 200 F Chrittophe  $000$ SONMANO<sub>7</sub> %

**UR4/124 ...** Houset | Vende K7 Demon Attack now Mattel vuurset – urgent i vends K./ Demon Attack pour wa<br>cause double emploi. Si possible dans la région parisen<br>Achète à has neix tout programmes nour Mattel. Oliv BERNARD, 12, avenue Kruger, 91210 Draveil, Tél.: **BERMARE** 

V84125 - Vends, cause double emploi, Walkman très nuel CORNUAU, «Le Rossierou r'ou a decenire crime-<br>nuel CORNUAU, «Le Rossignol», Autheuil, 28220<br>Cloves, Tél.: (17) 98.63.47 après 18 h.

**VIMIT26 - Vande K7 CBS Coleccicion Zervon Vent** una Texa. Commie Avenner, Lady Run, Denkens Kong Mouse Trap, Cosmic Avenger, Lady Bug, Donkey-Kong<br>300 F chaque ou échange une des K7 contre Donkey-Kong<br>Junior (pour CBS). C'est urgent l'Oherche programmes VIC June (cor Cool. Clear urgent) Charche programmes vice.<br>20. Christophe ROCHER, rue de la Gare Saint-Christoly,

VIM/177 ... Vando consolo Martel + K7 (donc Pirfall valour 2000 F. Patrick GUILLIN, 3, allée Car ADD E. venda rro. 78500 Sartrouville, Tél.: 914.45.29 après 18 h.

V84/128 - Vends K7 Mattel Space Battle 100 F et Wight Fee Las - venus Kr manus operar banne nor F et We<br>Stalker 150 F. Les deux 200 F ainsi que l'extension inf un infor matique Mattel (prix neut 1 dou 1) vendue dou 1, tres pour<br>servie. Pierre VIGNAL, 6, rue Neil Amstrong 78280<br>Guyancourt. Tél.: 043.51.36.

V84/129 - Vends jaux Marin 99 F. jau d'échans à ques de poches 199 F, vends ext. 16 K7 pour ZX81 249 F Achite ext. 32 K7 pour ZXB1 moins de 500 F. Faire offre des. 13127 Vitrolles, Tél.: (42) 75.02.39 après 18 b

**MM/130 - Vende Atei (F.T. Defender atc.) Articleine** Vew Lag - venus Atan (E. F., Detencer, etc.) Activision,<br>Spectravision et Imagic. En tout 35 K7 avec mode d'emploi<br>de 100 F à 250 F. Arnaud NORMAND. 3. rue Buirette. 51100 Reims, Tél.: 40.14.45.

MM4131 - Suger affaire / Vends K7 Parker pour VCS Atan **VONT31** — Super amare I vends K/ Panker pour VUS A6<br>(7 neuve jamais servie, The Empire Strikes Back, Reacto<br>Levidar: Ardina Force nour 750 F chacune . **Jean Mich** MIRGS, ACtion Force pour 250 F Chicane, a

**VIM/132 ...** Vands roomle Mottel (diversive R7) on tries www.saz - venus conservation interest concentrate au en una port<br>état + K7 Frogger, Atlantis, Donkey-Kong, Auto Racing<br>Triole Action + Roulette Grat, Valeur 3000 F, olidé pour 1790 F (perteines K7 sont squis garantie). Achète aussi K7 en tout genre pour CBS, sauf Zaoonn, Donkey-Kong et<br>Q\*Bert. Achète aussi K7 en tout genre pour CBS, sauf Ziocenn, Donkey-Kong et O-Bert . S. Garcia, Tél.: 344.79.02 Park

**V84/133** - Vends console Philips Jet  $25 + 13$  K7 1 200 F<br>ou Yeno SC3000 + K7 16K Basic + K7 Champion Tennis at Noch 2000 F. Ratterie synnoich Drums Mattel 200 F Bruno SAZY, 145, avenue de Choisy, 75013 Paris, Tél.; (1) COC 70 GC

VR4/124 - Vends 7331 16K dans clavier mécanique DR space fouches mumériques aspectes + Géné son + simul,<br>paud touches numériques aspectes + Géné son + simul,<br>Vol Fas, T.L.M. Fich, Gestion, etc.) 1600 F. Olivier Ledoux,<br>37, rue Louis Rolland, \$2120 Montrouge. Tél.: 61)  $37, 100$ 

VIN/135 - Vends 4 programmes pour K7 yelenear Nº 9 VIA/135 - Venos 4 programmes pour K/<br>Chasse aux trésors, Robots hostiles, Bataill version oux crosss, musule nusules, potential revers, 1100 34, rue Jean-Jaunés, 59620 Authove-Ayme

WM/138 - Vends in: Philips N° 60 Apr importable. Vendu WMI136 - Vends jeu Philips N° 60 etat impeccatie. Vendu<br>avec K7 Golf, Space Invaders, Ski, Mur magique, Combat<br>tans de la liberté. Prix 1 500 F. Ecrire à Jean-Pascal LEGRIS. 38, avenue Pasteur, 92400 Courbevoir

VM/137 - Vends davier ordinateur Mattel état neuf e garenti 6 mois. Prix 800 F. Robert VANDEN BUSSHE, 93. misidence les Ormes, 62138 Haisnes, Tél.: (21) 26.96.48.

VBE/138 ... Vando angemble Atari 2800 + 2 naisso de co www.ras -- verces ensemble Atam 2000 + 2 paints de com<br>mandes avec 3 supers K7 intéressantes (Defender, Pitfall<br>mégamenia). Le tout acheeé 2 100 F. vendu 1 200 F. Pos megamania), Le tout achete z'tuu F, vendu 1 zuu F, Fos<br>sibilité de règlement en 2 fois. **Rodolphe DAUPHIN**<br>45230 Montbouw, Tél.: (38) 92.65.98.

VIM/139 - Vends VDS console Colecovision + Track Ball V94139 - Vends VDS console Coleopysion + Track Ball<br>+ poiprice Coleop avec 14 cartcuches Dontary Kong, Lady<br>Bag, Smurf, Base Ball, Sikher, Pitfall, Gorf, Donkey-Kong<br>Jr, Q-Bert, Frogger, Omega Race, Mr Do, Papper II Fremzy

**MM/140** - Mende uklearen G 3400 1.400 E + K7 not 1 8 11 14 18 22 24 33 34 35 36 37 38 44 47 100 F1-K7 6, 11, 14, 18; 22, 24, 35; 34, 35, 36; 34, 36, 44, 51, 100 H-K.<br>HT Graphisme, 20 + 39 + 39 + 39 + 51 + 512 + 53 + 53 +<br>55 + 200 F 1-K7 Parker pour video, Super Cobre, Popeye,<br>0-Bert, 300 F 1-K7 Parker pour video, Super Cob

VO4/141 - Exceptionnel | Vends CBS Coleco + Module united = Exceptionnell Vences Up 5 Upseco + Intocuse Venture, Lady Bug + Devices Count (Schroumpts)<br>Venture, Lady Bug + Donkey-Kong (cause besoin<br>d'argent), Prix neuf 4000 F, sacrifié le tout à 3.200 F 0900 F  $V = V$ d'argent). Fix reservi. Tél.: 903.32.36 après 18 h.

VM/142 - Vends VCS Atari + K7 Starmagner Galaxi sera levadore. Combat. La tout en très hon état. Vandi invaciers, compar, ce sour en tres pon erar, verra.<br>, possibilité de vendre seulement K7 ou console.<br>ian BUDEX, 51, boulevard du Lyoée, 92170 Van  $P_{total}$ ves. Tél.: 736.13.76.<br>res. Tél.: 736.13.76.

WMPLAS - Marche ZX 81 + 16 KZ + clasier mácaránia + K7 de jeux Cobalt (simulateur de vol) + Stock-car « Biorythmes + Asteroids avec cordons de magnétophone,<br>valeur réelle 1 500 F, vendu 1 000 F. Thierry CARSENTY, 1. rue du Moulin, 93170 Bagnolet,

V94/144 - Vends jeu Philips K7 incorporées (Foot, Tennis,<br>etc.) 300 F; Crhistophe GERARD, 80, avenue de la République, 59160 Lomme. Tél.: (20) 89.11.24 a partir de 19 h.

V94/145 - Vends cause achat Apple II, TRS 80, Model III,<br>16 K7 + Drive (novembre 83) + livres sur TRS -80, pro-

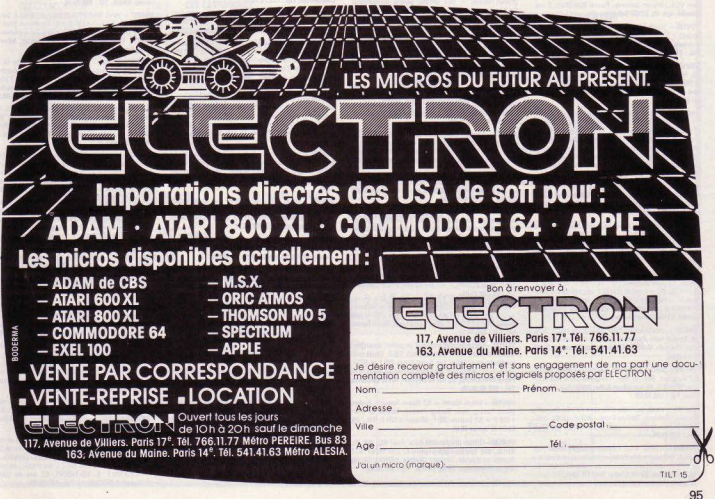

grammes, jeux graphiques) + magnéto. Valeur 12 500 F,<br>vendu 10 000 F. Yann-Ber PONT, 4, rue de Savoie, 29000<br>Quimper. Tél.: (98) 52.94.30 hauves repas.

V94/146 -- Vends CX 2500 Atan + K7 d'origine (Combat)<br>1000 F + Pac Man 150 F. Peki's Soccer 150 F. Volley-ball TON E A L Can Basil 190 C Campaign 190 C Photography PELLETIER, 79, rue des Boulloirs, Breuil-le-Sec, 60600  $\sim$ 

VIMITAT - Vendo K7 Coleccusion Mousse-Tren Gorf **SON HIP - Versus K. CORSON BIOT, MOUSSI-TRID.**<br>Donkey-King, Schtroumpfe, Looping, Venture, Zisoton<br>Lady Big, Space Fury, Pepper II. Prix antre 250 et 350 F<br>Module pilotage + Turbo 750 F, tous en excellent état + , was en excesent état +<br>re oct.83 et fév, 84, Alain THREE LON TAL . HI TO TO TE

**VIM/148 ...** Vende K'7V Metal (nexue) Snane Armada 190 F VUNTIS - Vends K./V Mattel Ineuver Space Armada Tou F<br>Franck Sannier, 6, rue Julies Masurier, Le Havre, Seine-<br>Maritime, Tól : 43 73 49

VIN/149 - Vends TI 99/4A + contion K7  $+$  Journeys + WINTER - Venda II 3014A + conton K + Joysobis +<br>1 Iogosis de jeu a Rabbit Trail a importé USA + prise périel.<br>1 Days d'échet : jervier 84. Prix - 1300 F. David<br>ARNAUD, 14, allée d'Orléans, 33000 Bordeaux.<br>52.04.00 après 18

**MM/150 ...** Veryle Vertrex ... K7/Syrandria, dret next 1,400 S veni 1881 – Venos vecorex + Krisoramole, eta neur 1400 r<br>Lokhattre + K7 Atari Chooser Command, Vanguard, Sta Raides ( ) - video secretari Rought Automobile Endeldate LEPOUHALEC, rue du Petit Childeau, 91410 Roinville **LEPU'URIALEU, ISB**<br>Tál - 811 459 98 84

**MM/151 - Vends 87 Ateri 2000 8** tim Iamiesian). Doskov WWW.IDJ - VERSIS N/ PUBLICAN DIBBIO MONSIER, DOINGY-<br>Kong (CBS), Space Invaders (Atari), Raiders of the Lost ou G. LOPEZ, TAL - (61) 23.06.45. (Envoi contro rem

**WARTS2** - Urgent I Vends K7 Mattel : Tennis 120 F, Bas-<br>MM 120 F, Frog-Bog 110 F, Lock'n Chase 120 F, Course da<br>chevaux 100 F, Donors et Deapors 170 F, Course da<br>Microsurgen 180 F, Denors et Deapors 170 F, Base Ball 110 F

VINTER - Vends 1 transfo (pour VCS) + 1 paire de pacidie Ipour VCS) + 2 jeux électroniques de poche (Parachu nour MCC 1 inte cur demando, Roscol MAMIELIY 2 cua Rossini, apt. 45, 02100 Saint-Quentin.

V84/155 - Vends Atari VCS bon état avec 14 K7 dont unouro + 3 pierres de manestres, vendo seulement 2 700 F<br>François AUGUSTE. 222, av. Daumesmil, 75012 Paris.<br>Tél.: 340.06.32.

**V04/156** -- Vands console Radiola Jet  $25 + 14$  K7 (m<sup>os</sup> 6, 10, 14, 18, 19, 22, 25, 27, 29, 32, 34, 35, 37, 44) Valeur<br>2 (00 F, vendu 1 500 F, A saski, Patrick DILOULT, ave.<br>man de Touraine. \$529) Soley-sous-Momtmorency, **751 447 50 00** 

URANET ... United concerts Marted schools discovered 27 mars VIAVIa7 - vands console Mattel achiette dacembre az avec<br>10 K7 (Dracula, Safecraker, Donjons et Dragons, Soccet<br>(Football), Sub Hunt, Saa Battle, Night Stalloer, Star Strike, Donkey-Kong (CBS), Golf) 3 100 F, avec possibilité de ver ⊔onkey-Kong (∪aai, uotri 3 iuu ⊩, avec possibilite de ven-<br>dra las cassattas sécerément, prix à débattre, sauf Dracula et Safecraker (250 F chacune) Urgent (besoine)<br>M. LEGRAND, 17, rue Jasmin, Voisins-le-Br<br>78180 Montigny, Tél.: 043.37.38. **San Horanovi** 

VM/168 - Vends davor info depuis 3 mois, encore sous gerantie, valent 1 390 F mais Comines, Tél.: (20) 39.95.33.

VINTER - Vends ou échange VCS Atari avec 14 K7 dont<br>Star Voyager, Marauder, Tennis, etc. 2 BIN F, à débattre,<br>ou contre un micro-ordinateur (pas moins de 16 K). Je donne na K7 s .<br>EX7 supplémentaire et un jeu solaire à la première bonn.<br>re ! S'adresser à : Jéréme, Tél. : (26) 40.62.90. Salut !.

VINTED - Vends 3 joux électr. (Pieuvre, La G Astres, Panique Spatiale), Prix 100 F (1) et 150 F (2 et 3) + ord PB-100 + manuels (2 jeux) + ext. mémoire + Iman<br>face K7 + magnito + K7 + T1 30 + appareil photo (tou fare KT état neuf et proc bas). Olivier GIRO, 11, rue Général-de etat neur et proc cest. Ouvrer G.<br>Gaulle, 11400 Castelnaudary.

V84/161 - Vends/achéte/échange Logiciels pour C.B.M.<br>64. Envisyer listes, Recherche Zagon, Lode Runner, Jumpman, Bluernax, G. VAN, 7, avenue Guy-Mooguet, 93420 Villepinte.

VM/162 - Vends K7 Atari VCS avec mode d'emploi et K7 Vanguard, Mrs Pac Man, Centipède 200 P; état neuf<br>Eric TERRIER. 28, rue Albert Ballet, 93600 Auhray-sous-Bois. Tél.: 886.10.62.

VIA/163 - Vends eu vidéo CBS avec K7 (Sch Zaxxon, Camival, Donkey-Kong) Achat 12/83, prix<br>2 400 F Projecteur sonore super 8 Chinonthe, Prix : 800 F Tél: 428.28.24

V84/164 - A salair : 4 000 F système complet Mattel Intel **VIATINA - A saist** 4 000 F systems compet exatter inter-<br>Intsion (console + Intellivate + clavier alphanumérique<br>+ 17 K7 II Etat impaccable, bien súr l **Jean-Nicolas DEZ**. 17, rue Bonnet, 92110 Clichy. Tél.: (1) 730.02.38 (sprès 20 M

veurtes — Vends Mattel (console) 1 000 F et jeux électroniques de poche Game Watch 150 F pilos (Parachute, Yeau<br>Watch 150 F pilos (Parachute, Yeaux 150 F pilos (Parachute, Popuya)<br>UILLE, 110, av. Pileme-Broasciette, \$2320 SINCHES - March March Louis La CON Castless Chapper

V84/166 - Vends PB 100, achaté le 14/09/83, très bon état. VIPETING - Vends PB RAJ, achese le le/Us/65, 1166 Don<br>Prix : 450 F. Xavier FOREAU, 20, avenue Montel:<br>78800 MeisoneJ effitte, TAI : 962 90 SS

VM/167 - Affaire / Vends K7 Mattel Intellivision: Space ua Tuu n, Jwang Tou n, mouatte vo n, Space Wank<br>, ou échange deux K7 contre une K7 intéressante. Lau-<br>DEVOS, 12, rue de la Riante, 13008 Marswille. Tél :  $100F - 4$ (81) 77,64.35 (chaque jour après 18 h).

VOAVISS - Vends K7 de jeu Vectes Bitz achetée décem-<br>VOAVISS - Vends K7 de jeu Vectes Bitz achetée décem-<br>be 83, cocellent état, 200 F. Pascal LECOUSTRE, 83, mais

V94/169 - Vends console Atari + 34 K7 + 5 coffrets ran VM/189 - Vends console Atan + 34 KJ + o conrets ran-<br>gement. La tout 5 000 F Robert CHEVALLIER. 49, rue du<br>Lieroult. 76320 St-Pierre-les-Elbeuf. Tél.: (35) 81.11.44. WM/178 - Affairs | Ord. de loss Aten CV7-RT0 + America

VAN IVE - Affaire : Urd. de jeux Atari CAZ 600 + 4 maner.<br>1tes + alim. + emballages + modes d'emploi (fév. 83) +<br>6 K7 (fév. avril 83). Valeur 3 400 F. sacrifié 1 700 F (snit moi 6 K./ (tëv.-avril 83), Valeur 3 400 h, sacrifie 1 700 h taoit m<br>tili prix 1) ou silpaniment : VCS + 1 K7 850 F; K7 (Pac Mi<br>Asteroïd, Tennis, Basket, Cincus, etc.) de 39 à 220 tus, etc.) de 99 à 220 F Asteroid, Tennis, Dasket, Group

WM171 - Vends K7 nour VCS Ateri - Ins Av Tender - vends K./ pour VUS Atan: les Aventuriers de<br>Tarche perdue, pour la modique somme de 200 F. Hugues<br>DE COUGNY. 11, rue Louise-Michel, 78200 Mantes-la-168- TEL 477 40 00

**VIM/172 - Vende coneda CBS Colegy/alon et sent** ends console USS Colocovision et sept car-<br>ux : noël 84, 3 500 F. **25000 Besancon, Tél. :** TOUCRES OR HE

V04/173 - Vends module Turbo pour CBS, sous garantie.<br>Prix: 600 F. Patrice VIVIER. Cité Gabriel-Péri, bât. 3, 94180<br>Villemeuve-St-Georges. Tél. : 382.56.08 (après 19 hl.

VIM/F74 .... Vendo VCS Aten connelet + 10 K7 nous 2 200 F Philippe SARGENT, Quonism-d'Haravilliers, \$5640 Marines. Tél.: (3) 039.74.03.

V94/175 - A saisir I Vends magnétoscope Akai GX 635 D. crosses bandes + bon nombre bandes enregistrées. wheels enreg<br>de 10 000 F groters commercial Valeur + de 10 000 F, vendu<br>4 000 F, the F, CLOTES, B.P. 321, 75868 Paris ondex 18. Tél.: (1) 200.78.30.

**V04/176** - Vends console Vectrex avec facture et garantie + 6 K7 1 800 F. Vends Coleco avec facture + garanti<br>+ 7 K7 2 500 F. Vends Coleco avec facture + garanti Raymond PHILIBERT. 58, rue Jean-Pierre<br>92130 Issy-les-Moulineaux. Tél.: 644.05.87. ren. Timbaud

V94/177 - Vends VCS Atari 2600 + K7 Combat + K7<br>Super Breakout Prix : 1 000 F. Vends aussi ieu à cristaux biguides Zeconn de chez Bandaï Electronics. Jean-Pierre<br>LEDAIN. 39 bis, boulevard Souchet, 93160 Noisy-le-Grand. Tél.: 305.42.89.

VIMI178 - Urgent I Vends Atari 2600 + 8 K7 Q\* Bert +<br>Dig Dug + Enduro + Star Wars, etc. I Prix réel 3 800 F,<br>vendu 3 000 F, Prix à débattre. Carlos OLMO, 10, allée des Sources, 91170 Viry-Châtillon, Tél.: (6) 996.89.39.

V04/179 - Vends jau électronique Pac Man et jeu LCD solaire, 100 F pièce « Donkoy-Kong 125 F + Snoopy Tennis 125 F Laurent STRAGIER. 3, rue du Val-Soner, 60300<br>Senlis. Tél. : (4) 453.30.54.

V94/189 - Vends console Mattel 1 000 F et 5 K7. Course VOM 1990 - Vends console Mattel 1 000 F et 5 KFJ - Counse<br>auto, Football, Mission X, Ski, Triple Action 180 F chacune.<br>Ordinatour pour console Mattel 1 000 F anciore geranni<br>6 mois ou le tout 2 300 F, au leu de 4 200 F neu

VON/181 - Vends On: 1 48 K complet, déc. 83, 1 900 F,<br>magnéto spécial micro 600 F, 7 K7 jeux 250 F, 3 livres Oric The press special micro out r, r Kr jeux 250 r, a news C<br>120 F. Alain ZOZINE. 7, rue des Hétres, 91540 Menne

**V84/182** - Vends Atari 2600 VCS + 2 paires de Joysticks<br>+ transformateur + 1 K7 Combat. Le tout: 750 F. Sté-+ transformateur + 1 K7 Combat. Le tout . 750 F.<br>phane PELLEGRINO. 2, allée Paul-Eluard, 95200 Se les. Tél.: 990.77.18.

**WM183** - Vends jeux électroniques de poster : Epoch<sup>+</sup>Man<br>(genre Pac Man) 100 F, Monster Panic 100 F. Vends aussi<br>jeu électronique Galaxi 2 et Super Cobra 250 F et 300 F. Vends 1 calculatrice 50 F. Ne vends que sur la Côte d'Azur The MARCHESI, 42, rue St-Sauveur, 06110 Le Car Tél: (83) 45.68.15

V04/184 - Vends Mattel + K7 Space Armada, Basket, Anne Racing, Auto Racing, Hockey, Bataille de chara<br>Rorse Racing, Auto Racing, Hockey, Bataille de chara<br>600 F + K7 Dracula 200 F, Mission X 200 F. Tél.: (25) 03.04.40 (après 20 h).

V04/185 - Vends programmes pour Atari 400, 600 XL<br>800 XL 800, Très bons ieux et vends K7 pour Mattel : 817 Bomber et d'autres. Urgent l'Jérôme ABBOU. 11, rue

V04/187 - Vends TI 994 A - totalité seulement - 20 000 F.

garantie, 48 K, lek, Logo, Ebasic, etc. 15 K7 jeux, Chesa, Farses, Torratories, Found, Inglish, multiplication, etc. Divers, etc. Lines and State Politics, Inglish, multiplication, etc. Divers, etc. 3 van. av. 10 h. M. LA BATUT. 40, bd. Lefebvre, 75015 Paris. Tél.: 532.90.70.

VM4188 - Sacrifié I Console CBS Coleco + 2 K7 (Donkey) VINTER = Secret Longue Las Latence + ZK/ Lucrity-<br>Kong, Lady Bug) + poignée Wico + prise Pal en option,<br>le tout 2 500 F, sous garantie. M. Robert MALGOUIRES.<br>7, rue Dantzig, 75015 Paris. Tél.: 532.93.04.

7 (1911) - Venda ordinateur Victor Lambda + K7 Basic<br>
Fire pour s'initier au Basic, état neuf. Prix : 3 600 F (avec<br>
scrite imprimental) Olivier PROUST. Lamoey, 28190 Cour-<br>
stille. Tél.: (37) 23.21.47.

V94/198 - Vends K7 pour VCS Atari Indy 500 **Timber** de commande à molette pour Indy 500, 200 F et De ude CHAVE GRAND. 4, rue Edouard-Herriot, 91300 Massy. Tél.:

V04/191 - Vends ordinateur Videopac CS2 Philips et 10 K7<br>au prix de 1 800 F. Antoine COUVE, Avenue de Green-Lodge, 80500 Chantilly, Tél.: (4) 457.31.13 (après 18 h).

V94/192 - Vends K7 pour VCS Atari : Street Racer 50 F, Vari Revenge, Hamel House, Super Breakout 100 F pilote;<br>Tars Revenge, Hamel House, Super Breakout 100 F pilote;<br>Indy 500, Tennis Activision, Battlezone 190 F pilote; Ste-<br>phane DIRAND. 57, avenue de la Valla4.89.<br>7030 Froi

VIN/193 - Vends console Videopac C52 Philips avec K7 **V04/193** - Vende console Videopas CS2 Philips avec K7<br>nº 1750 F + K7 nº 14, 19, 22, 23, 24, 29, 33, 34, 35: 90 F<br>pièce et K7 nº 38, 39, 44, 110 F pièce ou le tout oldé à<br>1 ROU F (valuer, résile : 3 600 F I. **M. Jean-Chri** 

VIN/194 - Vends Vectrex janv. 84 + 7 K7, valeur 3 600 F. venius - vence vectes janv ov + / N/, valeur 3 000 F,<br>venclu 2 500 F. Mille Christine HURIER. 56, rue Pasteur,<br>95320 Saint-Leu-le-Forêt. Tél.: (bureaux) 561.96.66, noste 1311

VIN/195 - Vds Dragon 32 Péritel/Secam + manettes Vew rate of the contract contract in materials<br>
Light-Pen et + de 120 programmes : arcade, aventure,<br>
réflexion, utilitaires, langages... Nombreuse doc. 2 800 F.<br>
Damiel JACQUEF. 17, square Henri-Regnault, \$2400<br>
Courbevoi

VIM/196 - Vends Onic 1.48 K next (modèle R3), potice fran ur N/B avec en option TV N/B, prix à di ton MAMCL Deale TAL (11.222.61.97 flo and uses 20 b)

VM/197 - Vends K7 Atari bon état (peu utilisées) Space Investigation Contract Controls Vectrex gerantis 1 an, fournie<br>avec emballage d'origine 1 200 F. Franck TERNUS. 13, rue de la Fontaine à Mulard, 75013 Paris. Tél.: 580.67.97<br>Japrès 19 h).

VM/198 - A vendre VCS Atari neuf (garantie 11 mois) = www.tas.com a venture v.J.S. Automobility (Paugest 103 SVL et<br>Sp. link: 300 F + vends cyclomobility Peugest 103 SVL et<br>the (6 500 kms) : 1 100 F + recherche toutes cartouches<br>IROM) pour Atari 600 XL (ou prgms livres sur 60 anumi pour Alair 600 XL (ou promoure soutes cartouches<br>1913). Dominique MORTIER, 17, rue de Rungis, 75013<br>Paris, Tél.: 581.56.21,

VM4199 -- Vends console Mattel août 82 1 500 F + K7<br>Gelf, Tennis, Ski, Bowling, Tron 1, Tron 2, Útopia, Space<br>Battle, Burger Time, Night: Statler, Snafo, Astronaet<br>1 500 F ou 150 F pièce. Philippe, Tél.: 803.76.13 lageles

V84/200 - Vends VCS Atari + 13 K7 dont Super Cobra 0\*Bert, Demon Attack, Pac Man, Berzerk, Jungle Hunt, etc. 2 500 F. Stéphane GERLOT. 7, allées du Roussillon, 78450 Villepreux. Tél.: 462.38.91.

V04/201 - Verds ordinateur Hector 16 Ko neuf 3 mais avec<br>11 K7 prix . 2 600 F. Claude MARCHINI, 15, rue Jean-Jaunes, 91670 Angerville. Tél.: (6) 495.26.51.

VM/282 - Vends Roller Controller pour Coleco avec KT Si-<br>ther m'ayant pas servie, 700 F. Jacques RAFOWICZ, 40, rue Blanchard, 82260 Fontenay-aux-Roses. Tél.:<br>702.78.62.

VM4203 - Vends console Mattel + 7 K7 (Roulettes, Ski, Foot, Echeca, Pittal, Zaxoon, Safecracion) valeur: 3 500 F<br>clodje 2 800 Fonvol, paracon, Safecracion) valeur: 3 500 F<br>des Booquets Socx, 59380 Bergues. Tél.: (20) \$8.11

V04205 - Vends console Atari VCS + manettes + transfo<br>+ K7 Combat 900 F ainsi que K7 Atari Vanquard, Centipède, Phoenix à 250 F pièce, Atlantis, Q\* Bert 290 F pièce<br>Missile Command, Warlord 150 F pièce, Adventure, Space War 50 F pièce. L. et R. MARTY, 10, rue de King<br>92220 Bagneux. Tél.: 657.54.20 après 16 h 30.

**V04/206** - Venids jeux à cristaux liquides Donkey-Kong<br>90 F + le Pont des tortues 100 F + jeu Merlin 150 F Ré MARTY, 10, rue de Kirovakan, 92220 Bagneux, Tél.:<br>657.54.20 après 16 h 30. V04/207 - Venda nour ordinateur Atari 400-800-800 etc. VIM(207 - Vends pour cronneteur Atlan 400-600-800 etc.,<br>cartouche de jeu Asteroids. Patrick VIARD, 10, rue Her<br>vet. 92500 Rueil-Malmaison. Tél.: 761.56.56.

V04/208 - Vends Atari 800 sous carantie au p VOG208 - vends Alan 200 sous garante au prix densitere<br>de 4 000 F + magnéto Alzari 410 au prix de 400 F donc total<br>= 4 400 F + livre gratuit. Laurent GERVAIS, 1, rue du<br>Sud, 92140 Clamart. Tél.: 644.67.66.

VIM/209 - Vends ou échange Atari VCS avec 2 paires de VIM209 - Vends ou estange Alam VCS avec 2 peres de<br>commande + 8 K7 - Space Invaders, Pac Man, Breakout,<br>Donkey-Kong, Yers, Pevenge, Werlords, Indy 500, 2 500 F<br>cu ordination: Antoine NACCACHIAN, 10 bis, rue des<br>Poissonnier

V94/210 - Vends ou échange K7 Camival (CBS) vendu<br>150 F, échangerais contre Space Fury, Time Pilot, Pirtal<br>(CBS), T41,: 887.71.00.

V04/211 - A vendre Micro-ordinateur Mattel + 2 K7 pro grammaties : Scoubidou et Mister Basic, vendues 1 850 F<br>et d'autres K7 urgent. Jean-Marc PRIOUL, Grand'Rue,<br>81 100 Cordes. Tél. : (Kt) 66-1947

extra concerne text was the state of the state of the state of the state of the state of the state of the state of the state of the state of the state of the state of the State of the Chinese of the Chinese Table of The Ch

VM/213 - Vends K7 VCS - Tutankham, Roactor, Supe Cobra, Starwars, 730 F le tout + adaptateur multicasset<br>tes 400 F + province de mixet + adaptateur multicasset **County Statement, rad in 1915 + adaptateur multicasset**<br>tes 400 F + module de pilotage CBS K7 Turbo, **Danielle**<br>SACLIER, 6, square Jean-Esquirol, 94000 Créteil. Tél.: **277 68 84** 

MAPH - Monda CBC Colecciation + 6 KT in trust 3 200 E VIMIZTA - Vends CBS Concovision + 6 Kr, is toxt 3 300 F,<br>valeur 4 000 F et vends Chess Mats Echipser Elec, Valeur<br>1 700 F, vends 850 F urgent. Pascal ROCHER, rue de la<br>Gare, Saint-Christoly de Blaye, 33920 Saint-Savin.

VM/215 - Stop I Vendre ou échange console Mattel (Intel n) + 7 K7 contre un ordinateur (Commodore ou Lynx)<br>Mattel : acheté 25-12-83 prix : 2 500 F. Le Perreux. TAI - 124 09 99

MM/210 Vonde VCC Anni complet may 11 K7 does Did fall, Enduro, Vanguard, Robot Tank, Riddle of the Sphiros, phane BAUX, Tél.: 506.09.26

**V94/217** - Vends Atari 400 avec garantie : 2 500 F, prix réel<br>- 3 800 F + X7 Rasin à 600 F + X7 Pac Moro + River Raid # 260 F chacune + 28 K7 Atari 2000 à 210 F chacune. P.<br>8 200 F chacune + 28 K7 Atari 2000 à 210 F chacune. P.<br>61150 Briey, Tél.: (82) 46.20.17 après 18 h.

VM/218 - Vends TL99/4 A (6-83) + manettes de leux Trapplite + vordors : l'ensemble 1 000 F vends séparément<br>minimilienne + manuel ass. : 500 F + K7 : 100 F pièces.<br>Beruno MARTENS, Les Jardiness, rue Julies-Fenry.<br>13220 Châteauneuf ées-Martigues. Tél.: (42) 79.89.55.

VM/219 - Vends K7 pour VCS Atari - Real Sports, Ten-- The vertex K7 pour VCS Atari - Real Sports, Ten-<br>nis 200 F, Donkey-Kong 200 F, Chopper Command 150 F,<br>Outlew 100 F, Pec Man 100 F ou le tout 700 F. Nicolas GAVET, 20, rue Marceau, 92170 Vannes. Tél.: (1)<br>644,95.81 après 18 h.

V94229 - Vends VCS 2600 Atari neuf, avril 84, gagné dans echange K7 Donkey-Kong et l'Empre contre attaque contre<br>Pole Composition et Hero ou Space Shuttle. Pour les K7<br>échange uniquement main à main à Toulon. Tél.: 36.01.17.

VIM/221 - Pour Acole II et II - Je vends mes disquettes Ve possède à peu près toutes celles que l'on peut trouver<br>en France. Ecrivez-moi à : Olivier HERES, Le Miradou, Plateau de Beauregard, 13100 Aix-en-Provence.

V04/222 - Vends VCS Atari très bon état + K7 Combat, Fougiem, Berzerk, Vanguard, les Aventuriers de l'arche per-<br>due 1 500 F. J.-P. BORDES, \$9, avenue d'Aquitaine,<br>\$3100 Les Sables-d'Olonne. Tél.: (51) 32.72.70.

V94/223 - Vende K7 Atari Superman 100 F et Van Jérôme HINFRAY, 22 clos du Prisuré, 33440 Ambares

V04/224 - Vends Mattel-Intellivision + 8 cartouches (300 F) en moyennel + module Intellivoice Icause = schet<br>CBM. 64 urgent | Le tout vendu : 2 000 F. Vincent PARIS,<br>47 chemin de Videlot, 33500 Libourne. Tél. : (57) 51.34.71.

V04/225 - Vends console Atari 2600 + 10 K7. K7 Atari Pac Man, Street Racer, Combat, Space War, Casino, Out-<br>lew. K7 Activision : Pitfall, Starmaster, Tennis. K7 Tigervision : Miner 2049. Le tout en parlait état 2 500 F là débattre), Jean-Philippe ARNOUX, 29, rue de la Margue,<br>30200 Bagnols-sur-Cèze. Tél.: 89.50.63.

V04/226 - Vends VCS Atari 900 F avec 3 K7 Combet + Super Cobra + Space Invaders au lieu de 1 800 F. Xavier Tél.: 899.14.75 après 20 h.

V04/227 - Urgent ! Vends VCS Atari + 2 paires de manet Veezz - Ungerit verste van Hijne († 2018)<br>2000 - Anarsky United States († 2001)<br>2000 - Fident Jungle Hunt, Phoenix, Joust, Certipide, Kan-<br>2000 - Star Raiders, Indy 500 († manetosal... ou conscious<br>4. KT 2600 F. F. BELISSE estraint, 75016 Paris. Tél.: 651.85.24

**PETITES ANNONCES**
**SERVICE COMPRIS** 

# **LA REVANCHE DES ANCIENS**

Malgré la ruée sur le disque laser, les flippers et jeux **d'arcades traditionnels font toujours recette.**  Les nouveautés du mois comme King of Steel et Elevator Action en sont la preuve. Jugez plutôt...

# **LES CLASSIQUES**

Meteor de Stern a la particularité d'avoir été construit sur le thème de la superproduc· tion de science-fiction du même nom, selon le graphisme des affiches publicitaires. Il a, de plus, conjugué sa sortie avec les premières projections du film dans les salles amé-

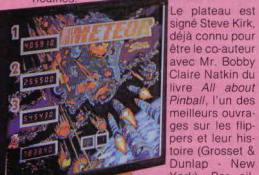

déjà connu pour être le co-auteur avec Mr. Bobby Claire Natkin du livre All about Pinball, l'un des<br>meilleurs ouvrages sur les flippers et leur histoire (Grasset & Dunlap - New<br>York). Par ailleurs, Steve Kirk assure la présidence du PAA. (Pinbatl Association of America), l'organisation de tournois de flippers très prisés aux U.S.A. Meteor est d'ailleurs construit principale· ment à cet effet, avec une prédominance donnée aux bonus. ici au nombre de trois. et à la combinaison multipliant de deux à sept fois leur valeur. Des quatre séries de • drop-targets • équipant le plateau de Meteor. la plus importante à plus d'un titre est celle qui efface les cibles marquées M·E-T·E-O·A. laisant ainsi monter le coefficient des bonus d'une unité. L'addition des seuls voyants éclairés du groupe X1, X2, X4, indique alors le niveau atteint - mémorisé - ainsi que la position des cibles M-E·T-E-O·R pour chaque joueur. Le mé· canisme qui élimine, au début de cha· que boule, les « targets » tombées au tour précédent a l'avantage secondaire de transférer à d'autres éléments du plateau la possibilité de faire avancer la combinaison M-E·T·E-0-R. Les trois contacts « étoile » situés dans l'arche d'entrée ont cette fonction lorsqu'ils s'éclairent. L'instrument principal. de cette mission reste, néanmoins, le flipper supérieur bien placé pour cela, ainsi que l'unique bumper actif de ce modèle qui lui donne un bon coup de main... Pour por-

ter le bonus à son maximum de 21 000 points, il faudra, en fait. porter les trois sousbonus à 7 000 chacun, grâce

aux trois séries de « droptargets » numérotées et les deux bumpers passifs. L'uni· que spécial se déclenche alors et se promène devant les séries 1, 2, 3, ainsi que l'unique cible fixe du jeu, afin de dérouter l'adversaire ...

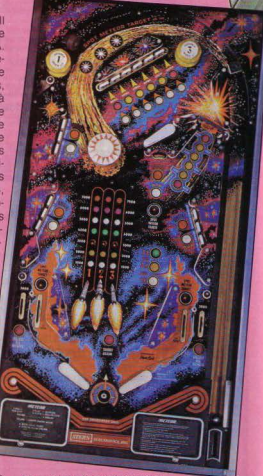

Mais c'est l'établissement

de hauts scores qui prime. rappelons·le, avec deux voies différentes pour obtenir l'extra-ball. Selon réglage, lorsque le bonus est au multiplicateur 6 ou 7, le voyant balladeur « wow *n* s'éclaire en regard des cibles M·E·T-E·O-R et indique le «drop· targe!» donnant la bille rejouable. Le voyant « wow •,familier aux utilisateurs de pinballs

- **A.** Les quatre « buttons »
- **B.** Chaque cible: 3000 pts<br>**C.** Série de drops targets
- 
- **D.** Cible fixe
- E. La target centrale

preuve d'un sacré doigté pour atteindre le gros lot Cette cible marquera 20 000 points, puis 40 000 points, puis 60 000 points et ainsi de suite jusqu'à 200 000 points. En cours de route s'éclaire l'extra-ball puis un spécial.

Cette cible ronde déclenche à cha· que fois la lumière courante des valeurs que peut donner la grande cible centraie rectangulaire. Il faudra • utiliser au bon<br>moment l'imnact de

soin extrême pour **maile** mais accomplir cette formalité ; mais prime possible. Dans<br>le nombre s'impose

de type • add·a-ball », remplace également l'indication « extra·ball » lorsque celle·ci s'obtient devant les

cibles 1, 2, 3 et la cible fixe. Comme le fait le spécial de Meteor, ce« wow »se promè· nera aussi longtemps que les 3 sous-bonus seront alignés sur une même valeur. Le plus simple serait alors de les acculer à leur pla· fond commun afin de les stabiliser et de faire, du spécial et du « wow », une pierre deux coups

# **NOUVELLE CA**

Les cartes à jouer, thème privilégié des pinballs, sont de nouveau à l'honneur avec la dernière production de Sally-Midway: Kings of Steel

De prime abord, le plateau de la machine ne laisse pas entrevoir de grandes nouveau· tés. Il rappelle le Xenon pour l'agencement de l'arche d'entrée. Fireball 2 pour le petit flip opposé aux trois cibles fixes de l'angle supérieur gauche et enfin, l'Eight Ball De Luxe pour la série de « drop-targets » et ses « après·cibles » fixes.

Ce qu'introduit Kings of Steel dans l'évolu-<br>tion du flipper n'est pourtant pas négligeable. Bally donne un nouveau look à l'annareil en décorant le meuble d'un nouveau procédé, éliminant le pochoir jusqu'ici uti· lisé et enrichissant l'objet d'une foule de détails et de couleurs

# **Comment louer sur Klngs of Steel?**

Le ieu commence encore par un spécial qui exige une certaine maîtrise de l'usage du lance·bille dans le « runway » (couloir de départ). Déjà Goldball, lors des phases de 1eu avec la bille en or (voir Till n° 9), et X.N.O. (voir Till n° 12). demandaient un

accomplir cette formalité ; mais plus délicate. Il faudra rapidement passer sur les quatre mi·  $\left\langle \right\rangle$  1947  $\left\langle \right\rangle$  and the law of the law of the law of the law of the law of the law of the sauve-bille nuscules «buttons» disposés porte sauve-bille<br>en éventail aux abords de en éventail aux abords de récupérant les bou-<br>l'unique trou du jeu dont ils récupérant les boul'unique trou du jeu dont ils de les sorties par le coudétermineront la valeur. Un ou loir auteur de la valeur de la valeur de la valeur de la valeur de la valeur de<br>deux rebonds, sur les côtés

de cette antichambre en forme d'entonnoir. trier. La cible centrale peut aussi donner la<br>sont permis, ainsi qu'une action dans le série des trois 2 d'où une incidence sur le sont permis, ainsi qu'une action dans le série des trois 2, d'où une incidence sur le<br>désordre sur ces « buttons » représentant multiplicateur de bonus et peut-être plus désordre sur ces « buttons » représentant i multiplicateur de bonus, et peut-être plus, et sur le sur les sur<br>les cartes 4, 5, 6 et 7,... Plus facile à évo- solon l'avancement de la combinaison des les cartes 4, 5, 6 et 7... Plus facile à évo-selon l'avancement de la combinaison des que transient de la combination des quer qu'à réaliser... Le trou correspondant 2. Enfin, voici le plat de résistance de Kings<br>marque 10.000 points pour chacune des car- of Steel, qu'est la série de dron-targets marque 10 000 points pour chacune des car- of Steel qu'est la série de drop-targets<br>tes, Une mémoire inscrit 40 000 points pour « damaiglet-10 dame valet-dame » et ses tes. Une mémoire inscrit 40 000 points pour « dam-valet-10-dame-valet-dame » et ses<br>une première série, une seconde série « après-cibles fixes « roi-roi-as-coi-roi » une première série, une seconde série après-cibles fixes « roi-roi-as-roi-roi ».<br>porte cette valeur à 80.000 points, puis un chaque carte vaut 5.000 points. il fa porte cette valeur à 80 000 points, puis un Chaque carte vaut 5 000 points, il faudra « spécial » récompense la série suivante. monter le bonus en commençant par le 10,<br>Sur le chemin de la remontée dans l'arche. en enfortuer ensuite « deux valets » puis « trois Sur le chemin de la remontée dans l'arche, effectuer ensuite « deux valets », puis « trois<br>à l'angle gauche, la bille rencontre le mini-enines », et enfin refaire « trois reines plus à l'angle gauche, la bille rencontre le mini- reines », et enfin refaire « trois reines plus<br>flip face à trois cibles fixes figurant des car- deux valets ». Les dron-targets ne remonflip face à trois cibles fixes figurant des car· deux valets ». Les drop-targets ne remon-<br>tes 2. La première série augmente le mul· tent plus laissant les après cibles concrétes 2. La première série augmente le mul· tent plus, laissant les après-cibles concré-<br>tiplicateur de bonus, la seconde donne tiper l'utime combinaison « quatre rois et liplicateur de bonus, la seconde donne tiser l'ultime combinaison *a* quatre rois et

du plateau alors que nous laissons déjà der<sup>1</sup> 160 000 points à la clé ; Kings of Steel por-<br>rière nous trois possibilités de partie rejoua-1 ant son maximum de bonus à 320 000 Particulièrement attirante est la longue<br>impasse fermée d'une cible fixe que précèimpasse fermée d'une cible fixe que précè- cateur par 5 autorisent des records miro-<br>dent des voyants de fortes valeurs et des bolants. Gardez néanmoins la tête froide couloir ne vous retourne pas la bille direc- tourne autour du million et demi de points...<br>tement entre les flins, il vous faudra faire tement entre les flips, il vous faudra faire.

50 000 points en sus. la troisième série un as». les 80 000 points que représentent vous donne droit au « spécial ».<br>Nous abordons la partie la plus importante c'est reparti pour un tour avec un bonus de Nous abordons la partie la plus importante c'est reparti pour un tour avec un bonus de<br>du plateau alors que nous laissons déià der- 160.000 points à la clé *Kings of Steel* porrière nous trois possibilités de partie rejoua- tant son maximum de bonus à 320 000<br>ble par « spécial ». Deux autres « spécials » points. Le cinquième « spécial » se gagnera ble par « spécial ». Deux autres « spécials » points. Le cinquième « spécial » se gagnera<br>nous attendent sur les parois latérales. (selon réglage) par une série de « quatre rois (selon réglage) par une série de « quatre rois<br>et un as ». Ce bonus fleuve et un multiplident des voyants de fortes valeurs et des bolants. Gardez néanmoins la tête froide<br>primes alléchantes. Dans la mesure où ce car la première partie gratuite au score car la première partie gratuite au score<br>tourne autour du million et demi de points...

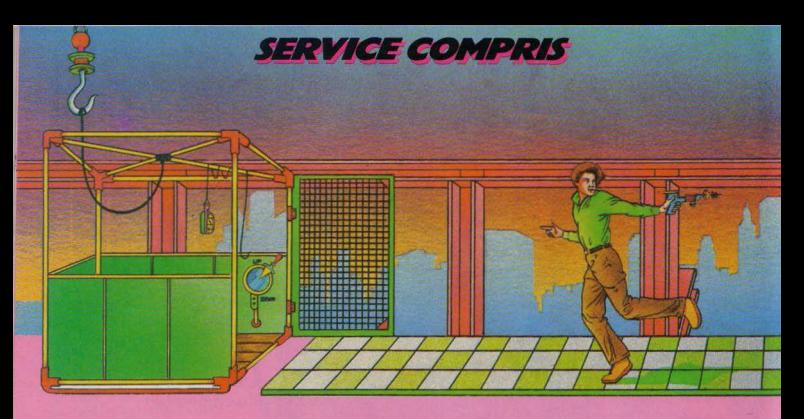

# **VATOR ACTION Kolossal I<br>Ce nouveau jeu de la firme japonaise Taïto,**

légendaire depuis fa création de Space lnvaders. remporte de par le monde un suc· cès colossal qui ne devrait pas tarder à déferler sur l'hexagone

Son principal atout réside dans l'utilisation d'un suiet encore peu ulilisé dans le domaine des ieux d'arcades : l'espionnage (mis à part le très beau Spy Hunier de Sally/Midway, que nous avons traité dans le numéro de juin). Dans Elevator Action, que nous pourrions traduire en français par « Suspense dans l'ascenseur », vous êtes un agent secret à la solde de la C.IA. matricule 17. répondant au nom de code de Otto Votre mission consiste à récupérer des documents ultra confidentiels qui sont disséminés un peu partout dans un immense hôtel de trente étages. avant de vous enfuir à bord d'une limousine qui fait le guet devant le bâtiment. Vos adversaires, les espions du K.G.B., vous pourchassent sans répit dans le dédale du palace.

Le principe du jeu est simple : récupérer les mallettes contenant les documents secrets tout en déjouant les pièges multiples que vos ennemis ne manquent pas de dresser sur votre route. Mais, attention ! il vous faudra redoubler de prudence car les agents étrangers peuvent surgir de partout (des chambres et des corridors) pour tenter de vous surprendre\_ Bien qu'ils ne soient pas touiours très malins. ils peuvent être dan· gereux s'ils se servent de leur pistolet à un coup (s'ils vous atteignent à quelque endroit que ce soit, vous perdez une vie). Pour mener à bien votre mission vous êtes équipé d'un automatique pouvant tirer jusqu'à trois coups. Vous pouvez également mettre à profit les techniques de combat (karaté et close·combat) que l'on vous a enseignées dans les écoles de « l'O.S.S. » pour mettre vos adversaires hors d"état de nuire. Si vous éliminez un de vos ennemis à l'aide du revolver, vous obtiendrez un bonus de 100 points, alors qu'en combat singulier, vous marquerez jusqu'à 150 points. Mais là n'est pas le but de votre mission car il vous faut, pour vous en sor· tir. recueillir tous les attaché-cases Top Secret qui se trouvent dans les chambres signalées par une porte rouge. Chaque porte-document acquis vous rapportera 500 points. Bien que les pones rouges

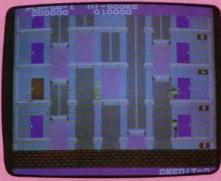

**Elevator Action** 

soient placées à différents étages de l'hôtel. la topographie des lieux reste à peu près la même pendant toute la durée du jeu. Vous accédez à l'immeuble par les toits. après avoir ioué les acrobates (ou les Bel· monde) sur une corde tendue en plem ciel Vous voici alors à gauche de l'ascenseur principal, au 30<sup>e</sup> étage de l'édifice, prêt à tenter l'impossible. Deux solutions s'offrent à vous: soit prendre l'ascenseur normale· ment et vous guider à l'aide du 1oystick, soit grimper sur le toit de l'ascenseur et vous laisser conduire. Dans ce cas vous risquez fort d'être réduit en bouillie entre deux niveaux... Optons donc pour la première solution et laissons-nous descendre au fil des étages ... Vods croiserez les agents du K.G.B. qui sont à votre recherche. Dès qu'ils apparaissent sur l'écran, n'hésitez pas à faire feu car ils ne vous laisseront aucune chance.

Pour marquer des points en vous amusant, visez les lustres qui sont situés au·dessus

de vos adversaires. Ces derniers se fracas· seront sur leur tête et vous ramèneront 300 points. Vous provoquerez du même coup une panne générale d'électricité (pen· dant quelques secondes) qui vous permet· tra d'agir. Si vous ralez l'ascenseur, ne vous précipitez pas, ce serait la chute mor· telle... Après avoir fait moisson des 8 dossiers fatidiques, vous n'aurez plus qu'à rejoindre à toutes jambes le véhicule qui vous attend au bas de l'immeuble pour empocher les 1 000 points de bonus Le tableau suivant comporte 9 chambres rouges et ainsi de suite jusqu'à un maxi· mum de 12. Mais, pour terminer un tableau, il vous faudra user de tout votre sang-froid car, au fil des étages. les diflicultés vont grandissant. Pour vous aider à passer le premier tableau voici quelques conseils d'expert: vos ennemis peuvent tirer sur vous à partir de trois positions : debout, à genoux. ou à plat ventre. Lorsque vous vous 1rouvez face à l'un d'entre eux, adoptez la position accroupie et faites feu car ainsi vous ne pourrez le manquer à moins qu'il ne se 1ette à terre. Dans cette position, les balles passeront au-dessus de votre tête (en sifflant, mais sans vous atteindre). S'il adopte une position plus basse. utilisez le bouton « saut » et jouez à « saute-mouton »

Au début de chaque partie, rendez-vous dès que possible vers les étages oû se trouvent des portes rouges. Si votre adversaire se fait trop menaçant, n'hésitez pas à le provoquer : au moment où il s'apprête à tirer sur vous, pointez le joystick vers le haut l'ascenseur remonte et la balle de votre ennemi se perd alors dans le vide. Revenez donc à votre position iniliale et dégommez tranquillement votre agresseur (qui n'a plus de munitions). N'hésitez pas non plus à jouer de vos bras et de vos mains car les agents de l'Est sont un peu empâtés et vous sortirez très souvent vainqueur d'un corps à corps. Lorsqu'un agent étranger se trouve près d'une cage d'ascenseur ou sous un lampadaire, foncez pour marquer des

avec les projectiles.

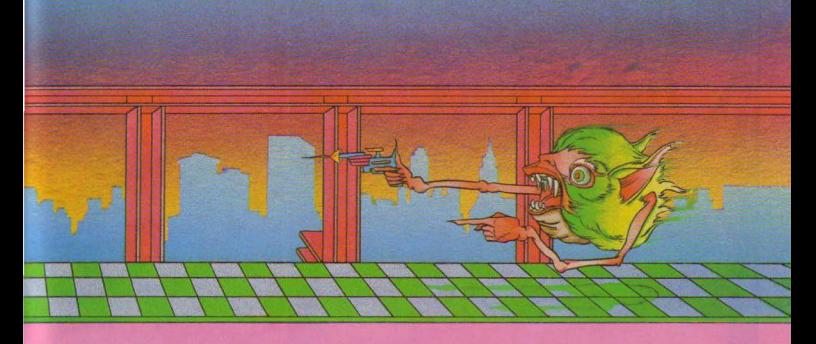

points supplémentaires. Pour parvenir à récupérer les documents, il vous faut quit· ter l'ascenseur et pénétrer dans les chambres rouges situées aux divers étages de l'hôtel. Lorsque vous arrivez au terme du premier ascenseur (19<sup>e</sup> étage), dirigez-vous directement vers l'escalator de gauche et prenez-le en vous plaçant sur le « tapis » bleu qui le précède

Vous aurez alors le choix entre trois ascen· seurs et vous devrez faire face à des adversaires de plus en plus menaçants. Pas de panique car les choses se compliquent vraiment au niveau 8 où cinq ascenseurs s'offrent à vous. N'oubliez pas que vous devrez prendre les huit mallettes avant de pouvoir vous enfuir et que vous pouvez sauter au-dessus des cages

vides pour atteindre les portes rouges. Mais nous faisons<br>confiance à votre self contro matricule 17, le sort de la nation es entre vos mains. Elevator Action est un jeu très distrayant qui devrait réconci lier les joueurs et les arcades... Amateurs d'histoires d'espionnage, à vous de jouer... au plus fin<sup>1</sup>

## **EX ER ION**

Exerion est un compromis entre deux grands classiques des jeux vidéo : le célè bre Galaga, d'une part, et le terrible Phoenix, d'autre part. A l'aide d'un joystick multidirectionnel, vous pilotez votre vaisseau intergalactique sur toute la surface de l'écran. Votre mission, désormais classi· que, consiste à anéantir les vagues incessantes de volatiles démoniaques qui s'acharnent sur vous. Vous disposez de deux sortes d'armes d'attaque contrôlées par deux boutons spécifiques de mise à feu. Le tir saccadé. qui vous permet de propul· ser coup par coup deux missiles à la fois vers le haut de l'écran, et le tir continu, pour lancer des salves ininterrompues de rayons laser sur *vos* ennemis.

Si, en utilisant le premier système, vous pouvez tirer à volonté en utilisant le tir continu, vous verrez *vos* munitions fondre comme neige au soleil (un indicateur numérique •Charge• sifué au bas de l'écran vous tient constamment au courant des ressources dont vous disposez). Pour rechar· ger vos munitions en tir continu, il vous sui· fit d'utiliser le système de tir saccadé: à chaque coup tiré s'ajoute une unité à votre indicateur de « charge »

On distingue parmi vos ennemis jusqu'à six espèces différentes d'oiseaux de malheur Chacune d'entre elles possède ses propres caractéristiques et se comporte différem· ment des autres

Les premiers oiseaux qui apparaissent sur l'écran, par exemple. ressemblent à de gros papillons et ils vous attaquent en formation groupée, en file indienne. Vos plus redoutables adversaires sont sans conteste les grands rapaces, qui surgissent lors des der· niers assauts. Pour les anéantir il faudra les toucher huit fois !

Parmi les autres créatures atroces que vous aurez à combattre, on notera les oiseaux qui. comme dans Ga/aga, se divi· sent en deux lorsqu'ils sont touchés tout en

vous lançant des drôles de projectiles. Attention également aux volatiles, qui une fois détruits, libèrent pendant quelques secondes un gaz mortel

Quelques détails évitent cependant à Exerion d'apparaitre comme le descendant direct de Phoenix : la possibilité de déplacer votre vaisseau sur toute la surface de l'écran. On regrettera à ce sujet de ne pouvoir tirer les missiles que vers le haut de l'écran, car la mobilité des canons nous aurait sûrement réservé de passionnants combats Un effort particulier a été fait au niveau des graphismes, notamment sur les décors (montagnes escarpées, vallée de la mort, déserts arides, pyramides), qui se déroulent sous nos yeux avec un remarquable effet de perspective

Le secret du jeu consiste à stocker suffi· samment de munitions pour pouvoir utiliser le tir continu lors des empoignades finales avec les maitres des oiseaux

Dans la tradition de Space Invaders, Exerion est. malgré son manque d'originalité. un jeu agréable. Les fans de Galaga et de Phoenix devraient en faire un joli succès.

Nous terminerons cette rubrique par le BombJack de Tehkan, petit jeu rigolo dans la tradition du Pac Man. Vous êtes Jack, un petit bonhomme à l'allure d'un guerrier gaulois et vous devez. au cours de divers tableaux, ramasser toutes les bombes dis· persées sur l'écran, en évitant les monstres qui tentent de *vous* en empêcher. On compte cinq tableaux aux difficultés croissantes : la pyramide, le Parthénon, le château, la ville moderne et le champ de Mars Lorsque ie vous aurai dit que si vous avalez une pastille qui se ballade sur l'écran les monstres deviennent vulnérables, vous aurez compris que !'analogie entre Bomb Jack et les gloutons du Pac Man n'est pas fortuite. Mais, entre deux rayons lasers, on a rudement besoin d'un petit Pac Man pour se refaire une santé...

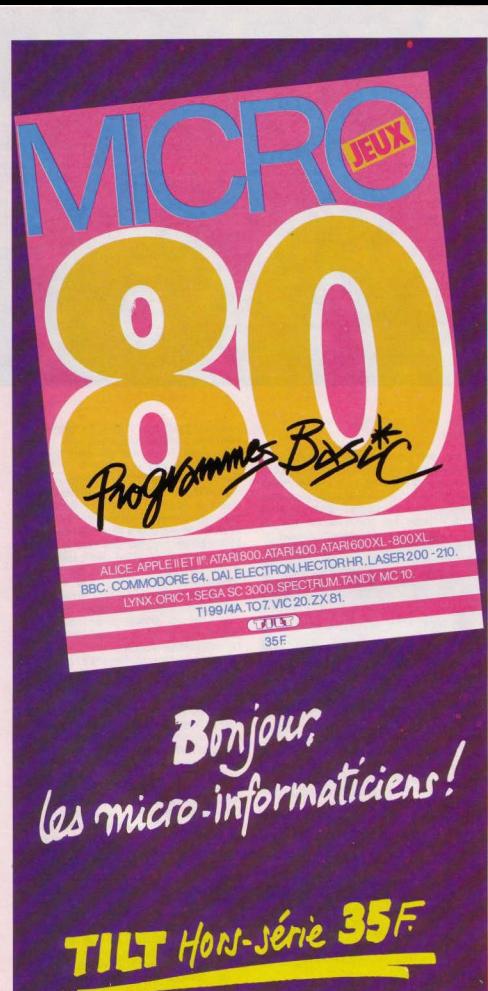

# **CHARLIE CIRCUS**

/

Nostalgiques de la piste aux étoiles, ama teurs de grands numéros de cirque (jongleurs, chiens savants ou trapèze volant) ce jeu est fait pour vous. Avec. comme seuls accessoirs, un vulgaire joystick et un simple bouton « saut », vous serez funambule ou dresseur de fauves, équilibriste ou cavalier émérile, Pinder ou Bouglione, en un mot le roi de la piste.

Charlie Circus se déroule en six épreuves Les anneaux de feu: vous devrez. dans cette première épreuve, traverser à dos de lion des cercles enflammés et éviter des potiches qui jonchent le sol. Certains anneaux présentent en leur milieu un pelit sac de pièces d'or, ne les ratez pas car cela peut rapporter gros

Le funambule : en équilibre sur une corde tendue à plusieurs mètres du sol, vous devez éviter les ch impanzés qui déferlent sur vous. Attention aux singes q ui se pré· sentent par groupe de deux, pressez le bou· ton « saut » au tout dernier moment. Une seule erreur et c'est la chute mortelle

# **SERVICE COMPRIS**

timing sur le dos de votre monture. Beaucoup d'heures d'entraînement vous seront nécessaires dans cette épreuve afin de bien synchroniser vos mouvements.

Le trapèze volant : dans ce numéro qui reste le clou de tout spectacle de cirque vous devez 1ouer tes hommes volants pour agripper en plein vol les mains ou les pieds de votre partenaire. Un timing parfait est ici indispensable car la plus petite erreur peut vous coûter la vie. Si, par malheur, vous chutiez, arrangez-vous pour tomber sur un des tambours placés sur le sol. Celui-ci vous propulsera en l'air et vous aurez une chance supplémentaire de réaliser enfin l'exploit de votre vie.

Ces six numéros, comme vous l'avez remarqué, comportent des difficultés grandissantes à chaque tableau. De plus, pour marquer des points. il vous faut accomplir ces épreuves le plus rapidement possible. Vous serez, bien sûr, accompagné tout au long du spectacle par une merveilleuse musique de cirque

La diversité des tableaux et le soin particulier apporté aux graphismes font de ce nouveau 1eu d'arcades un tube potentiel pour la rentrée.

Jean-Michel NAVARRE

Les tambours : dans ce numéro, vous devrez sauter de tambour en tambour en effectuant diverses pirouettes et sauts périlleux tout en évitant divers projectiles (couteaux, gourdins en flammes) que vous lancent des jongleurs. Les tambours vous font •ebondir à Ja manière d'un trampoline, de plus en plus haut à chaque rebond, jusqu'à ce que votre tête cogne l'armature du toit du chapiteau. Maîtrisez bien votre joystick Lorsque vous atteignez un tambour situé devant un jongleur, laissez-vous rebondir sur place. Dès que les projectiles passent devant vos yeux sautez vers le tambour suivant

1 . *•* • •

Les ballons : vous devrez, dans ce numéro d'acrobate, tenir en équilibre sur des ballons en mouvement jusqu'à une ligne d'arrivée. Les ballons se déplacent à vitesse dif-'érente et roulent l'un derrière l'autre suivant des espaces aléatoires. Soyez donc 1rès prudent en sautant d'un ballon à l'autre Haute voltige : debout, en équilibre sur un cheval lancé au galop, vous devez sauter sur des promontoires placés à hauteurs diverses et retomber dans le plus parfait

# SUPER CROSS FORCE $^{\circ\!\circ}$

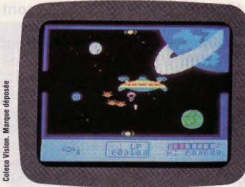

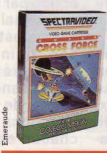

**Mangel** 

Nouvelle menace dans la galaxie... Les méchants MORPULS les plus votre rayon dévastateur. Votre énergie vous sera envoyée par votre vaisseau-même Movember den la planche. Les méchanismes de la planche antique de la planche antique de la planche antique de la planche antique de la planche antique de la planche antique de la planche antique de la planche antique de la féroces guerriers de notre système astral, arrivent sur la planète TZORIS Ils arrivent en équipe, par vagues successives. A certains niveaux. Il est lation in the state of the state of the state of the lation of the state of the state of the state of the state of the state of the state of the state of the state of the state of the state of the state of the state of the , il est<br>combes<br>vals-<br>vals-

A vos commandes ... et bonne chance.

la planète TZORIS.

. 4 niveaux de difficulté pour 1 joueur.

• 6 niveaux de difficulté pour 2 joueurs. Adaptable sur Coleco Vision.

LISTE DES REVENDEURS SUR DEMANDE A:<br>CLJ Industries - 10, place de la Bastille - 75011 PARIS Tél.: (01) 287.78.54 Télex: 291583

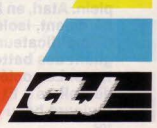

# **CARATZOSTALE**

Les journalistes Les journalistes<br>Les journalistes<br>super-entraîns hésites<br>supplé supplémence Les luis de la<br>super-entraîns hésiter<br>ont plongé sans hémence<br>ont plongé la démence enne sans hespe<br>ongé sans lémence<br>dans la démique e sur démence.<br>La démique.<br>électronique. ans luctronique.<br>
électronique.<br>
Ils ont survécure Ils ont surveur sont de rent.

Chicago, juin 1984, Mc Cormick Place. lis sont **tous là: japonais discrets, éminences grises**  des plus importantes sociétés nippones qui **tiennent conférences sur conférences dans**  des salles feutrées à l'abri des oreilles indis· crètes; p.·d.g. hilares aux impressionnantes lunettes d'écailles qui agitent fébrilement leurs joysticks; Français affairés qui découvrent avec rage qu'ils sont trois à détenir la distri· **bution d'un même jeu. En exclusivité, bien**  sûr... Et, par-dessus tout, les éternelles call**girls transformées en crieuses de journaux de**  charme qui accueillent à coup de « LTE report »  $-$  la revue du salon  $-$  tous les visiteurs.

L'international CES (Consumer Electronic Show), la grande fête de l'électronique, bat son **plein. Atari, en leader des jeux vidéo, se dresse fièrement, isolé au milieu de stands luxueux,**  d'amplificateurs et de magnétoscopes, ali· gnant des batteries de moniteurs et d'ordina· teurs. La société vient de perdre 538 millions de dollars? Et alors? Rien ne change, il fait toujours beau à l'ombre du logo prestigieux. 104

Regroupées dans le Mc Cormick West, un autre bâtiment de l'immense center, les autres compagnies de mlcro·lnformatique se côtoient dans une courtoisie de bon aloi. La guerre à tout va est terminée; Il faut impérativement stabili· ser un marché plus que fragile dont les aventu· riers amateurs de dollars trop faciles sont désormais Impitoyablement rejetés. Mais tous **s'observent sans répit. Commodore est sans**  doute le point de mire de tout le salon ; son stand ne désemplit pas. Texas, par contre, est boudé par la profession tout entière. On lui par· donne mal l'arrêt du *Tl 9914 A.* Chez CBS, l'opti· **misme est de rigueur, mais les rumeurs vont bon train : Adam n'a pas reçu l'accueil escompté et, ici, qui va piano ne va pas forcé**ment sano... Activision, Imagic parlent de **virage, de redéfinition de stratégie ; bref, au.x**  questions posées par la crise du vidéo·game. chacun essaie de trouver des réponses. Ces réponses, elles sont en partie dans les nouveautés présentées que « Tilt », en exclusivité, vous dévoile. Que le spectacle commence\_

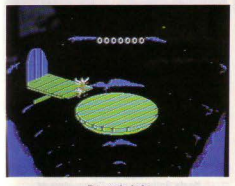

Oragon'a Lair Coleco pour Adam

COLECO

The 1984 Adam is ready annonce Coleco. De plus, la garantie sur cet ordinateur a été portée à six mois aux U.S.A., soit le double de celle proposée par Atari, Apple ou Corn modore. ce qui prouve la confiance accor· dée à la fiabil1té de cette machine par les dirigeants de Coleco.

Au chapitre des nouveautés, un certain nombre de programmes éducatifs inspirés des Schtroumpfs ou des Patoufs sont lancés, accompagnés de nouveaux jeux comme Duke of hazard, Antarctic adventure ou Dragon's Lair; un « digital data drive • peut être ajouté à celui existant déjà, le lecteur de disquette et l'extension mémoire de 64 K sont prêts ainsi qu'un modem indispensable aux U.S.A. mais encore peu utile en France.

Enfin, la console Coleco proposera prochai· nement des adaptations de ses meilleurs jeux destinés aux autres micro-ordinateurs

### ACCESS

Après Beach Head, excellent programme jusqu'ici introuvable en France, Raid Over Moscow vous lance dans une guerre sans pitié. Mais ce jeu verra-t-il jamais le jour en France?

### SEGA

Spy Hunter, Up 'n Down, Tapper, tous jeux d'arcades remarquables prennent la relève de Zaxxon, Congo Bongo, Startrek el Buck Rodgers et seront disponibles dans la plupart des formats Atari 400 et 800. Colecovision, Commodore 64, Atari 2600, IBM PC et PC Jr, Apple II, II°, IIC.

### DATAMOST

Six nouveaux jeux ont été présentés. Ankh (Apple. Atari. Commodore 64) vous entraîne à travers 64 pièces mystérieuses : logique, esprit scientifique mais aussi réflexes destructeurs vous seront bien utiles pour vous en sortir. Earthly Delight, jeux d'aventure purement textuel; Jet Boot jack, à base de notes musicales, qui doivent retrouver leur chemin grâce à vous; Mabel Mansion, jeu d'aventure aux graphismes dans la lignée de ceux d'Aztac: Mychess Il, un jeu d"échec en 30, et Polar Pierre, le premier

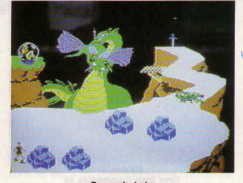

~GO 0000000000000000000000000000000000000000000000000

jeu de Datamost qui permettent à deux joueurs de lutter ensemble dans un parcours contre la montre, sans apporter d"innovations géniales, enrichissent une collection classique mais assez fournie. A noter également de nouveaux livres, dont le Apple Macintosh Primer. **INFOCOM**<br>INFOCOM **SCHOLASTIC** 

Absence de graphisme mais une capacité étonnante à vous répondre dans un anglais parfait, les jeux d'aventure signé Infocom laissent pantois. Conçus par les plus grands spécialistes du monde qui n'ont pas hésité

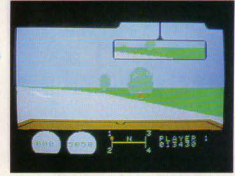

**Dragon's Lair Coleco and The Duke of Hazard Coleco pour Adam** Coleco pour Colecovision

> à faire appel aux chercheurs du prestigieux MIT pour décupler les capacités linguistiques de leurs ordinateurs. The Witness, Oeadline ou Planetfal/ garantiront aux ama· teurs des heures d'aventures passionnantes

Excellents jeux éducatifs chez Scholastic Opération Frog, signée par Interactive Picture Systems, société dirigée par Guy Nouri, offre par exemple un enseignement réel et complet. Story maker, Fact and Fic- $\blacktriangleright$ 

# **MYCHESS II sur 48 K<sup>®</sup>**

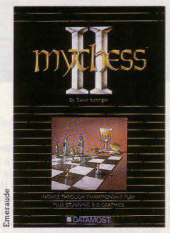

nal. David KITTINGER.

Jouer en 3 DIMENSIONS sur votre écran et devenu possible maintenant. Du niveau débutant au grand joueur de championnat. MYCHESS

Avec MYCHESS II, vous pourrez sélectionner votre niveau, revenir en arrière, revoir la partie, lui demander conseil, analyser la partie,<br>jouer avec les blancs ou les noirs, programmer des problèmes,

etc..., etc...<br>De plus le programme MYCHESS II dispose d'une bibliothèque de 128 parties célèbres retraçant l'histoire des échecs parties que vous pourrez voir jouer et commenter en intégralité sur votre écran. De-<br>puis des parties de Gréco (Rome 1619) ou bien Remusat contre Napoléon (Paris 1802) en passant par MORPHY, PILLSBURY, PO-<br>TEMKIN, KRAMSTOV, WARNER, pour arriver à FISCHER contre RUBI-**NETTI (Palma 1970), KARPOV contre HORT (Moscou 1971), FISCHER** contre SPASSKY (Reykjavik 1972), KASPAROV contre ANDERSON<br>(Tilburg 1981), KASPAROV contre PORTISCH. Jusqu'à des parties MACHINE contre HUMAIN. Bonne détente et bon divertissement.

Un jeu DATAMOST compatible sur: • Commodore CBM 64

- **e** ATARI série XL
- •APPLEll

Commodore est une marque déposée par Commodore Business Machines,<br>ATARI est une marque déposée par ATARI INC.<br>APPLE est une marque déposée par APPLE COMPUTER.

**IMPOHTATEUR ET DISTRIBUTEUR EXCLUSIF CLJ INDUSTRIES** CUL Industries - 10 place de la Bastille - 75011 PARIS

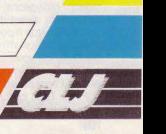

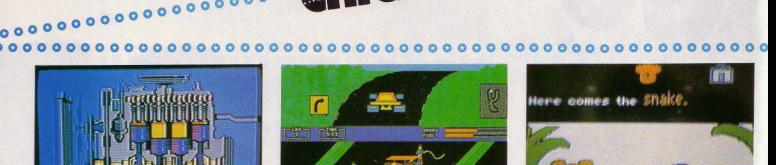

**VOMB OU GOPRANAE.**  $\overline{a}$ a es auci

> **Injured Engine** Imagic pour Commodore 64

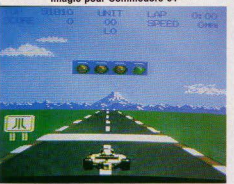

Pole Position Atarl pourAtarl *7800* 

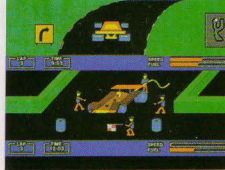

Pitstop II **Epyx pour Commodore 64** 

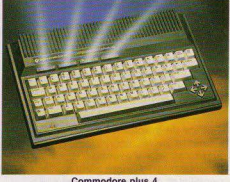

4 logiciels intégrés

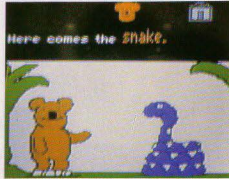

 $\circ\circ\cdot\cdot\cdot$ 

Koala Grams Koala Software nour Commodore 64

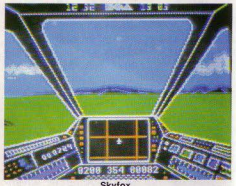

Skyfox<br>Electronic Arts pour Apple II<sup>e</sup>

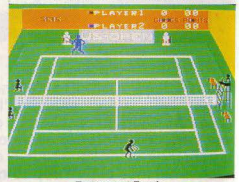

Tournament Tennis<br>Imagic pour Colecovision

intégrés quatre programmes: File Manager offre plusieurs possibilités de gestion de fichiers; Speadsheet permet de faire calculs et projections : Wordprocessing est un traitement de texte complet ; Graphic visualise par des graphismes les calculs effectués. Nouveaux moniteurs, imprimantes, lecteurs de disquetes viennent compléter la gamme existante. Mais le plus impressionnant se trouve, en fait, sur les autres stands: pas un, en effet, qui ne dispose maintenant de logiciels destinés aux ordinateurs Commodore. Dans le développe· ment des comptabilités, celui qui oublierait Commodore serait dans une position suici daire.

## **DATASOFT**

Après Bruce Lee et The Dallas Quest, que certains d'entre vous connaissent déjà, Datasoft propose Meridian Ill, un combat

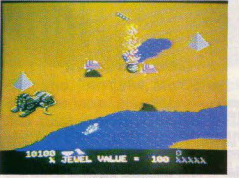

Desert Falcon Atari pour Atari 7800

tion Tool Kit, Story Tree et Agent USA sont également particulièrement séduisants.

## **CBS SOFTWARE**

Keys to responsib/e driving, Letter *go* round, Astro Grover, Big birds funhouse, les jeux éducatifs signés CBS Software se distin-<br>guent par leur graphisme.

## **EPYX**

Grande vedette d'Epyx : Summer Games qui, avec huit épreuves (courses, tir au pigeon, plongeons, gym, etc.), se pose en concurrent direct de Oecathlon et de Hes Games. Pitstop II permet, quant à lui, à deux joueurs de s'affronter simultanément, Breakdance vous apprendra tout ou presque tout sur le smurf et Moreta; Dragonlady of Pern, prend la suite de Dragonrider of Pern. Tous ces jeux seront disponibles dans les principaux standards mais c'est le

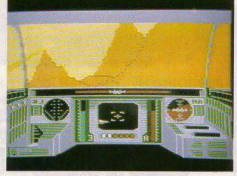

Rescue on Fractalus Atari pour Atari 7800

format Commodore 64 qui a été réalisé en premier lieu.

A noter également trois programmes pour les plus petits :G/ Joe (équipez votre soldat avant de le lancer à l'assaut), Barbie (habillez et coiffez votre poupée) et Hot Whee/s (construction d'un véhicule), tentative d'adaptation de jeu de poupée ou de cons· truction aux capacités de l'ordinateur qui laisse rêveur...<br>COMMODORE

Commodore 16 et Commodore Pius/4, les deux nouveaux ordinateurs de la firme la plus florissante en micro-informatique des U.S.A., reprennent la plupart des éléments de leurs aînés. Le C. 16 s'adresse aux débµtants avec 16 Ko de mémoire, un moniteur, une imprimante et un magnétophone plus rapide que le précédent. Le Commodore Plus/4 est un Comodore 64 auquel ont été

# 0000000000000000

aventure au cœur de l'Egypte infestée de<br>créatures maudites et de momies effroya. qu'un bandeau frontal qui permet de diriger illen and the particle of the content of the content of the content of the content of the content of the content of the content of the content of the content of the content of the content of the content of the content of t

**frois nouveaux softs pour RB 5** *X* le sympa- le plus proche. thique robot : le Terrapin Logo Translator Malantique...<br>
dui reprend le principe de la tortue, Hop to WICO it et Maths whîz, deux jeux éducatifs

## **KOALA**

Les « touch tablets », qui permettent de commander son ordinateur par simple contact tactile, séduisent de plus en plus les enfants. La Kaola s'impose aujourd'hui comme l'une des plus performantes. Acccompagnée de nombreux logiciels édu-

catifs. elle est compatible avec les princi· paux ordinateurs.

## **RANDOM HOUSE**

Snoopy arrive en ieu vidéo chez Random House qui lance une gamme inspirée des célèbres Peanurs : 12 logiciels devraient être disponibles pour Apple dès la rentrée aux U.S.A.

## **CREATIVE SOFTWARE**

Titres tous azimuts chez Créative Software qui propose à la fois des jeux de qualité (Chinese Jungg/er, Dragon Hawk), des logiciels éducatifs (Bumblebee, Pipes) et du soft « utilitaire » (Créative writer, Créative filer, Créative calc).

A Nouvelle console chez Atan : la *7800.* Cômpatible avec !es programmes de l'Atari 2600, elle offre une définition et une capacité d'animation étonnante puisque plus de cent objets peuvent être animés simultané· ment sur l'écran. Le secret de ces perfor· mances : un • chip • de 4 Ko de mémoire seulement surnommé Maria. Les titres actuellement disponibles aux U.S.A. sont à la hauteur des capacités de cette console: Ballblazer, Rescue ou Fractalus, 3D Astérords, Mrs Pac Man, Xevious (fabuleux), Robotron, Dig Dug, Joust, Centipède, Ga/aga et Désert Falcon au graphisme dément. Toute une série de périphériques arriveront probablement au cours des mois à venir, à commencer par un clavier ajou· tant 4 Ko de mémoire à la console. Une extension mémoire de 20 Ko est également prévue. De nouveaux programmes pour l'Atari *2600,* plus performants encore que les derniers parus sont annoncés, ainsi

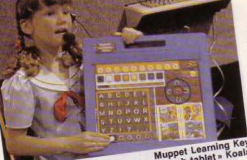

spatial créé par Konami. Ces titres sont dis-<br>ponibles sur C 64, Atari 600 et 800 XL et grands frères étaient bien sûr présents,<br>bientôt pour *Apple* et *IBM.*<br>accompagnés de périphériques toujours bius nombreux, mais toute l'attention des **AVALON HILL**<br>
visiteurs (et ils étaient nombreux) se portait<br>
Parmi les nouveautés d'Avalon Hill, Clear<br>
sur la nouvelle console, véritable clou du Parmi les nouveautés d'Avalon Hill, Clear sur la nouvelle console, véritable clou du<br>for Action vous entraîne dans une bataille salon. Celle-ci verra telle le jour en for Action vous entraîne dans une bataille salon. Celle-ci verra-t-elle le jour en navale tandis que *Jupiter mission 1999* France ? Atari France. à cet égard est plus navale tandis que Jupiter mission 1999 France? Atari France, à cet égard est plus **IMAGIC**<br>mêle jeu d'aventure, action et puzzle dans que réservé et ne sait si les U.S.A. donne-<br>une formidable quéte spatiale contre les une ront le feu vert pour l'importer. Donc ne RB ROBOT vous précipitez pas chez votre marchand<br>le plus proche. La décision viendra d'Outre-

Une souris chez Wico, de nouveaux joysticks destinés à la console Co/eco,un Track· ball pour l'Apple et la gamme classique de joysticks qui ont fait leurs preuves.

## **HEATH ZENITH**

Hero 1 a un petit frère : Hero junior chante, récite des poèmes, joue el parle (English et Roblish, le langage des robots), offre 32 Ko de mémoire et joue. Pour le programmer,

# **PARADOLLEURS LOGICIELS** SONT DÉVOILES<br>SOUS LE MANTEAU

0000000000000000000 ~: eur compose de la manife de la manife de la manife de la manife de la manife de la ment adapté à l'Apple l'Apple la manife de la ment adapté à l'Apple le la ment adapté à l'Apple le la ment adapté à l'Apple le la manif

Deux réelles nouveautés à retenir sur le plan ludique : Archon II Adept, plus complexe, plus « magique » que son prédécesseur et Skyfox, fort beau simulateur de vol.

nateur avec quatre nouvelles lignes de produits. « Fun with experts » débute avec Crime et châtiment, un logiciel qui vous transforme en juge. Vos décisions seront ensuite confrontées à celles prises par de vrais juges. «Educational simulation». lancé avec Micro Surgeon continue avec lnjured Engine, un moteur en panne à réparer. Living littérature présente Damiano, un jeu d'aventure tiré d'une célèbre nouvelle de S.F. et Time Travelers vous confronte avec Another Bow, un mystère à résoudre en compagnie de Sherlock Holmes. Restent également en lice des jeux sportifs ou d'action comme Tournament Tennis

# **Mr ROBOT et son usine.<sup>®</sup>**

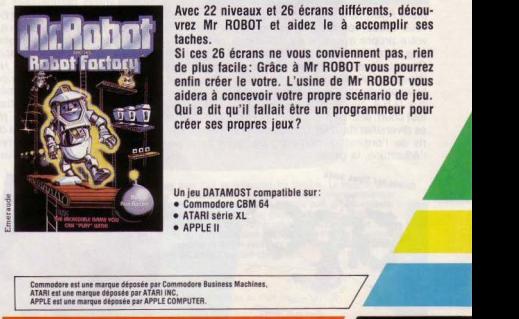

Avec 22 niveaux et 26 écrans différents, découvrez Mr ROBOT et aidez le à accomplir ses<br>taches.

Si ces 26 écrans ne vous conviennent pas, rien de plus facile : Grâce à Mr ROBOT vous pourrez enfin créer le votre. L'usine de Mr ROBOT vous aidera à concevoir votre propre scénario de jeu. Qui a dit qu'il fallait être un programmeur pour<br>créer ses propres jeux?

Un jeu DATAMOST compatible sur: • Commodore CBM 64 • ATARl série XL

•APPLEll

com-.ttps://www.etiest.org/.com/.ttps://www.etiestape.org/.com/.ttps://www.etiestape.org/.com/.ttp://www.etiestape.org/.ttp://www.etiestape.org/.ttp://www.etiestape.org/.ttp://www.etiestape.org/.ttp://www.etiestape.org/.tt IMPORTATEUR ET DISTRIBUTEUR EXCLUSIF CLJ INDUSTRIES<br>CLJ Industries - 10, place de la Bastille - 75011 PARIS

107

# **ooooooooooooc**  000000000000000000•0 onCAGO <sup>0000000</sup>

## **>00000000000000000000000000000000000000000000000000000**

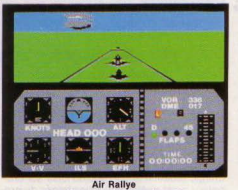

Hes Ware pour Commodore 64

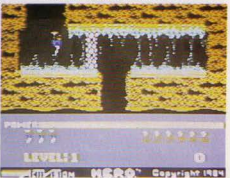

Hero<br>Activision pour Commodore 64

(génial !)ou Wing War, Laser Gates. Ouick Step, réunis sur une seule et même car· touche

## **MICROPOSE**

Très réussi graphiquement Solo Flight se détache des autres simulateurs de vol.

### SIERRA

Stunt Flyer, King's Quest. Story Maker vous créez vos propres personnages et votre propre aventure - Gelfling Adventure. reprenant les personnages de Dark Crystal dans un scénario pour enfant, Wyards of Id's wiztype enseignant les manipulations du clavier, sont enfin disponibles aux U.S.A. Sierra on Line, devenu Sierra<br>tout court, affirme par ailleurs sa volonté de se diversifier dans les trois domaines favoris de l'ordinateur domestique : le loisir, l'éducation, la gestion.

## Quest for Tires suite

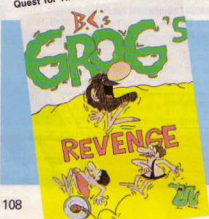

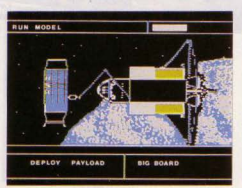

Space Station<br>Hes Ware pour Apple II<sup>e</sup>

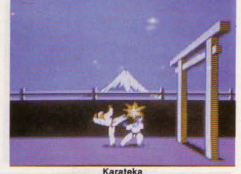

## Karateka<br>Broderbund pour Apple II<sup>\*</sup>

Enfin. les fanatiques de Ouest for Tire n'ont qu'à bien se tenir: BC's Grog's Revenge va mettre leurs muscles à rude épreuve

## **ACTIVISION**

Des adaptations pour Atari 600 et 800 XL ainsi que pour le Spectrum 48 K. les meilleurs titres rendus compatibles avec le MSX, 12 titres pour le Commodore 64 avant la fin de 1984, le but d'Activision est clair et net et le virage vers la micro-informatique se poursuit gaillardement. Au chapitre des classiques, Pitfall, Beamrider, Hero et Oecathlon voient leur graphisme considé· rablement amélioré et le jeu lui-même est plus performant : deux joueurs luttent côte à côte dans Oecathlon, dans le plus pur style du jeu d'arcades. Au chapitre des nou· veautés, Zenji - connecter différents éléments de façon à ce qu'ils reçoivent tous<br>Un nouveau hit d'Activision?

> 'n R ñ

> > **ALL**

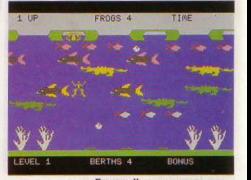

Frogger II<br>Parker pour Colecovision

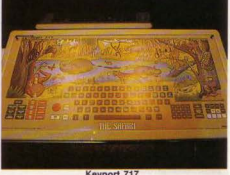

Keyport 717<br>Super tablette tactile

de l'énergie - et Toy Wizard - une poursuite infernale dans une fabrique de jouets en folie - présentés à Las Vegas, sont terminés. Zone Ranger, une mission de survie dans un univers inter-galactique, Explorer, qui vous entraîne dans une planète en ruine. Wonderbolt, jeu de construction et lutte contre le temps, Camp clean up, pour les plus jeunes (un ranger doit nettoyer le camp, sauver les noyés etc.) devraient voir le jour aux U.S.A. avant Noël. Intéressant : un programme « Pencil » permet de dessiner sur l'écran avec plus de 75 comman· des graphiques et musicales. Super intéressant, Activision a signé un accord avec Gamestar et distribuera désormais Star League Baseball, Starbowl, Football, et une nouvelle génération de titres au graphismes améliorés tels On field football et On court tennis. De plus, le leader du soft (« Still the<br>Jeux d'aventures spécial junior

FLING

### $000000$

## **<sup>0</sup> 00000000000000000**

 $one_x = encore$  le premier  $- est$  le nouveau slogan de la firme de Mountain View) se lance *a* fond dans le MSX: 12 titres seront très rapidement adaptés au standart japonais qui devrait bientôt faire beaucoup parler de lui

## **BRODERBUND**

Broderbund se diversifie et lance de nou veaux logiciels de gestion, des logiciels éducatifs et de nouveaux jeux. Dans ce domaine, Championship Lode Runner. Castle of Dr Creep, Raid on Bungeling bay  $un$  choplifter new-look  $-$  Spelunker. Whistler 's Brother. Captain Goodnight and The *island of Lear*, jeu d'aventure interactif, Mercy Bird, Stealth, Karateka, tous ces titres méritent d'être retenus : graphisme et action n'appellent que des éloges.

### **HES WARE**

Après Hes Game, enfin disponible en France. nous altendons avec impatience Air Rallye, un simulateur de vol réussi et Space Station, programme développé en coopération avec la NASA : dans ce logiciel vous devez concevoir une station spatiale à partir d'éléments différents, tout en jouant avec les pressions politiques. les relations publiques, et bien entendu, les sacro-saints budgets à ne pas dépasser.

Heureusement, Calmpute, un logiciel étonnant vous détendra ou du moins vous apprendra à vous détendre: par l'mtermé· diaire d'une sorte de boule que vous serrez dans votre main, l'ordinateur analyse votre niveau de stress, et vous donne les clefs pour étudier les intéractions entre physiologie et psychologie

## **POLYTEL**

«A vos ordres pour le business, l'éducation ou le plaisir », le Keyport 300 et 717 se veulent les armes absolues. Et il faut reconnaitre que ces tablettes tactiles sont plus que séduisantes : destinées à « ouvrir la porte du monde informatique à tous », il suffit de changer une plaque souple, de charger une disquette et vous dialoguez en toute simplicité avec votre Apple ou votre IBM.

### **MINDSCAPE**

Mr Pixel ou Tink Tonk, les personnages favoris de Mindscape, société spécialisée dans le jeu éducatif, entrainent les plus jeu· nes à reconnaître des formes, à prendre des décisions logiques ou à organiser euxmêmes leur show ! MSX

En eflet, bien que fort peu représenté au CES, le standard MSX était cependant l'objet de nombreuses discussions (secrètes !) entre les principaux éditeurs et construteurs. Absence étonnante? Pas vrai· ment. Dans sa forme actuelle. le MSX est déjà dépassé sur le plan technique. Les Japonais auraient donc décidé de l'amélio· rer avant de le lancer sur le marché. Date d'arrivée prévue: janvier 1985 au Winter

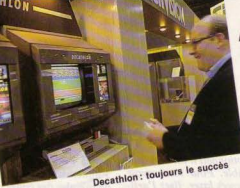

CES de Las Vegas : 1es ordinateurs seront alors plus puissants et disposeront déjà d'une importante bibliothèque de logiciels. Tout cela associé à la formidable puissance de vente des Japonais risque de bouleverser littéralement le marché. Brel, ça va faire mal I

## PARKER

Après James Bond, Gyruss. Starwars qui arriveront très prochainement en Fance, Mr Do's Castle, Circus Charlie, Frogger II. Threedeep, Montezuma Revenge confir· ment la sagesse de Parker qui s'est toujours limité à une gamme courte mais de qualité. Mis à part Circus Charlie, qui ne semble pas tout à fait prêt. tous ces titres devraient arriver rapidement en France pour les *C 64,* Co/ecovisio, Alari *2600,* et pour le Sinclair Spectrum.

### MICROLAB

Gamme volontairement courte chez Micro Lab - comme d'ailleurs chez la plupart des éditeurs qui préfèrent la qualité à la quantité - Font partie des nouveautés : Boulder Dash, sous licence First star, variante

# **MALHEUR A CELUI QUI N'AURAIT PAS<br>TOUT VU,** *TOUT ESSAYE*

## **0000000000000000000**

de Dig Dug incomparablement plus difficile. Short circuit, une course contre la montre pour désamorcer une bombe. The Heist qui vous lance à la recherche d"un microfilm caché dans un musée. Oeath in the Canbbean. un des jeux d'aventure les plus cotés sur Apple est adapté au format Commodore tandis que Micro Lab développe également toute une gamme de jeux éducatifs. suivant en cela une tendance générale.

## **ROMOX**

Cumma, Xante, Romox, nous vous avions présenté dans notre compte-rendu de CFS de Las Vegas ces merveilleuses machines qui permettent la duplication de programmes. Eh bien, seul Romox reste en ligne. Le principe n'a pas changé: vous achetez une disquette ou une cartouche vierge, enfichez-la dans la machine et sélectionnez sur catalogue le jeu de votre choix, tapez ses coordonnées ainsi que l'ordinateur auquel vous le destinez et. quelques secondes plus tard, repartez avec votre logiciel. Cette opération bien-sûr renouvelable à partir du même support vierge. abaisse consi· dérablement le coût d'achat des programmes mais tous les éditeurs consentiront-lis à vendre leurs programmes de cette manière-là? L'avenir le dira peut-être.

# **FLIPPER SLIPPER<sup>®</sup>**

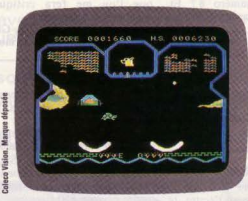

Devenez maître dans l'art de manipuler les flippers. La réussite d'un rebond est due à la manipulation des flippers. Vous devez non seulement<br>mettre un de vos flippers sous la balle qui arrive pour la faire rebondir mais aussi incliner vos flippers au bon moment et corriger l'angle pour faire rebondir la balle dans la direction que vous voulez atteindre. Plusieurs niveaux de jeu vous conduisent à différentes difficultés — comme faire accorder la couleur du flipper avec celle de la balle - ou bien éviter la hutte flottante qui devient un pare-choc mobile

· 4 niveaux de difficultés pour un ou deux joueurs. Adaptable sur Coleco vision.

LISTE DES REVENDEURS SUR DEMANDE A CLJ Industries - 10, place de la Bastille - 75011 PARIS Tél : (01) 287 78 54 Télex: 291583 F

25

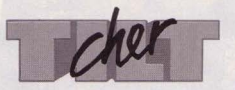

# SECRETS AMÉRICAINS<br>Tilt est bien le premier! Je

reviens des Etat-Unis et j'ai pu le comparer avec les revues américaines. Plusieurs choses m'ont surprises outre-Atlantique: la plupart des ordinateurs sont bradés à 1000 - 1300 F. *Adam* de CBS fait un « bide » (son prix est diminué de moitié !), tout comme le *Laser 3000* et les *A tari 600 XL*  et *800Xl* qui ont bien du mal à s'imposer...

Deux marques se portent bien : Commodore et Apple. Côté consoles, ce n'est pas très rose non plus. *L'Atari 2600* se vend très mal, et esr bradé à 300 • 400 F, Coleco rencontre beaucoup de difficultés (la console vaut 600 F !). Seule *l'A tari5200* marche bien (mais elle n'est pas disponible en France).

Jean-Marc Drillot 75008 Paris

ENCYCLOPÉDIE<br>Lecteur de votre revue depuis le numéro 1, je pense qu'il serait bien, afin de donner un caractère encyclopédique, de mettre en valeur vos « Tilt » en proposant des reliures. Y aura-t-il un index des articles et sujets parus, à l'exemple du numéro 8? El encore bravo pour votre formidable revue!

### M. et Mme Davy 38160 Saint-Marcelin

*Encore un tour perir peu de patience. les reliures ranr atrendues sont presque prêtes! El comme l'année dernière, le numéro spécial Noël comportera un index complel.* 

ADAM C'est la première fois que je prends la plume pour t'écrire. Je suis un de tes fidèles lecteurs et je voudrais te féliciter. J'ai l'intention d'acheter un ordina-<br>teur Adam. A-t-il une unité de disquettes et surtout l'extension de lecture disque laser. J'aimerais savoir si les logiciels de !' *Apple II* sont compatibles avec *l'Adam*. Laurent-David Husson

## **75017 Paris**

l'Adam *possède un lecteur de cassettes digitales intégré, beaucoup plus performant qu'un lec· teur classique. Un lecteur de dis-*

*guettes (optionnel)* n'est donc pas *indispensable. Pour toul savoir sur les disques laser, lisez l'arti· clep.* 16. *Elrappelonsencoreune fois que les ordinateurs ne sont pas pour l'instant compatibles entre eux.* l'Adam *n'accepte*  donc pas de logiciel pour Apple.

DIS·MOI Je voudrais savoir si la console A *tari* 1450 *XLD* sera commercialisée en France.

### Gil Dupré 76000 Rouen

*L'importation du* 1450 XLD *n'esl pas pour l'instant prévue en France.* 

GACHIS!<br>J'ai été l'un de vos premiers lecteurs éblouis par la première parution. Ce n'est malheureusement plus le cas, et j'ai perdu ma hâte de voir votre prochain numéro dans les kiosques. Je trouve regrettable que vous gâchiez des pages avec la panic encart de la rubrique « Sésame », dénuée d'intérêt. « Actuel » propose souvent des textes sans grand intérêt et longs. Je termine pourtant en vous souhaitant longue vie car ce n'est pas demain que l'on me fera critiquer<br>«Tubes» et «Dossier».

W.Gilli 95120 Ermont

ROCKY O. K. Je voudrais savoir si c'est possible d'acheter *Rocky* sans les *Super Controllers ?* 

Laurent Bidoggia 95310 Saint-Ouen-l'Aumône Rocky *se vend avec les* Super Controllers, *qui sont indispensa· bles pour jouer. L'ensemble coûte environ* 850 *F.* 

# TOUR DE FRANCE A l'heure où le Tour de France

cycliste se termine, existe-t-il une simulation cycliste en général ? Sinon existe-t-il des projets pour ce type de simulation?<br>**Philippe Jolivet** 

## 94300 Villejuir

*A notre connaissance un tel jeu n'existe pas. C'est une bonne idée, et nous espérons qu'elle sera suivie par les concepteurs.* 

B - A - BA... SIC<br>J'aimerais savoir s'il est possible de prendre des cours particuliers de Basic.

Christophe Gambus 92 100 Boulogne-Billancourt

*le basic est un langage facile à*   $apprendre.$  On peut *s'initier* avec *certains manuels, avec l'aide d'amis qui programment, ou dans un club d'informatique.* JI *n'est donc pas forcément nécessaire de prendre des cours particuliers.* 

COMPATIBLE Fidèle lecteur depuis tes débuts, je trouve que tu vas en t'améliorant. Je voudrais savoir si les extensions pour le *TO* 7 sont compatibles avec le *TO 7-70.*  Nicolas Sénéchal

62000 Arras

*Oui, le* T07-70 *est entièrement compatible avec le* TO 7.

M.S. X. , OÙ ES·TU ? Les cartouches Coleco seronl· elles compatibles avec les ordinateurs M.S.X.? *Ces* ordinateurs prendront-ils une place importante sur le marché? Quand arriveront-ils?

## Thomas Chopin

75008 Paris<br>Décidément votre magazine n'arrête pas de m'étonner, dans<br>le bon sens, bien sûr ! Je voudrais savoir si les logiciels et les cartouches qui arriveront au standard *M.S.X.* seront compatibles avec le *Spectravidio SV 318?* 

Laurent Montësalvo 93370 Montfermeil

*Les logiciels* M .S.X. *seront compatibles avec IOUS les ordinateurs fonctionnant* avec ce standard. Le Spectravidéo n'étant pas au *standard* M.S.X. , il *ne peur les accepter.* li *en va de même avec la console* Coleco. *lisez dans «Till journal» l'informa1ion concernant l'arrivée des ordinateurs* M.S.X. *Et dans l'avenir, Tilt ne manquera pas de revenir sur ce sujet.* 

# **SPRECHEN SIE<br>DEUTSCH ?**<br>Je voudrais savoir si un micro-

ordinateur ou une console de jeu acheté en Allemagne peut être

utilisé sur un téléviseur français? De même les cassettes sont-elles<br>compatibles ?

### Philippe lsnard 92300 Levallois-Perret

*Pour utiliser une console alle· mande (PAL),* il *faut un téléviseur PAL ou multistandard PAL-SECAM, ou bien utiliser un adaptateur spécial. Pour les casselfes, iln'yapasderègle. Certaines fonctionnent sur les deux standards, d'autres pas.* 

## C 52 & CO

Je suis possesseur d'un Philips *Videopac C 52.* Je désirerais savoir s'il existe un adaptateur pour recevoir des cartouches

# A tari. Stéphane Chardonnet

Un tel adaptateur n'existe pas. *Seules les cartouches destinées à la console Philips peuvent être utilisées.* 

S.O .S. Bravo aux dessinateurs sans qui Tilt ne serait pas aussi super. J'appelle à l'aide les lecteurs de Azylum sur TRS-80. Téléphonezmoi au 330.23.90 !

### Alexandre Braun 93370 Montfermeil

*Nous avons reçu d'autres appels* 

Qui peut m'aider pour arriver au<br>bout de Swordquest, Earthworld- $Fireworld, Waterworld, et$ *Airworld?* 

### Luc Pycke Margrietestraat 99

### 9981 St-Margriet, Belgique. Je suis coincé par le jeu *Hobbit*

pour *Commodore 64* ! Erik Oasque

Tél.: (92) 34.00.36

Je n'arrive pas à trouver les dix étendards de la cassette Atari *Swordquest Fireworld.* 

Pierre Liziar 5, rue Alfred-de-Vigny 29000 Quimper

Tél.: (98) 90.03.13

Dans *Jet Set Willy* pour *Spectrum*, je ne trouve que 59 pièces. Est-il vrai qu'il en existe 180 en

P. Fleury 13500 Martigues *180 est bien le chiffre exact.* 

Le directeur de la publication : Antoine de CLERMONT-TONNERRE · Dépôt légal : 3<sup>e</sup> trimestre 1984 · Photocomposition et gravure : Imp. M.-A., 60, rue Cino-del-Duca, 94700 Maisons-Alfort. - Imprimerie: Sima, Torcy - Distribution: N.M.P.P. - Numéro de commission paritaire: 64671

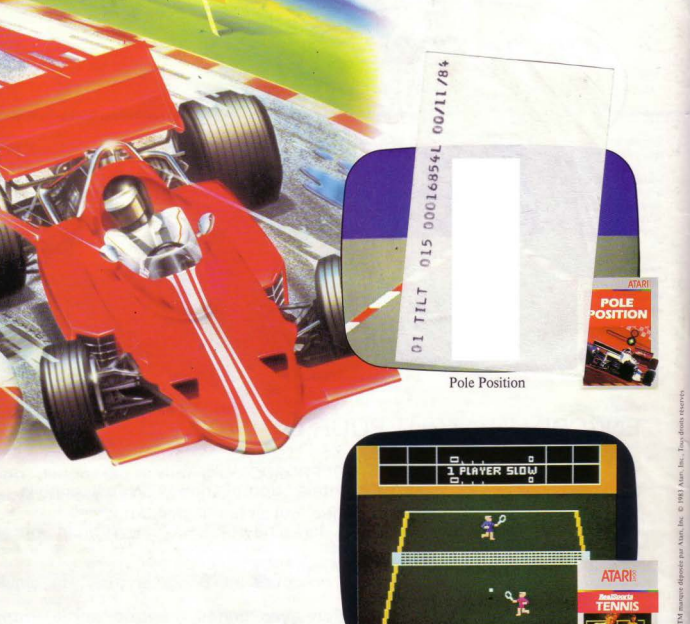

Tennis

# **Ces drôles d'adversaires n'ont pas fini de vous mettre à l'épreuve.**

Un circuit automobile, un train d'enfer, le pied enfoncé sur l'accélérateur, vous essayez d'atteindre la "Pole Position". "Pole Position", c'est un jeu Átari qu'il faut saisir à toute vitesse.<br>"Pennis"<sup>IM</sup>, c'est Wimbledon, Roland Garros, Flushing Meadow,

les plus grands tournois de tennis et la possibilité de devenir une tête de série nº 1.<br>Ces deux programmes de jeux Atari vont vous faire découvrir

l'art d'être un champion. Si vous aimez les compétitions, il y a plus de deux nouveaux programmes de jeux par mois.

Quel challenge!

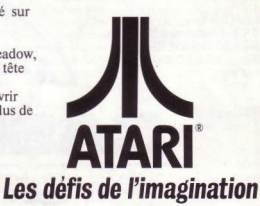